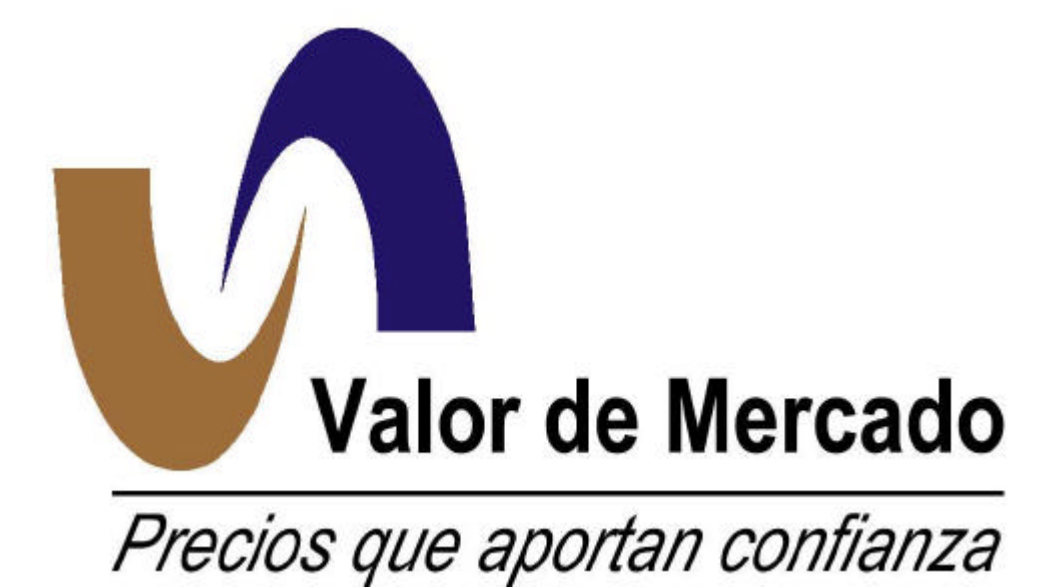

# **Manual de Operaciones**

*Octubre 2001*

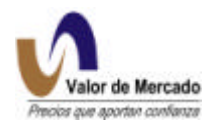

## **VALUACIÓN OPERATIVA Y REFERENCIAS**

**DE MERCADO, S.A. DE C.V.** (VALOR DE MERCADO) Paseo de la Reforma # 255 Col. Cuauhtemoc, 06500 México, D.F. (52) 57 26 66 00

**Ver. 8-octubre-2001**

## **I. PROCESOS BÁSICOS**

## **Lista de Procesos Básicos.**

- Desarrollo de Modelos para valuación
- Recopilación de Información.
- Verificación de la Información.
- Monitoreo del Mercado.
- Procesamiento y análisis.
- Generación de un Vector de Precios.
- Difusión de la Información a clientes.
- Mantenimiento del archivo histórico de información.

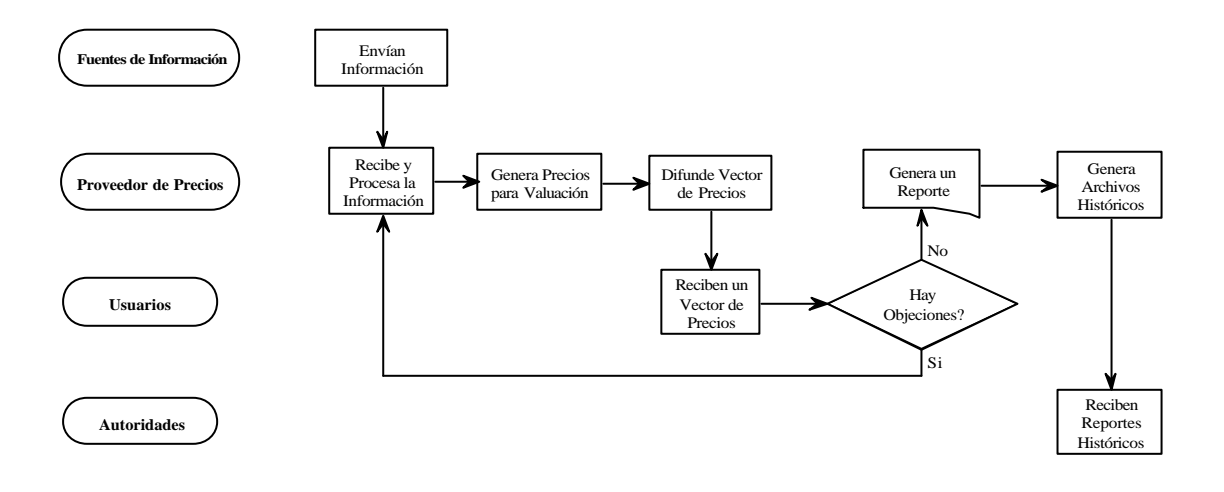

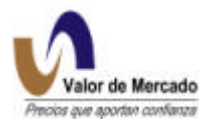

## **VALUACIÓN**

Los mecanismos de control interno establecidos en las diferentes áreas de la empresa, permiten que las actividades y procesos operativos, los sistemas electrónicos, el personal y los servicios proporcionados, cumplan con la transparencia y seguridad a los usuarios.

## **a) Sistemas**

El cálculo de los procesos de valuación se realizará utilizando el sistema RiskWatch desarrollado por Algorithmics Inc. así como en sistemas de desarrollo propio. El sistema Riskwatch se ejecuta en ambiente de UNIX, en servidores SUN (uno de producción y otro de respaldo en la unidad de Pachuca, Hidalgo) y se cuenta con un servidor XXX para desarrollo. Asimismo, se cuenta con el sistema Gauss que se utiliza para validar información y cálculo de precios e intereses devengados.

## **b) Fuentes de Información**

A continuación se presenta el flujo de las fuentes de información y los diferentes procesos que se siguen en el servicio que prestará la empresa:

- 1) SIF Garban Intercapital
	- Sentra Títulos de Deuda
	- Broker Telefónico
- 2) Bolsa Mexicana de Valores (BMV)
	- Instrumentos del Mercado de Capitales (acciones, warrants, instrumentos de deuda).
	- SIVA Consulta
	- Archivo de características primarias de instrumentos de deuda.
	- Información Sociedades de Inversión.
	- Información de Calificadoras.
- 3) INDEVAL
	- Archivo de características primarias (Matdeu).

Prospectos de colocación (Tipo de valor 2, 7, Q, F, PI, R1, J, 71,72,73,74,75).

- Operaciones de instrumentos de deuda.
- Notificaciones de incumplimientos de emisoras.
- 4) Banco de México
	- Vector de Precios publicado en Internet (Como fuente alternativa).
	- Información de subastas publicada en Internet.
	- Tasas de fondos bancarios.
- 5) Otros

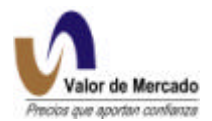

- Encuestas a Intermediarios Financieros.
- Consulta en Sistemas electrónicos de Información
- MexDer.

- Información de Emisores sobre características primarias (para nuevos instrumentos).

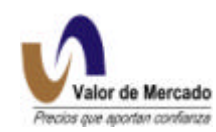

## **c ) Diagrama de Flujo de la Información**

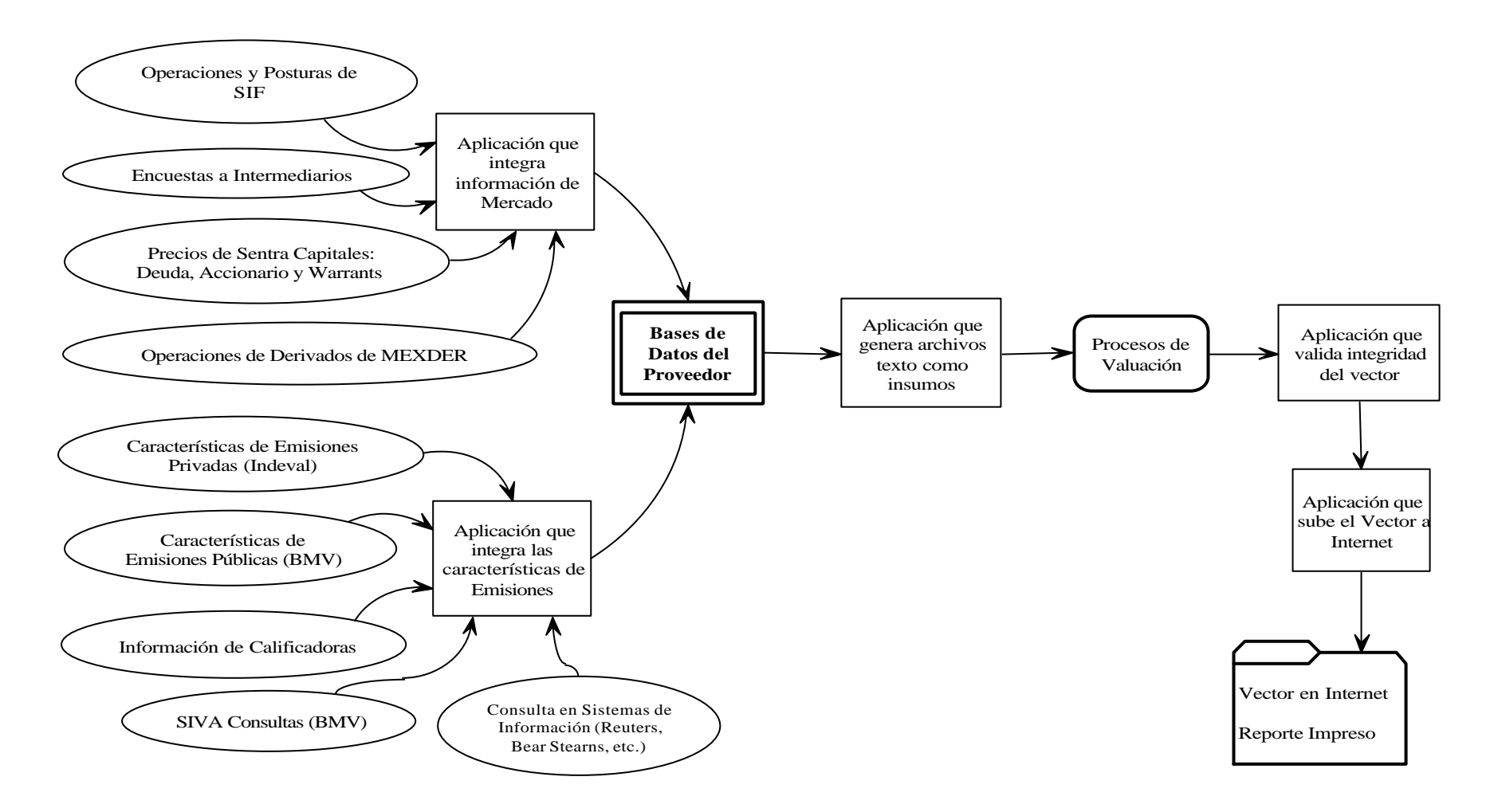

## **d) Procedimientos de Cálculo (Algoritmos)**

Las metodologías a utilizar fueron establecidas tomando en cuenta las características del mercado mexicano, la experiencia de Algorithmics y la BMV, así como la disponibilidad de información.

En el apartado de Valuación de Instrumentos se describen las metodologías de cálculo utilizadas para cada uno de los instrumentos.

## **e) Proceso de Cálculo del Vector de Precios**

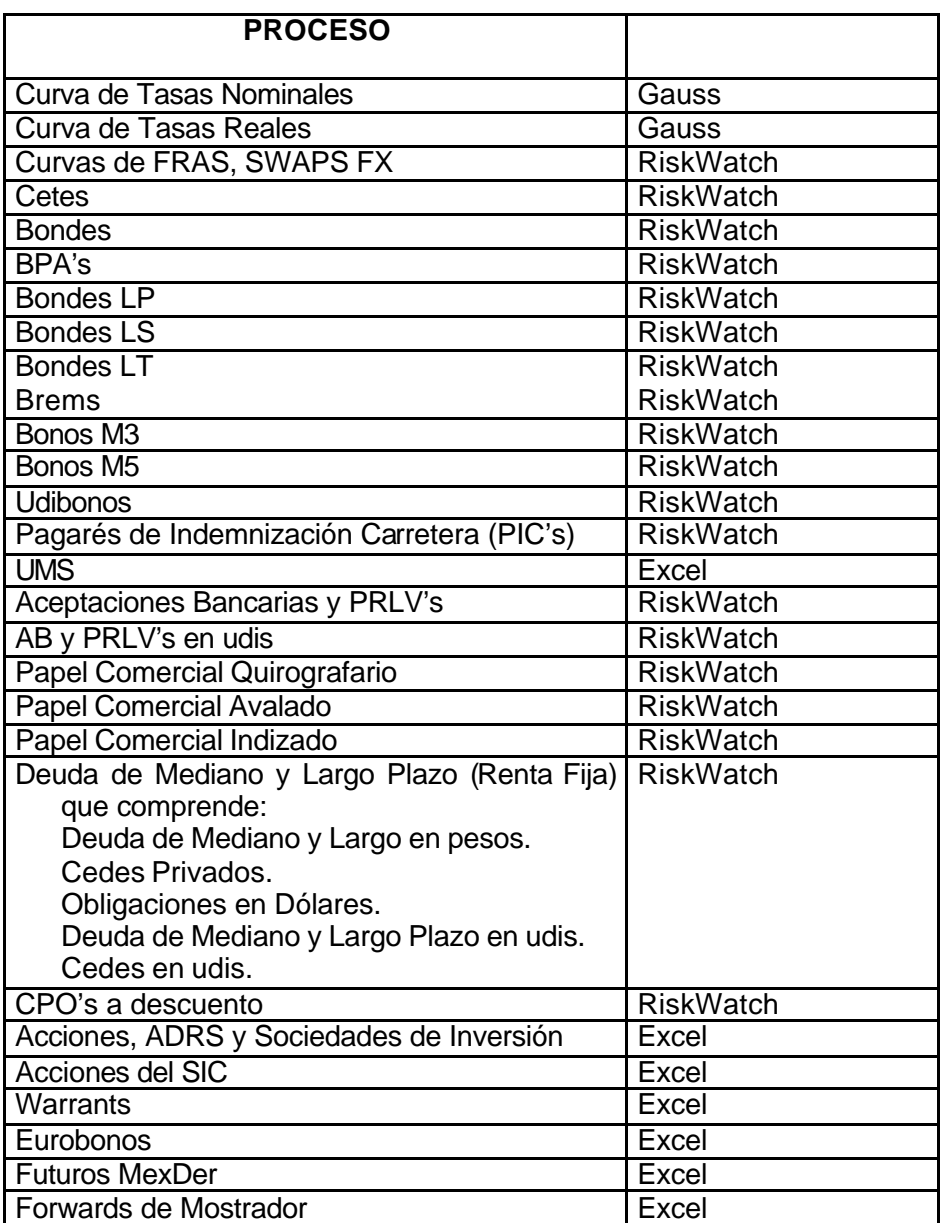

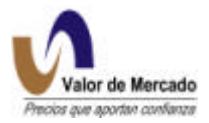

## **f) Difusión del Vector de Precios**

Para la difusión del vector de precios se contará con una página en INTERNET con medidas de seguridad y claves de acceso al servicio lo cual permitirá llegar a cualquier punto nacional e internacional. Para lo anterior, cada uno de los usuarios contará con una clave autorizada para obtener la información. De igual forma, se cuenta con una dirección de correo electrónico.

Asimismo, se ofrecen diversos medios de entrega de información (correo electrónico, SETRIB, RAS) y diferentes formatos (H1,HA, HB, Formatos ASCII 24 hrs. para sociedades de inversión y SIEFORES, formatos ASCII mismo día para intermediarios).

## **II. MANUAL DE VALUACION**

El presente manual resume la información requerida por el sistema **RiskWatch** para generar las curvas de descuento y precios de valuación de acuerdo a la metodología señalada. El contenido general de este capítulo incluye:

## **1) Plataforma tecnológica para generar precios de valuación.**

- A) Deuda corporativa y gubernamental colocada en México
- B) Deuda corporativa y gubernamental colocada en el exterior
- C) Acciones y Títulos opcionales

## **2) Generación de curvas.**

- A) Selección del modelo
- B) Curva nominal libre de riesgo
- C) Curva nominal bancaria
- D) Curva de tasa real
- E) Curvas de derivados OTC

## **3) Valuación de instrumentos.**

- A) Gubernamentales
- B) Bancarios
- C) Corporativos
- D) Nuevos instrumentos
- E) Derivados en general

## **4) Forma en que se especificará el mercado de negociación y claves de identificación.**

A) Tipos de valor

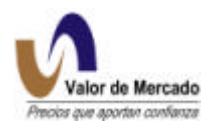

## **5) Fuentes de Información primaria y alternativas.**

- A) Información de mercado
- B) Información sobre emisores
- **6) Formatos requeridos para cargar información a RiskWatch.**
- **7) Políticas para proveer precios**

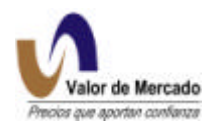

## **1. PLATAFORMA TECNOLÓGICA PARA GENERAR PRECIOS DE VALUACIÓN**

## **A. Deuda corporativa y gubernamental colocada en México**

Basado en la arquitectura Mark-to-Future, el sistema **RiskWatch,** desarrollado por Algorithmics Inc., será la plataforma tecnológica que utilizará Valor de Mercado para generar los precios de valuación de los instrumentos de deuda corporativa y gubernamental colocados en México.

**RiskWatch** incorpora seis diferentes tipos de bonos que cubren la gama de instrumentos de mercado de dinero. A continuación se presenta la clasificación genérica de los bonos en **RiskWatch**:

**a) Bonos Cupón Cero**. Los Bonos Cupón Cero son instrumentos que se operan a descuento. Estos se componen de un único flujo de efectivo que es el Valor Nominal del bono y que es conocido desde la fecha de operación del mismo. El esquema de flujo de efectivo se puede ver en la gráfica siguiente:

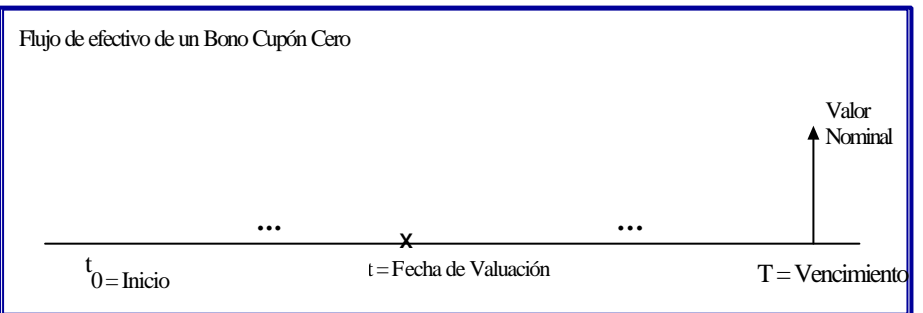

A. El valor de los bonos cupón cero es el resultado de descontar el flujo de efectivo a la tasa de la curva de mercado correspondiente (curva nominal libre de riesgo o curva nominal bancaria). Con esta metodología se valúan:

- Certificados de la Tesorería.
- Aceptaciones Bancarias.
- Pagarés con rendimiento liquidable al vencimiento.
- Papel Comercial

**b) Bonos a Tasa Fija.** Los Bonos a Tasa Fija son instrumentos que pagan un cupón fijo con cierta periodicidad y hasta la fecha de vencimiento. Estos bonos pagan el Valor Nominal en una sola exhibición en la fecha de vencimiento. Con esta metodología se valúan:

- Bonos Corporativos
- Bonos de 3 años (M3) y Bonos de 5 años (M5)

El esquema de flujo de efectivo de estos bonos se puede ver en la siguiente gráfica:

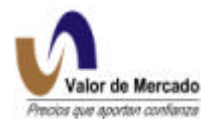

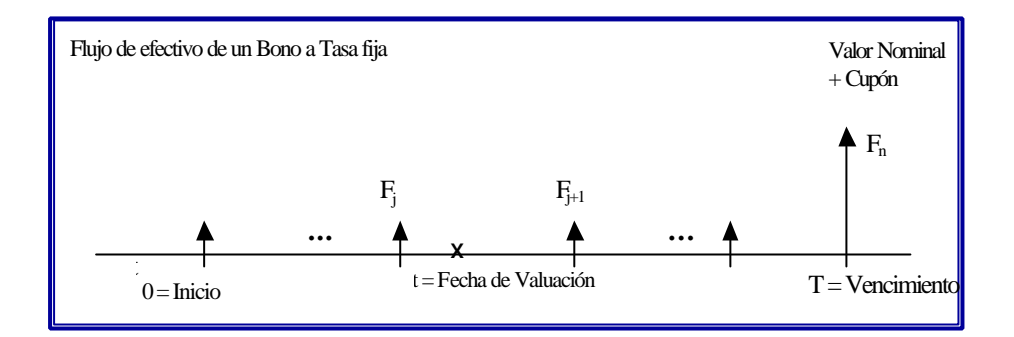

**c) Bonos Amortizables a Tasa Fija**. Los Bonos Amortizables a Tasa Fija son instrumentos financieros similares a los Bonos a Tasa Fija. La diferencia entre ambos reside en que los Bonos Amortizables no pagan el Nominal en una sola exhibición en la fecha de vencimiento, sino que durante la vida del bono existen pagos de capital e interés. Por lo tanto, los flujos de efectivo se componen de dos distintas fuentes: (i) pago de intereses, (ii) pago de capital.

**RiskWatch** permite valuar este tipo de bonos aun cuando tengan un esquema de amortizaciones irregular. El valor de estos bonos es el resultado de obtener el valor presente de los flujos en el tiempo descontados a la tasa de la curva de mercado correspondiente. En la gráfica siguiente se muestra el flujo de efectivo de estos instrumentos. Esta metodología se utiliza para valuar:

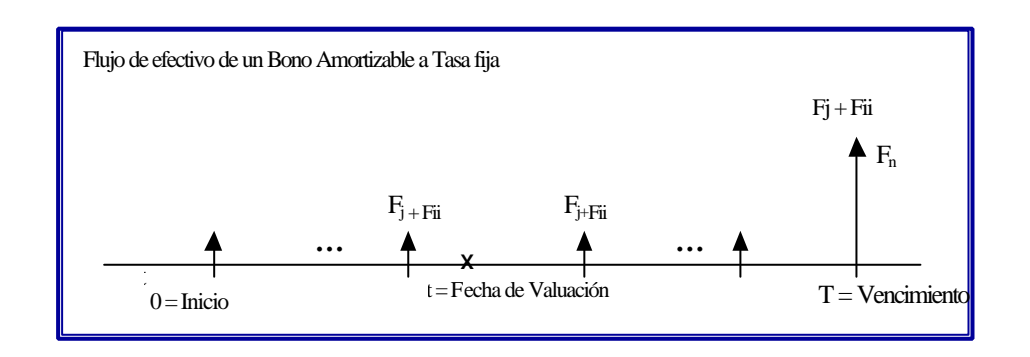

## • Bonos Corporativos

**d) Bonos a Tasa Variable**. Los Bonos a Tasa Variable son bonos que cortan cupón con cierta periodicidad, pero que pagan el valor nominal en un solo pago, en la fecha de vencimiento. Aquí la tasa de cada cupón no es fija y por lo tanto no es conocida. Este tipo de bonos comunmente hace referencia a una sobretasa o "spread" que ajusta el riesgo de los cupones futuros. Es decir, el bono pagará la tasa que se publique el día de corte de cupón más una sobretasa predeterminada (la sobretasa puede ser cero en caso de que solamente reste un cupón conocido). El flujo de efectivo de estos instrumentos se muestra en la gráfica siguiente:

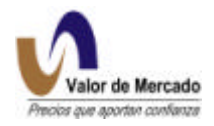

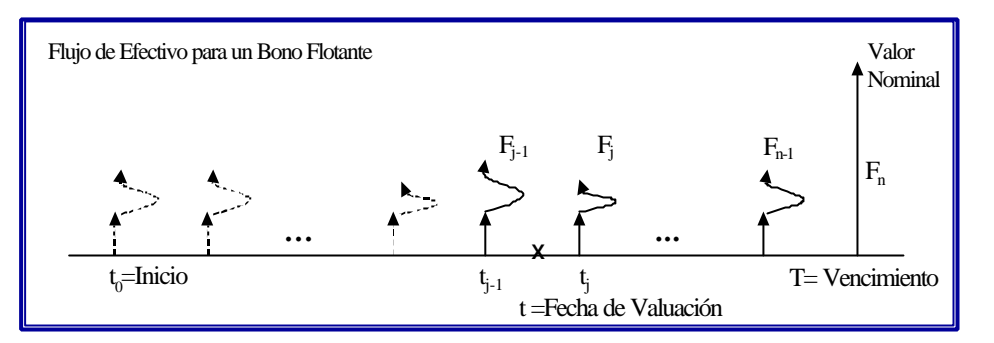

Como en los casos anteriores, el valor de estos bonos a tasa variable es el resultado de obtener el valor presente de todos los flujos que componen al instrumento descontados a la curva de tasas de mercado (curva nominal libre de riesgo o curva nominal bancaria). Con esta metodología se valúan:

- Bondes a 28 Días
- Bondes a 91 Días
- Bondes a 182 Días
- Bonos Corporativos
- Bonos IPAB (BPA's)

**e) Bonos Amortizables a Tasa Variable**. A diferencia de los bonos a tasa variable, los Bonos Amortizables a Tasa Variable tienen un esquema predeterminado de pagos de capital. Los flujos de estos bonos se componen de la suma de: (i) pago de interés y (ii) pago de capital, para cada fecha de pago. **RiskWatch** es suficientemente flexible para valuar esquemas de amortizaciones con fechas y montos irregulares, al igual que en los Bonos Amortizables a Tasa Fija. El flujo de efectivo de estos instrumentos se muestra en la gráfica siguiente. Con esta metodología se valúan:

• Bonos Corporativos

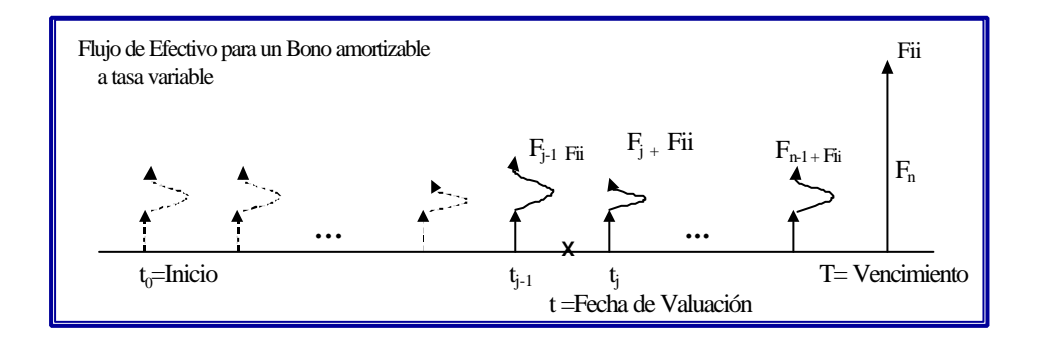

**f) Bonos Indizados.** Los bonos indizados son instrumentos que ajustan su valor nominal y de pago de intereses de acuerdo a cierto índice especificado. Históricamente, en el mercado

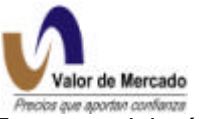

mexicano han existido bonos indizados a la inflación (INPC) y tipo de cambio. Esta metodología se utiliza para valuar:

- UDIBONOS
- Bonos Corporativos indizados al valor del UDI (unidades de inversión).

En el caso de la UDI, la manera en la que se actualiza su valor en el tiempo, depende de la inflación esperada que se refleja en el índice nacional de precios al consumidor. El esquema de flujo de efectivo de un bono cupón cero indexado a la UDI se representa en la siguiente gráfica:

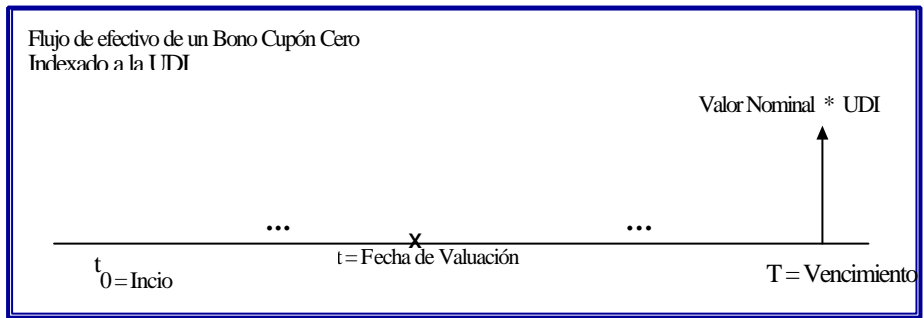

Una vez que se ha clasificado cada uno de los bonos existentes, se deben incorporar las características de cada instrumento y se debe indicar que curva se utilizará para descontar los flujos de efectivo correspondientes. La metodología para generar las curvas que se utilizarán para descontar los flujos se presenta en el capítulo 2 de este manual.

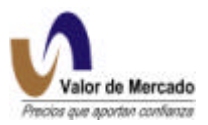

## **Principales Módulos**

El sistema **RiskWatch** cuenta con diversos módulos que se utilizan para correr los diferentes programas y funcionalidad del sistema. A continuación se describen algunos módulos que serán utilizados por Valor de Mercado para la generación de precios de valuación.

## **a) Modulo de Curvas**

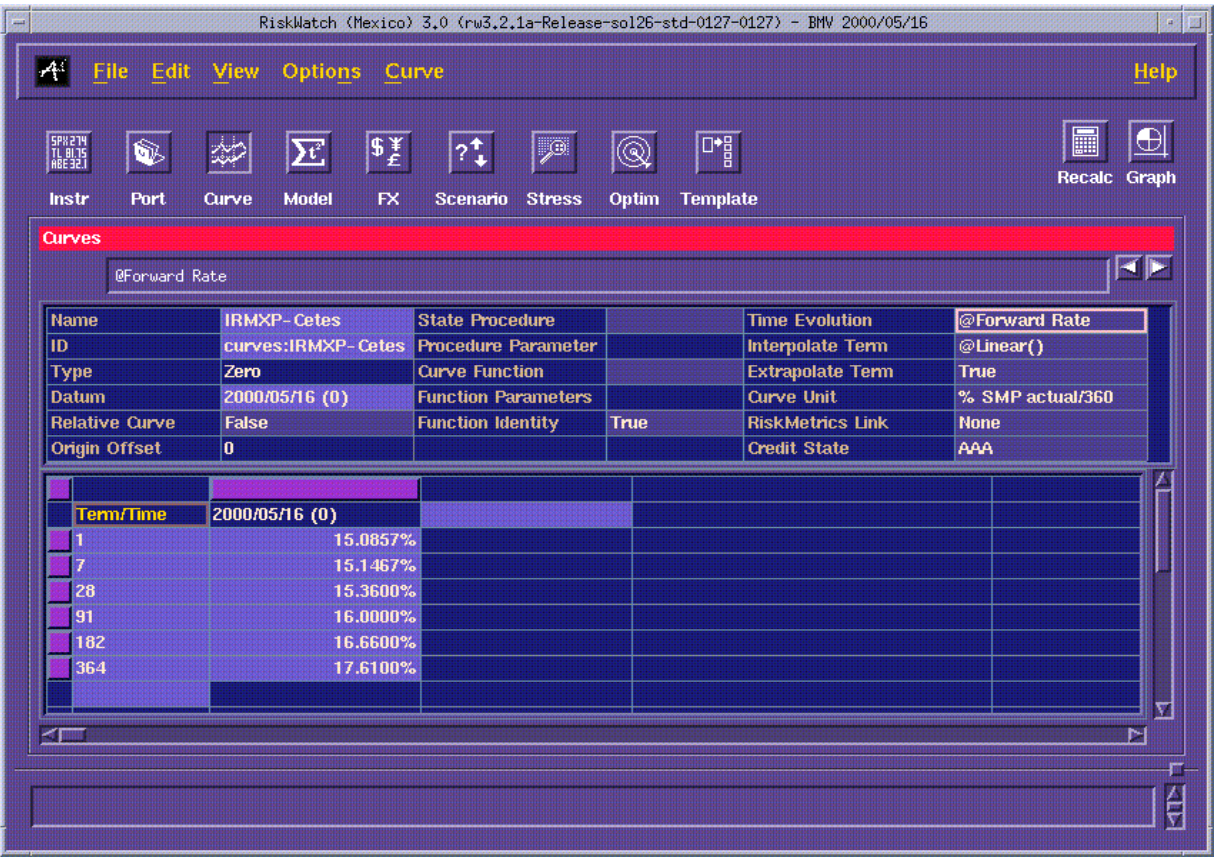

En este módulo se muestra la generación de las diferentes curvas (libre de riesgo, pagarés, real). Al momento de calcular los precios de valuación, se deberá referenciar la curva con la que se van a descontar los flujos. El cálculo de las curvas se realiza en una plataforma de GAUSS.

## **b) Módulo de Instrumentos**

En este módulo se incluirán las características de cada uno de los instrumentos de deuda a valuar. La carga inicial se realiza tomando como referencia las características de cada emisión según su prospecto de colocación. La actualización de las características se hará de manera automatizada tomando los datos del archivo MATDEU generado por la BMV (instrumentos listados) e Indeval (colocaciones privadas).

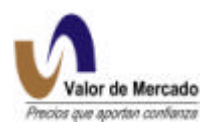

El proceso general de valuación para los 6 tipos de instrumentos de deuda valuados por **RiskWatch** resulta sencillo cuando se tiene completa la información de insumos, ya que los algoritmos de valuación para cada instrumento están predeterminados en el sistema. Para obtener el precio de cualquier instrumento se deben seguir los siguientes pasos:

1.- Generación del archivo MATDEU y MATDEU complementario (filtro): como se muestra en la figura siguiente, cada uno de los instrumentos requiere distinta información para poder ser valuado. Estos archivos que poseen las características de todas las emisiones inscritas en la BMV alimentan diariamente la base de datos de **RiskWatch** para procesar el cálculo de precios de todos los instrumentos vigentes a esa fecha. La incorporación de nuevas emisiones y colocaciones privadas se realiza todos los días para que los precios estén disponibles desde el mismo día de su colocación. Una vez incorporados, el sistema los actualiza automáticamente hasta su fecha de vencimiento.

2.- Información de operaciones y encuestas del mercado: Existen ciertos instrumentos cuyo valor depende no solo del número de días por vencer y la tasa de descuento(p.ej. bondes). Para estos instrumentos, se incorporan otros datos al sistema provenientes de las operaciones realizadas en SIF, así como de encuestas y referencias del mercado que son mapeadas a través de hojas de cálculo formateadas para ser leíbles por el sistema **RiskWatch** e incorporadas para el cálculo del precio de los instrumentos.

3.- Generación de las curvas: es importante recordar que uno de los insumos más importantes para valuar cualquier instrumento es la curva a la cual se va a descontar los flujos. Como se mencionó en el módulo de curvas, este es un proceso independiente que dá como resultado la generación de las curvas. Estas se encuentran en directorios disponibles para ser incorporados en automático por el sistema para cada uno de los instrumentos, dependiendo de la curva a la cual este referenciado el instrumento.

4.- Proceso de valuación de instrumentos: Una vez que se han incorporado las características fijas de los instrumentos así como las que son variables por la operación diaria (ej. Sobretasas), **RiskWatch** corre el proceso de valuación. Para ello, incorpora la curva referida y mediante la aplicación de las fórmulas establecidas para cada instrumento, se obtiene la lista de precios de los instrumentos según su tipo de valor.

5.- Distribución de precios: Una vez creados los archivos en formatos preestablecidos de cada tipo de valor con la fecha de referencia se almacenan en los directorios comunes del sistema y se inicia el proceso de distribución hacia la página de internet de "Valor de Mercado" así como a otros medios de distribución (SETRIB o medios de información).

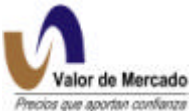

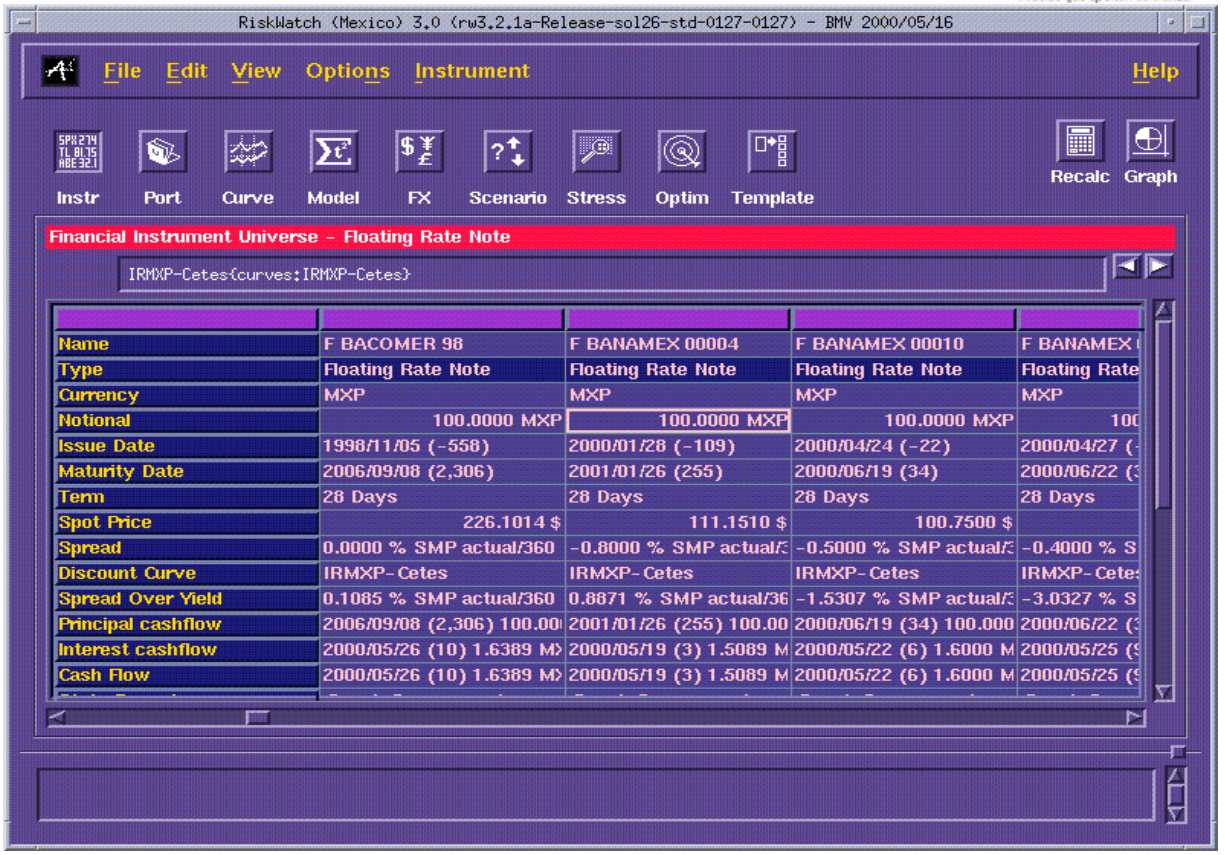

## **Insumos e información necesaria**

La información necesaria para correr el proceso de cálculo de precios se obtiene principalmente del archivo MATDEU que incluye todas las emisiones de deuda cotizadas en la BMV. Este archivo se tendrá disponible todos los días y será filtrado para incorporar las nuevas emisiones del día y eliminar las emisiones que venzan. El formato de este archivo esta determinado de manera tal, que es totalmente compatible con **RiskWatch** y permite generar el proceso de carga de las características de los instrumentos de deuda sin complicaciones en cuestión de segundos.

Por lo que respecta a las nuevas emisiones, "Valor de Mercado" las compilará en conjunto con INDEVAL para accesarlas al MATDEU. Diariamente se establecerá contacto con INDEVAL para conocer e incorporar las nuevas emisiones, además de que se corroborarán directamente con las empresas emisoras.

Adicionalmente se tendrán como fuentes alternativas de información diaria e histórica los sistemas de consulta SIVA y TANDEM de la BMV.

En caso de contingencia, si por alguna razón el MATDEU no se tuviera disponible se empleara el MATDEU del día anterior y las emisiones colocadas ese día serán valuadas fuera del sistema mediante hojas de cálculo que incluyen los mismos algoritmos y formulas utilizadas por **RiskWatch**. Estos precios se incorporarán de manera manual al sistema y estarán disponibles para su distribución al igual que los demás instrumentos.

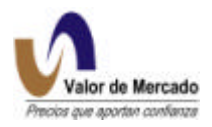

## **B. Deuda corporativa y gubernamental colocada en el exterior**

Para deuda corporativa, los precios serán calculados con base en las cotizaciones que presenten diversos intermediarios en los mercados del exterior. Se utilizarán los precios de cierre de operación o en caso de no operar se incorporará el precio equivalente a la postura de compra multiplicada por el tipo de cambio publicado por Banxico el mismo día de la valuación. Esta información se tomará de la página de internet de Bear Stearns y Bradynet, así como de medios electrónicos de información.

La plataforma para generar estos precios será un programa desarrollado por Valor de Mercado, el cual mediante una programación alimentará directamente con los precios a la página de Internet y otras fuentes de distribución.

## **C. Acciones y títulos opcionales (warrants)**

Las características de las emisiones de estos instrumentos se obtendrán de los prospectos de colocación, mientras que la información diaria sobre precios de cierre se obtendrá del FEED de la BMV después del cierre.

Los algoritmos para generar los precios de valuación de acciones y títulos opcionales están incluidos en programas desarrollados por Valor de Mercado. Una vez calculados se incorporarán a la página de Internet y a los diversos formatos de transmisión para su difusión.

En el caso que el FEED de la BMV no estuviera disponible, los precios de cierre se obtendrán de sistemas de consulta como SIVA y TANDEM.

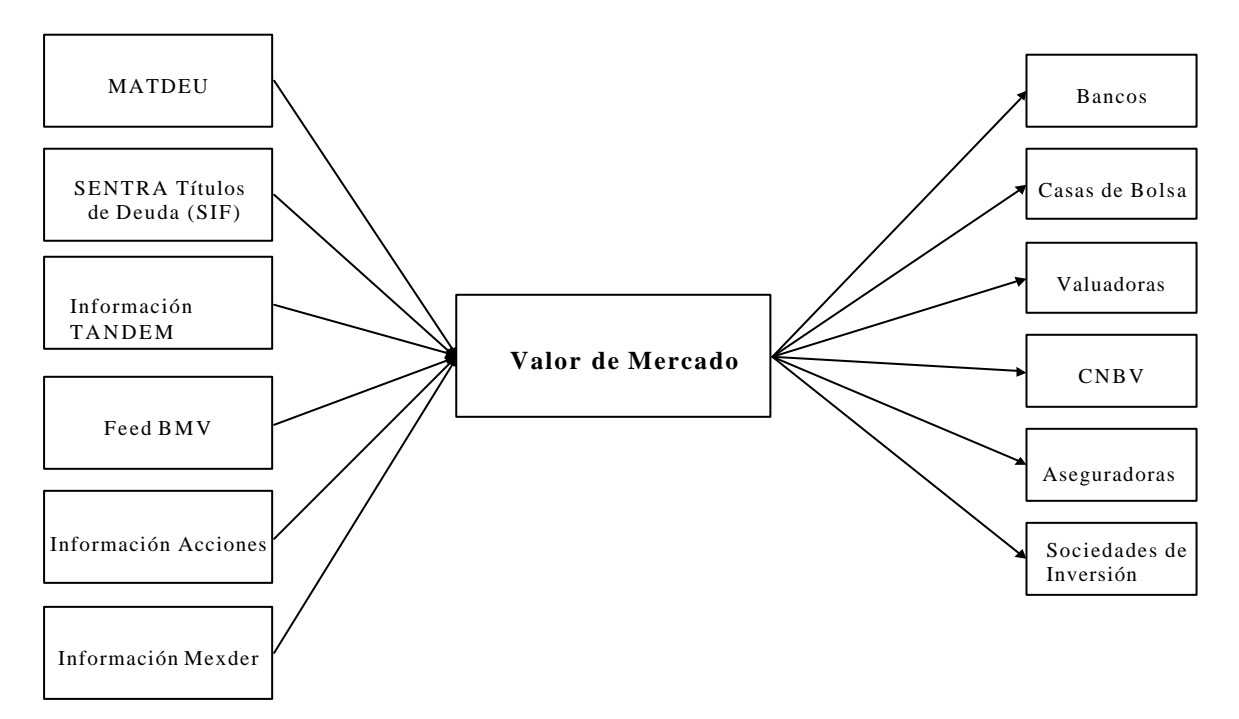

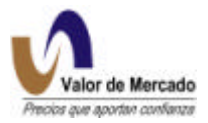

## **2. GENERACIÓN DE CURVAS**

## **A. Selección del Modelo**

El objetivo de "Valor de Mercado" es contar con un modelo flexible para describir de manera adecuada la estructura de las tasas de interés para el mercado mexicano.

## **El Modelo Nelson-Siegel y extensión Svenson**

"Valor de Mercado" propone utilizar la metodología de extrapolación de Nelson-Siegel para generar la curva nominal libre de riesgo. El modelo N-S resulta una extensión del modelo Hull-White en el hecho de que se basa en el proceso de difusión con una función de reversión a la media, sin embargo, contrario a este modelo, N-S define un factor de evolución de la tasa forward instantanea. Este modelo ha sido utilizado con éxito en otros mercados financieros como el de los Estados Unidos y Canada.

## **Justificación para el modelo Nelson-Siegel**

El primer documento de Nelson-Siegel (N-S) fue publicado en la revista Journal of Business de 1987. En este artículo, N-S explicaron la necesidad de contar con un modelo parsimonioso que no incluyera un término lineal en su algoritmo, por medio del cual se dieran mejores estimaciones de extrapolación para el largo plazo de la estructura de las tasas de interés. En otras palabras, la metodología presentada se creó especialmente para enfrentar el problema de la línearidad que con frecuencia se presenta en los modelos polinomiales. Es importante mencionar que la línearidad conduce a tendencias "explosivas" al final del rango de vencimiento ajustado. El modelo N-S se puede explicar como un subconjunto del modelo de la estructura de plazo presentada previamente, en particular, en el modelo Hull-White. La ventaja principal del modelo N-S es que explícitamente propone una función que describe como se deben comportar las tasas forward con el paso del tiempo, situación que los modelos Hull-White y Ho-Lee no pudieron resolver.

## **Expresión de la tasa forward en el modelo Nelson-Siegel**

El modelo Nelson-Siegel se basa en la premisa de que existe un conjunto de ecuaciones o ecuaciones diferenciales que generan las formas típicas de la curva de rendimiento encontradas en los mercados (esencialmente monotónicas, encorvadas y, ocasionalmente de forma S). También, supone que dichas ecuaciones son diferenciales (de segundo grado). Suponiendo la teoría de expectativas de tasas de interés, al ser pronosticadas serían la solución a dichas ecuaciones. En otras palabras, con el tiempo la pendiente de la estructura del plazo de la tasa de interés en diferentes puntos proveerá la tasa forward instantánea implícita en el modelo. Hasta aquí, es consistente con los modelos Ho-Lee y Hull- White, la diferencia principal con dichos modelos es que N-S propone un conjunto de ecuaciones a resolver. Principalmente, los autores proponen una ecuación diferencial de segundo grado con raíces iguales y reales para representar la tasa forward instantánea *r* al vencimiento de *m*:

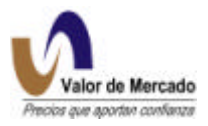

$$
r(m) = \mathbf{b}_0 + \mathbf{b}_1 * \exp\left(\frac{-m}{T}\right) + \mathbf{b}_2 * \left(\frac{m}{T}\right) * \exp\left(\frac{-m}{T}\right)
$$

Este modelo también se puede ver como una constante más una función Laguerre que sugiere un método para la generalización de modelos de grados más altos. Las funciones Laguerre consisten de un polinomio en el tiempo con un decaimiento exponencial y son un tipo matemático de funciones de aproximación.

## 0 1*erComponente* = *b*

El primer componente de la ecuación forward puede verse como la contribución del largo plazo. Los otros componentes convergerán en cero cuando el vencimiento aumente, ya que se multiplican por el término de decaimiento exponencial.

$$
2^{o}Componente = \mathbf{b}_1 * \exp\left(\frac{-m}{T}\right)
$$

El segundo componente puede verse como la contribución del corto plazo. Este componente es muy importante en el vencimiento cercano del plazo, sin embargo, converge rápidamente a cero cuando se incrementa el plazo. Tiene el decaimiento más rápido de todas las funciones.

$$
3^{er} \text{Component} = \mathbf{b}_2 * \left(\frac{m}{T}\right) * \exp\left(\frac{-m}{T}\right)
$$

Esta función también tiene el término de decaimiento exponencial pero multiplicado por m/t, que se incrementa con el plazo a vencimiento. Por lo tanto, esta función empieza en cero (cuando *m* es igual a 0) y se incrementa hasta un máximo antes de converger otra vez en cero.

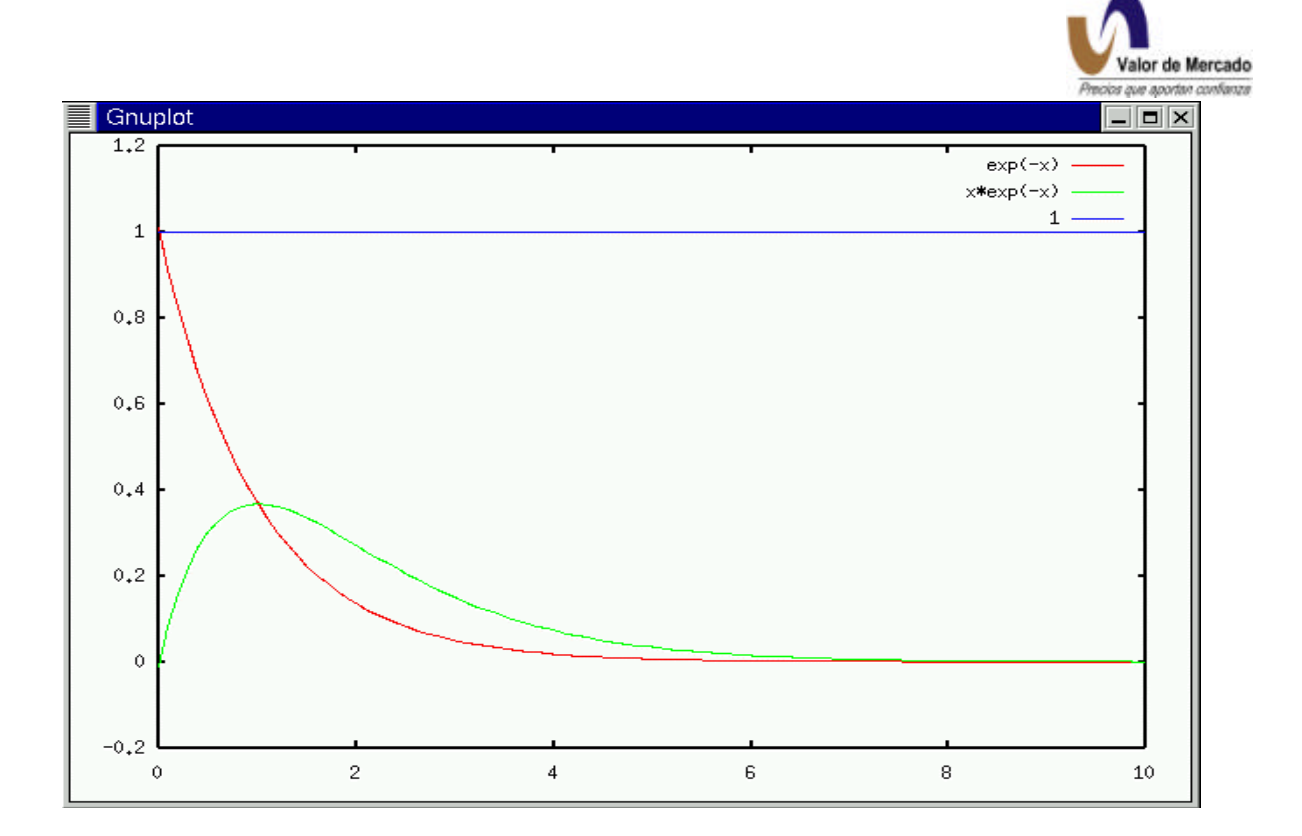

## **El modelo Nelson-Siegel**

Para obtener un rendimiento de los bonos de cupón zero como una función del plazo a vencimiento para raíces iguales, simplemente se integra *r()* desde cero a *m* y se divide por *m*.

$$
R(m) = \frac{1}{m} * \int_{0}^{m} r(m) dx
$$

La función resultante es

$$
R(m) = \mathbf{b}_0 + (\mathbf{b}_1 + \mathbf{b}_2)^* \left[ 1 - \exp\left(\frac{-m}{T}\right) \right] * \frac{T}{m} - \mathbf{b}_2 * \exp\left(-\frac{m}{T}\right)
$$

Por lo tanto, la tasa spot actual se define a partir del comportamiento futuro de las tasas forward, determinada por cuatro parámetros,  $\bm{b}_0,\bm{b}_1,\bm{b}_2,T$  . De esta forma,  $\bm{b}_0$  está asociada a la tasa a largo plazo de la tasa de interés (tasa de convergencia cuando el vencimiento incrementa) y  $\bm{b}_0 + \bm{b}_1$  está asociada a la tasa a corto plazo instantánea. Es importante mencionar que generalmente  $\, {\bm b}_{\scriptscriptstyle 1} \,$  es negativa cuando las tasas de interés se incrementan a través del espectro del rendimiento.

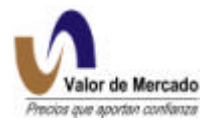

## **Principales características del modelo Nelson-Siegel**

- Tasas forward (suaves) monotónicas
- Apoya las curvas de rendimiento de forma "S" encorvada y sigmoidea
- Evita movimientos bruscos (polinomial)
- Comportamiento de reversión a la media (modelo Hull-White)
- Tasas largas asintóticas favorables (sin curvas puntiagudas)
- Buena predicción (extrapolación) de tasas largas
- Ayuda a detectar tendencias sistemáticas en los datos
- Modela las tasas forward en el tiempo reglamentario, no los precios. El modelo ajusta rendimientos no precios.

## **Propiedades del modelo Nelson-Siegel**

Valores límite:

 $R(m) \rightarrow Bo$  cuando  $m \rightarrow \infty$ 

Esto implica que *B*o es la tasa de interés a largo plazo. R(m) converge en el valor a largo plazo cuando m se crece.

 $Bo = R(m) \rightarrow Bo + B1$  cuando  $m \rightarrow 0$ 

Esto implica que *B*o+*B*1 es la tasa de interés a corto plazo. R(m) converge en el valor a corto plazo cuando m se reduce. También implica que si *B*1 <0, entonces las tasas de interés a largo plazo son más altas que las tasas de interés a corto plazo.

## **El rango de formas de R(m)**

El objetivo de esta sección es demostrar la flexibilidad del modelo Nelson-Siegel. Un modelo se considera flexible cuando puede dar cuenta de muchas de las formas de la estructura del plazo del interés. Lo cual es particularmente importante en México cuando las estructuras del plazo con frecuencia son invertidas y encorvadas.

Por ejemplo, si suponemos que:

 $T = 1$  R(m) = 1 (cuando m tiende a infinito; *Bo*=1) R(m) = 0 (cuando m tiende a cero: *B*o+*B*1=0; *B*1=-1)

Entonces podemos re-escribir el modelo Nelson Siegel de la siguiente manera:

$$
R(m) = 1 + (\mathbf{b}_2 - 1) * [1 - \exp(-m)] * \frac{1}{m} - \mathbf{b}_2 * \exp(-m)
$$

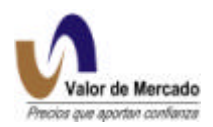

En la siguiente gráfica, se presenta la función para diferentes niveles de  $\, {\bm b}_2.$  Aquí se especifican alternativamente  $\bm{b}_2$  de -6, -3, 0, 3, 6, 9 y 12. Es importante notar que los valores positivos de  $\bm{b}_2$ tales como 3, 6, 9 y 12 dan como resultado una curva encorvada, y los valores negativos de  $\bm{b}_2$ dan como resultado curvas de forma "S". Finalmente, un valor de  $\mathbf{b}_2$  = 0 da como resultado una curva monotónica.

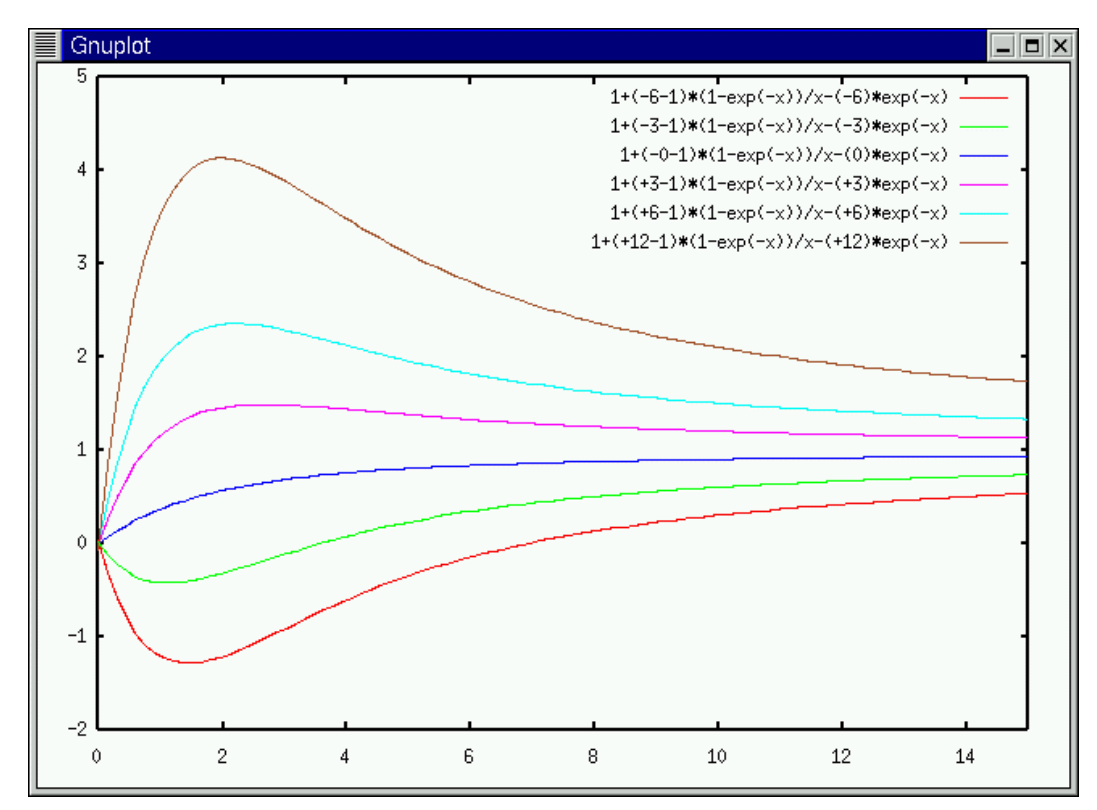

## *Análisis de Tau (T)*

El Tau define la velocidad con la cual *B*1 y *B*2 se acercan a cero. 1/Tau corresponde a la tasa de reversión a la media en el modelo Hull-White. Cuando T disminuye, la reversión a la media aumenta, y los valores de Rm convergen más rápido en su equilibrio a corto plazo de *B*O. El Tau (T), junto con el parámetro *B*2, determina la compensación de la curvatura apropiada a corto plazo de la curva contra la curvatura apropiada a largo plazo en la curva.

## **Implementación del modelo Nelson Siegel**

En el modelo Nelson-Siegel,  $\, \bm b_0^{}, \bm b_1^{}, \bm b_2^{}, T\,$ son las cuatro variables exógenas. El primer paso para determinar el valor de cada parámetro es definir un Tau que sea consistente con el comportamiento de la reversión a la media en las tasas de interés. En general, existe una compensación entre el ajuste de la curvatura en el corto plazo de la estructura y el ajuste de la curvatura en el largo plazo de la estructura. Valores pequeños de Tau corresponden a una rápida

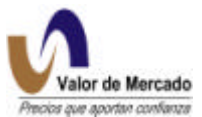

desintegración y, por lo tanto, conducirá a una curva que se ajusta mejor a la curvatura en los rangos de menor plazo. A la inversa, los valores de Tau grandes producen una desintegración baja en las variables independientes y conducen a una curva que se ajusta mejor a la curvatura en los rangos de vencimiento más largos. 1/Tau representa la velocidad a la cual las tasas de interés se revierten a la tasa forward implícita durante el proceso de difusión. Una vez que Tau se haya seleccionado, se resuelven las betas al aplicar una regresión lineal menos cuadrada usando una descomposición de valor singular.

Sin embargo, el proceso propuesto no implica la selección de un parámetro Tau fijo. En su lugar, se propone ajustar el modelo para valores múltiples de Tau en donde Tau variará entre 0 y 200 a través de incrementos de 5. Para cada Tau, proponemos usar mínimos cuadrados para un mejor ajuste de los coeficientes  $\bm{b}_0,\bm{b}_1$ y  $\bm{b}_2$  . Repitiendo este procedimiento sobre la matriz de valores de Tau produce los valores ajustados más adecuados para  $\bm{b}_0, \bm{b}_1, \bm{b}_2, T$ . La R-cuadrada es la medida para saber qué tan bien el modelo se ajusta a los datos.

## **La Extensión Svensson del Modelo Nelson**

La extensión Svensson es un modelo paramétrico que especifica una forma funcional para la Tasa Forward Instantánea, (TTM), la cual es una función del plazo de vencimiento (TTM). Esta forma funcional es la siguiente $^1$ :

$$
f(TTM)_t = \boldsymbol{b}_0 + \boldsymbol{b}_1 \left( e^{-\left(\frac{TTM}{t_1}\right)} \right) + \boldsymbol{b}_2 \left(\frac{TTM}{t_1} \left(e^{-\left(\frac{TTM}{t_1}\right)} \right) + \boldsymbol{b}_3 \left(\frac{TTM}{t_2} \left(e^{-\left(\frac{TTM}{t_2}\right)} \right) \right)
$$

La motivación original para modelar este método fue el deseo de crear un modelo parsimonioso de la Curva de Interés Forward que pudiera capturar el rango de formas que generalmente son vistas en las curvas de rendimiento: formas corvadas, monótonas y con formas de "S".

El modelo tiene seis parámetros que deben ser estimados:  $\bm{b}_0, \bm{b}_1, \bm{b}_2, \bm{b}_3, \bm{t}_1, \bm{t}_2$ . Estos parámetros identifican cuatro curvas diferentes, un valor asintótico, la curva general y dos corvas o formas "U", las cuales son combinadas para producir la Curva Forward Instantánea de Svensson dado un período de tiempo.

El impacto de estos parámetros en la forma dentro de la Curva Forward pueden ser descritos de la siguiente manera:

- *b*<sup>0</sup> = Este parámetro, el cual debe ser positivo, es el valor asintótico de *f(TTM)t*. La curva tenderá hacia ese valor asintótico mientras TTM tienda a infinito.
- **= Este parámetro determina el valor inicial (el término a corto plazo) de la curva en** términos de desviación de a la asíntota. Éste también define la velocidad básica con la cual la curva tiende hacía su largo plazo. La curva tendrá una pendiente negativa

l

 $f\left(TTM\right)_{t}$  es el equivalente funcional de  $\left.f\left(t,\boldsymbol{t},T\right)_{\textit{INST}}$  con  $\left(\boldsymbol{t}-t\right)\to\left(T-t\right)=TTM$ 

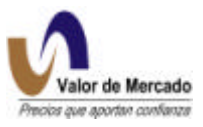

cuando este parámetro es positivo y viceversa. La suma de  $\bm{b}_{\scriptscriptstyle{0}} y \bm{b}_{\scriptscriptstyle{1}}$  es la intersección vertical.

- **<sub>2</sub> = Este parámetro determina la magnitud y dirección de la corva. Si**  $**b**$ **<sub>2</sub> es positiva,** una corva ocurrirá en  $\, \boldsymbol{t}_{\text{\tiny{l}}} \,$  mientras que si  $\, \boldsymbol{b}_{\text{\tiny{2}}} \,$  es negativa, una curva con forma de "U" ocurrirá en este mismo valor.
- $\bm{b}_3$  = Este parámetro al igual que  $\bm{b}_2$ , determina la magnitud y dirección de la segunda curva.
- $t_1$  = Este parámetro que deberá ser positivo, especifica la posición de la primer corva o curva con forma de "U".
- $t_2$  = Este parámetro que deberá ser positivo, especifica la posición de la segunda corva o curva con forma de "U".

Teniendo especificada la forma funcional del la Tasa Forward Instantánea, la función de la Tasa Cupón Cero se obtiene integrando la anterior. El resultado de esta integración es el siguiente:

$$
z(TTM)_t = \boldsymbol{b}_0 + \boldsymbol{b}_1 \left( \frac{1 - e^{-\left(\frac{TTM}{t_1}\right)}}{\frac{TTM}{t_1}} \right) + \boldsymbol{b}_2 \left( \frac{1 - e^{-\left(\frac{TTM}{t_1}\right)}}{\frac{TTM}{t_1}} - e^{-\left(\frac{TTM}{t_1}\right)} \right) + \boldsymbol{b}_3 \left( \frac{1 - e^{-\left(\frac{TTM}{t_2}\right)}}{\frac{TTM}{t_2}} - e^{-\left(\frac{TTM}{t_2}\right)} \right)
$$

Es entonces relativamente fácil determinar la función de Descuento a partir de la función de Cupón Cero.

$$
disc(TTM)_{t} = e^{-\left(\frac{z(TTM)_{t}}{100}(TTM)\right)}
$$

Una vez con la forma funcional especificada para la Tasa Forward, permite la determinación de la función del Cupón Cero y por consecuencia la de Descuento.

La curva de Valor de Mercado se presenta en tasas simples por lo que se realiza un ajuste utilizando la expansión de Taylor cúbica con la finalidad de describir mejor los movimientos de tasas de interés de largo plazo.

En forma matemática lo que realizamos es lo siguiente:

$$
e^{\frac{r_c t}{360}} = 1 + \frac{r_s t}{360} + \frac{1}{2!} \cdot \left(\frac{r_s t}{360}\right)^2 + \frac{1}{3!} \cdot \left(\frac{r_s t}{360}\right)^3
$$
, Expansion de Taylor;  

$$
r_c = \frac{360}{t} \ln\left(1 + \frac{r_s t}{360} + \frac{1}{2!} \cdot \left(\frac{r_s t}{360}\right)^2 + \frac{1}{3!} \cdot \left(\frac{r_s t}{360}\right)^3\right)
$$

$$
r_{s} = \frac{360}{t} \cdot \left[ 3e^{\frac{r_{c}t}{360}} - 1 + \left( 9e^{\frac{(2r_{c}t}{360}}) - 6e^{\frac{(r_{c}t}{360}}) + 2 \right)^{\frac{1}{2}} \right]^{\frac{2}{3}} - \left[ 3e^{\frac{(r_{c}t}{360}}) - 1 + \left( 9e^{\frac{(2r_{c}t}{360}}) - 6e^{\frac{(r_{c}t}{360}}) + 2 \right)^{\frac{1}{2}} \right]^{\frac{1}{3}} - 1 \right]
$$
  

$$
r_{s} = \frac{360}{t} \cdot \left[ 3e^{\frac{(r_{c}t}{360}}) - 1 + \left( 9e^{\frac{(2r_{c}t}{360}}) - 6e^{\frac{(r_{c}t}{360}}) + 2 \right)^{\frac{1}{2}} \right]^{\frac{1}{3}}
$$

Donde, *rs=* tasa simple. *rc=* tasa continua, obtenida del modelo de N-S-S. *t=* plazo para vencimiento, en días

## **Ajuste del Largo Plazo (Expansión de Taylor)**

La curva de Valor de Mercado se presenta en tasas simples, por lo que se realiza un ajuste utilizando la expansión de Taylor cúbica con la finalidad de describir mejor los movimientos de tasas de interés de largo plazo.

La Corrección a la problemática que presentan las curvas de tasas simples cuando estas son llevadas a largo plazo, es una solución matemática con profundo sentido financiero. Esta solución se explicará a continuación.

Como se puede observar en la gráfica anexada al final de esta solución, la curva de CETES (Svensson SMP), al largo plazo muestra un incremento exponencial, llamado "coletazo". Este efecto, se produce debido a que antes de ajustar la curva Nelson-Siegel-Svenson es necesario convertir los nodos de tasas simples a compuestas. Después de ajustar la curva Nelson-Siegel-Svenson a las tasas continuas compuestas se realiza la transformación a tasas simples. Dicha transformación se lleva a cabo despejando *rs* de la siguiente igualdad:

1) 
$$
e^{\frac{r_c t}{360}} = 1 + \frac{r_s t}{360}
$$
,  
2)  $r_s = \frac{360}{t} \left( e^{\frac{r_c t}{360}} - 1 \right)$ ,  
del mismo modo,

3) 
$$
r_c = \frac{360}{t} \ln \left( 1 + \frac{r_s t}{360} \right)
$$
.

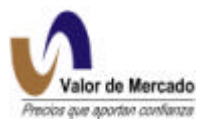

Donde, *rs=* tasa simple. *rc=* tasa continua, obtenida del modelo de N-S-S. *t=* plazo para vencimiento, en días.

El problema radica en dos factores del Mercado Mexicano: la falta de liquidez a largo plazo y las altas tasas de interés. La falta de bursatilidad a largo plazo, evita que cualquier modelo financiero de obtención de tasas se realice correctamente puesto que estos modelos fueron realizados para mercados de alta bursatilidad. En palabras más simples, el no existir el suficiente número de nodos a largo plazo trae como consecuencia que no podamos estabilizar la curva hacia abajo sino hasta el valor del último nodo con que se cuente. Por otra parte las altas tasas de interés conjugado con plazos largos traen consigo un problema matemático que nos hace afirmar que la conversión de tasas de interés simple a compuesta y viceversa mostrada las ecuaciones 1, 2, y 3, no estén completamente correctas. La explicación es la siguiente:

Haciendo una expansión de Taylor de la fórmula de interés continuo compuesto, obtenemos:

4) 
$$
e^{\frac{r_c t}{360}} = 1 + \frac{1}{1!} \cdot \frac{r_s t}{360} + \frac{1}{2!} \cdot \left(\frac{r_s t}{360}\right)^2 + \frac{1}{3!} \cdot \left(\frac{r_s t}{360}\right)^3 + \frac{1}{4!} \cdot \left(\frac{r_s t}{360}\right)^4 + \dots,
$$

Como es sabido la multiplicación de un número muy pequeño y menor que 1 ( $x \rightarrow 0$ ) por si mismo, resulta aún un número más pequeño y más cercano a cero.

Es decir, si

$$
\left(\frac{r_st}{360}\right) \to 0
$$

Resulta que

$$
\left(\frac{r_s t}{360}\right)^2 \approx 0, \left(\frac{r_s t}{360}\right)^3 \approx 0, \left(\frac{r_s t}{360}\right)^4 \approx 0, \dots, \left(\frac{r_s t}{360}\right)^n \approx 0
$$

Cuando se eleva esta expresión a cualquier potencia mayor que 2, esta expresión es muy similar a cero y podemos eliminar de la ecuación número 4 todos los factores que estén elevados a cualquier potencia mayor a 2, es decir:

$$
e^{\frac{r_c t}{360}} = 1 + \frac{1}{1!} \cdot \frac{r_s t}{360} + \frac{1}{2!} \cdot \left(\frac{r_s t}{360}\right)^2 + \frac{1}{3!} \cdot \left(\frac{r_s t}{360}\right)^3 + \frac{1}{4!} \cdot \left(\frac{r_s t}{360}\right)^4 + \dots \Rightarrow e^{\frac{r_c t}{360}} = 1 + \frac{r_s t}{360}
$$

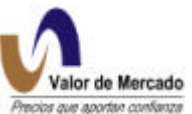

En el caso mexicano no se puede realizar esta eliminación de factores pues las tasas de interés son muy altas. Para ilustrar esta problemática se realizará el siguiente ejercicio. Si se supone que la tasa de interés en México es de 18% y en EEUU es del 5%, y se observa esta transformación a 5 años los resultados que se obtienen son los siguientes:

México  $(0.18 * 5)^n * \frac{1}{2}$  $\overline{1}$  $\left(\frac{1}{\cdot}\right)$ l ſ !  $(0.18 * 5)^n * \left( \frac{1}{2} \right)$ *n*  $\mu^{\prime\prime}$  \*  $\left( \begin{array}{c} 1 \\ -1 \end{array} \right)$  y, EEUU  $(0.05 * 5)^n * \frac{1}{2}$  $\big)$  $\left(\frac{1}{\cdot}\right)$ l ſ !  $(0.05 * 5)^n * 1$ *n*  $n * \left( \begin{array}{c} 1 \\ -1 \end{array} \right)$ ,

Donde, n es el valor del exponente (n=1,2,3,4) y n!=(n)\*(n-1)\*(n-2)\*..\*(1)

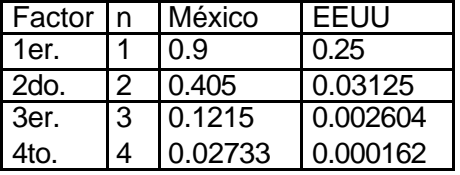

Como se puede observar en el caso de EEUU los factores con exponente mayor a 1, que se suman en la transformación tienen un valor insignificante, por lo cual para el caso norteamericano una transformación como el de la ecuación 1, es suficiente para describir sus tasas. Sin embargo, para el caso mexicano los factores no tienden a cero tan rápidamente por lo cual una transformación como la hecha en la ecuación 1, no es suficiente.

Es por esta situación que en Valor de Mercado nos hemos dado la tarea de realizar nuestras transformaciones de tasa simple a compuesta y viceversa, mediante la expansión de Taylor en la ecuación número 4, pero hasta el 4 término es decir, hasta la 3ª potencia.

En forma matemática lo que realizamos es lo siguiente:

$$
e^{\frac{r_{s}t}{360}} = 1 + \frac{r_{s}t}{360} + \frac{1}{2!} \cdot \left(\frac{r_{s}t}{360}\right)^{2} + \frac{1}{3!} \cdot \left(\frac{r_{s}t}{360}\right)^{3}, \text{ Expansion de Taylor};
$$

$$
r_c = \frac{360}{t} \ln \left( 1 + \frac{r_s t}{360} + \frac{1}{2!} \cdot \left( \frac{r_s t}{360} \right)^2 + \frac{1}{3!} \cdot \left( \frac{r_s t}{360} \right)^3 \right),
$$

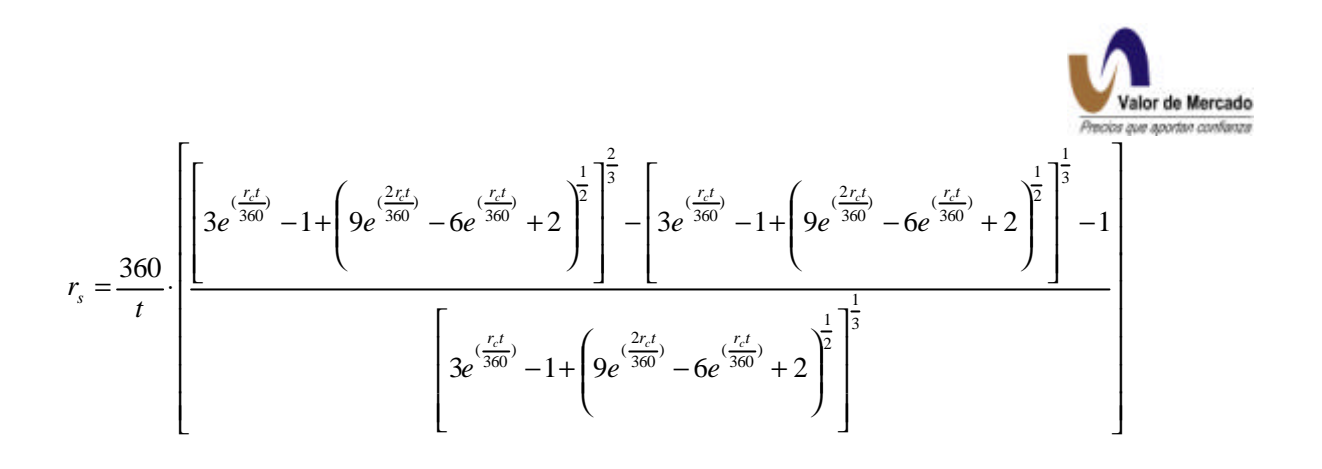

Donde, *rs=* tasa simple. *rc=* tasa continua, obtenida del modelo de N-S-S. *t=* plazo para vencimiento, en días

 Gracias a esta transformación se ha podido proporcionar una mejor descripción del Mercado Mexicano y reducir la volatilidad de nuestros datos.

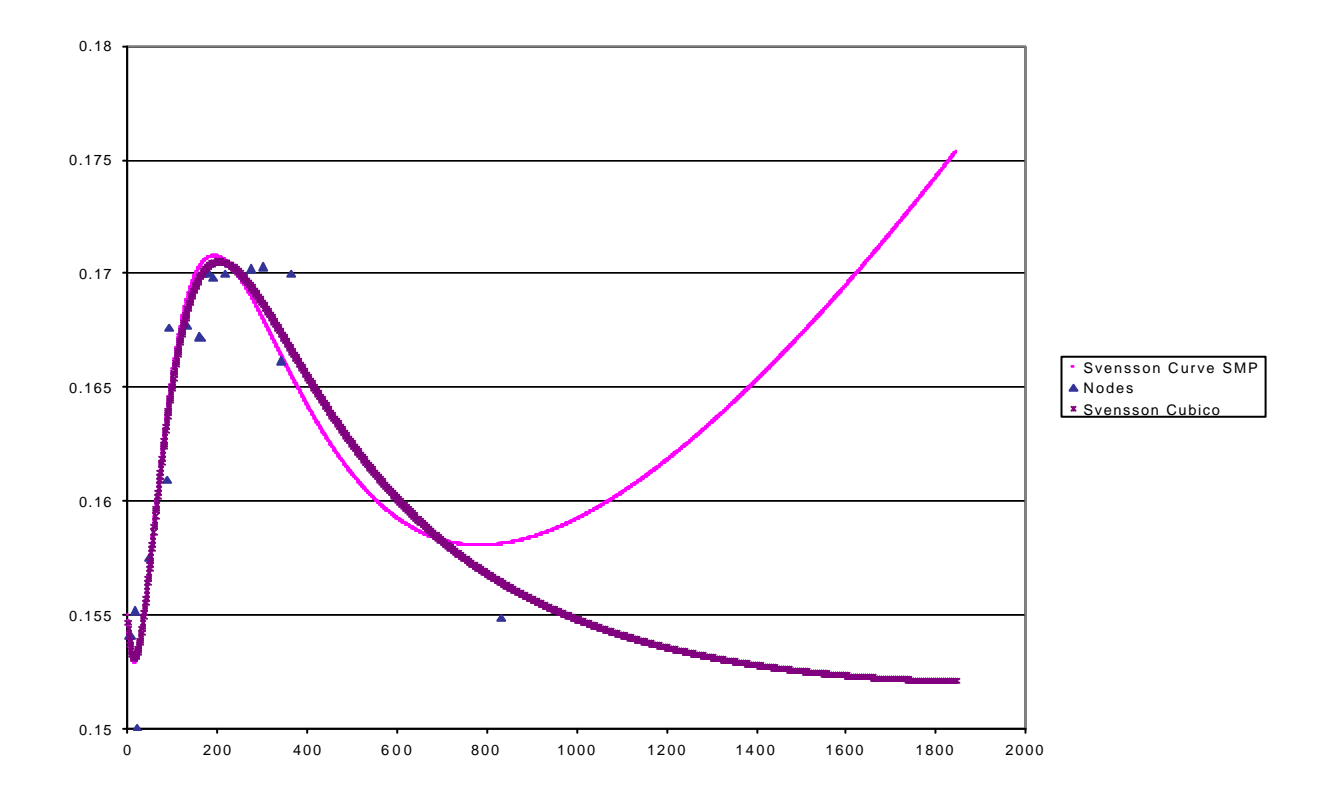

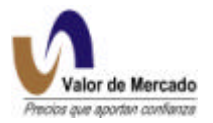

En esta gráfica podemos observar como se disminuye el "coletazo", ajustando mejor la curva a nuestros nodos.

## **Ajuste del Cuarto Coeficiente de la Ecuación**

## **Ajuste a 3 Taus y 4 Betas**

Para obtener un buen ajuste a los nodos del mercado, la metodología Nelson-Siegel-Svensson, debe escoger entre tomar en cuenta la tasa de 1 día, con lo cual se estiman débilmente las tasas a un plazo de un mes, o bien, ignorar el nodo de 1 día, con la finalidad de obtener un ajuste en este plazo. La solución a este dilema se resuelve de la siguiente forma:

Es necesario aumentar el número de términos a la ecuación de Nelsen-Siegel-Svensson, de cuatro a cinco términos, es decir, si antes se contaba con tan solo 2 Taus y 3 Betas, ahora, se contará con 3 Taus y 4 Betas.

La fórmula anteriormente empleada es:

$$
R(m) = \mathbf{b}_0 + \mathbf{b}_1 \cdot \left(\frac{\mathbf{t}_1}{m}\right) \left(1 - e^{\left(\frac{-m}{t_1}\right)}\right) + \mathbf{b}_2 \cdot \left(\left(\frac{\mathbf{t}_1}{m}\right) \cdot \left(1 - e^{\left(\frac{-m}{t_1}\right)}\right) - e^{\left(\frac{-m}{t_1}\right)}\right) + \mathbf{b}_3 \cdot \left(\left(\frac{\mathbf{t}_2}{m}\right) \cdot \left(1 - e^{\left(\frac{-m}{t_2}\right)}\right) - e^{\left(\frac{-m}{t_2}\right)}\right)
$$

El modelo está definido de la siguiente forma:

$$
R(m) = \mathbf{b}_0 + \mathbf{b}_1 \cdot \left(\frac{\mathbf{t}_1}{m}\right) \left(1 - e^{\left(\frac{-m}{t_1}\right)}\right) + \mathbf{b}_2 \cdot \left(\left(\frac{\mathbf{t}_1}{m}\right) \left(1 - e^{\left(\frac{-m}{t_1}\right)}\right) - e^{\left(\frac{-m}{t_1}\right)}\right) + \mathbf{b}_3 \cdot \left(\left(\frac{\mathbf{t}_2}{m}\right) \left(1 - e^{\left(\frac{-m}{t_2}\right)}\right) - e^{\left(\frac{-m}{t_2}\right)}\right) + \mathbf{b}_4 \cdot \left(\left(\frac{\mathbf{t}_3}{m}\right) \left(1 - e^{\left(\frac{-m}{t_3}\right)}\right) - e^{\left(\frac{-m}{t_3}\right)}\right)
$$

La justificación de  $\bm{b}_4$ , está dada a la necesidad de introducir un punto de inflexión que reuna la tendencia de las tasas a corto plazo con el nodo de 1 día. En esta ecuación los puntos de inflexión están dados por las Taus, y en el caso especifico del termino con  $\,bm{b}_{{\scriptscriptstyle 4}}^{}$ , esta inflexión está dada por  $\,t_{\scriptscriptstyle 3}$ , por lo que para llevar a cabo el ajuste de corto plazo  $\,t_{\scriptscriptstyle 3}$ , debe tener un valor pequeño; de hecho  $t_{3}$  es la menor de las Taus . Matemáticamente, esto es demostrable al derivar la función con respecto al plazo *m* e igualando esta derivada a cero. Posteriormente será necesario realizar una segunda derivada para obtener la curvatura de la función.

La justificación gráfica de esta modificación se muestra a continuación.

Podemos ver que en la gráfica con 3 Taus (Svensson Cúbica 3 Taus), la curvatura inicial ocurre ajustando el corto plazo mientras que en la gráfica que anteriormente se utilizaba (Cetes Anterior) este comportamiento no se da.

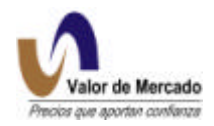

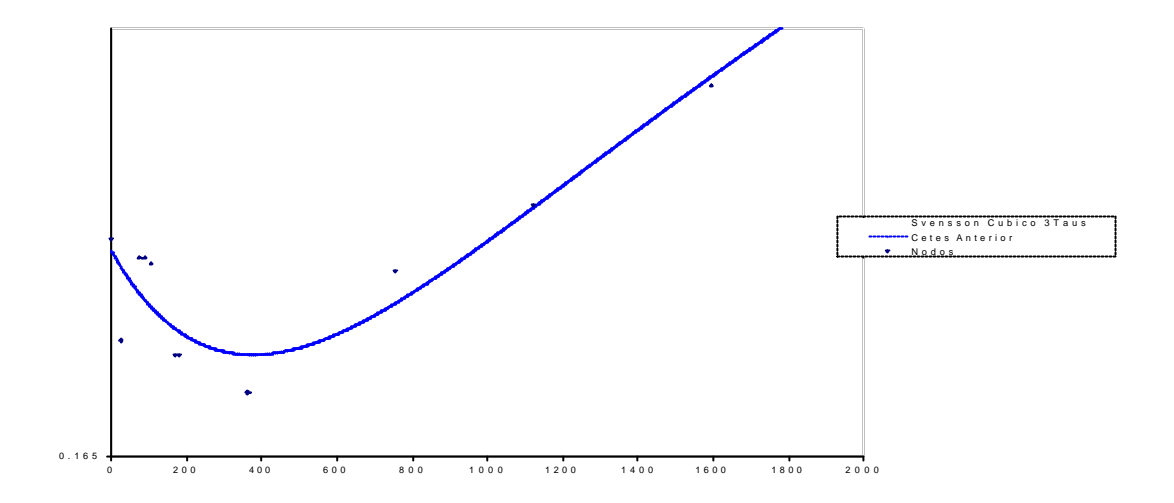

El beneficio que se obtiene mediante este ajuste es la reducción de la volatilidad en el corto plazo.

## **B. Curva Nominal Libre de Riesgo**

## **Fuente de datos**

La curva nominal libre de riesgo s e construirá usando la información de las operaciones realizadas con Cetes, misma que será proporcionada por SIF Garban Intercapital (SIF)<sup>2</sup>, información de subastas publicada por Banco de México (Banxico) y tasas de referencia proporcionadas por intermediarios.

- Operaciones de compra venta (Cetes en directo) en Broker Telefónico
- Operaciones de compra venta (Cetes en directo) en Sentra Deuda
- Operaciones de reporto (Broker telefónico)
- Operaciones de reporto (Sentra Deuda)
- Bono a 3 años.
- Bono a 5 años

La existencia de instrumentos a mayor plazo recientemente emitidos por el gobierno mexicano, proveen nodos adicionales en los vencimientos más largos de la estructura del plazo de tasas de interés. Estos bonos serán usados siempre y cuando cuenten con suficiente liquidez.

 2 Es una subsidiaria de BMV cuya función es brindar servicios de corretaje electrónico y telefónico para mercado de dinero.

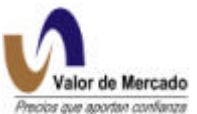

Debido a que la información disponible de M3 y M5 corresponde a una tasa de retorno (yield), para poder incorporar la información implícita en estos instrumentos a la curva libre de riesgo es necesario realizar un proceso iterativo que encuentra las tasas simples de largo plazo, de tal forma que valuar con la curva libre de riesgo o valuar con la tasa de retorno sea equivalente.

## **Información SIF - Broker Telefónico**

El SIF BROKER contiene información sobre operaciones que fueron realizadas por teléfono a través de un operador. El nombre de los archivos son: Sifbroker\_operaciones\_fechayhora.txt y sifbroker\_posturas\_fechayhora.txt.

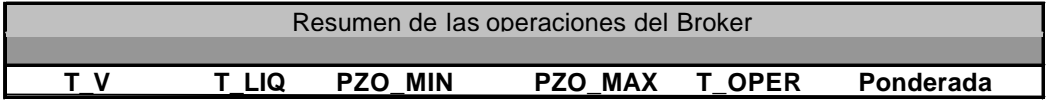

Donde,

Español Inglés

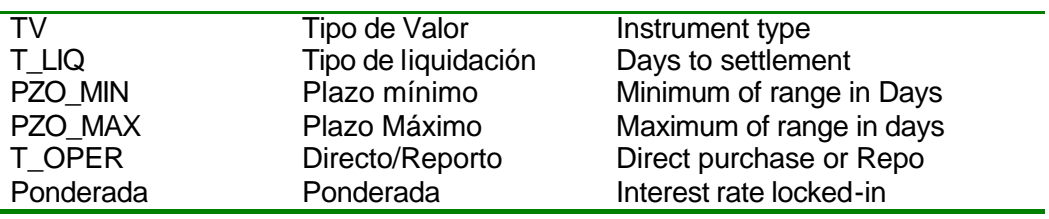

El rango de plazos máximo y mínimo refleja que las tasas son determinadas por un rango de fechas de vencimiento. Para establecer este rango, será necesario calcular un promedio aritmético: por ejemplo, si una tasa de 15% es presentada para el vencimiento de Cetes entre 60 y 90 días, se asociará la tasa del 15% a la media aritmética de las dos fechas (60+90)/2=75 días.

El archivo generado por SIF BROKER contiene información sobre:

- La tasa de interés pactada para compras en directo de Cetes, M3 y M5 a diferentes fechas de vencimiento.
- La tasa de interés pactada para operaciones de reporto en Cetes, M3 y M5 a diferentes fechas de vencimiento.
- Tipo de liquidación (Mismo día, 24 horas, 48 horas, 72 horas o 96 horas)

Este archivo será entregado diariamente a Valor de Mercado a las 11:00, 13:15 y 15:15 PM.

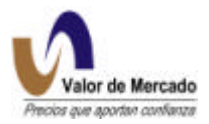

## **Información SIF- Sentra Deuda**

SENTRA Deuda es el sistema electrónico ofrecido por SIF a través de cual los intermediarios pueden realizar operaciones con instrumentos de deuda.

Los archivos que incluyen información de las operaciones realizadas a través de SENTRA Deuda son:

Sifsentra\_corrodirecto\_fechayhora.txt (operación en directo)

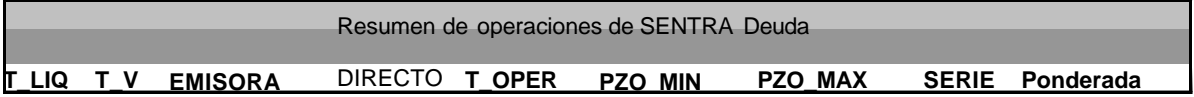

Sifsentra corroreporto fechayhora.txt (operación de reporto)

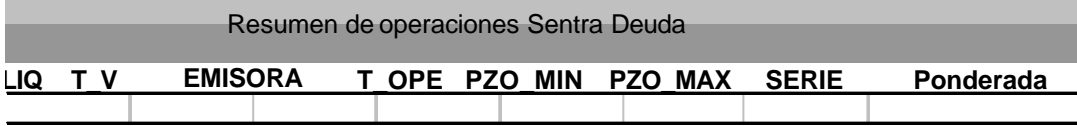

Sifsentra\_corrodirectoreporto\_fechayhora.txt (operación en directo reporto)

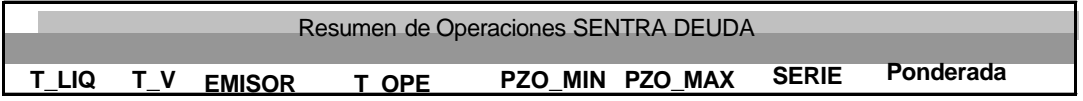

. El archivo de SIF SENTRA Deuda contiene información sobre:

- Tasa de interés pactada en operaciones directas a fechas de vencimiento diferentes
- Tasa de interés pactada en operaciones de reporto
- Tasa de interés pactada en compra directa de una operación de reporto
- Tipo de liquidación: (Mismo día, 24 horas, 48 horas, 72 horas o 96 horas)

Estos archivos serán generados todos los días a las 11:00, 13:15 y 15:15 PM

## **Información Banco de México- Subasta de Cetes**

Banxico hace una subasta de Cetes cada semana y los resultados se publican cada martes por la tarde.

Esto significa que las tasas de interés que fueron publicadas el martes son realmente las tasas que corresponden a las condiciones del mercado del miércoles. De esta forma, la información de la subasta primaria debe ser utilizada para crear la curva de los Cetes generada el martes, y no la generada el jueves. Sin embargo, reconocemos el impacto del anclaje de la información primaria de la subasta, por ejemplo, el hecho de que las tasas de los Cetes utilizadas el jueves son, generalmente, muy influenciadas por las tasas determinadas de la subasta primaria del martes.

El archivo se generará cada martes y tendrá la siguiente información:

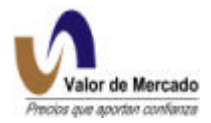

- Tasa de interés determinada a fechas de vencimiento diferentes
- Fecha de vencimiento correspondiente a la emisión.
- Volumen de operación

## **Información de intermediarios - Encuestas**

Adicionalmente a la información capturada en los sistemas de Sentra Deuda y SIF Broker Telefónico, así como de las subastas de Banco de México, se obtendrá información directa de encuestas sobre posturas a los diversos intermediarios durante las horas de operación de mercado para complementar los nodos de la curva que no tengan operación ni postura en firme en las pantallas. El procedimiento para recopilar dicha información tanto en el mercado gubernamental como bancario se realizará a través de medios electrónicos y referencias directas de intermediarios.

En el caso de medios electrónicos, la información de las posturas de mercado a diferentes plazos se obtiene automáticamente a las 13:00 – 13:30 horas mediante programaciones de Excel con ligas a estos sistemas. Así mismo, se recopila la información publicada diariamente a las 12:45 hrs en Reuters del IEP (Indice Enlaces Prebon), el cual resulta del promedio de encuestas realizadas por esta institución. Las observaciones encontradas en estos sistemas se promedian y al final del día se obtiene un total para cada uno de los plazos existentes. Este promedio final será incorporado directamente a la base de datos para generar las curvas de descuento mediante la metodología de Nelson- Siegel- Svensson.

Por lo que respecta a la información directa de los intermediarios, diariamente se realiza una encuesta telefónica entre varios colaboradores. Esta encuesta se realiza de manera directa a las mesas de operación durante la jornada y se obtiene una tasa o sobretasa para cada plazo mencionado. Se promedian las observaciones de todos los intermediarios participantes y este resultado final también es incorporado al sistema para la generación de las curvas de descuento y precios.

Al igual que los datos de medios electrónicos, estas encuestas de intermediarios se incorporan al sistema RiskWatch a través de programaciones de Excel en formatos pre-definidos y leíbles por el sistema. Es decir, una vez que se cuenta con toda la información, el sistema al correr el proceso automático toma esta información de las hojas de cálculo para adicionarla a la operación de SIF y Banxico y así poder generar los algoritmos que producen dichas curvas.

Es importante mencionar que para obtener referencias de mercado a mayores plazos se consideran las posturas y operaciones de los bonos M3 y M5.

## **Cargar la curva en RiskWatch**

Una vez que se ha recopilado la información y se ha mapeado el formato con los nodos compatible con RiskWatch, se corre un proceso en automático, y mediante la aplicación de la metodología de Nelson–Siegel- Svensson, se generan los puntos diarios de la curva.

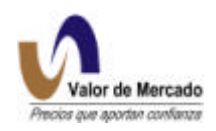

## *FLUJO PARA LA GENERACION DE CURVAS*

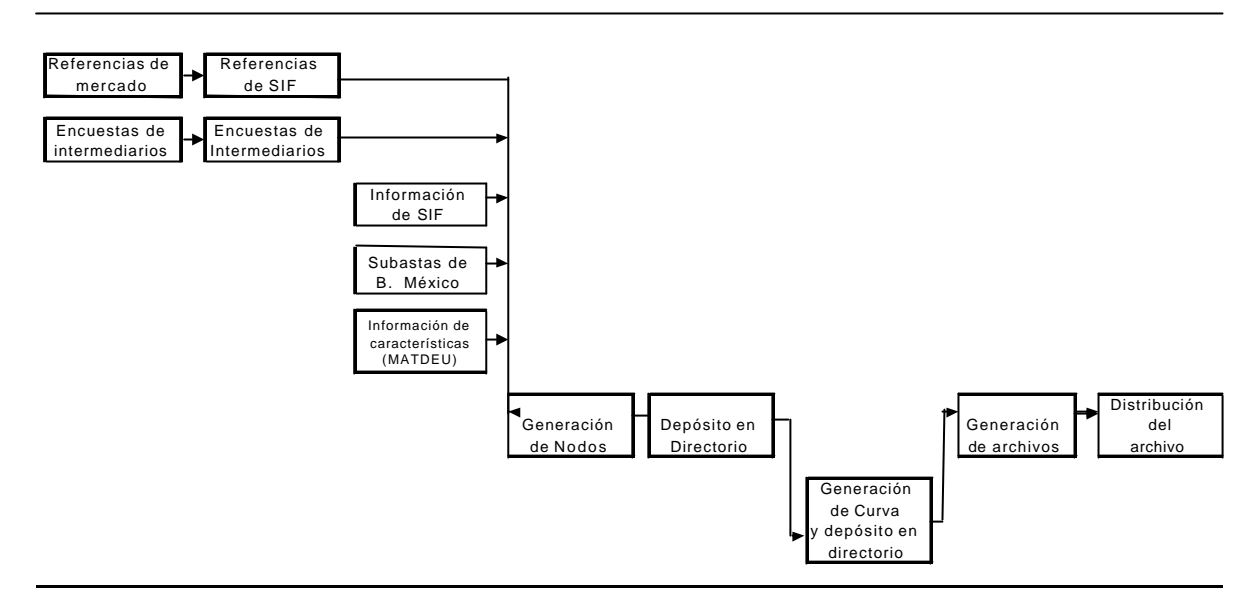

#### **NOTAS AL PROCESO DE FLUJO**

**Referencias de SIF.-** Es la información de referencias de mercado, y se obtienen de pantallas en forma manual y del Broker. **Encuestas de Intermediarios.-** La información se obtiene de forma manual y se deja disponible en archivos de texto. **Información de SIF.-** Se obtiene a través de los archivos de SIF y se procesan en una macro de excell, **Información de Características (Matdeu):** Se alimenta la base de datos con la información de todos los instrumentos **Generación de Nodos.-** Se esta generando a través de una macro, posteriormente deberá quedar en una aplicación en línea **Generación de curva.-** Se desarrollo una aplicación que accesa en forma automática los nodos requeridos para calcular las curvas **Generación de archivos.-** Se están generando los archivos necesarios y sus aplicaciones para la distribución directa a la pagina web.

Para la creación de las curvas utilizadas (nominal libre de riesgo, bancaria y real) para descontar los flujos de los diversos instrumentos se realizan los pasos siguientes:

1.- Obtención de información: La información requerida como insumo para cada una de las curvas se obtendrá principalmente de:

- Referencias de SIF y de intermediarios a diversas horas de operación, así como otras fuentes de información.
- Operaciones de reporto y en directo a diversos plazos realizadas en SIF tanto en Broker Telefónico como en Sentra Deuda .
- Promedio de posturas en firme de compra y venta a diversos plazos mostradas en las pantallas de SIF tanto en Broker Telefónico como en Sentra Deuda.
- Resultados de subastas y encuestas realizadas por Banco de México.

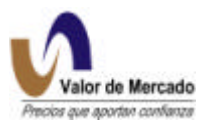

• Información de características de los emisores.

2.- Nodos de operación: Una vez determinados los insumos para cada una de las curvas, se agrupa la información en los diferentes plazos que dispongamos tanto de las operaciones como de las posturas de SIF mediante un programa diseñado para Excel. La función de este programa es generar un archivo que es depositado en un directorio. Posteriormente otra macro accesa al directorio, extrae el archivo y lo deja en un directorio disponible para que se complete con las encuestas y referencias y así generar el archivo de nodos. Esta macro agrupa y promedia toda la información por plazos para entregar juntos los nodos de operaciones, posturas y referencias que se utilizarán para construir la curva y calcular los precios.

3.- Carga en RiskWatch: Al determinar estos nodos en el formato de la macro predeterminada para ser leíble (mapeada) por Riskwatch, estos accesan al sistema mediante una aplicación automática e inicia el proceso de cálculo en base a la metodología de Nelson – Siegel - Svensson descrita anteriormente. Este proceso incluye una función diseñada para iniciar el cálculo diario de curvas y precios en automático (15:10 hrs aprox.).

4.- Generación de la curva: Una vez realizados los cálculos de algoritmos con la metodología descrita, en cuestión de segundos el sistema RiskWatch despliega los resultados de la curva en cada uno de los nodos desde el día uno hasta el 1800 o más según sea necesario para cada curva.

5.- Generación de archivos: Al disponer de cada uno de los nodos con tasa y plazo que componen las curvas, son guardados en un archivo con la fecha de operación y depositados en un directorio común para estar disponibles para el cálculo de precios de los instrumentos mediante el descuento de flujos a la tasa de la curva dependiendo de los días por vencer de cada emisión.

6.- Distribución de las curvas: Una vez terminado el proceso de generación de archivos, un nuevo proceso en automático tomará esta curva y sus nodos para su distribución tanto a la pagina Web como a cada uno de los clientes en las líneas privadas o a través del SETRIB. En el caso de la página Web de "Valor de Mercado", las curvas serán graficadas en la pantalla principal de acceso y tendrán disponibles todos los plazos y tasas de la curva en formato csv.

## **C. Curva Nominal Bancaria (Pagares)**

## **Fuente de datos**

La curva de Pagarés se construirá utilizando la información de la operación de mercado secundario de pagarés proporcionada por Servicios de Integración Financiera (SIF ) e información publicada en las nuevas emisiones. De esta forma, se utilizará información de:

- Operaciones de compra venta (Pagarés en directo) en Broker Telefónico.
- Operaciones de compra venta ( Pagarés en directo) en Sentra Deuda.
- Operaciones de reporto de pagarés (Broker telefónico)
- Operaciones de reporto de pagarés (Sentra Deuda)

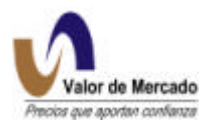

Asimismo se tiene contemplado tomar como referencia los instrumentos gubernamentales de largo plazo ajustados por una sobretasa por riesgo bancario. Así, se obtendrán nodos adicionales en los vencimientos más largos de la estructura del plazo de tasas de interés bancarias.

## **Información proveniente de SIF (Broker Telefónico)**

El nombre del archivo es Sifbroker\_operaciones\_fechayhora.txt

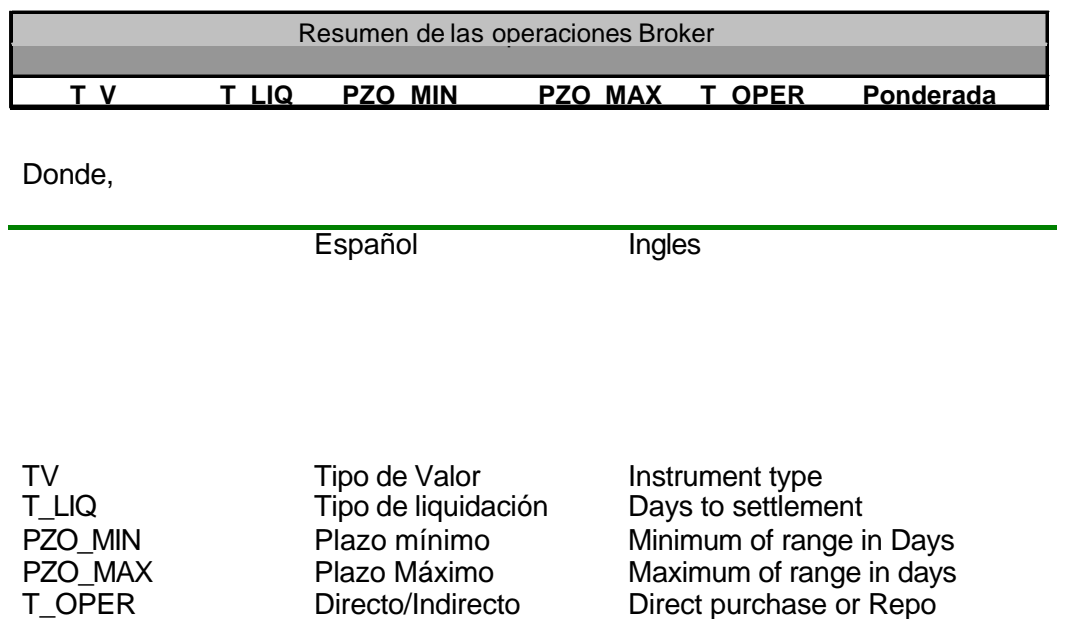

El rango de plazos máximo y mínimo refleja que algunas veces las tasas son dadas por un rango de fechas de vencimiento. El tratamiento a este rango será un promedio aritmético, por ejemplo, si una tasa de 15% es dada para el vencimiento de Pagarés entre 60 y 90 días. Asociaremos la tasa del 15% a la media aritmética de las dos fechas (60+90)/2=75 días.

El archivo SIF BROKER contiene información sobre:

- La tasa de interés pactada para compras en directo de Pagarés a diferentes fechas de vencimiento.
- La tasa de interés pactada para operaciones de reporto en Pagarés a diferentes fechas de vencimiento.
- Tipo de liquidación (Mismo día, 24 horas, 48 horas, 72 horas o 96 horas)
- El archivo será generado todos los días a las 11:00, 13:15 y 15:15 hrs.

Ponderada Ponderada Interest rate locked-in

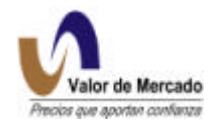

## **Información proveniente de SENTRA Deuda**

Sifsentra\_corrodirecto\_fechayhora.txt (operación directa en los Pagarés)

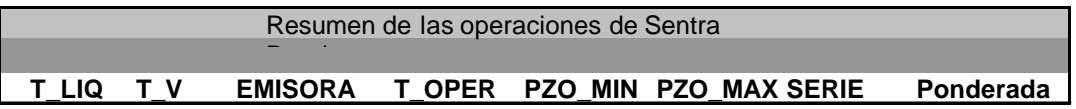

Sifsentra\_corroreporto\_fechayhora.txt (operación de reporto en Pagarés)

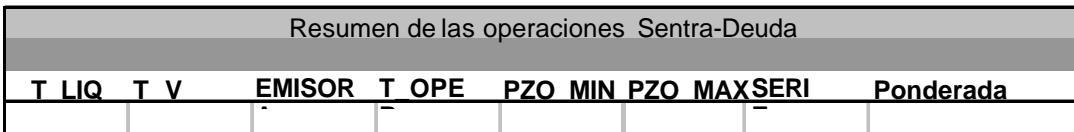

Sifsentra\_corrodirectoreporto\_fechayhora.txt (operación directa de reporto en pagarés)

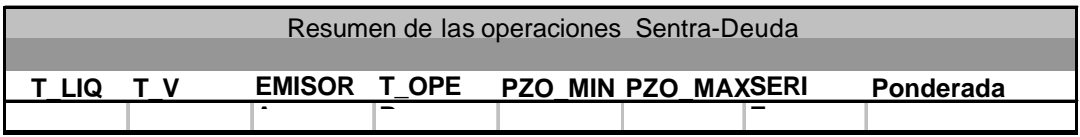

Este archivo será generado todos los días a las 11:00, 13:15 y 15:15 hrs

El archivo de SIF SENTRA Deuda contiene información sobre:

- Tasa de interés pactadas en operaciones en directo de pagarés a fechas de vencimiento diferentes
- Tasa de interés pactadas en operaciones de reporto de pagarés.
- Tasa de interés pactadas en compra directa de una operación de reporto sobre pagarés.
- Tipo de liquidación: (Mismo día, 24 horas, 48 horas, 72 horas o 96 horas)

## **Información proveniente de nuevas emisiones.**

Las nuevas emisiones de pagarés y aceptaciones bancarias se incorporarán al sistema el día de su emisión mediante la información del prospecto de colocación y se actualizarán mediante el Matdeu. El archivo se generará el día de nuevas emisiones a las 15:05 y 15:35 hrs.

El archivo tendrá dos tipos de información:

- Tasa de interés pactada de pagarés a fechas de vencimiento diferentes
- Fecha de vencimiento correspondiente a la emisión

## **Información proveniente de encuestas de intermediarios**

Adicionalmente a la información capturada en los sistemas de Sentra Deuda y SIF Broker Telefónico, así como información de nuevas emisiones, se obtendrá información directa de
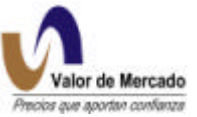

encuestas sobre posturas a los diversos intermediarios durante las horas de operación de mercado para complementar los nodos de la curva que no tengan operación ni postura en firme en las pantallas.

# **Cargar la curva en RiskWatch**

Como analizamos en el punto anterior, una vez que se ha recopilado la información y se ha mapeado el formato con los nodos compatible con RiskWatch, el sistema corre un proceso en automático a la hora programada, y mediante la aplicación de la metodología de Nelson–Siegel –Svensson, se generan los puntos diarios de la curva. (Ver módulo de curva nominal libre de riesgo).

# **CURVAS BANCARIAS.**

Para incorporar el riesgo emisor en los instrumentos bancarios a diferencia del gubernamental, "Valor de Mercado" ha definido una estrategia de descuento a distintas tasas bancarias que vayan acorde con el riesgo de cada uno de los bancos.

Para papeles cuya tasa de referencia sea la bancaria, se ha propuesto la creación de 3 curvas que incorporen a todos los bancos. Estas curvas son:

- 1. Curva nominal bancaria de primeros ocho bancos (Reconocida como B1)
- 2. Curva nominal bancaria de primeros doce bancos (Reconocida como B2)
- 3. Curva nominal bancaria de otros bancos (Reconocida como B3)

A continuación se mencionan los bancos incorporados en cada una de estas curvas:

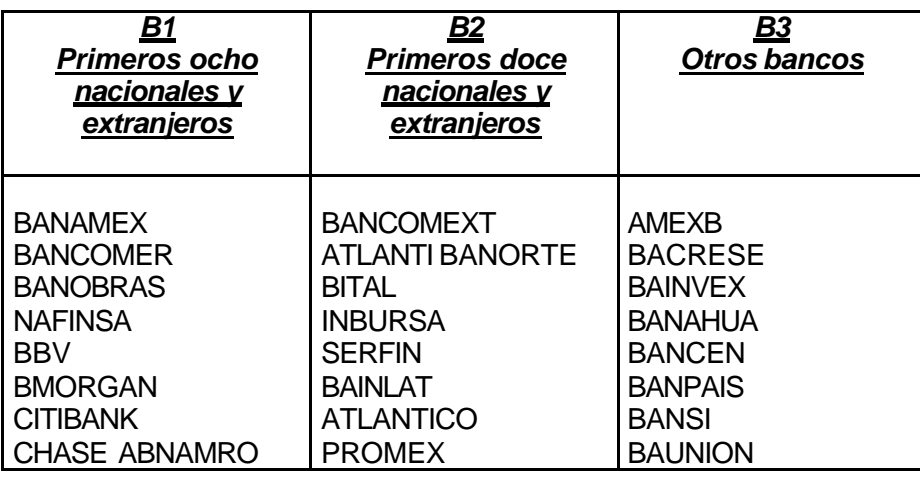

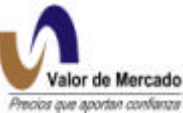

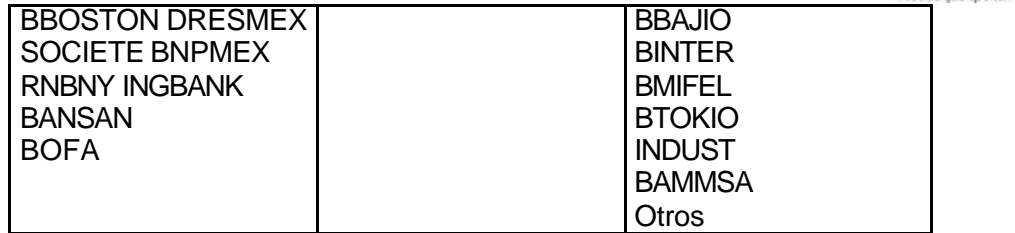

La metodología general que se utilizará para determinar estas sobretasas será la siguiente:

a) Se clasificará cada emisión de acuerdo al banco y calificación en alguno de estos recuadros.

b) Para los instrumentos que tengan operaciones, se hará un registro de la sobretasa que se esta asignando en la tasa de descuento.

c) Se promediarán las sobretasas de todos los instrumentos de un mismo grupo.

d) Se mantendrá una vigilancia continua en la estructura de sobretasas para asegurarnos que estamos siendo consistentes ( a mayor calidad de crédito, menores sobretasas).

e) Se aplicará la sobretasa promedio para todas las emisiones que no tuvieron operación.

f) Para emisiones que hayan operado y las sobretasas implicitas se encuentren fuera de contexto de mercado, se analizará como casos individuales tomando en consideración el volumen de la operación.

g) Si no existiera ninguna operación ni sobretasa para alguno de estos recuadros, recurriremos a las encuestas directas con intermediarios para determinar una sobretasa promedio para aplicar y actualizar el recuadro.

# **MECANISMO PARA GARANTIZAR LA EXISTENCIA DE LAS CURVAS NOMINAL LIBRE DE RIESGO Y BANCARIA LIBRE DE RIESGO**

Una condición necesaria para la generación del vector de precios de valuación es la de contar diariamente con las curvas de tasas nominales y bancarias libres de riesgo. A continuación se presentan las alternativas para garantizar la existencia de dichas curvas.

Se utilizará la información de las operaciones y posturas de cierre en compra y venta que se realizan en SIF tanto en broker telefónico como Sentra Deuda así como la información de subastas y nuevas emisiones.

 La existencia de estas curvas se garantizará principalmente con las referencias de otras fuentes de información y encuestas realizadas con intermediarios durante la sesión. Como fuente alternativa de información, se tomarán las encuestas de mercado así como la información sobre mercado de dinero que se publica en medios electrónicos.

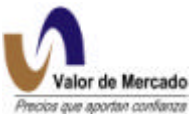

Si no se tuviera esta información, se realizará una encuesta a un grupo de intermediarios, con los cuales se tenga convenio en la fecha referida, solicitándoles a cada uno, las tasas de rendimiento en los siguientes nodos: 1, 28, 63, 91, 182, 273 y 364 días.

Si la información no fuera consistente, se tomará la curva de tasas nominales del día hábil anterior ajustándola a la tasa equivalente (t-1).

En caso de que se presenten problemas en los aplicativos para generar los precios de valuación, se utilizará el sistema de respaldo con el servidor ubicado en la terminal alterna de la Bolsa Mexicana de Valores en Pachuca

### **D. Curva de Tasa Real**

#### **Fuente de datos**

La curva de rendimiento de tasa real se construirá utilizando la información de las operaciones de tasa real de Udibonos proporcionada por Servicios de Integración Financiera (SIF), información de subastas publicadas por Banco de México (Banxico) y encuestas de intermediarios.

- Operaciones de compra venta de Udibonos y Pics (Tasa real en directo)
- Operaciones de reporto de Udibonos y Pics (Broker telefónico)
- Operaciones de reporto de Udibonos y Pics (Sentra Deuda)
- Subasta de Banxico

La existencia de instrumentos como Udibonos cuyos plazos de operación suelen ser mayores de 1 año y hasta de 10 años, permiten proveer nodos en los vencimientos más largos de la estructura de plazo de tasas de interés real para la generación de la curva de rendimiento.

#### **Información de SIF - Broker Telefónico**

El SIF BROKER contiene información sobre operaciones que fueron realizadas por teléfono a través de un operador. La mayoría de las operaciones de tasa real realizadas a través de SIF son conducidas a través del sistema SIF Broker. Los nombre de los archivos que contienen la información son: Sifbroker\_operaciones\_fechayhora.txt y sifbroker\_posturas\_fechayhora.txt.

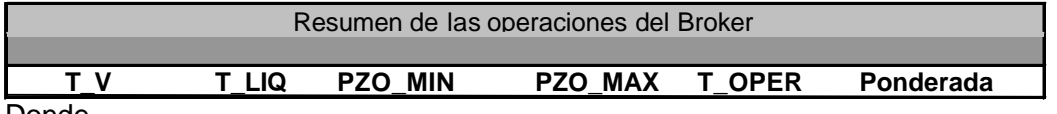

Donde,

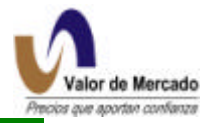

Español Inglés

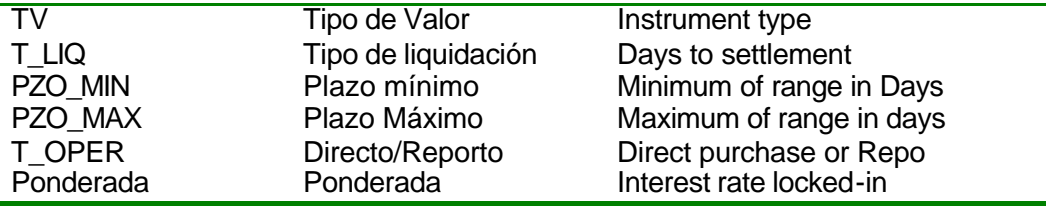

El archivo SIF BROKER contiene información sobre:

- La tasa de interés real pactada para operaciones de Udibonos y Pics a fechas de vencimiento diferente.
- La tasa de interés real pactada para operaciones de reporto en Udibonos y Pics a fechas de vencimiento diferente.
- Tipo de liquidación (Mismo día, 24 horas, 48 horas, 72 horas o 96 horas)
- El archivo será generado todos los días a las 11:00, 13:15 y 15:15 hrs.

# **Información de SIF - Sentra Deuda**

Los archivos de SIF serán generados en los siguientes formatos:

Sifsentra\_corrodirecto\_fechayhora.txt (operación en directo en los Udibonos y Pics)

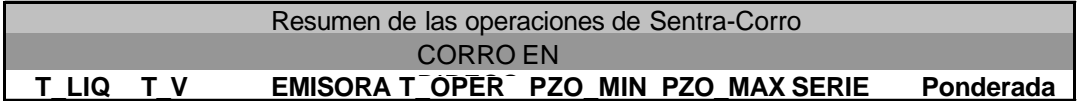

Sifsentra\_corroreporto\_fechayhora.txt (operación de reporto en Udibonos y Pics)

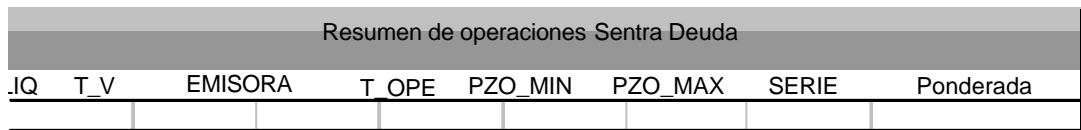

Sifsentra\_corrodirectoreporto\_fechayhora.txt (operación en directo- reporto en Udibonos y Pics)

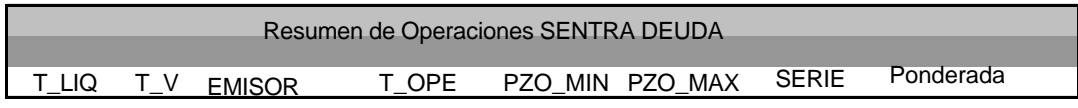

Este archivo será generado todos los días a las 11:00, 13:15 y 15:15hrs.

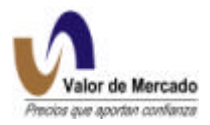

El archivo de SIF SENTRA Deuda contiene información sobre:

- Tasa de interés real pactada en operaciones directas de Udibonos a fechas de vencimiento diferentes
- Tasa de interés real pactada en operaciones de reporto de Udibonos.
- Tasa de interés real pactada en compra directa de una operación de reporto de udibonos.
- Tipo de liquidación: (Mismo día, 24 horas, 48 horas, 72 horas o 96 horas)

# **Información Banxico - Subasta de Udibonos**

Banco de México (Banxico) realiza subastas de Udibonos al igual que de Cetes en las semanas en que requiere captar recursos con estos instrumentos. Los resultados de la subasta se publican siempre y cuando exista subasta.

El archivo se generará cada día de subasta (martes) a las 15:15 PM., y tendrá la siguiente información:

- Tasa de interés real pactada a fechas de vencimiento diferentes
- Fecha de vencimiento correspondiente a la emisión
- Volumen de la subasta

### **Información proveniente de encuestas de intermediarios**

Adicionalmente a la información capturada en los sistemas de Sentra Deuda y SIF Broker Telefónico, así como de las subastas de Banco de México, se obtendrá información directa de encuestas sobre posturas a los diversos intermediarios durante las horas de operación de mercado para complementar los nodos de la curva que no tengan operación ni postura en firme en pantallas. Asimismo, se incorporarán en los primeros días de vigencia, los datos de la encuesta que publica quincenalmente Banco de México sobre tasas reales a diversos plazos.

### **Cargar la curva en RiskWatch**

Para cargar una curva en el RW, se debe generar primero el archivo de insumo en un formato compatible con el RiskWatch para que el sistema corra un proceso y mediante la aplicación de la metodología de Nelson–Siegel-Svensson se generen los nodos de la curva real libre de riesgo hasta por diez años. Esta curva será utilizada para descontar y valuar los instrumentos referidos a UDIS.

### **MECANISMO PARA GARANTIZAR LA EXISTENCIA DE CURVAS DE TASAS REALES**

En primera instancia, se tomará información sobre operaciones de contado y reporto de Udibonos y PICs que se realizan en SIF (Servicios de Integración Financiera) y se determinará

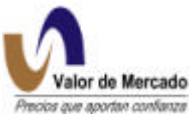

la tasa real implícita, la cual será llevada de manera equivalente al nodo más cercano de 1, 3, 5, 10 y 14 años. (En caso de quedar exactamente en medio de dos nodos, se llevará de manera equivalente a estos dos nodos cada uno con la mitad del importe operado).

Adicionalmente se incorporará información de la subasta el día en que se deba aplicar esta información y exista subasta de Udibonos, se incorporarán sus tasas reales implícitas en los nodos correspondientes con un volumen igual al importe subastado (esto es, si se subasta un Udibono a 3 años se incorporara su tasa real implícita en el nodo a 3 años), y se promediarán estas tasas de manera ponderada con el monto operado. En los nodos que no tuvieran operaciones o subasta, se complementarán con la incorporación de los datos de la encuesta quincenal realizada por Banco de México sobre tasas reales a diversos plazos.

En caso de no tener operaciones por 3 días hábiles consecutivos, se realizará una encuesta a un grupo de intermediarios, con los cuales el proveedor tenga convenio en la fecha referida, solicitándoles las tasas reales en los nodos de 1, 3 ,5, 10 y 14 años; los resultados de la encuesta se promediaran y aplicarán desde el tercer día en que no hubieran operaciones de Udibonos y Pic's en el SIF. Solo se actualizarán las tasas en los nodos en los que se tenga información de las encuestas.

En caso de que se presenten problemas en los aplicativos para generar los precios de valuación, se utilizará el sistema de respaldo con el servidor ubicado en la terminal alterna de la Bolsa Mexicana de Valores en Pachuca.

La curva real se utiliza para la valuación de instrumentos denominados en udis. Esta curva se concibe como una curva gubernamental real, por lo que los nodos de la curva están relacionados a los plazos a vencimiento de los instrumentos gubernamentales en udis. Los instrumentos que se consideran para la elaboración de la curva son udibonos (tipos valor S3, S5 y S0) y PICS (tipos valor PI). La tasa relacionada a cada nodo se interpreta como el rendimiento asociado a cada instrumento ("Yield to Maturity"), por lo que no es una curva con estructura cupón cero.

Para construir la curva se considera lo siguiente:

Subasta Primaria de Banco de México Hechos y posturas de SIF Encuestas diarias.

Las subastas primarias de udibonos se realizan con periodicidad quincenal y exclusivamente para algunos nodos de la curva.

Los instrumentos antes mencionados tienen poca liquidez y generalmente los intermediarios que presentan estos instrumentos en posición los conservan a vencimiento por lo que no es frecuente hechos y posturas en SIF.

Los dos hechos anteriores tienen como consecuencia que las encuestas diarias cobren importancia. Actualmente Valor de Mercado encuesta a los clientes que son más activos en este mercado. El resultado de las encuestas puede ser divergente, por lo que se utiliza el criterio para definir cuáles se tomarán en cuenta y en que proporción. Algunos de los criterios que se toman en cuenta son:

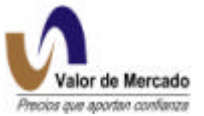

1. Encuesta del día anterior comparada contra la del día actual. Verificación con volatilidad del mercado que justifique cambios importantes.

2. Desviación de un intermediario respecto a los demás.

Puede suceder que la información de subasta primaria no coincida con la información de encuestas. Cuando la divergencia es muy grande se incorpora la información de subasta pero de manera gradual, esperando que la tendencia de la subasta se confirme en los días siguientes. Esta medida ha sido adoptada debido a que es frecuente que las operaciones y encuestas en los próximos días reviertan la tendencia que marcó la subasta.

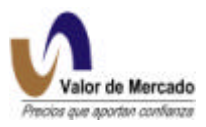

# **E. Curvas de Derivados de Mostrador "OTC<sup>3</sup> ".**

A continuación se proveen los fundamentos metodológicos y de operación para el cálculo de las curvas de rendimiento de derivados de mostrador. La metodología utiliza elementos teóricos mientras que el manual de operación explica las fuentes de información, el cálculo y la publicación de resultados.

### **a ) Metodología teórica de instrumentos derivados**

- 1) Instrumentos sobre tasas de interés
- 2) Instrumentos sobre tipo de cambio
- 3) Interpolación de la Curva de Rendimiento; Nelson Siegel<sup>4</sup>

### **b ) Operación diaria**

- 1) Fuentes de Información
- 2) Hojas de Cálculo y fórmulas
- 3) Servidor RiskWatch
- 4) Verificación de los cálculos
- 5) Publicación

# **a) Metodología teórica**

### **1. Instrumentos sobre tasas de interés**

Una categoría de instrumentos derivados que utiliza a la Tasa de Interés Interbancaria de Equilibrio a 28 días, TIIE 28 como subyacente. Existen dos tipos básicos de contratos derivados de mostrador "OTC" que utilizan este subyacente.

i. Swap sobre tasa de interés, IRS<sup>5</sup>

En el IRS se intercambian flujos de efectivo de tasa de interés fija contra flujos de tasa de interés flotante. Al momento de la negociación, el contrato tiene valor cero ya que se encuentra "en el dinero<sup>6</sup>", i.e. la tasa flotante se iguala a la fija. A partir de ese momento la "pata" flotante es la TIIE 28 y fluctúa conforme el mercado.

La valuación de dicho instrumento requiere de una curva de rendimiento de tasas forward con el fin de estimar el valor de la diferencia entre ambas "patas". La curva de rendimiento requiere a su vez, de nodos que reflejen tasas de rendimiento de mercado en distintos plazos.

l

 $^3$  OTC por sus siglas en inglés "Over The Counter" el cual es un mercado interbancario y/o entre intermediarios.

<sup>4</sup> Nelson, C.R. and A.F. Siegel. 1987. "Parsimonious Modeling of Yield Curves." *Journal of Business* 60: 473–489.

 $\frac{5}{8}$  IRS: Interest Rate Swap

<sup>&</sup>lt;sup>6</sup> "at the money"

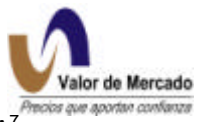

ii. Futuros de mostrador, "forwards" sobre la tasa de interés TIIE 28, FRA

Los nodos utilizados son observaciones de mercado en el que se mezclan dos tipos de instrumentos muy similares entre sí por sus características: FRA y IRS. De hecho, un IRS se puede modelar como un portafolio de FRA's ya que cada plazo de intercambio de flujos de efectivo puede considerarse con un FRA en si mismo.

### **2. Instrumentos sobre tipo de cambio**

i. Swaps de tipo de cambio

En los swaps de tipo de cambio se intercambian pesos mexicanos contra dólares norteamericanos en un plazo determinado. Al cumplir dicho plazo se liquida la diferencia entre el tipo de cambio pactado y el tipo de cambio SPOT en esa fecha.

ii. Futuros de mostrador, "forwards" sobre el tipo de cambio

Los forwards sobre tipo de cambio son contratos futuros en los que se fija el tipo de cambio al negociar el contrato a un plazo determinado. Al cumplir dicho plazo se liquida la diferencia entre el tipo de cambio pactado y el tipo de cambio SPOT en esa fecha. La valuación de los Fx forwards se basa en la tasa de interés implícita derivada de la estructura a término en México y los Estados Unidos. Las tasas de interés implícitas proporcionan los nodos para extrapolar una curva de rendimiento.

La fórmula<sup>8</sup> para el cálculo del tipo de cambio forward es la siguiente:

$$
F = S \cdot \frac{\left(1 + r_d \cdot \frac{t}{360}\right)}{\left(1 + r_f \cdot \frac{t}{360}\right)}
$$

De esta fórmula se despeja la tasa de interés doméstica que se denomina como implícita de la siguiente forma:

$$
r_d = \left[\frac{F}{S}\left(1 + r_f \cdot \frac{t}{360}\right) - 1\right] \cdot \frac{360}{t}
$$

į 7 FRA: Forward Rate Agreement

<sup>8</sup> el tipo de cambio forward teórico se basa en la paridad de tasas de interés en el cual se elimina la posibilidad de arbitraje al equilibrar la diferencia en tasas de interés con el tipo de cambio futuro.

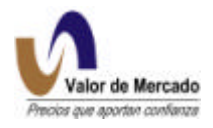

# **3. Interpolación de la Curva de Rendimiento; Nelson Siegel**

Las curvas de rendimiento tanto para los derivados sobre tasa de interés como para los de tipo de cambio se calculan utilizando la metodología Nelson Siegel. Se escogió dicha metodología por su ajuste cuasi - perfecto a los nodos provenientes de las observaciones de mercado. Cabe señalar que "Valor de Mercado" utiliza la metodología de interpolación "Nelson Siegel" extendida, mejor conocida como "Nelson Siegel Svensson<sup>9</sup>", para la mayoría de las curvas de rendimiento publicadas.

# **b ) Operación diaria**

# **Fuentes de Información**

La información utilizada como nodos iniciales de tasas de rendimiento proviene de distintas fuentes con el fin de evitar dependencia alguna. Los contribuidores se listan a continuación conforme el tipo de información

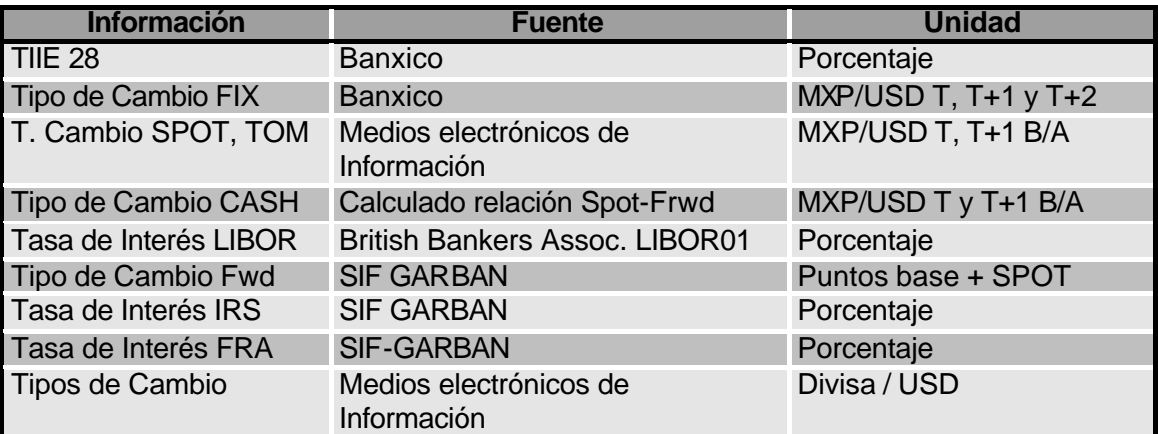

# **Verificación de Cálculos**

Cálculo de tasas de rendimiento y graficación de curvas

$$
\sum_{i=1}^2 d_i C = df L_i + \frac{df_2}{df_1}
$$

$$
df_1 + df_2 = df_1 L_1 + df_1 L_{1,2}
$$

 $\overline{\phantom{a}}$  $\big)$  $\left(1+r,\frac{d}{2\epsilon^{\circ}}\right)$ l  $=\left(1 + \right)$ 360  $\frac{1}{10} = \left(1 + r\right)$ . 1  $r \cdot \frac{d}{r}$ *df*

9 Svensson, L.E. 1994. "Estimating and Interpreting Forward Interest Rates: Sweden 1992-1994." Centre for Economic Policy Research, Discussion Paper 1051.

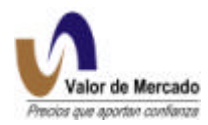

$$
\left(\frac{1}{df_1} - 1\right) \frac{360}{d} = r
$$

$$
\left[\frac{F}{S} \left(1 + r_f \cdot \frac{t}{360}\right) - 1\right] \frac{360}{t}
$$

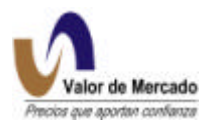

# **3. VALUACIÓN DE INTRUMENTOS**

# **A. Gubernamentales**

### **CETES**

Clave de identificación: **B\_Cetes\_000518**

Donde,

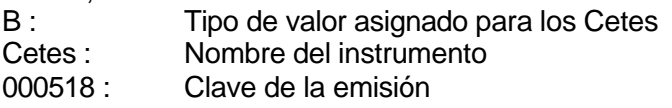

# **Perfil del flujo de efectivo de los Cetes**

Los Cetes son bonos de cupón cero que pagan 10 pesos en la fecha de vencimiento. Por lo tanto, la información necesaria para valuar los Cetes es la fecha de vencimiento del instrumento y la tasa de descuento aplicable. Esta tasa de descuento será tomada de la curva nominal libre de riesgo producida por RiskWatch y el nodo a utilizar dependerá del plazo a vencimiento de la emisión.

# **CETES:**

Figura 1: Generación de flujos de efectivo.

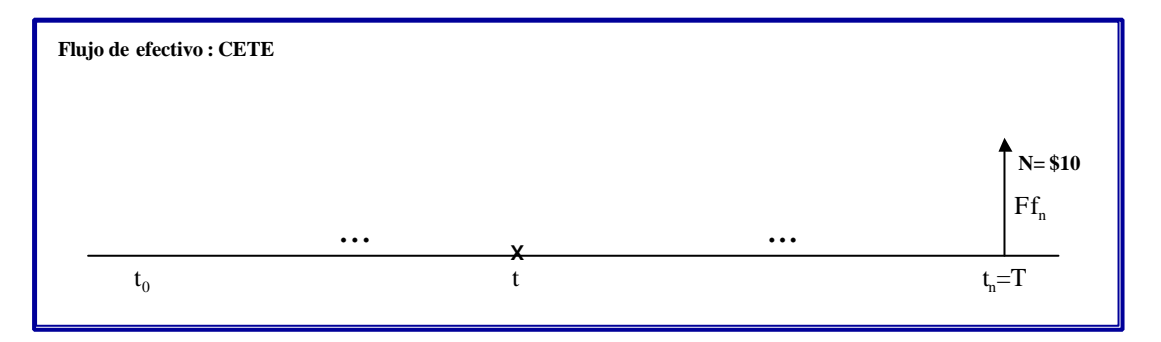

# **Valuación teórica de los Cetes según "Valor de Mercado"**

### **Paso 1: Validación de conversión de la tasa**

Tenemos las dos ecuaciones equivalentes siguientes que se utilizan en el mercado.

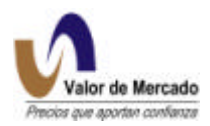

$$
P_1 = \frac{10}{1 + TR * \frac{DP}{360}}
$$

$$
P_2 = 10*(1 - TD * \frac{DP}{360})
$$
  
ya que  $P_1 = P_2$ 

$$
\frac{10}{1+TR*\frac{DP}{360}} = 10*(1-TD\frac{DP}{360})
$$

Al resolver TD tenemos:

$$
TD = \frac{1}{\frac{1}{TR} + \frac{DP}{360}}
$$

Por lo tanto, hemos recuperado la ecuación de conversión presentada en el paso 1 de la sección anterior.

### **Paso 2: Valuación de Cetes**

Un Cete es valuado al descontar su flujo de efectivo futuro de 10 pesos en la tasa de interés apropiada que prevalese en el mercado en la fecha de la valuación. La tasa de interés aplicable dependerá de la fecha de vencimiento del instrumento y será estimada usando la metodología Nelson-Siegel-Svensson presentada en la sección de la curva nominal libre de riesgo de este documento. El algoritmo de valuación está descrito a través de la siguiente fórmula:

$$
Precio = \frac{10}{1 + R_m * \frac{DP}{360}}
$$

donde:

P = Precio de valuación de la emisión DP = Días por vencer de la emisión. R = Tasa de Rendimiento correspondiente a los DP.

Este instrumento no paga cupones y, por consiguiente, el precio limpio del instrumento iguala su precio sucio.

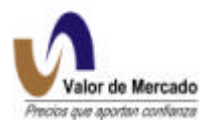

### **Fuente de datos**

#### Términos y condiciones de los Cetes

Una vez que se cuenta con la curva libre de riesgo , es necesario que RiskWatch cuente con los atributos de cada una de las emisiones de Cetes vigentes:

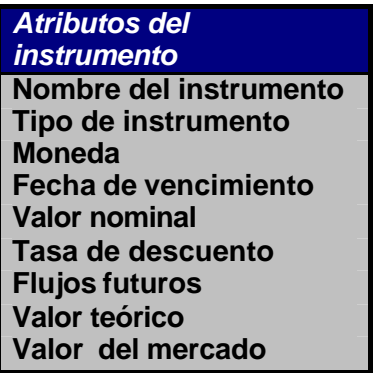

Adicionalmente, el sistema cuenta con una mascarilla (template) que incluye los atributos comunes para todas las emisiones de Cetes:

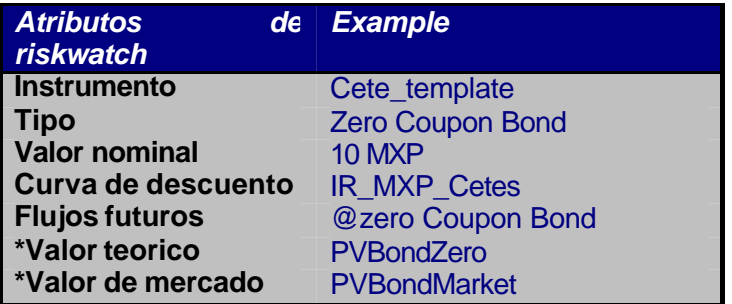

### **Manejo de datos de Cetes**

### **Generación del archivo MATDEU**

Con la finalidad de actualizar los datos particulares para cada emisión de Cetes (emisión y fecha de vencimiento) se requiere de un archivo que cuente con esta información. De esta forma, se obtendrá un archivo generado por S.D. Indeval y la BMV (MATDEU) que incluye todas las emisiones de deuda vigentes.

La tasa de descuento se obtendrá de la curva libre de riesgo generada.

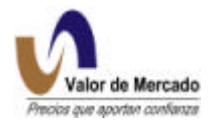

El archivo MATDEU estará disponible diariamente a las 15:35 hrs

Es importante mencionar que este archivo se utilizará como fuente para conocer las emisiones de deuda gubernamental y privada.

### **Creación de los formatos de RiskWatch**

Una vez que se cuenta con el archivo MATDEU y la curva nominal libre de riesgo, se debe incorporar la información en formato RiskWatch.

El formateo de los archivos se realiza de manera instantánea y se transforman las fecha de vencimiento en días por vencer. Una vez que RiskWatch cuenta con toda esta información, se inicia un proceso que busca el nodo de la curva correspondiente a cada fecha de vencimiento y calcula el valor presente.

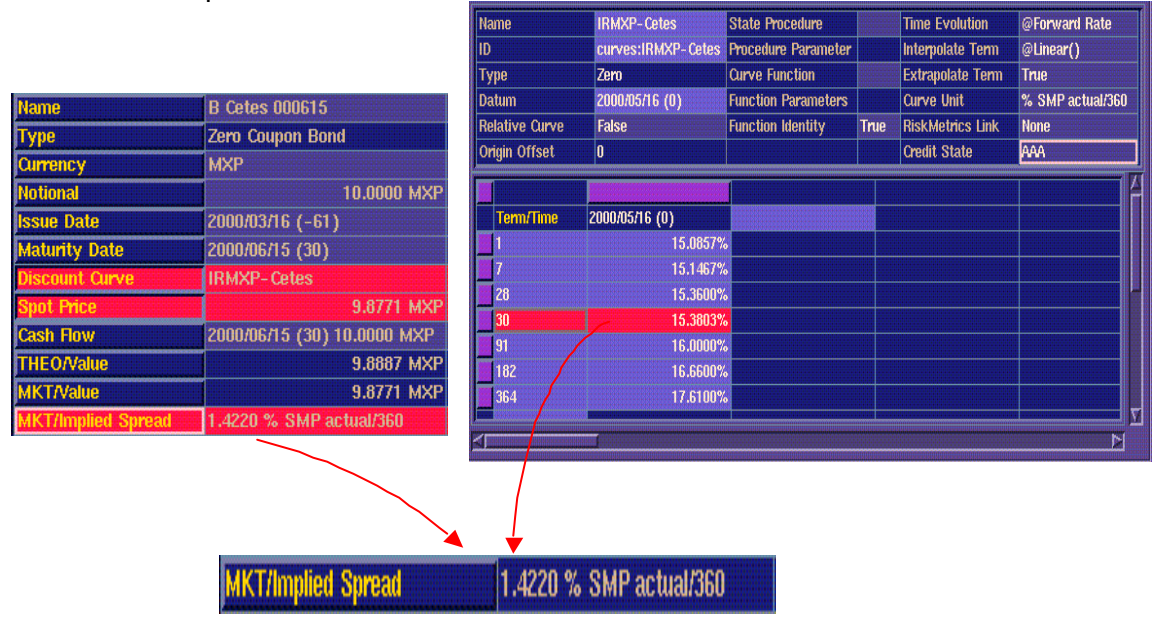

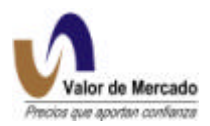

# **BONDES 28 DÍAS**

Clave de identificación: **L\_Bonde\_001019**

Donde,

L: Tipo de valor asignado para los Bondes Bonde : Nombre del instrumento 001019: Clave de la emisión

# **Flujos de efectivo de los Bondes.28**

Los Bondes a 28 días (bondes.28) son bonos con tasa variable que pagan cupones cada 28 días. El cupón pagado se basa en la curva primaria de los Cetes que se publica cada martes. De hecho, una subasta es realizada para los valores de los Cetes cada jueves y las tasas registradas de las emisiones son publicadas los martes por Banxico. Los cupones son pagados al vencimiento, lo que implica que se pre-determinan por un periodo. Teóricamente, el perfil de la rentabilidad de los bonos a 28 días es indicado por la siguiente estructura.

Figura 2: Bonde 28 días; flujo de efectivo teórico.

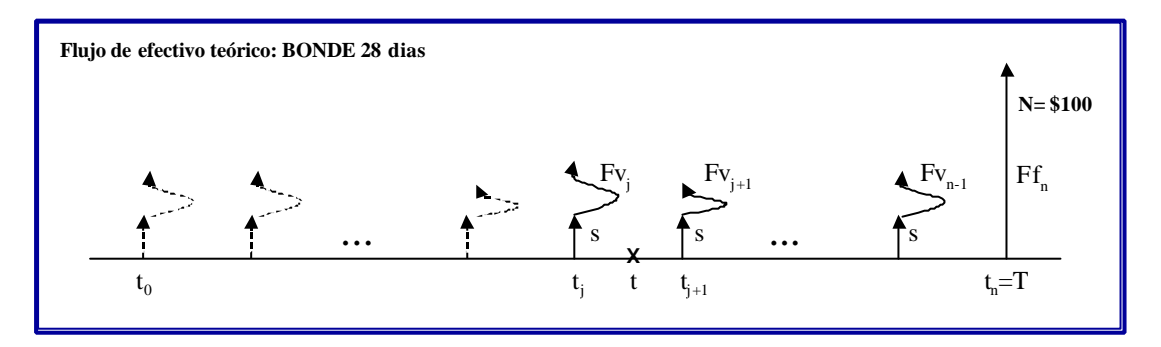

Sin embargo, los pagos futuros de instrumentos variables son muy difíciles de predecir en México. La interpolación de la tasa forward es ineficaz debido a la presencia de curvas de rendimiento invertidas y encorvadas que conducen a tasas forward negativas. Como resultado, el convenio del mercado es asumir que futuros pagos serán proporcionales a la última tasa de Cetes de 28 días obtenida en los mercados primarios. Por lo tanto, los Bondes a 28 días generan pagos iguales a futuro. Por consiguiente, cualquier diferencia en las expectativas con respecto al curso futuro de las tasas de interés será incorporada a una "sobretasa" o margen añadido a la curva de descuento. Por lo tanto, la acumulación esperada de los bonos a 28 días será de la siguiente manera:

Figura 3: Bonde 28; flujos de efectivo estimados

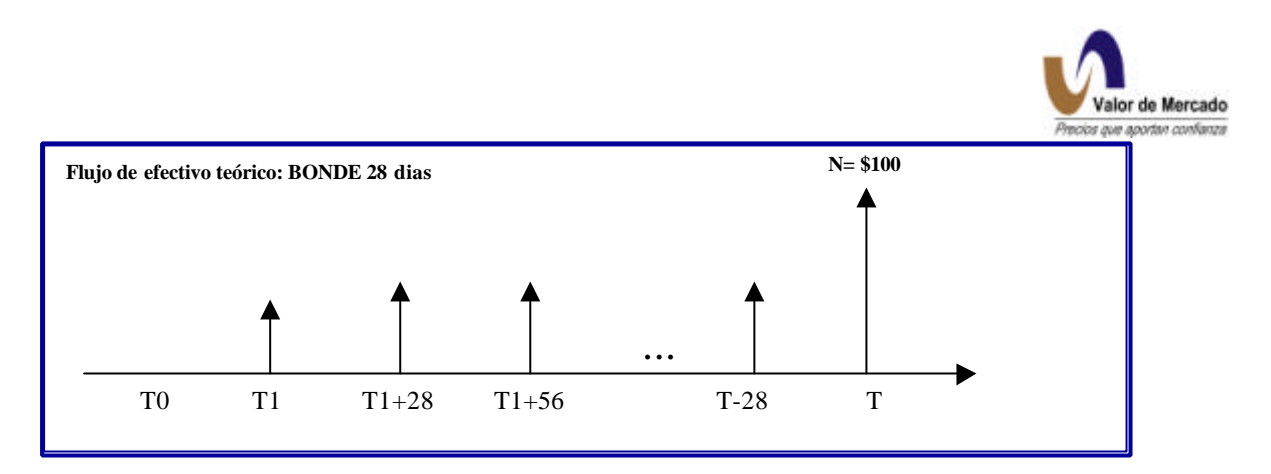

La estructura de este perfil del flujo de efectivo no es equivalente a un bono de tasa fija ya que el primer cupón se basa en la tasa que fue publicada en la última fecha del cupón, mientras que se supone que los cupones subsecuentes son fijos e iguales a la última tasa de Cetes anunciada. Los Cetes se anuncian cada semana, sin embargo, los cupones se pagan cada 28 días.

#### **Valuación de Bondes.28 según Valor de Mercado**

$$
P = VN \left[ \frac{\left(1 + \frac{r}{360} \times 28\right)^{1-N} \left(1 - \frac{CV}{r}\right) + \left(\frac{CV}{r}\right) + \left(\frac{CV \times PV}{360}\right)}{\left(1 + \frac{r \times 28}{360}\right)^{\frac{1}{28}}}\right]
$$

donde:

- P = Precio de valuación en pesos.
- $VN = Valor Nominal = 100.$

n = Número de cupones por vencer, incluyendo al vigente = redondear ( (DV-*l*)/28 ) + 1.

- DV = Días por vencer de la emisión
- *l* = Días por transcurrir del cupón vigente.
- CV = Tasa rendimiento del cupón vigente.
- PV = Período del cupón vigente.

 $r = ST + CV$ 

Caso #1: El número de cupones dejados hasta que el vencimiento sea igual a 1

$$
\left(1 + \frac{r}{360} * 28\right)^{1-n} \Rightarrow \left(1 + \frac{r}{360} * 28\right)^{1-1} \Rightarrow 1
$$

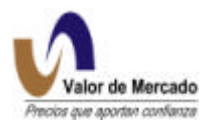

$$
\left(1 - \frac{cv}{r}\right) + \left(\frac{cv}{r}\right) \Rightarrow 1
$$

De esta manera, la ecuación final es,

$$
p = VN \left[ \frac{1 + \frac{cv * pv}{360}}{\left(1 + \frac{r * 28}{360}\right)^{\frac{l}{91}}} \right]
$$

Sin embargo, ya que cv es conocido con certeza, estamos simplemente cotizando un bono de cupón cero. De esta manera, dicho bono debe ser descontado usando la curva nominal libre de riesgo sin ninguna sobretasa, o con una sobretasa pequeña por riesgo de liquidez.

# **Valuación teórica de los Bondes 28 según "Valor de Mercado" Paso 1: Proceso de generación de flujo de efectivo**

Figura 4 : Bonde 28 días: Estructura de pagos de cupón.

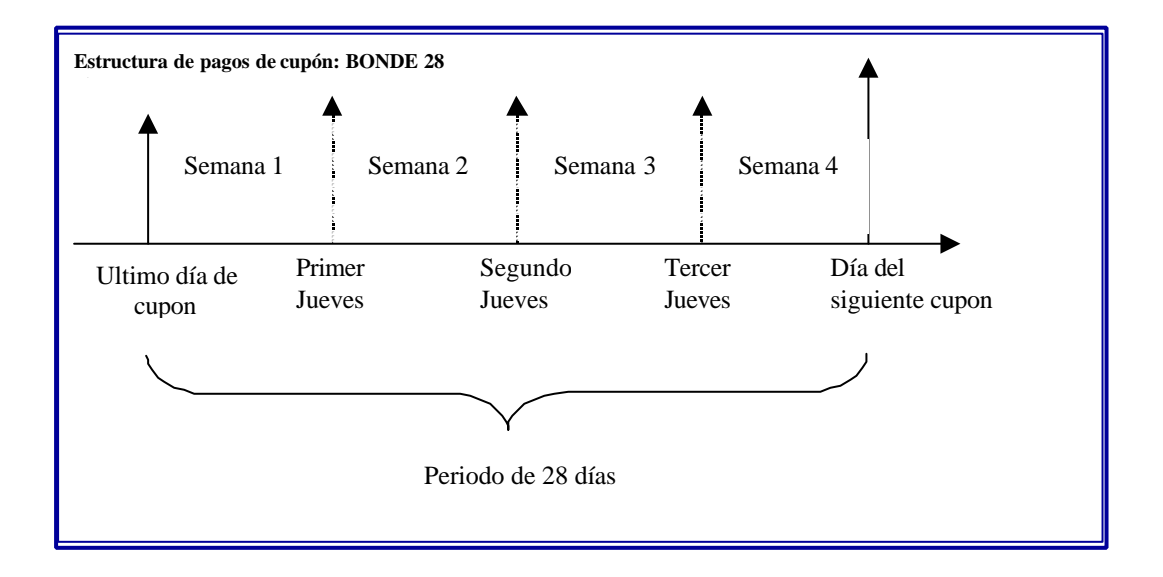

La figura 4 ilustra cómo se estiman los cupones para bonos a 28 días. Como se mencionó anteriormente, los bonos a 28 días pagan intereses cada 28 días y los cupones son predeterminados por un periodo. Esto implica que la tasa que ha sido anunciada en la última fecha del cupón será pagada en la próxima fecha del cupón (28 días más tarde).

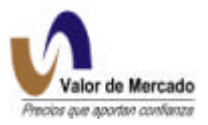

### Punto 1:

La última tasa anunciada es igual a la tasa anunciada en la última fecha del cupón. De esta forma, el flujo de efectivo futuro estimado se basará en la misma tasa de interés.

### Punto 2:

La última tasa anunciada es la registrada para el primer jueves. De esta forma, el próximo flujo de efectivo se basará en la tasa anunciada en la última fecha del cupón, considerando que las subsecuentes se basarán en la tasa registrada para el primer jueves.

### Punto 3:

La última tasa anunciada es la registrada para el segundo jueves. De esta forma, el próximo flujo de efectivo se basará en la tasa anunciada en la última fecha del cupón, considerando que las subsecuentes se basarán en la tasa registrada para el segundo jueves.

### Punto 4:

La última tasa anunciada es igual a la tasa registrada para el tercer jueves. De esta forma, el próximo flujo de efectivo se basará en la tasa anunciada en la última fecha del cupón, considerando que las subsecuentes se basarán en la tasa registrada para el tercer jueves.

Los cupones que se pagarán dependerán del número actual de días entre cada periodo de cupón. Ya que ciertos periodos de cupones tendrán 27,29 o 30 días dependiendo del mes, el pago de los cupones podría variar un poco aun si se basan en la misma tasa de interés.

### **Cálculo de las sobretasas**

En circunstancias normales, se construiría una curva de sobretasas que sería agregada a la curva nominal. Sin embargo, debido a la falta de liquidez y a la mecánica operativa de los BONDES se propone la utilización de sobretasas que estén definidos por rangos de vencimiento obtenidas de los participantes del mercado. Estos rangos de vencimiento serán obtenidos diariamente a través de SIF de las operaciones y posturas de los intermediarios tanto en las pantallas del broker telefónico como del SENTRA- Deuda, así como en las encuestas a los propios intermediarios.

Los rangos de cupones serán distintos dependiendo de la liquidez y condiciones del mercado, por lo que en muchos casos algunos plazos no tendrán operaciones ni posturas en firme y solamente se tendrán estimaciones de encuestas de intermediarios.

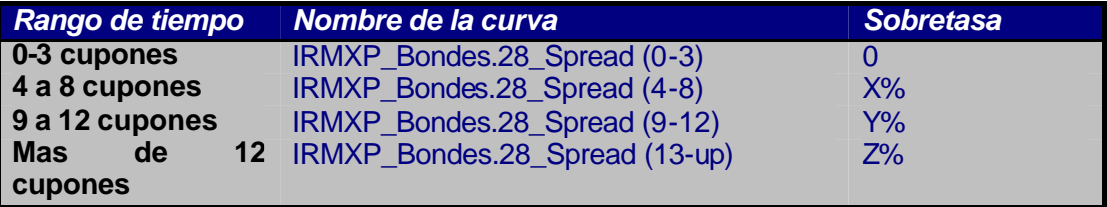

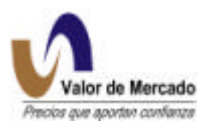

# **La implementación de los Bondes 28 en RiskWatch**

Para realizar el calculo de los precios de los Bondes 28 a través de RiskWatch, es necesario generar el archivo de insumo en un formato que sea compatible con el RiskWatch. Para alimentar dicho formato, es necesario incluir la información de las emisiones vigentes (archivo MATDEU), indicar que la curva libre de riesgo será la que se utilizará para descontar los flujos e incorporar las sobretasas a para descontar los flujos.

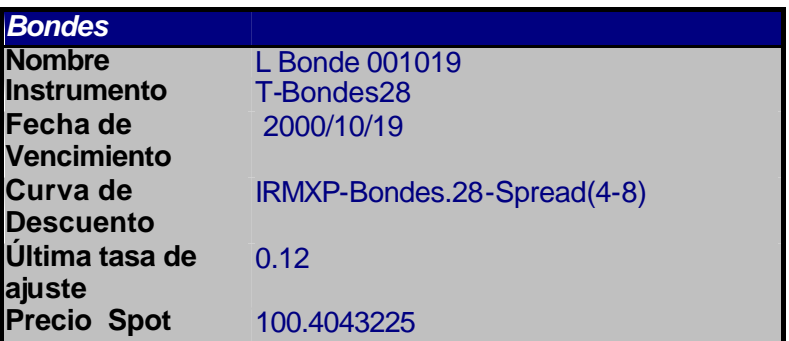

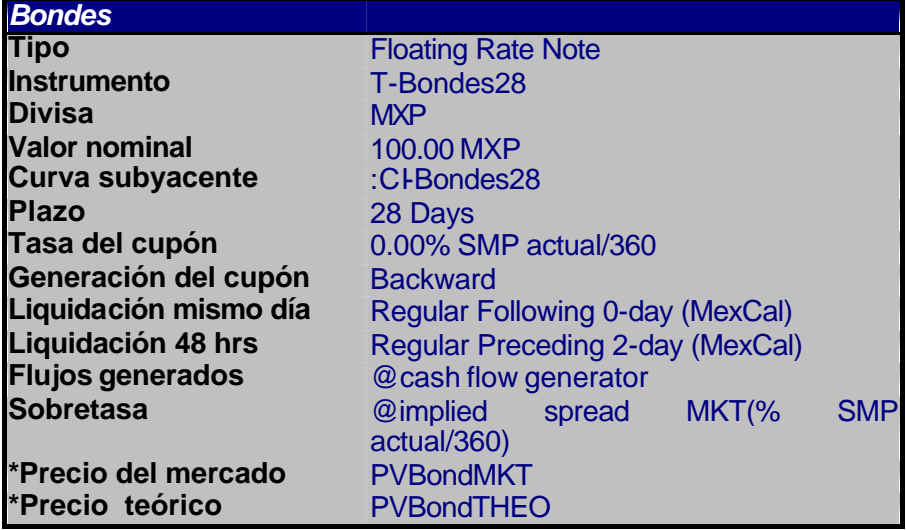

La información necesaria para calcular el precio de valuación es: Nombre de emisión, Fecha de Vencimiento, tasa del cupón vigente, última subasta conocida y sobretasa. Una vez que se incorporan estos datos, RiskWatch corre un proceso automático para el cálculo de los precios según las fórmulas expuestas anteriormente.

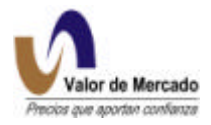

# **BONDES 91 DIAS (LP, LT)**

Clave de identificación: **LP\_Bonde\_001019 LT\_Bondest\_031030**

Donde,

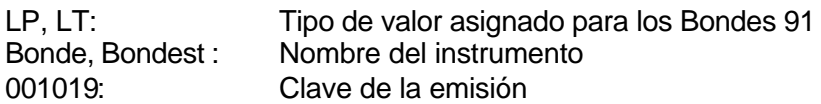

La principales diferencias que existen entre los Bondes 28 y los Bondes 91 es el pago de intereses (28 vs. 91 días) y una opción que protege al poseedor de los Bondes 91 contra de aumentos importantes en la inflación. De esta forma, la tasa pagada en los Bondes a 91 días es la máxima tasa entre la tasa primaria de los Cetes y la tasa de inflación en el último periodo de cupones.

# **El perfil del flujo de efectivo de los Bondes.91**

Bondes a 91 días (Bondes.91) son bonos con interés variable que pagan cupones cada 91 días y el cupón pagado se basa en el máximo de la tasa primaria de los Cetes y de la inflación. En teoría, el perfil de rentabilidad de los bonos a 91 días se indica a través de la siguiente estructura:

Figura 5 : Bonde 91 : Flujo de efectivo teórico.

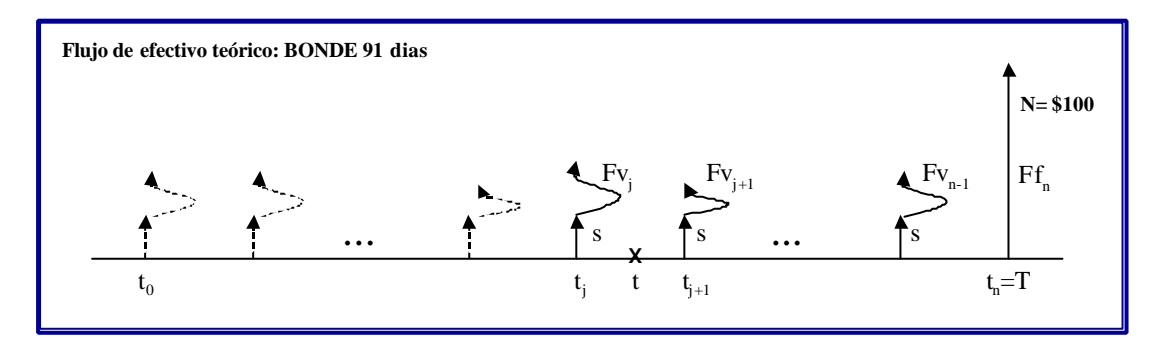

Sin embargo, la hipótesis pura de expectativas raramente se cumple en México. Esto implica que las tasas forward implícitas por la estructura del plazo actual no son adecuadas para pronosticar las tasas futuras. En otras palabras, las tasas forward no son estimaciones parciales de las tasas spot futuras. Por lo tanto, no se pueden estimar las tasas spot futuras utilizando la interpolación de las tasas forward. Por esta razón, la práctica del mercado es usar la última tasa anunciada de los Cetes como base para las estimaciones de las tasas spot futuras.

Figura 6 : Bonde 91 : Flujo de efectivo estimado.

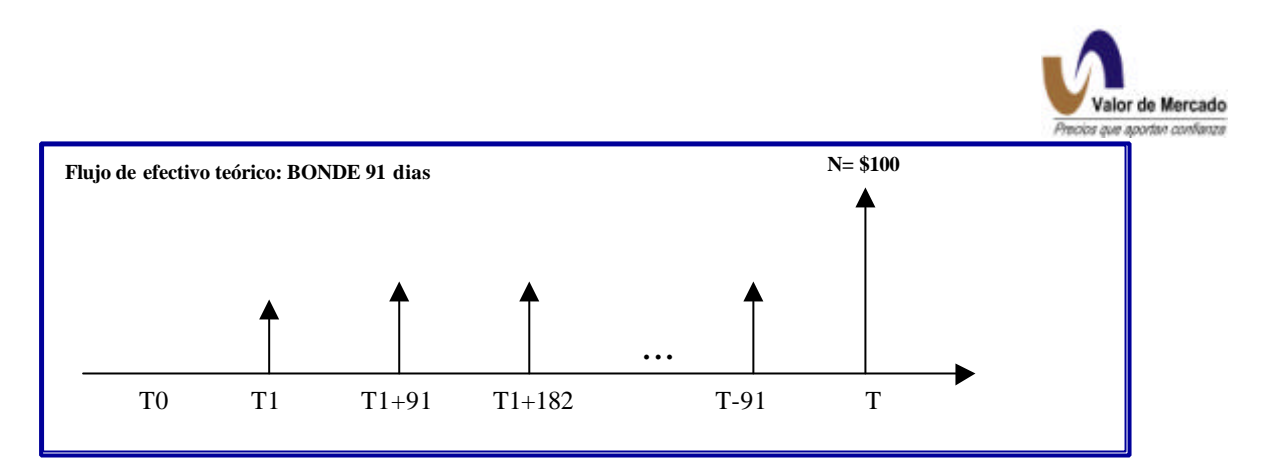

La figura 6 muestra el flujo de efectivo pagado por los valores de los Bondes a 91 días.

# **Valuación de los Bondes.91 según Valor de Mercado**

$$
P = VN \left[ \frac{\left(1 + \frac{r}{360} \times 91\right)^{1-N} \left(1 - \frac{CV}{r}\right) + \left(\frac{CV}{r}\right) + \left(\frac{CV \times PV}{360}\right)}{\left(1 + \frac{r \times 91}{360}\right)^{\frac{1}{91}}} \right]
$$

donde:

P = Precio de valuación en pesos.

 $VN = Valor Nominal = 100.$ 

n = Número de cupones por vencer incluyendo al vigente: redondear ((DV-*l*)/28)+1.

- DV = Días por vencer de la emisión
- *l* = Días por transcurrir del cupón vigente.
- CV = Tasa rendimiento del cupón vigente.
- PV = Período del cupón vigente.

 $r = ST + CV$ 

### **Cálculo de Sobretasas**

Al igual que los Bondes a 28 días, el problema principal radica en la estimación de dicha sobretasa. En general, para los Bondes, los márgenes son asignados por rangos de vencimiento, y los Bondes que tienen un único pago sobrante deben usar un margen de cero ya que su último pago final se conoce con anterioridad. También, los márgenes tienden a incrementarse a través de la estructura del plazo (tiempo de vencimiento).

Como se menciono en el bonde 28 días, la carencia de liquidez hace muy difícil la construcción de una curva de sobretasa en México para la estructura de plazo de las tasas de interés. Por lo tanto, usaremos la misma metodología que el bonde 28 para el cálculo de dichas sobretasas a través de rangos de vencimiento, básicamente obtendremos la información diaria de las

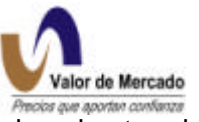

operaciones realizadas en SIF, del promedio de posturas de compra-venta, de subastas de Banco de México y de encuestas con los intermediarios seleccionados.

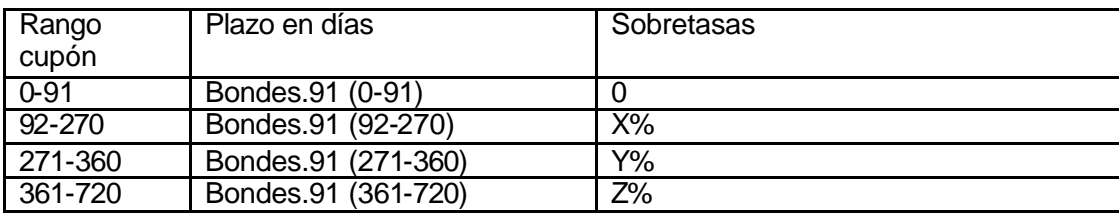

Por consecuencia, la sobretasa que se apega a una emisión específica de Bondes 91 dependerá de cuántos días quedan antes del vencimiento del valor, así como de la sobretasa.

### **La implementación de los Bondes\_91 en RiskWatch**

Para valuar el instrumento en riskWatch, será necesario generar el archivo de insumo en un formato que sea leíble por el sistema. Para alimentar dicho formato, la información de las tablas siguientes será mapeada de los archivos MATDEU y MATDEU complementario. La información más importante a mapear es el Nombre, Fecha de Vencimiento, ultima Tasa de ajuste y sobretasa.

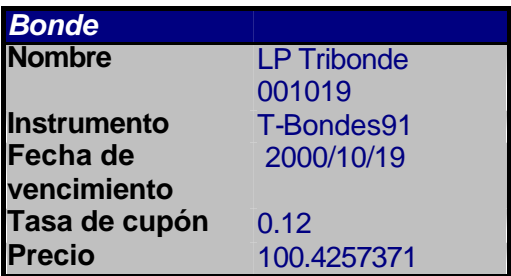

Es importante mapear la última subasta conocida y agregarle la sobretasa dependiendo del número de cupones pendientes. Por ello es necesario tener una lista de las sobretasas en los diferentes rangos de plazo por cupón. Para los Bondes.91, este proceso consiste de los siguientes pasos:

- Contar el número de días hasta el vencimiento
- Dividir este número entre 91
- Restar el resultado al número entero que debe dar el número de cupones sobrantes
- Mapear el número de cupones a una curva apropiada

El archivo del instrumento y de la curva se mantendrán constantes a lo largo del proceso de mapeo y deberán ser incluidos en el núcleo de la sección Risk Watch.

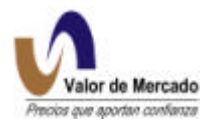

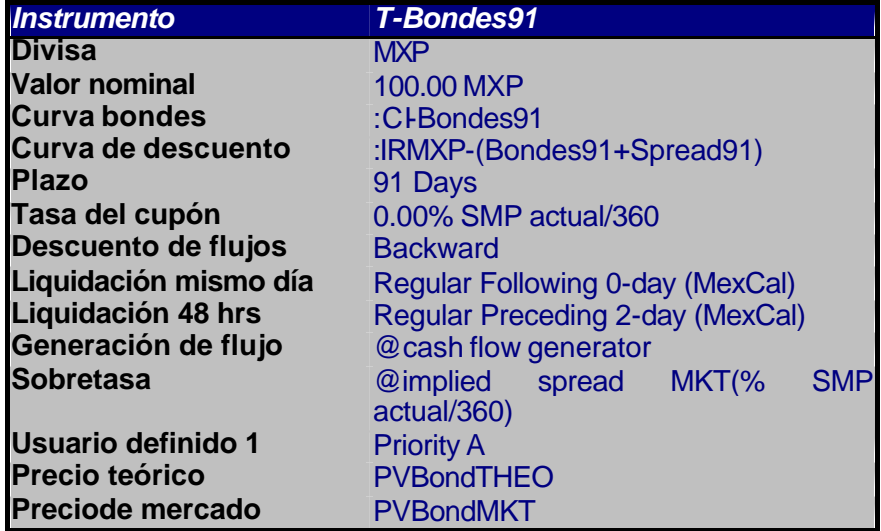

La información que cambia en cada emisión y que debemos mapear continuamente es el nombre, fecha de vencimiento, y sobretasa. Una vez mapeado en línea este formato para RiskWatch con los diferentes insumos, el sistema corre un proceso automático a la hora programada para el cálculo de precios con las fórmulas predeterminadas.

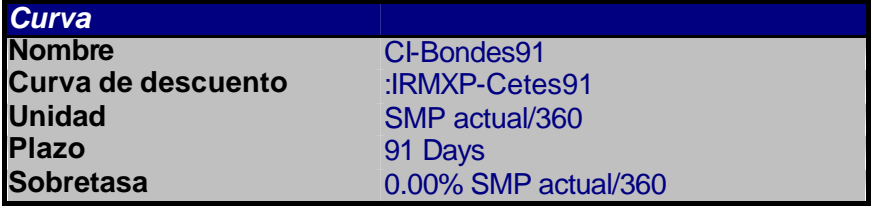

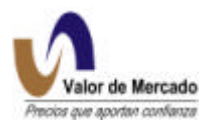

# **BONDES A 182 DIAS**

Clave de identificación: **LS BONDES 001019**

Donde,

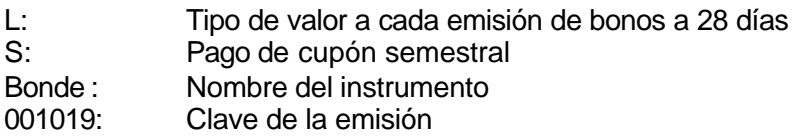

# **El perfil del flujo de efectivo de los Bondes.182**

Los Bondes a 182 días (bondes.182) son bonos con tasa variable que pagan cupones cada 182 días. El cupón pagado se basa en la curva primaria de los Cetes que se publica cada martes. Los cupones son pagados al vencimiento, lo que implica que se pre-determinan por un periodo. Teóricamente, el perfil de la rentabilidad de los bonos a 182 días es indicado por la siguiente estructura.

Figura 1: Bonde 182 días; flujo de efectivo teórico.

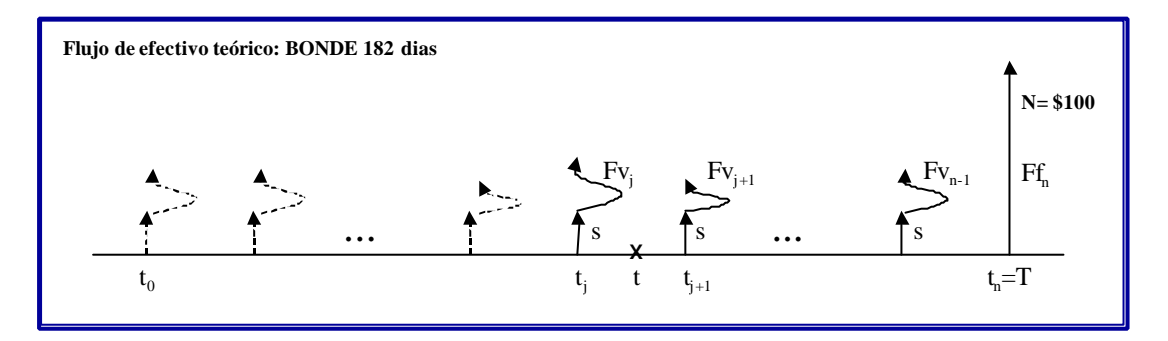

La implementación de los Bondes 182 es esencialmente la misma de los Bondes.28 o de los Bondes.91, la diferencia principal es que los Bondes.182 pagan cupones cada 182 días. Por lo tanto, la modelación del instrumento será de la siguiente forma:

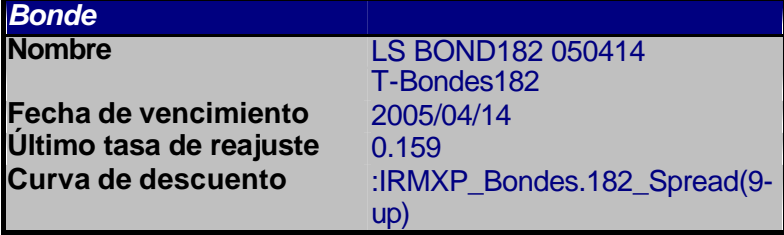

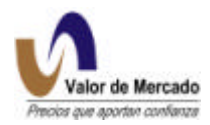

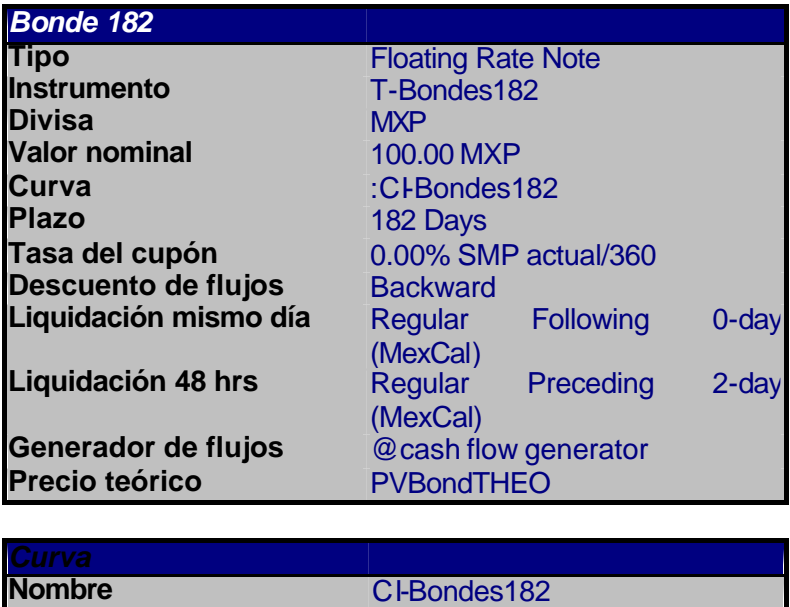

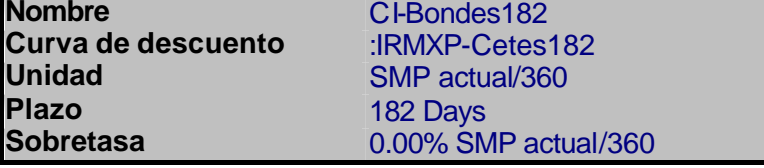

Al igual que los Bondes a 28 y 91 días, el problema radica en la estimación de la sobretasa. Por lo tanto, usaremos la misma metodología que los bondes anteriores para el cálculo de dichas sobretasas a través de rangos de vencimiento. Básicamente obtendremos la información diaria de las operaciones realizadas en SIF, del promedio de posturas de compra-venta, de subastas de Banco de México y de encuestas con los intermediarios seleccionados.

La información que cambia en cada emisión y que debemos mapear continuamente es el nombre, fecha de vencimiento, y sobretasa. Una vez mapeado en línea este formato para RiskWatch con los diferentes insumos, el sistema corre un proceso automático a la hora programada para el cálculo de precios con las fórmulas predeterminadas.

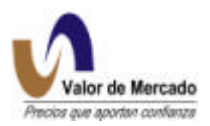

### **BONOS IPAB**

Clave de identificación: **IP\_BPAS\_030227**

Donde,

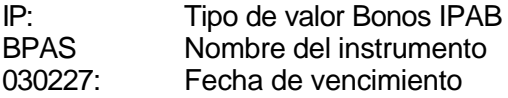

Los Bonos IPAB son en esencia muy similares a los instrumentos de los Bondes.28, por lo tanto, los precios de valuación se generarán utilizando la misma metodología agregando una sobretasa.

# **Flujos de efectivo de los Bonos IPAB**

Los Bonos IPAB son bonos con tasa variable que pagan cupones cada 28 días. El cupón pagado se basa en la curva primaria de los Cetes que se publica cada martes. De hecho, una subasta es realizada para los valores de los Cetes cada jueves y las tasas registradas de las emisiones son publicadas los martes por Banxico. Los cupones son pagados al vencimiento, lo que implica que se pre-determinan por un periodo. Teóricamente, el perfil de la rentabilidad de los bonos es indicado por la siguiente estructura.

Figura 1 Bono IPAB; flujo de efectivo teórico.

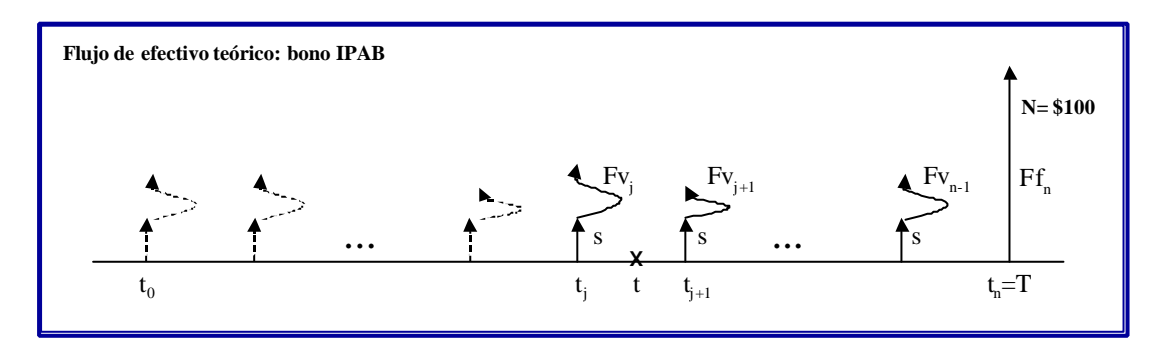

Sin embargo, los pagos futuros de instrumentos variables son muy difíciles de predecir en México. La interpolación de la tasa forward es ineficaz debido a la presencia de curvas de rendimiento invertidas y encorvadas que conducen a tasas forward negativas. Como resultado, la convención del mercado es asumir que futuros pagos serán proporcionales a la última tasa de Cetes de 28 días obtenida en los mercados primarios. Por lo tanto, se generan pagos iguales a futuro y cualquier diferencia en las expectativas con respecto al curso futuro de las tasas de interés será incorporada a una "sobretasa" a la curva nominal libre de riesgo para su descuento.

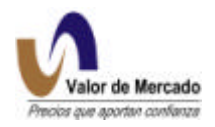

**BONOS A 3 AÑOS (M3) Y BONOS A 5 AÑOS (M5).**

Clave de identificación: **M3 BONO 030123**

#### **M5 BONO 050116**

Donde,

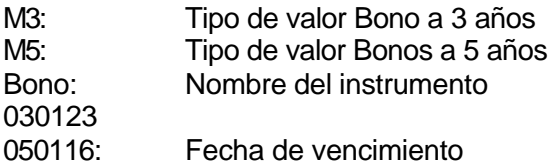

Los Bonos a 3 y 5 años son bonos de tasa fija emitidos por el gobierno mexicano, mismos que proporcionan algunas indicaciones del nivel de la curva de rendimiento en periodos de vencimiento más largos.

# **Perfil del flujos de efectivo del Bono 3 y bono 5**

Los Bonos M3 y M5 son bonos de tasa fija que pagan cupones semestrales (182 días). Ambos instrumentos tienen valor nominal de 100 pesos y por lo tanto, el perfil de flujo de efectivo de estos bonos es de la siguiente manera:

Figura 1 : Bono M3 y M5 : perfil de flujo de efectivo

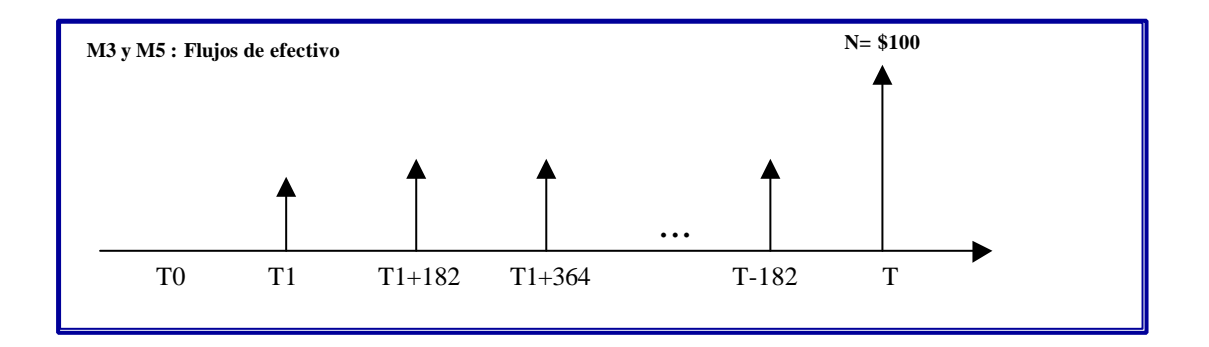

# **Valuación teórica de los Bonos M3 y M5 según Valor de Mercado**

Los instrumentos de tasa fija con pagos de cupón predeterminados permiten conocer con certeza desde su colocación los flujos de efectivo que generará hasta su vencimiento. "Valor de

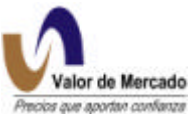

Mercado" propone en un proceso de valuación en donde cada flujo de efectivo en el futuro se estime y después se descuente usando la curva nominal libre de riesgo generada al utilizar la metodología de Nelson- Siegel-Svensson.

$$
Precio = \sum \frac{Cupones}{(1 + Tasanomial)^{t}} + \frac{VN_{SIM}}{(1 + Tasanomial)^{T}}
$$

El descuento de estos flujos están contemplados en la siguiente fórmula:

$$
P = VN^* \left\{ \frac{\left(1 + \frac{i}{360} * 182\right)^{1-N} * \left(1 - \frac{CV}{i}\right) + \left(\frac{CV}{i}\right) + \left(\frac{CV * PV}{360}\right)}{\left(1 + \frac{i * 182}{360}\right)^{\frac{1}{182}}}\right\}
$$

Donde:

P = Precio de valuación en pesos.

 $VN =$  Valor Nominal = 100 pesos.

N = Número de cupones por vencer incluyendo al vigente; redondear ((DV-*l*)/182)+ 1.

DV = Días por vencer de la emisión = fecha de vencimiento – fecha de valuación.

*l* = Días por transcurrir del cupón vigente = f. de vencimiento del cupón– fecha de valuación.

 $i =$ Tasa de rendimiento a vencimiento del título, expresada en decimales.

CV= Tasa rendimiento del cupón vigente, expresada en decimales.

PV = Período del cupón vigente.

# **La implementación en RW de los Bonos M3 y M5**

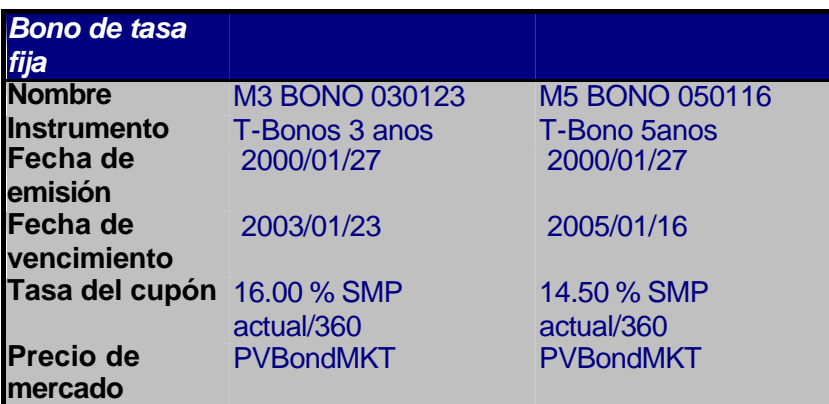

**Creación de los formatos de RiskWatch** 

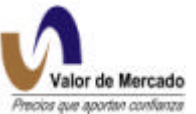

La información que cambia en cada emisión y que debemos mapear es el nombre y fecha de vencimiento. Una vez mapeado en línea este formato para RiskWatch con los diferentes insumos, el sistema corre un proceso automático para el cálculo de precios con las fórmulas predeterminadas.

# **BREMS (Bonos de Regulación Monetaria de Banco de México)**

Clave de identificación: XA BREMS 020110

Donde,

XA: Tipo de valor a cada emisión de bonos Brems de 28 días<br>Brems: Nombre del instrumento Nombre del instrumento 020110: Serie de la emisión (fecha de vencimiento aammdd)

# **El perfil del flujo de efectivo de los Brems**

Los Brems son bonos de tasas variable cuyo cupón está referenciado a la tasa de fondeo bancario que publica todos los días Banco de México. Los cupones son pagados al vencimiento, sin embargo la tasa del cupón sólo se conoce con certidumbre cuando se concluye el cupón.

Para cada periodo de interés, se aplicará la tasa que resulte de la fórmula siguiente, expresada en por ciento con redondeo a dos decimales:

$$
\left[\prod_{i=1}^{N} \left(1 + \frac{r_i}{360}\right) - 1\right] \frac{360}{N}
$$

En donde,

- *N* = Número de días naturales transcurridos entre la fecha de emisión del título o el último pago de intereses y la siguiente fecha de pago de intereses.
- *i* = Se refiere a cada uno de los días naturales entre la fecha de emisión del título o el último pago de intereses y la siguiente fecha de pago de intereses, tomará valores de 1 hasta N.

 $\prod^N_+(-)$  = Operador que significa realizar la multiplicación de los factores entre paréntesis. =  $i=1$ 

*ri* = Tasa conocida en el mercado como "Tasa ponderada de fondeo de títulos bancarios", a la cual las instituciones realizan operaciones de compraventa y reporto a plazo de un día hábil con títulos bancarios, calculada y dada a conocer el día *i* por el Banco de México todos los días, a través de su página electrónica www.banxico.org.mx. En

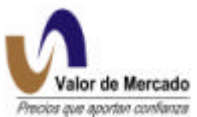

caso de día inhábil se utilizará la tasa que se dio a conocer el día hábil inmediato anterior. En el evento que no pueda determinarse o dejara de darse a conocer esta tasa, el Banco de México solicitará por escrito a dos "casas de corretaje" que el Comité de Mercado de Dinero de la Asociación de Banqueros de México, A.C. (ABM) seleccione, el promedio de las operaciones de compraventa y reporto a plazo de un día con títulos bancarios. El Banco de México calculará el promedio de las dos tasas obtenidas para su determinación y dará a conocer el resultado como tasa sustituta de la referida anteriormente.

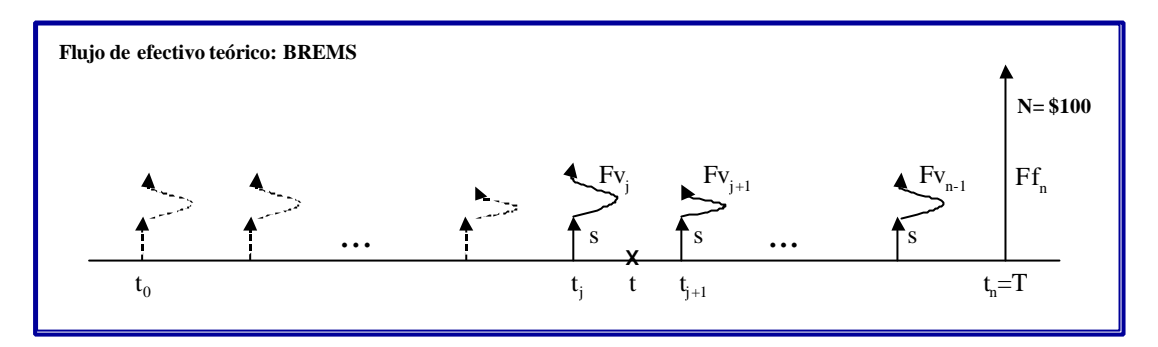

Sin embargo, los pagos futuros de los instrumentos variables son muy difíciles de precedir en México. La interpolación de la tasa forward es ineficaz. El convenio del mercado es asumir que los pagos futuro serán proporcionales a la última tasa de fondeo bancario dada a conocer por Banco de México llevada a curva de 28 días. Por lo tanto los Brems generan pagos iguales a futuro. Por consiguiente, cualquier diferencia en las expectativas con respecto al curso futuro de las tasas de interés será incorporada a una sobretasa o margen añadido a la curva de descuento. Por lo tanto, la acumulación esperada de los brems a 28 días será de la siguiente manera:

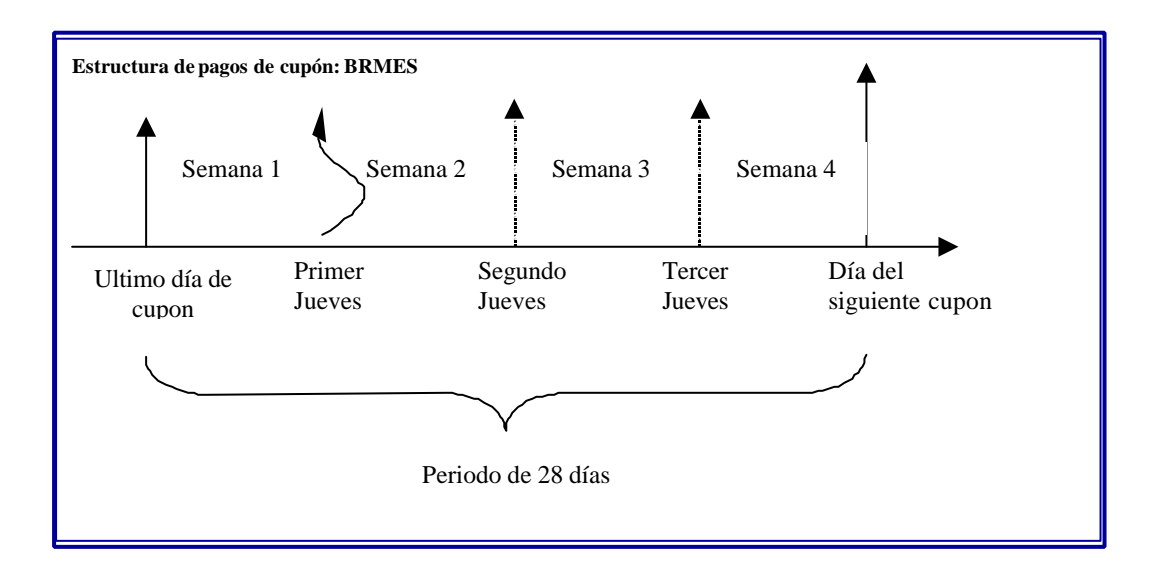

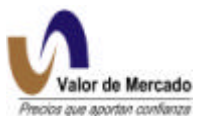

La estructura de este perfil del flujo de efectivo no es equivalente a un bono de tasa fija ya que el primer cupón se basa en la capitalización diaria de las tasas de fondeo bancario, mientras que los cupones subsecuentes se fija de acuerdo a la última tasa de fondeo publicada llevada a curva de 28 días.

### **Valuación de Brems según Valor de Mercado**

$$
P = \frac{1}{(1+f)^{1-\frac{N}{28}}} \left\{ C_1 + \sum_{j=2}^k \frac{C}{(1+f)^{j-1}} + \frac{VN}{(1+f)^{k-1}} \right\}
$$

$$
= \left\{ \frac{C_1 + C \left[ \frac{1}{f} - \frac{1}{f(1+f)^{k-1}} \right] + \frac{VN}{(1+f)^{k-1}}}{(1+f)^{1-\frac{N}{28}}} \right\}
$$

donde:

*VN* = Valor nominal de los BREMS

*N* = Número de días naturales transcurridos entre la fecha de emisión del título o el último pago de intereses y la fecha de valuación.

 $K = N$ úmero de pagos de intereses por realizar incluyendo el actual

 $C_1$  = Monto esperado del pago de intereses actual:

$$
C_1 = VN * R_1 \frac{28}{360}
$$

donde,

*R1* =Tasa anual esperada para el siguiente pago de intereses, expresada en por ciento con redondeo a dos decimales:

$$
R_1 = \left[ \left( 1 + R_{dev} \frac{N}{360} \right) \left( 1 + \frac{r}{360} \right)^{28 - N} - 1 \right] \frac{360}{28}
$$

donde,

*r* = "Tasa ponderada de fondeo bancario" publicada el día hábil anterior de la fecha de valuación.

*C* = Monto esperado para los pagos de intereses 2,...,k:

$$
C = VN \cdot R \frac{28}{360}
$$

donde,

*R* = Tasa anual esperada para los pagos de intereses 2,...,k, expresada en por ciento con redondeo a dos decimales:

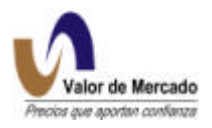

$$
R = \left[ \left( 1 + \frac{r}{360} \right)^{28} - 1 \right] \frac{360}{28}
$$

*f* = Tasa de interés efectiva para descontar los flujos expresada en por ciento con redondeo a dos decimales, la cual se obtiene de acuerdo con la siguiente fórmula:

$$
f = \left[ \left( 1 + \frac{r+s}{360} \right)^{28} - 1 \right]
$$

donde,

*s* = representa la "sobretasa"

# **Cálculo de las sobretasas**

En circunstancias normales, se construiría un curva de sobretasas que sería agregada a la curva nominal. Sin embargo, debido a la falta de liquidez y a la mecánica operativa de los BREMS, se propone la utilización de sobretasas que estén definidas por rangos de vencimiento.

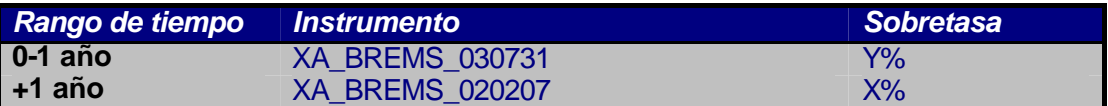

### **La implementación de Brems en RiskWatch**

Para realizar el cálculo de los precios de los Brems a través de RiskWatch, es necesario generar el archvio de insumo en un formato que sea compatible con el RiskWatch. Para alimentar dicho formato, es necesario incluir la información de las emisiones vigentes, indicar la curva para descontar los flujos e incorporar las sobretasas.

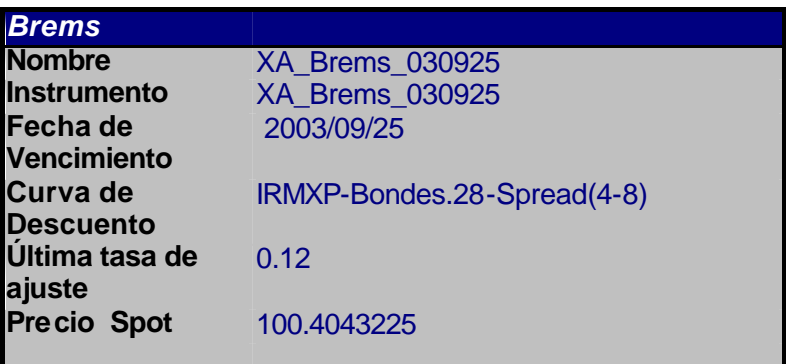

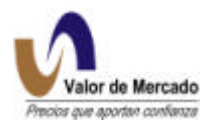

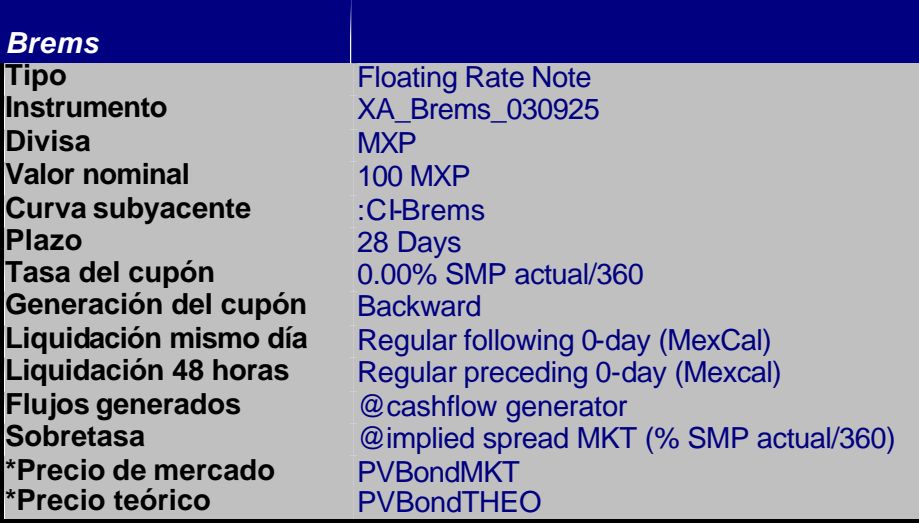

La información necesaria para calcular el precio de valuación es: Nombre de la emisión, fecha de vencimiento, tasa del cupón vigente y sobretasa. Una vez que se incorporan estos datos, RiskWatch corre un proceso automático para el cálculo de los precios según las fórmulas expuestas anteriormente.

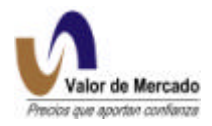

# **UDIBONOS y PICS (Pagarés de Indemnización carretera).**

**UDIBONOS:**

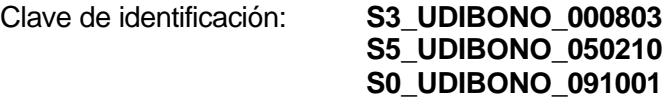

donde,

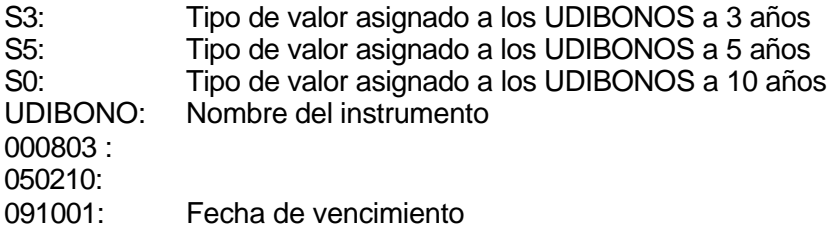

**PICS:**

Clave de identificación: **PI\_PICS\_P72U**

donde,

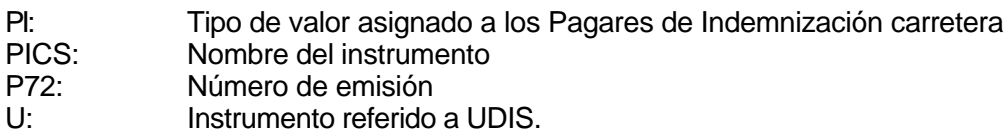

Hay dos tipos de bonos emitidos en UDIS, aquellos que son emitidos por el gobierno y aquellos emitidos por las corporaciones. Los UDIBONOS son bonos de inflación indizados que generalmente pagan una tasa fija de interés basada en la inflación. Hay dos maneras de calcular el precio de los UDIBONOS: se puede calcular un bono de tasa fija estándar emitido en UDIS, o se puede calcular un bono de inflación indizado basado en fórmulas preestablecidas.

El precio de conversión de la UDI es anunciada los días 10 y 25 de cada mes, y esta aumenta con la tasa de inflación oficial anunciada por el Banco de México.

# **Valuación de UDIBONOS según la metodología definida por el Comité de Valuación**

$$
r = r_1 + \frac{(DV - L_1)}{(L_2 - L_1)} (r_2 - r_1)
$$

Esta primera expresión simplemente está exponiendo que las tasas reales están interpoladas linealmente entre los dos nodos.

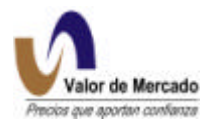

$$
P = VN \times udi\left[\frac{\left(1 + \frac{r}{360} \times 182\right)^{1-N} \left(1 - \frac{CV}{r}\right) + \left(\frac{CV}{r}\right) + \left(\frac{CV \times PV}{360}\right)}{\left(1 + \frac{r \times 182}{360}\right)^{\frac{1}{182}}}\right]
$$

En donde,

CV = Cupón vencimiento PV = número de días entre la última fecha del cupón y la próxima fecha del cupón Udi = UDI valor de la divisa

# **Valuación de UDIBONOS según "Valor de Mercado"**

Algorithmics desarrolló una metodología de evaluación en RiskWatch llamada Índice de Valor Nominal que está diseñada específicamente para la valuación de bonos indizados a la inflación como los UDIBONOS y PICs. Sin embargo, la infraestructura del Índice de Valor Nominal es compleja ya que requiere el uso simultaneo de varios y diferentes instrumentos y curvas. La valuación propuesta está dividida en cuatro etapas.

### Paso 1: Encontrar el valor actual de la UDI

El valor de la UDI es publicado por el Banco de México y se conoce con certeza hasta la próxima emisión de INPC. La metodología para registrar el nivel actual de la UDI se incorporó en el RiskWatch bajo la función de la cotización del índice @UDI.

### El índice @UDI

El índice UDI se publica con un período de retraso del índice INPC . Entre la emisión del nuevo índice de INPC que ocurre el día 10 y 25 de cada mes, la interpolación geométrica se usa basada en el crecimiento del índice INPC durante el periodo que le precede inmediatamente. Esto supone que el índice @UDI futuro se conoce hasta e incluyendo la fecha en la cual el próximo valor del índice INPC es dado a conocer.

$$
NI_{SIM} = I_0 * \left(\frac{I(T_{sp})}{I(T_{sp})}\right)^{TFAD(T_{SP},T_{SM})}
$$

Donde,

*NI* (*t SIM* , *t j* ) = es el valor del UDI en el momento de la simulación (Tsim)  $I_{\rm 0}$  = el valor de UDI en la última emisión de INPC o Tsp
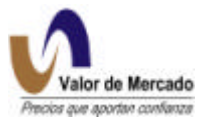

*TSIM* = es la fecha de simulación que corresponde a la fecha actual del precio del vendedor

*Tsp* = son los datos de la publicación de INPC inmediatamente anteriores a la fecha de simulación de Tsim

*TSPP* = son los datos inmediatamente anteriores a la fecha de publicación de Tsp

 $T_{SPI}$  = es la próxima fecha de publicación

 $TFAD(X, Y) = eI$  número de días entre X y Y

*I*(*Tsp* ) = el valor de INPC en la última fecha de publicación de INPC

*I*(*Tspp* ) = el valor de INPC en la segunda última fecha de publicación de INPC

Paso 2: Indizar el Valor Nominal

Este paso consiste en indizar el valor nominal basado en el crecimiento del INPC a partir de la emisión del bono. Esto se realiza al aplicar simplemente una regla de 3:

Definiremos:

 $N_0$  = Valor nominal del bono cuando el bono fue emitido

 $N_{\text{SM}}$  = Valor Nominal del bono actual

 $NI_0$  = Valor de UDI cuando el bono se emitió

 *= Valor actual de la UDI* 

Entonces,

$$
N_{\text{SIM}} = N_0 * \frac{NI_{\text{SIM}}}{NI_0}
$$
  
Paso 3: Generación del flujo real en el instrumento

Los UDIbonos y PICs pagan cupones cada 182 días y la tasa que se paga se fija cuando los instrumentos son emitidos, sin embargo, el flujo crece con la inflación, es decir que los pagos que serán recibidos fluctuarán con el paso del tiempo. No obstante, para una perspectiva de valuación, y ya que estamos utilizando una curva de tasa real para descontar los flujos, también podemos utilizar flujos reales en el numerador.

$$
Cup\acute{o}n\_real = N_{SIM} * \frac{182}{360}
$$

*VNominal* =  $N_{\rm SM}$ 

Figura 2: Udibonos : Flujos de efectivo estimados.

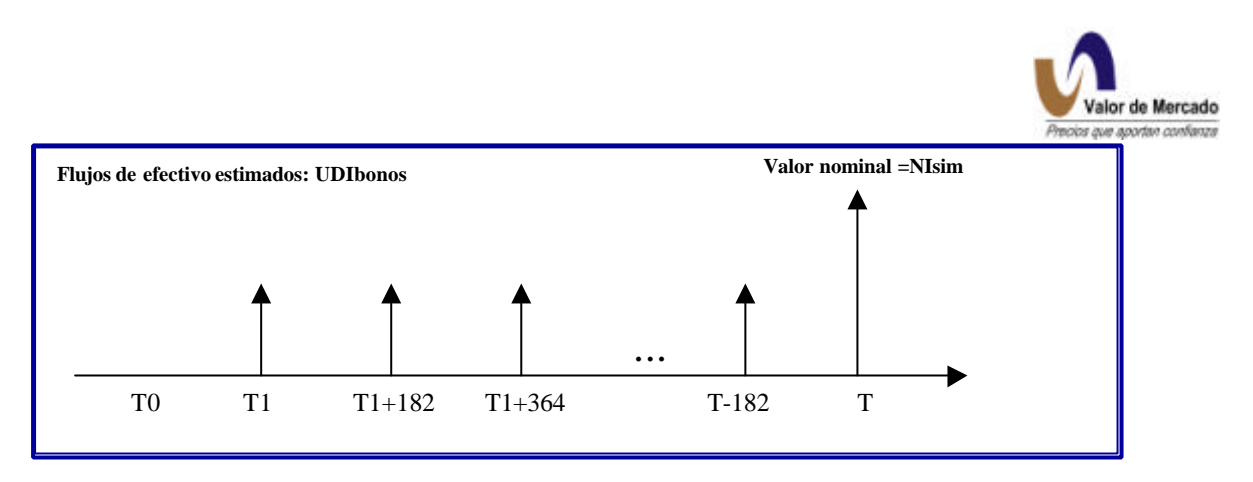

Paso 4: Descontar los flujos futuros a su valor presente

El último paso en el calculo del precio consiste en encontrar el valor presente de los flujos futuros estimados en el paso 3. El uso de una fórmula estándar de valor presente es aceptable.

$$
Precio = \sum \frac{Cupones}{(1 + Tasareal)^{t}} + \frac{N_{SIM}}{(1 + Tasareal)^{T}}
$$

Debido a la poca liquidez en operaciones de estos instrumentos así como la alta concentración de las emisiones en pocos inversionistas, la dificultad principal consiste en definir una función de descuento aceptable y exacta (curva de tasa real). Sin embargo, al igual que en la curva nominal y bancaria libre de riesgo se realizan encuestas diarias y los resultados se adicionan a la encuesta quincenal de tasas reales de Banco de México para acercarnos a la realidad operativa del mercado. La casi nula operatividad nos forza a basarnos fuertemente en este método de encuestas o en su defecto en promedios de posturas de compra y venta en firme.

# **La implementación de los UDIBONOS en RiskWatch**

En RiskWatch, los Udibonos son modelados como bonos de tasa fija que pagan cupones en una relación con la inflación según las reglas pre-determinadas por el Bando de México.

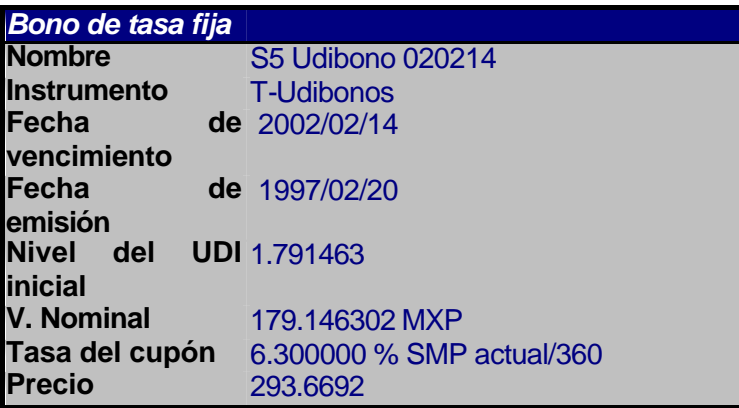

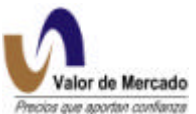

Aquí, el nivel del índice inicial se refiere a la tasa de UDI cuando el instrumento fue emitido (fecha de emisión). El valor nominal corresponde al valor nominal del instrumento al momento de la emisión, el cual asciende a 100 UDI \* Nivel del índice Inicial. El componente de indización de la inflación se justificará a través del procedimiento de pago y los instrumentos del índice de la especulación. El Procedimiento de Pago (UDI\_PP) será agregado al instrumento y el Índice de Valor Nominal se agregará al Procedimiento de Pago.

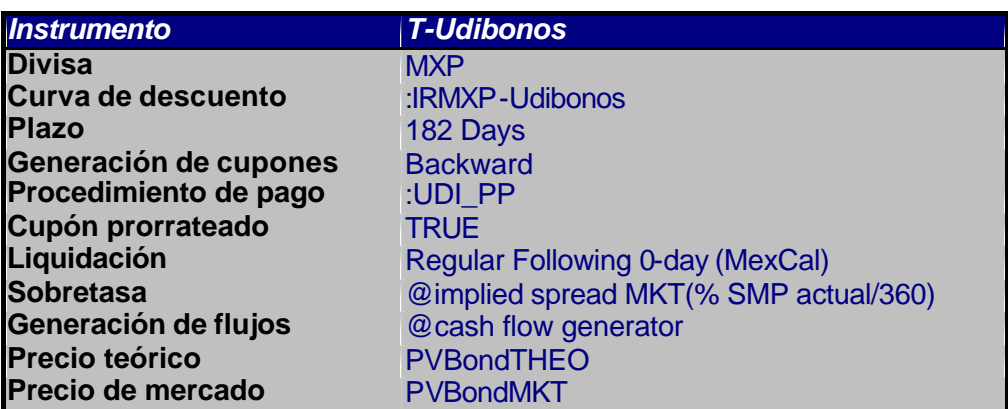

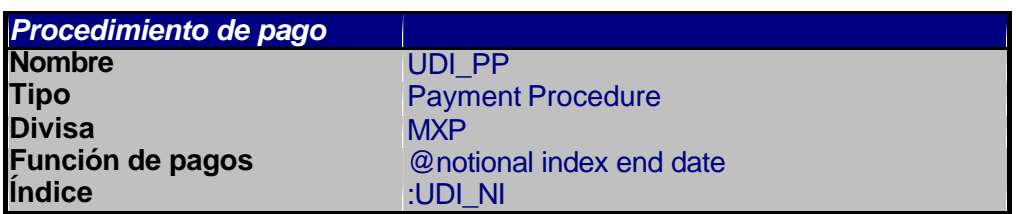

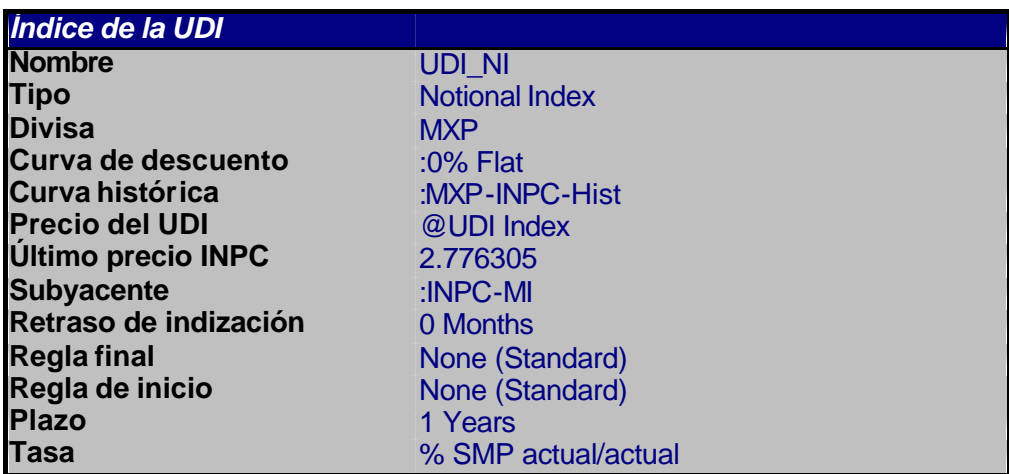

El Índice de UDI\_NI junto con el Procedimiento de Pagos (UDI\_PP) aseguran que el precio sea indizado a la inflación. En particular, especificando el Índice de @UDI a la atribución del Nivel asegurará que el precio está siendo indizado conforme a la fórmula especificada por el Banco de México.

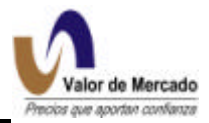

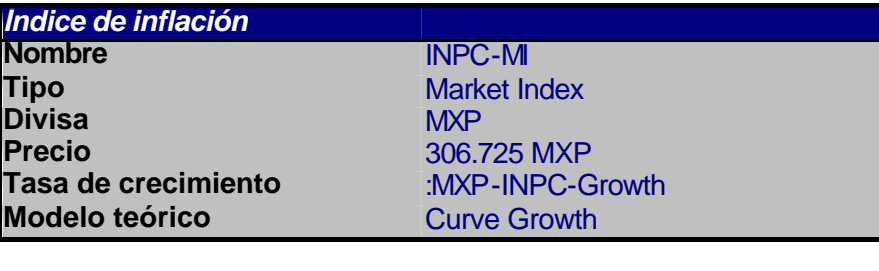

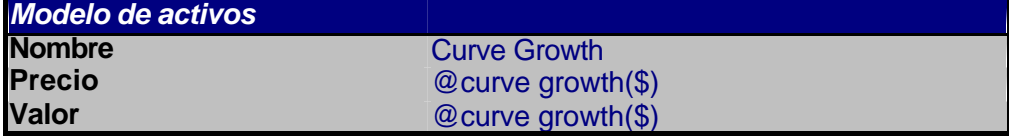

## **Creación de los formatos de RiskWatch**

Una vez que tenemos disponible la información del indice @UDI, el procedimiento de pago y la curva real libre de riesgo se debe crear un formato que sea leíble por RiskWatch.

Al mapear en línea este formato con los diferentes insumos que requiere Riskwatch según la tablas anteriores, el sistema determina el valor actual de la UDI, determina los pagos de cupón y busca el nodo del plazo de vencimiento en la curva real libre de riesgo producida por el mismo para descontar el instrumento a esa tasa.

Con estos insumos en el formato predeterminado, el sistema corre un proceso en automático y mediante la aplicación de las fórmulas de udibono genera los precios de valuación para cada una de las emisiones existentes, listas para su distribución a través de la página de internet de "Valor de Mercado " o el SETRIB.

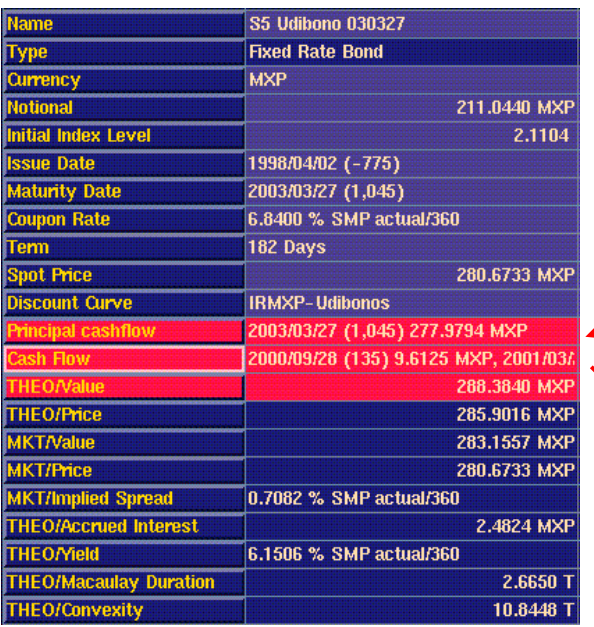

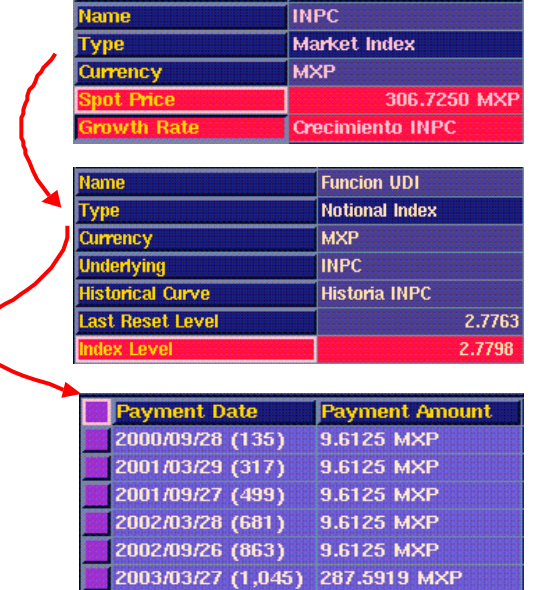

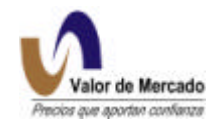

## **BONOS COLOCADOS EN EL EXTERIOR (GUBERNAMENTALES Y CORPORATIVOS)**

#### **GUBERNAMENTALES**

Clave de identificación: **D1 UMS 01F**

Donde,

D1: Tipo de valor Bono colocados en el extranjero por el gobierno federal. UMS/: Nombre de emisor: United Mexican States 01: Año de vencimiento F: Tasa fija

## **CORPORATIVOS:**

En una primera etapa se acordó con otros proveedores de precios que la clave de cotización será el número ISIN y serán registrados bajo el tipo de Valor D2.

## **a) Consideraciones.**

Para cada emisión vigente se considera el precio de operación al cierre en dólares, si no existiera se tomará la postura de compra más reciente. El precio de valuación será el producto de esta operación o postura por el tipo de cambio publicado por Banco de México ese mismo día.

- 1. Para la valuación de los bonos colocados en el extranjero se incorporará en primera instancia información de las posturas de compra consultadas en la página de internet de Bear Stearns (bearstearns.com) a las 15:00 horas, así como las posturas desplegadas en sistemas electrónicos.
- 2. Para la conversión en pesos de las posturas, se considerará el tipo de cambio dado a conocer por Banco de México el día de valuación.
- 3. La información requerida es la siguiente:
	- a) Tipo de Valor: D1.
	- b) Emisora, iniciando con:

UMS [Nombre de la emisora]. L [Letra: A,B,C,D,… para diferenciar las emisiones con la misma fecha de vencimiento]. AA [Dos últimos dígitos del año de vencimiento].  $F$  ó  $V$  [Tipo de tasa:  $F=$  fija,  $V=$  variable]. c) Serie, indicando la fecha de vencimiento con el formato:

- AAAA [Año de vencimiento].  $F$  ó V  $\overline{T}$ ipo de tasa:  $F=$  fija,  $V=$  variable].
- d) Monto de los intereses del cupón vigente.
- e) Posturas de compra.
- f) Precio de la última postura.

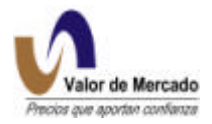

- g) Fecha de la última postura.
- h) Tipo de cambio dado a conocer por Banco de México.

## **b) Cálculo del Precio de Valuación**

- 1. En caso de que la emisión tenga posturas de compra en el día de la valuación, estas se convierten a pesos multiplicándolo por el tipo de cambio.
- 2. Se calcula el precio de valuación para cada emisión: Precio de Valuación = Precio Postura + Intereses. donde: Precio Postura = Precio de la postura de compra en pesos. Intereses *=* Intereses del cupón vigente (en pesos, usando el tipo de cambio).

En caso de que una emisión no tuviera posturas en la fecha de valuación, se tomará como referencia la última postura (en dólares) y se multiplicara por el tipo de cambio de referencia mencionado anteriormente.

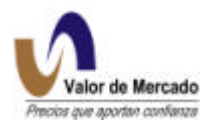

# **B. BANCARIOS**

# **ACEPTACIONES BANCARIAS (AB's) y PAGARES CON RENDIMIENTO LIQUIDABLE AL VENCIMIENTO (PRLV's).**

Los valores de los Pagarés serán identificados de la siguiente manera: **I\_NAFIN\_00272**

Donde,

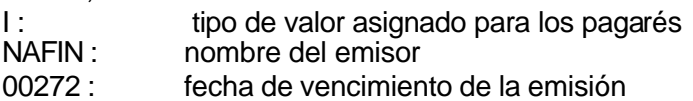

Los valores de las Aceptaciones bancarias serán identificados de la siguiente manera: **G\_BBV\_00272**

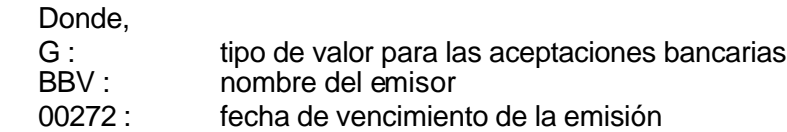

## **Flujos de efectivo de las AB's y PRLV's**

Ambos instrumentos son bonos de cupón cero que pagan 1 peso en la fecha de vencimiento. Por lo tanto, la información necesaria para valuarlos es la fecha de vencimiento del instrumento y la tasa de descuento aplicable(curva de tasas bancarias nominales).

Figura 1: Generación de flujos de efectivo.

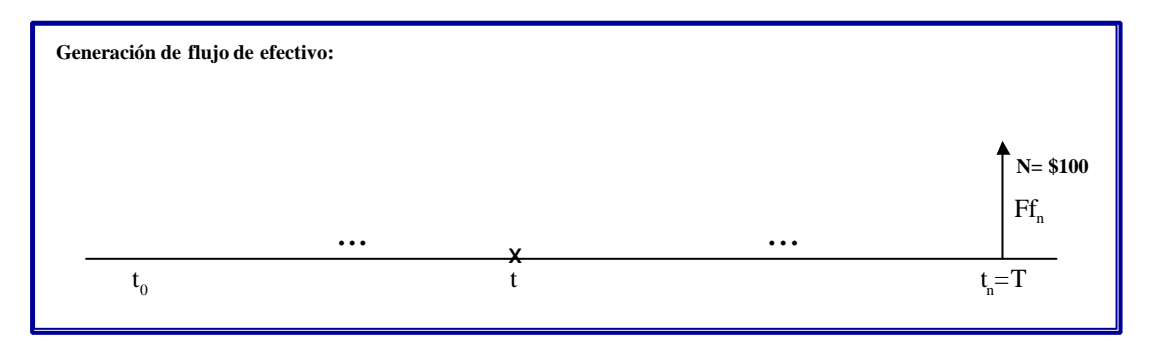

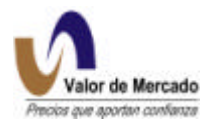

# **Valuación de las AB's y PRLV's según "Valor de Mercado"**

## Paso 1: Validación de conversión de la tasa

Tenemos las dos ecuaciones equivalentes siguientes que se utilizan en el mercado.

$$
P_1 = \frac{1}{1 + TR * \frac{DP}{360}}
$$

$$
P_2 = 1 * (1 - TD * \frac{DP}{360})
$$
  
ya que  $P_1 = P_2$ 

$$
\frac{1}{1+TR*\frac{DP}{360}} = 1*(1-TD\frac{DP}{360})
$$

Al resolver TD tenemos:

$$
TD = \frac{1}{\frac{1}{TR} + \frac{DP}{360}}
$$

Por lo tanto, hemos recuperado la ecuación de conversión presentada en el paso 1 de la sección anterior.

### Paso 2: Valuación de Aceptaciones Bancarias y Pagares con rendimiento liquidable al vencimiento.

Los PRLV's y AB's son valuados al descontar su flujo de efectivo futuro de 1 peso en la tasa de interés apropiada que prevalese en el mercado en la fecha de la valuación. La tasa de interés aplicable dependerá de la fecha de vencimiento del instrumento y será estimada usando la metodología Nelson-Siegel-Svensson presentada en la sección de la curva nominal bancaria de este documento. El algoritmo de valuación está descrito a través de la siguiente fórmula:

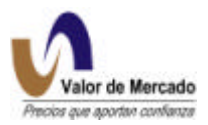

$$
Pr\,e\,\, = \frac{1}{1 + R_m * \frac{DP}{360}}
$$

Estos instrumentos no pagan cupones y, por consiguiente, el precio limpio del instrumento iguala su precio sucio. La tasa de interés aplicable*R <sup>m</sup>* será estimada a través de la metodología Nelson-Siegel-Svensson.

## **Fuente de datos**

Términos y condiciones de las AB's y PRLV's para RiskWatch

La información necesaria para valuar estos instrumentos en RiskWatch es:

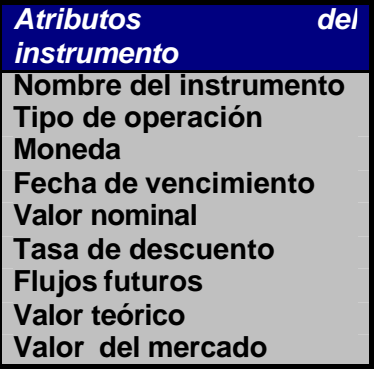

De todos estos atributos, sólo el nombre de emisor y la fecha de vencimiento cambia de una emisión a otra. Por lo tanto, se creará una plantilla fija en donde los atributos que no cambian se especificarán con anterioridad .

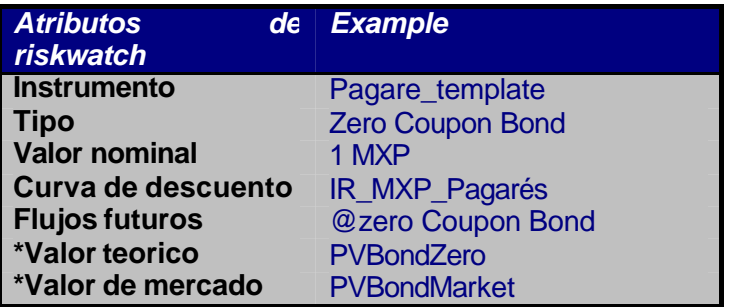

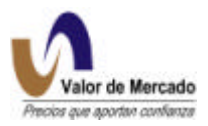

### **Manejo de datos de AB's y PRLV's.**

#### Generación del archivo MATDEU

Una vez definida la plantilla de ambos instrumentos, es necesario mapear la información que cambia de una emisión a otra, por lo que es necesario introducir el nombre del valor, el emisor y su fecha de vencimiento. Esta información será sustraída todos los días del archivo MATDEU. Este archivo será generado diariamente a las 15:35 hrs.

#### **Creación de los formatos de RiskWatch**

Una vez que la información del MATDEU sobre las nuevas emisiones de PRLV's y AB's y la curva bancaria libre de riesgo se han actualizado, es necesario formatear un archivo para que entre al RiskWatch.

Una vez que se cuenta con el formato de los diferentes insumos RiskWatch transforma la fecha de vencimiento en días por vencer y busca el nodo de dicho plazo en la curva bancaria según el riesgo emisor para descontar el instrumento a esa tasa.

Con la tasa y los días por vencer de cada emisión, el sistema corre un proceso en automático y mediante la aplicación de las fórmulas correspondientes, RiskWatch genera los precios de valuación para cada una de las emisiones existentes.

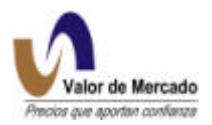

## **AB'S Y PRLV'S REFERIDOS A UDIS**

### **Identificación de AB's y PRLV's en UDIS.**

Los valores de los Pagarés en UDIS serán identificados de la siguiente manera: **I\_NAFIN\_U00272**

Donde,

I : tipo de valor para los pagarés NAFIN : nombre del emisor U: referido a UDIS 00272 : fecha de vencimiento de la emisión (año, semana y día)

Los valores de las AB's en UDIS serán identificados de la siguiente manera: **G\_Banorte\_U00294**

Donde,

G : tipo de valor para las aceptaciones bancarias Banorte: nombre del emisor U: referido a UDIS 00272 : es la fecha de vencimiento de la emisión (año, semana y día)

## **Flujo de las AB's y PRLV's en UDIS**

Ambos instrumentos son bonos de cupón cero que pagan 100 UDIS o 1UDI en la fecha de vencimiento multiplicados por el valor de la UDI final. Por lo tanto, la información necesaria para valuarlos es la fecha de vencimiento del instrumento, el valor de la UDI y la tasa de descuento aplicable(curva de tasas bancarias nominales).

Figura 1: Generación de flujos de efectivo.

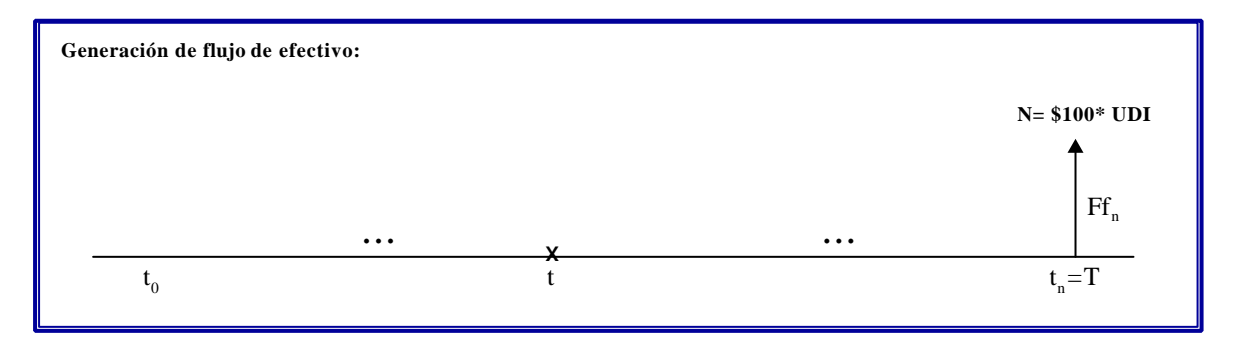

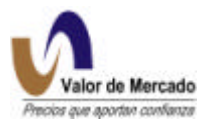

# **Valuación de AB's y PRLV's en UDIS según Valor de Mercado**

Si una emisión de Aceptación Bancaria / Pagaré con Rendimiento Liquidable al Vencimiento referidos a Udis operó el día de valuación, su precio de valuación se obtiene como un promedio ponderado de los precios homologados a mismo día; en caso de no operar, se considera la tasa de rendimiento del último precio promedio operado (o en su defecto la de la oferta primaria) la cual es llevada de forma equivalente a los días que le resten a la emisión y con ella se obtiene el precio teórico considerando que el valor nominal será igual al valor de la Udi del día de valuación.

Para ello, se utilizan las operaciones de contado y reporto de cada instrumento con sus diversos tipos de liquidación, además de que dichas operaciones deberán ser en pesos. El cálculo del precio de valuación para estos instrumentos resulta de aplicar:

1. Para el caso en que la emisión haya tenido operaciones (ya sea de contado o de reporto) con liquidación 24, 48, 72 ó 96 horas, éstas se homologan a mismo día, mediante:

$$
P^{MD} = P^{24k} (1 - TD_{min} * \frac{m_k}{360})
$$

donde:

P<sup>MD</sup> = Precio equivalente a liquidación mismo día.

 $P^{24k}$  = Precio de las operaciones con liquidación 24, 48, 72 ó 96 horas; considerando  $k=1$ ,

2, 3 ó 4 respectivamente.

TDmin = Tasa de descuento de AB's / PRLV's para homologar a mismo día.

m<sub>k</sub> = Número de días hasta el primero, segundo, tercero o cuarto día hábil siguiente considerando k=1, 2, 3 ó 4 respectivamente.

2. La tasa a la que operaron las emisiones, refleja una tasa promedio ponderada, siendo el ponderador el volumen operado.

3. Se calcula el precio de valuación para las emisiones que no operaron al descontarse a la tasa de la curva real libre de riesgo mas un spread adicional:

$$
P = \frac{VN * UDI}{1 + \frac{TRE * DV}{360}}
$$

Donde:

P = Precio de valuación en pesos VN = Valor nominal de la emisión (en udis)

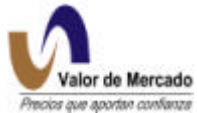

UDI = Valor de la UDI en la fecha de la valuación TRE = Tasa de rendimiento equivalente a los días por vencer del título mas spread DV = Días por vencer del título (fecha de vencimiento – fecha de valuación)

# **Fuente de datos**

#### Generación del archivo MATDEU

Una vez definida la plantilla de ambos instrumentos, es necesario mapear la información que cambia de una emisión a otra. En estos casos, esto implica mapear el nombre del valor, el emisor y su fecha de vencimiento. Esta información será sustraída todos los días del archivo MATDEU.

La información necesaria para valuar estos instrumentos en RiskWatch es:

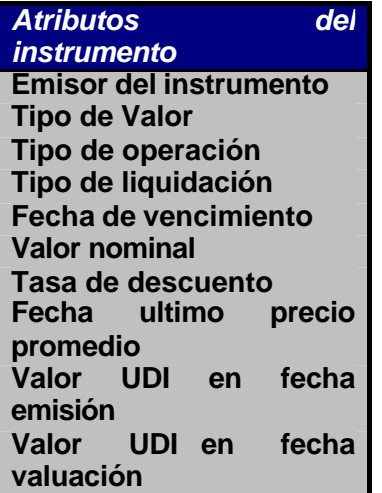

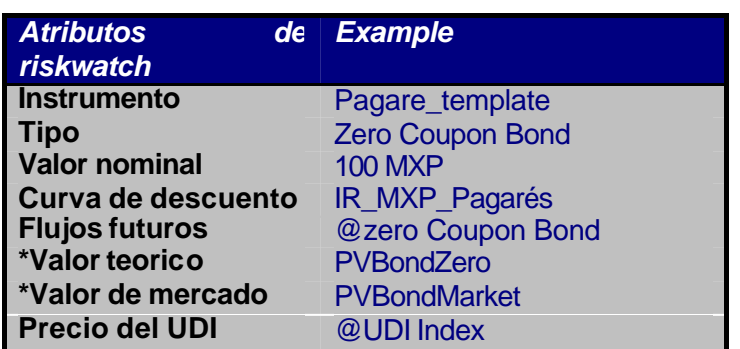

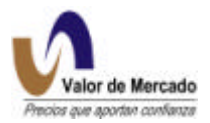

## **Creación de los formatos de RiskWatch**

Una vez que la información del MATDEU esta disponible y se cuenta con la curva real libre de riesgo se debe crear un formato que sea leíble por RiskWatch.

Una vez que se tenga el archivo formateado el sistema transforma la fecha de vencimiento en días por vencer, determina el valor de la UDI y busca el nodo de cada plazo en la curva real libre de riesgo.

Con la tasa y los días por vencer de cada emisión, el sistema corre un proceso en automático que mediante la aplicación de las fórmulas de bono cupón cero, genera los precios de valuación para cada una de las emisiones existentes.

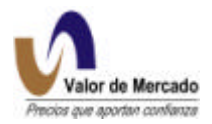

# **C. CORPORATIVOS**

# **PAPEL COMERCIAL QUIROGRAFARIO**

Los valores de papel Comercial Quirografario serán identificados de la siguiente manera: **D\_FORD\_03000**

Donde,

D : tipo de valor para Papel Comercial FORD : nombre del emisor mero de emisión seguido del año (emisión #3 y año 2000)

# **Perfil de flujos del Papel Comercial Quirografario**

El papel comercial es un bono cupón cero que paga 100 pesos en la fecha de vencimiento. Por lo tanto, la información necesaria para valuarlos es la fecha de vencimiento del instrumento, la tasa de descuento aplicable

# **Valuación de Papel Comercial Quirografario.**

## **Fuente de datos**

La información requerida por Riskwatch para realizar la valuación será mapeada del archivo MATDEU y MATDEU complementario. Estos incluyen la información de todas las emisiones de papel comercial que se valúan. Una vez mapeada la información, el sistema correrá un proceso en automático y generará los precios para su distribución.

La información requerida para la valuación de Papel Comercial es la siguiente:

a) Tipo de valor: D.

b) Emisión.

- c) Serie (en este orden: ### [ Número consecutivo de emisión] y AA[año]: 00399 ).
- d) Calificación.
- e) Monto emitido a valor nominal en nuevos pesos.
- f) Tasa de descuento de la oferta primaria.
- g) Tipo de Liquidación: mismo día, 24, 48, 72 y 96 horas.
- h) Precio de las operaciones de contado.
- i) Las tasas de rendimiento de la curva de tasas nominales del día de valuación y de la fecha del último precio promedio de la emisión de Papel Comercial.

La información necesaria para valuar estos instrumentos en RW es:

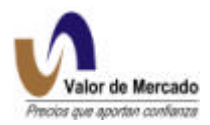

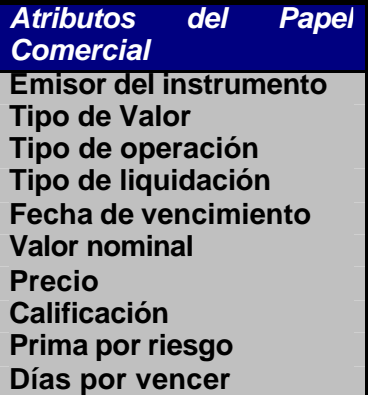

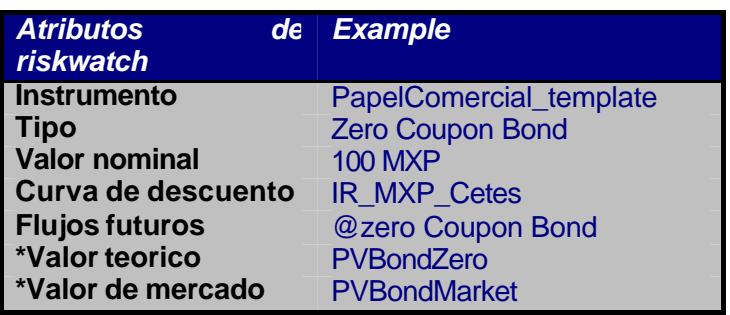

## **Creación de los formatos de RiskWatch**

Una vez que tenemos disponible la información anterior del MATDEU con los cambios y las nuevas emisiones, así como la curva bancaria libre de riesgo se debe crear un formato que sea leíble por RiskWatch.

Ya mapeado en línea este formato con los diferentes insumos, el sistema transforma la fecha de vencimiento en días por vencer y busca el nodo de dicho plazo en la curva producida por el mismo más la sobretasa asignada al riesgo emisor en las tablas para descontar el instrumento a esa tasa.

Con la tasa y los días por vencer de cada emisión, el sistema corre un proceso en automático que mediante la aplicación de las fórmulas de bono cupón cero, genera los precios de valuación para cada una de las emisiones existentes.

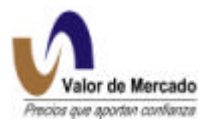

## **PAPEL COMERCIAL AVALADO**

## **Identificación de Papel Comercial Avalado.**

Los valores del papel Comercial Avalado serán identificados de la siguiente manera: D\_FORD\_A0300;

Donde,

D : tipo de valor para papel Comercial FORD : nombre del emisor A00300 : número de serie: contiene letra de identificación de tipo de emisión, seguido del número consecutivo de emisión y año ( A por ser Avalado, emisión #3 y año 2000) mxA-1+ : calificación de la emisión S&P : Calificadora

## **Perfil de flujos del Papel Comercial Avalado**

El papel comercial avalado emitido por corporaciones es un bono cupón cero que pagan 100 pesos en la fecha de vencimiento, pero a diferencia del quirografario este papel esta respaldado por algún tipo de aval. La información necesaria para valuarlos es la fecha de vencimiento del instrumento, la tasa de descuento aplicable(curva de tasas bancarias nominales).

Figura 1: Generación de flujos de efectivo.

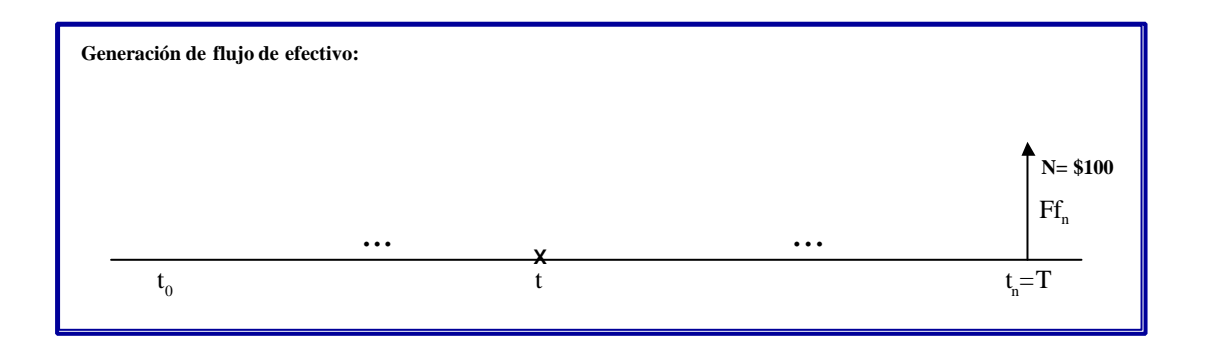

## **Fuente de datos**

La información requerida por RiskWatch para la valuación de precios de papel comercial avalado, será tomada del archivo MATDEU y MATDEU complementario.

La información requerida para la valuación de Papel Comercial Avalado es la siguiente:

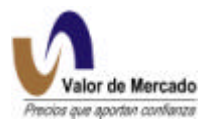

- a) Tipo de valor: D.
- b) Emisión
- c) Serie (en este orden: A (letra de identificación del tipo de emisión) ### [ Número consecutivo de emisión] y AA[año]: Ej. A00300 ).
- d) Tipo de operación: contado
- e) Tipo de liquidación: Mismo día, 24 , 48, 72, 96 horas.
- f) Volumen operado (es el importe operado siendo éste igual al producto del número de títulos por el precio de operación).
- g) Precio de las operaciones de contado.
- h) Precio promedio de aceptaciones bancarias y pagares el día de la valuación correspondiente a los días por vencer de las emisiones.

La única información necesaria para valuar estos instrumentos en RW es:

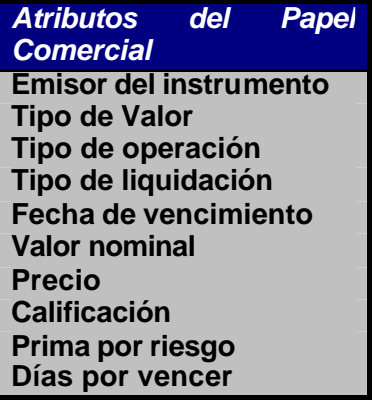

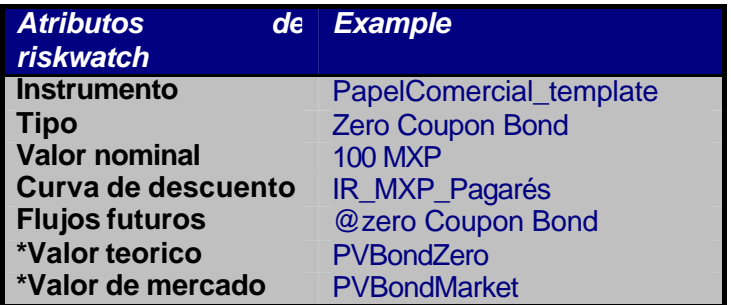

# **Creación de los formatos de RiskWatch**

Una vez que tenemos disponible la información anterior del MATDEU con los cambios y las nuevas emisiones.

El sistema transforma la fecha de vencimiento en días por vencer y busca el nodo de dicho plazo en la curva bancaria libre de riesgo producida por el mismo más la sobretasa asignada al riesgo emisor en las tablas anteriores para descontar el instrumento a esa tasa.

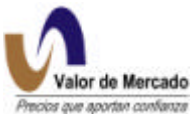

Con la tasa completa y los días por vencer de cada emisión, el sistema corre un proceso en automático que mediante la aplicación de las fórmulas de bono cupón cero, genera los precios de valuación para cada una de las emisiones existentes.

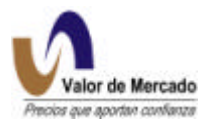

# **DEUDA BANCARIA Y CORPORATIVA DE MEDIANO Y LARGO PLAZO.**

Para valuar estos instrumentos se considera para cada emisión el riesgo asociado a su calificación así como la posibilidad de incumplimiento en el pago de intereses y capital; por tanto, el precio de valuación se basa en el cálculo del precio teórico de un bono tomando como tasa cupón de los cupones futuros la tasa revisada en la fecha de valuación, y descontando a la curva bancaria nominal ( o en casos específicos *TIIE, udibonos o tasa líbor)* más una sobretasa que dependerá de la calificación y del plazo que le reste al papel.

## **Instrumentos a los que aplica (Renta fija)**

Esta metodología se aplica para los siguientes tipos de valor, inclusive si son referidos a udis o dólares:

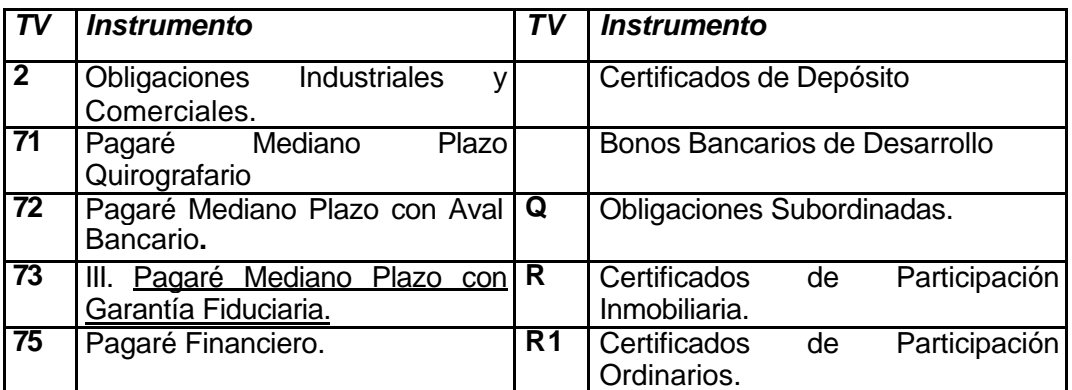

## **Obligaciones Industriales y Comerciales**

Los valores de papel Obligaciones Industriales y Comerciales serán identificados de la siguiente manera: **2\_TABLEX\_94; calificación: mxAA+ de S&P**

Donde,

- 2 : tipo de valor para obligaciones industriales y comerciales
- TABLEX: nombre del emisor
- 94 : serie de emisión
- mxAA+ : calificación de la emisión
- S&P : Calificadora

## **Pagaré de mediano plazo quirografario**

Los valores de pagaré de mediano plazo quirografario serán identificados de la siguiente manera: **71\_ALSEA\_P98; calificación: mA+ de Duff & Phelps**

Donde,

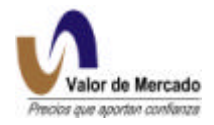

71 : tipo de valor para pagaré de mediano plazo quirografario Alsea: nombre del emisor<br>P98 : número de s número de serie mA+ : calificación de la emisión D & P :Calificadora

## **Pagaré de mediano plazo con garantía fiduciaria**

Los valores de pagaré de mediano plazo con garantía fiduciaria serán identificados de la siguiente manera: **73\_ARRENSA\_P97-2; calificación: MBBB- de Duff & Phelps**

Donde,

73 : tipo de valor para pagaré de mediano plazo con garantía fiduciaria ARRENSA: nombre del emisor P97-2 : número de serie MBBB-: calificación de la emisión D & P :Calificadora

## **Pagaré financiero**

Los valores de pagaré financiero serán identificados de la siguiente manera: **75\_ARAGIL\_P99; calificación: MA- de Duff & Phelps**

Donde,

75 : tipo de valor para pagaré financiero<br>ARAGII mombre del emisor ARAGIL: nombre del emisor<br>P99 número de serie MA- : calificación de la emisión D & P : Calificadora

## **Certificados de Depósito**

Los valores de certificados de depósito serán identificados de la siguiente manera: **F\_SERFIN\_00107;** 

Donde,

F : tipo de valor para certificados de depósito SERFIN: nombre del emisor 00107 : número de serie

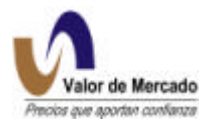

### **Bonos Bancarios**

Los valores de bonos bancarios serán identificados de la siguiente manera: **J\_FINASA\_94-1; calificación: AAA de Fitch- Ibca**

Donde,

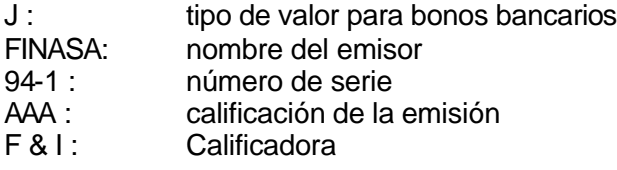

#### **Obligaciones subordinadas**

Los valores de obligaciones subordinadas serán identificados de la siguiente manera: **Q\_BACOMER\_92; calificación: MAAA de Duff & Phelps**

Donde,

Q : tipo de valor para obligaciones subordinadas BACOMER: nombre del emisor 92 : número de serie MAAA : calificación de la emisión D & F :Calificadora

## **Certificados de Participación Ordinaria**

Los valores de certificados de participación ordinaria serán identificados de la siguiente manera: **R1\_GEO\_001; calificación: AA+ de Fitch - Ibca**

Donde,

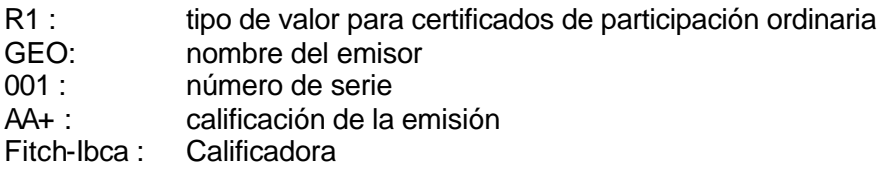

## **Tasas de Descuento aplicables a cada instrumento**

Se necesita determinar la tasa estándar de referencia para el descuento:

- Udibono si el bono está indizado a la inflación.
- Tasa Libor si el bono está indizado al dólar.

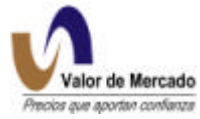

- TIIE, TIIP si el bono no está indizado y la tasa cupón está referenciada a TIIE oTIIP.
- Pagares AAA si la tasa cupón es fija en pesos
- Cetes subasta primaria si la tasa cupón está referenciada a Cetes

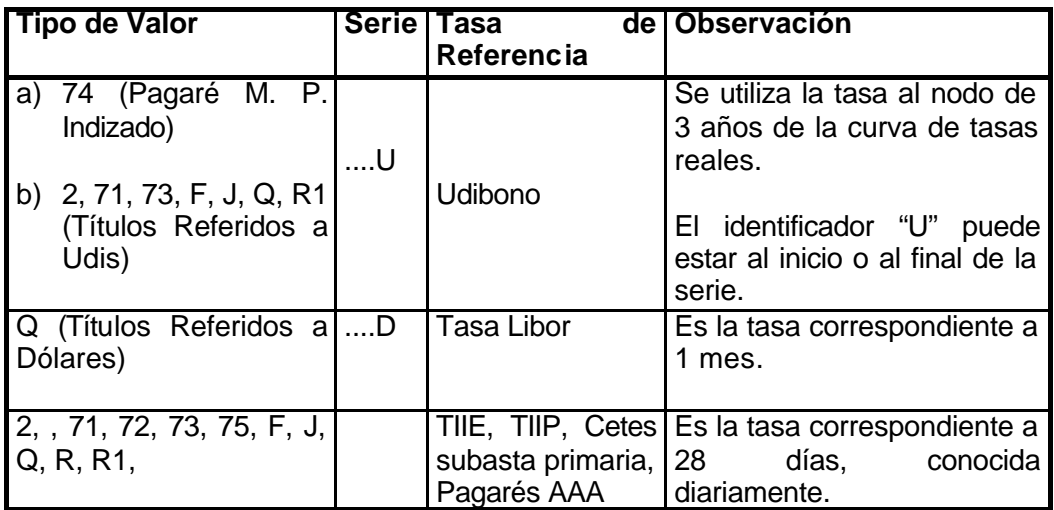

# **Homologación de Calificaciones de Deuda de Mediano y Largo plazo según "Valor de Mercado"**

Para efectos de sobretasa por riesgo emisor, "Valor de Mercado" ha determinado la siguiente homologación de calificaciones en seis niveles numéricos, de menor a mayor riesgo.

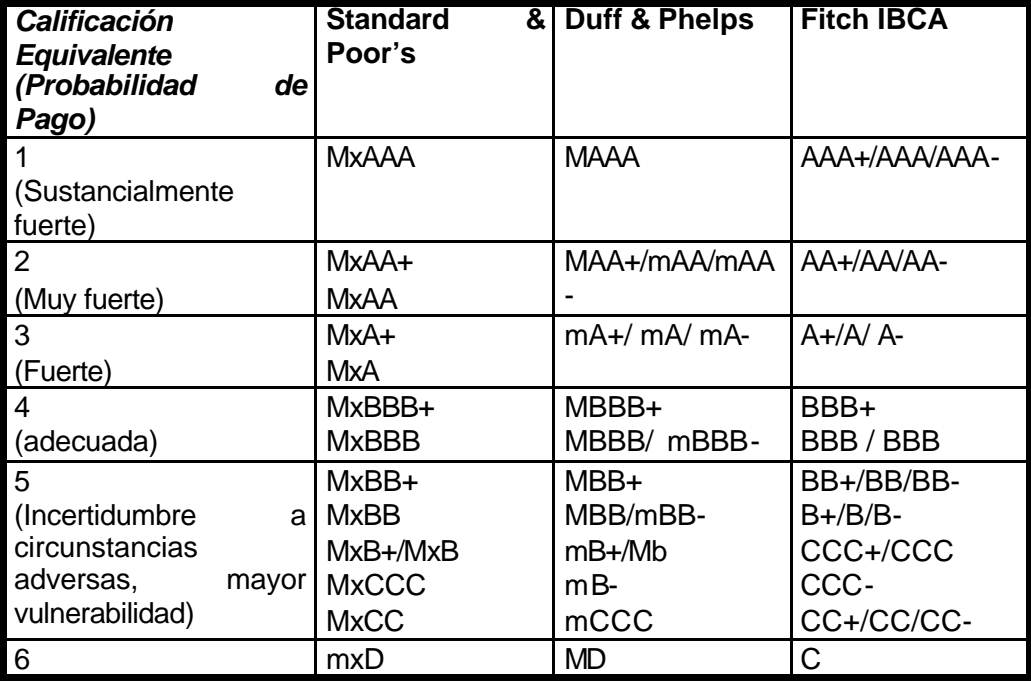

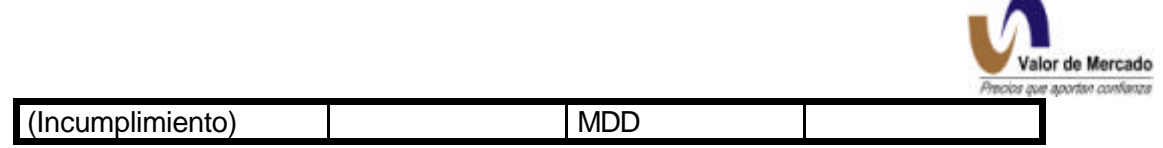

## **Cálculo de Sobretasas (Spreads)**

Los bonos corporativos generalmente pagan una prima de riesgo sobre las curvas nominales libres de riesgo. Habitualmente la calificación crediticia del emisor del bono determina su sobretasa y la metodología que se utiliza para la valuación de los instrumentos de mercado de dinero incluye el cálculo de la sobretasa. En la siguiente sección se discute la manera en que "Valor de Mercado" determinará dicha sobretasa para todos los instrumentos referidos en Deuda de Mediano y Largo plazo.

Se desprenden dos casos para el cálculo de la sobretasa:

## *Caso I: El bono opera y se conoce su precio de mercado.*

Cuando el bono opera, RiskWatch toma el precio teórico y el precio de mercado y calcula la sobretasa necesaria para igualar el precio teórico con el de mercado. Este mismo ejercicio se puede realizar para cualquier bono, sin importar el número de cupones o de amortizaciones que tenga. RiskWatch tiene la funcionalidad para encontrar la sobretasa para cualquier tipo de bono.

A continuación se presenta un ejemplo:

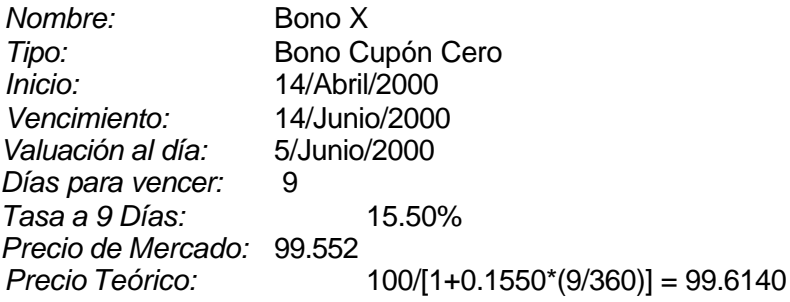

Para calcular la sobretasa es necesario despejar de la siguiente fórmula:

*Precio de Mercado* = 100/[1+(0.1550 + Sobretasa)\*(9/360)] = 99.552

Donde:

*Sobretasa* = [ ( 100 / 99.552 ) – 1 ] \* ( 360 / 9 ) – 15.50% = 2.50%

De esta forma se le calculará la sobretasa implícita a todos los instrumentos de renta fija que operen.

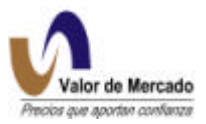

#### *Caso II: El bono no opera.*

Con frecuencia es necesario buscar una estimación de la sobretasa de los bonos que no operan. El procedimiento completo de cálculo se realizará al inicio de semana y los resultados se aplicarán durante la semana. A continuación se explica detalladamente el procedimiento:

- 1. Se calcula la sobretasa de cada bono que operó en la semana anterior, con la metodología mencionada en el caso 1.
- 2. Se rescata la última sobretasa conocida de cada instrumento en esa semana.
- 3. En esta primera etapa se separan todos los bonos por calificación crediticia y capacidad de pago (i.e. Calificación I a VI), y se asignan a uno de los 6 cajones.

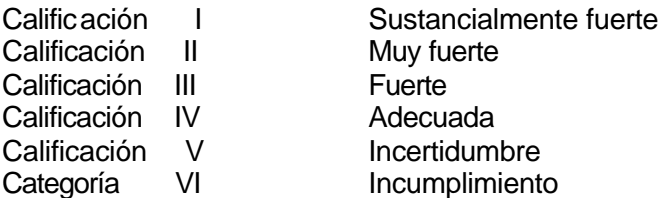

- 4. Se obtiene para cada uno de estos 6 cajones el promedio de sobretasas de todos los bonos que operaron dentro de cada uno. Esta sobretasa promedio se aplicará a todos los bonos que no haya operado en la semana para reflejar en cada uno el precio teórico acorde a las condiciones del mercado. En el caso extremo que no se tengan operaciones en algún nicho, se tomará la sobretasa promedio de los últimos 5 días de operación y se asignará a los instrumentos no líquidos.
- 5. Cuando un bono que no ha operado lo hace en medio de la semana, el instrumento pasa al caso 1 (caso utilizado cuando se conoce el precio del bono). El resto de esa semana se descarta la sobretasa obtenida en el punto 4 y se utiliza la sobretasa que se calculó, actualizándola cuando vuelva a operar en la misma semana.
- 6. La semana siguiente se repite el proceso y se verifican continuamente los cambios de calificación de todos los instrumentos.

## **Valuación de Deuda de Mediano y Largo Plazo.**

#### Cálculo del precio.

Los instrumentos de mediano y largo plazo se clasifican por lo general dentro de ocho categorías:

- 1. Fixed Rate Bond denominado en MXP
- 2. Fixed Rate Bond denominado en Udis
- 3. Fixed Rate Bond denominado en USD
- 4. Floating Rate Note denominado en MXP

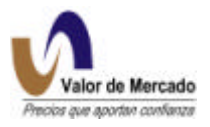

- 5. Floating Rate Note denominado en Udis
- 6. Floating Rate Note denominado en USD
- 7. Floating Amortizing Bond denominado en MXP
- 8. Notas estructuradas relacionadas a opciones con subyacente IPC, Udi y USD.
- 1. Fixed Rate Bond denominado en MXP:

1.1 Se generan los flujos futuros fijos de acuerdo al prospecto de colocación.

1.2 Se determina la sobretasa de descuento de acuerdo a la metodología antes descrita.

1.3 Se descuentan los flujos utilizando la curva de Pagarés B1 más la sobretasa

$$
\text{Precio\_sucio} = \frac{C}{\left(1 + (r_1 + s) + \frac{p}{360}\right)^{\frac{n_1}{p}}} + \frac{C}{\left(1 + (r_2 + s) + \frac{p}{360}\right)^{\frac{n_2}{p}}} + \dots + \frac{C + VN}{\left(1 + (r_n + s) + \frac{p}{360}\right)^{\frac{n_n}{p}}}
$$

donde

C= cupón fijo

 $C = VN * tc * periodicidad / 360$ VN = Valor nominal ajustado o último conocido r1= Tasa correspondiente al plazo ni ni = número de días para el cupón i p = periodicidad o convención de la curva (para el caso de cetes y pagarés es convención simple por lo que el factor ni/p) se elimina.  $tc = t$ asa cupón s = sobretasa de descuento

Precio limpio= Precio sucio – Intereses devengados

Donde

Intereses devengados = 360 \* \_ \* *VN tc días transcurridos*

# 2. Fixed Rate Bond denominado en Udis

2.1 Se generan los flujos futuros fijos de acuerdo al prospecto de colocación.

2.2 Se determina la sobretasa de descuento de acuerdo a la metodología antes descrita.

2.3 Se descuentan los flujos utilizando la curva Real (gubernamental) más la sobretasa.

$$
\text{Pr } ecio\_sucio = \frac{C}{\left(1 + (r_1 + s) * \frac{p}{360}\right)^{\frac{n_1}{p}}} + \frac{C}{\left(1 + (r_2 + s) * \frac{p}{360}\right)^{\frac{n_2}{p}}} + ... + \frac{C + VN}{\left(1 + (r_n + s) * \frac{p}{360}\right)^{\frac{n_n}{p}}}
$$

donde

C= cupón fijo

 $C = VN * t c * periodicidad / 360$ 

VN = Valor nominal ajustado o último conocido r1= Tasa real correspondiente al plazo ni ni = número de días para el cupón i p = periodicidad o convención de la curva (para el caso de cetes y pagarés es convención simple por lo que el factor ni/p) se elimina.  $tc = t$ asa cupón s = sobretasa de descuento

Precio limpio= Precio sucio – Intereses devengados

Donde

Intereses devengados = 360 \* \_ \* *VN tc días transcurridos*

#### 3. Fixed Rate Bond denominado en dólares

- 3.1 Se generan los flujos fijos de acuerdo al prospecto de colocación.
- 3.2 Se determina la sobretasa de descuento de acuerdo a la metodología antes descrita.
- 3.3 Se descuentan los flujos utilizando la curva libor USD más una sobretasa.

$$
Areaio = \frac{C}{\left(1 + (r_1 + s) * \frac{p}{360}\right)^{\frac{n_1}{p}}} + \frac{C}{\left(1 + (r_2 + s) * \frac{p}{360}\right)^{\frac{n_2}{p}}} + ... + \frac{C + VN}{\left(1 + (r_n + s) * \frac{p}{360}\right)^{\frac{n_n}{p}}}
$$

donde

C= cupón fijo

 $C = VN * tc * periodicidad / 360$ VN = Valor nominal ajustado o último conocido

r1= Tasa de descuento en dólares correspondiente al plazo ni

ni = número de días para el cupón i

p = periodicidad o convención de la curva (para el caso de cetes y pagarés es convención simple por lo que el factor ni/p) se elimina.

tc = tasa cupón

s = sobretasa de descuento

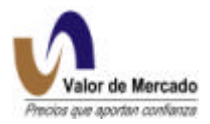

Precio limpio= Precio sucio – Intereses devengados

Donde

Intereses devengados = 360 \* \_ \* *VN tc días transcurridos*

4. Floating Rate Note denominado en pesos

4.1 Se determina la tasa del cupón vigente (SIVA) para generar el primer flujo.

4.2 Los flujos siguientes se determinan de acuerdo al prospecto de colocación con la tasa última conocida. Por ejemplo: Si el papel paga TIIE28 + 1.50PP, se considera la última TIIE conocida y se le agrega el spread. Todos los flujos serán iguales. Cuando en el prospecto se hace referencia a varias curvas, se selecciona sólo una de ellas. Por ejemplo, si el cupón es el Max(Tiie28 + 1pp, Cetes + 3.00pp) se toma Tiie28 + 1pp.

4.3 La tasa de descuento se determina en función de la tasa cupón. Por ejemplo, si la tasa cupón es TIIE28, los flujos se descuentan a TIIE28 + una sobretasa.

$$
\text{Price} \_\text{succ} = \frac{C_1}{\left(1 + (r+s)^* \frac{p}{360}\right)^{\frac{n_1}{p}}} + \frac{C_2}{\left(1 + (r+s)^* \frac{p}{360}\right)^{\frac{n_2}{p}}} + \dots + \frac{C_2 + VN}{\left(1 + (r+s)^* \frac{p}{360}\right)^{\frac{n_n}{p}}}
$$

donde

 $C_1$ = cupón de acuerdo a la tasa del cupón vigente

 $C<sub>2</sub>$  = cupón de acuerdo a la última tasa flotante conocida

 $C_1 = VN * tcv * periodicidad / 360$ 

 $C_2 = VN * tc * periodicidad / 360$ VN = Valor nominal ajustado o último conocido r = Tasa flotante última conocida ni = número de días para el cupón i p = periodicidad o convención de la curva (para el caso de cetes y pagarés es convención simple por lo que el factor ni/p) se elimina. tcv = tasa cupón vigente tc = tasa flotante + sobretasa de acuerdo al prospecto de colocación s = sobretasa de descuento

Precio limpio= Precio sucio – Intereses devengados

Donde

Intereses devengados = 360 \* \_ \* *VN tcv días transcurridos*

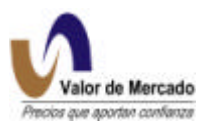

5. Floating Rate Note en udis. El procedimiento que se sigue es el mismo que el mencionado en el punto 4, con la única diferencia que los flujos se descuentan a la curva real gubernamental más un spread.

$$
\text{Precio\_sucio} = \frac{C_1}{\left(1 + (r+s)^* \frac{p}{360}\right)^{\frac{n_1}{p}}} + \frac{C_2}{\left(1 + (r+s)^* \frac{p}{360}\right)^{\frac{n_2}{p}}} + \dots + \frac{C_2 + VN}{\left(1 + (r+s)^* \frac{p}{360}\right)^{\frac{n_n}{p}}}
$$

donde

 $C_1$ = cupón de acuerdo a la tasa del cupón vigente  $C_2$  = cupón de acuerdo a la última tasa flotante conocida

 $C_1 = VN * tcv * periodicidad / 360$  $C_2 = VN * tc * periodicidad / 360$ VN = Valor nominal ajustado o último conocido  $r =$ Tasa real de descuento (udibonos y pics) ni = número de días para el cupón i p = periodicidad o convención de la curva (para el caso de cetes y pagarés es convención simple por lo que el factor ni/p) se elimina. tcv = tasa cupón vigente tc = tasa flotante + sobretasa de acuerdo al prospecto de colocación s = sobretasa de descuento

Precio limpio= Precio sucio – Intereses devengados

Donde

$$
Intereses devengados = tcv * días\_transcurridos * \frac{VN}{360}
$$

6. Floating Rate Note en USD. El procedimiento que se sigue es el mismo que el mencionado en el punto 4, con la única diferencia de que los flujos se descuentan con la curva libor más una sobretasa.

$$
\text{Precio\_sucio} = \frac{C_1}{\left(1 + (r+s)^* \frac{p}{360}\right)^{\frac{n_1}{p}}} + \frac{C_2}{\left(1 + (r+s)^* \frac{p}{360}\right)^{\frac{n_2}{p}}} + \dots + \frac{C_2 + VN}{\left(1 + (r+s)^* \frac{p}{360}\right)^{\frac{n_n}{p}}}
$$

donde

 $C_1$ = cupón de acuerdo a la tasa del cupón vigente  $C_2$  =cupón de acuerdo a la última tasa flotante conocida

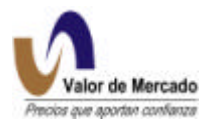

 $C_1 = VN * tcv * periodicidad / 360$  $C_2$  = *VN* \* *tc* \* *periodicidad* / 360 VN = Valor nominal ajustado o último conocido r = Tasa de descuento en dólares (libor) ni = número de días para el cupón i p = periodicidad o convención de la curva (para el caso de cetes y pagarés es convención simple por lo que el factor ni/p) se elimina. tcv = tasa cupón vigente tc = tasa flotante + sobretasa de acuerdo al prospecto de colocación s = sobretasa de descuento

Precio limpio= Precio sucio – Intereses devengados

Donde

Intereses devengados = 360 \* \_ \* *VN tcv días transcurridos*

7. Floating amortizing bond denominado en pesos. (Ver punto C del numeral 1 "Plataforma tecnológica para generar precios de valuación). Sólo se considera dentro de esta categoría a los instrumentos que tienen amortizaciones de valor nominal. Existen instrumentos en los que se amortizan series completas, por lo que el valor nominal de la emisión no se modifica. En esos casos se modela el instrumento como un "Floating Rate Note"

7.1. Identificar las fechas y montos de las amortizaciones parciales

7.2. El cupón vigente se extrae de SIVA

7.3 Los flujos siguientes se generan de acuerdo al prospecto de colocac ión y según el valor nominal ajustado por amortizaciones.

7.4 Todos los flujos se descuentan a una tasa relacionada a la tasa cupón como se mencionó en el punto 4.

$$
PS = \frac{C_1}{\left(1 + (r+s)*\frac{p}{360}\right)^{n_1}} + \frac{C_2}{\left(1 + (r+s)*\frac{p}{360}\right)^{n_2}} + \dots + \frac{C_2 + A_1}{\left(1 + (r+s)*\frac{p}{360}\right)^{n_n}} + \dots + \frac{C_3 + A_2}{\left(1 + (r+s)*\frac{p}{360}\right)^{n_n}} + \dots + \frac{C_3 + A_2}{\left(1 + (r+s)*\frac{p}{360}\right)^{n_n}} + \dots + \frac{C_3 + A_4}{\left(1 + (r+s)*\frac{p}{360}\right)^{n_n}} + \dots + \frac{C_3 + A_4}{\left(1 + (r+s)*\frac{p}{
$$

donde

 $C_1$ = cupón de acuerdo a la tasa del cupón vigente y el valor nominal actual  $C_2$  = cupón de acuerdo a la última tasa flotante conocida y el valor nominal actual  $C_3$  = cupón de acuerdo a la última tasa flotante conocida y valor nominal actualizado por amortización.

 $A_1$  = Monto de Amortización 1

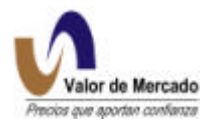

 $A<sub>2</sub>$  = Monto de Amortización 2

 $C_1 = VN * tcv * periodicidad / 360$  $C_2$  = *VN* \* *tc* \* *periodicidad* / 360  $C_3 = (VN - A_1) * tc * periodicidad / 360$ 

VN = Valor nominal original VN – A = Valor nominal actualizado por amortización r = Tasa de descuento en dólares (libor) ni = número de días para el cupón i p = periodicidad o convención de la curva (para el caso de cetes y pagarés es convención simple por lo que el factor ni/p) se elimina. tcv = tasa cupón vigente tc = tasa flotante + sobretasa de acuerdo al prospecto de colocación s = sobretasa de descuento

Precio limpio= Precio sucio – Intereses devengados

Donde

Intereses devengados = 360 \* \_ \* *VNA tcv días transcurridos*

8. Notas estructuradas relacionadas a opciones de IPC, USD y udi. Es común que el rendimiento de algunos papeles de mediano plazo esté referenciado a IPC, USD y udi. Por lo general tienen un rendimiento mínimo garantizado, por lo menos garantizan el valor nominal. Estos instrumentos se modelan como un sintético cuyo valor es la suma del valor de varios instrumentos.

8.1. El rendimiento mínimo garantizado se valúa como un bono cupón cero que se descuenta con la curva de Pagarés.

8.2. Cuando la gráfica de rendimiento relacionado a IPC, USD y udi es continua se utiliza la suma de opciones. Por ejemplo, si el rendimiento es el % de incremento del IPC respecto al valor del IPC en la fecha de emisión con un tope del 15%, se modela como la suma de un "call" (opción de compra) con precio de ejercicio el valor del IPC en la fecha de emisión, menos un "call" con precio de ejercicio IPC en la fecha de inicio multiplicado por (1.15). Esta suma nos generará el equivalente a un "bull spread", esto es una opción de compra topada. La valuación de las opciones se lleva a cabo con la fórmula de Black-Scholes. La tasa de interés libre de riesgo se revisa todos los días así como la volatilidad.

8.3 Cuando la gráfica de rendimiento relacionado a IPC, USD y udi es discontinua, se utiliza la suma de opciones con barrera ("barrier options"), en las que cuando el valor del subyacente excede cierto valor la opción expira. Estas estrategias pueden llegar a ser muy complejas.

# **METODOLOGÍA DE VALUACIÓN DE INSTRUMENTOS EN SITUACIÓN ESPECIAL**

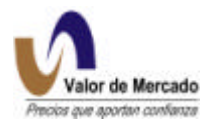

Se consideran dentro de esta categoría a los instrumentos de deuda (Bonos) con alguna(s) de las siguientes caracterísiticas:

- 1. Su cotización en BMV está suspendida
- 2. Disminución en calificación
- 3. Suspensión de calificación
- 4. Incumplimiento en pago de cupón y/o amortizaciones parciales
- 5. Pagos parciales en cupón o amortización
- 6. Capitalización del pago de cupón

La valuación de dichos instrumentos estará sujeta a la siguiente información:

- 1. Causa de suspensión
- 2. Salvedades en los estados financieros
- 3. Magnitud de la disminución en Calificación
- 4. Garantías de la emisión
- 5. Acuerdos de asambleas
- 6. Fecha de suspensión
- 7. Cualquier información pública relevante para la determinación del precio del instrumento.

En todos los casos deberá tomarse en cuenta toda la información disponible.

#### **1. DISMINUCIONES EN CALIFICACIÓN**

Cuando la calificadora degrada la calificación del instrumento, éste se valúa a partir del esquema teórico de acuerdo a lo establecido en el prospecto de colocación, con un incremento en sobretasa de acuerdo a su nueva familia. En Valuación Operativa y Referencias de Mercado contamos con un esquema de sobretasas con la siguiente estructura:

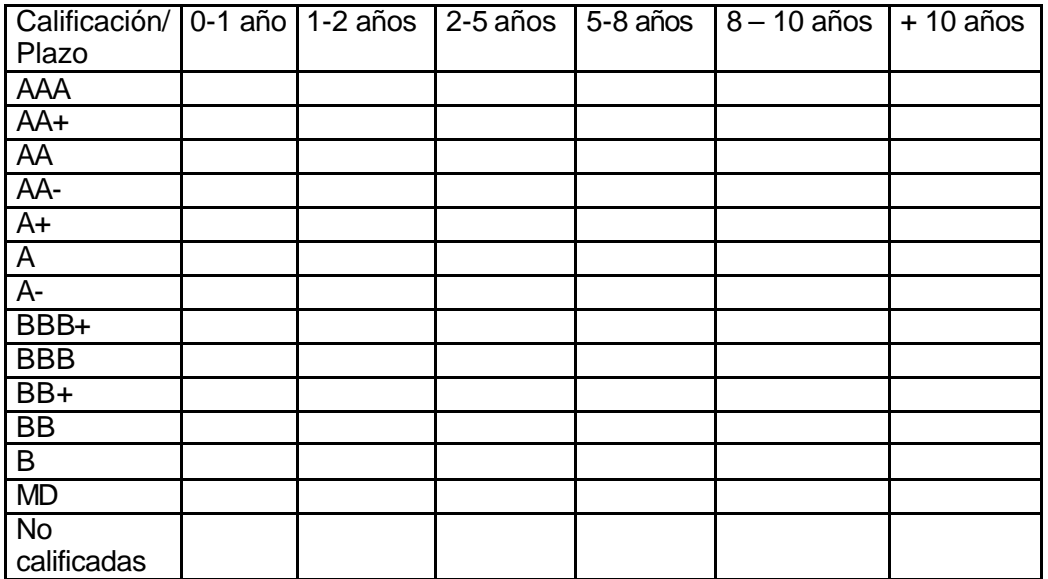

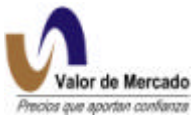

La información que se considera para estimar las sobretasas en la matriz que se expone son:

- 1. Precios de emisión. La colocación del papel se considera un hecho de mercado importante que lleva una sobretasa implícita. Dicha sobretasa se irá modificando de acuerdo a las condiciones del mercado.
- 2. Posibles hechos de mercado. Deberá considerarse el monto y el precio. Es posible que los hechos de mercado sean ignorados cuando el volumen de operación es no es representativo, y la sobretasa relacionada a dicha operación no sea consistente.
- 3. Las sobretasas correspondientes a la matriz varían constantemente, ya que se ha demostrado están en función de los niveles de referencia del papel. A menores tasas de referencia, menores sobretasas y viceversa.
- 4. Es necesario elaborar varias matrices dependiendo de la tasa de referencia (TIIE, CETES, REAL).
- 5. Conforme migramos al extremo derecho inferior de la matriz, las sobretasas se incrementan.
- 6. Cuando una emisión sufre de alguna modificación en calificación, se le asigna una sobretasa de acuerdo a la familia.

#### **2. INSTRUMENTOS QUE HAN INCUMPLIDO AMORTIZACIONES, PERO ESTÁN AL CORRIENTE EN EL PAGO DE CUPONES**

Es frecuente que el prospecto de colocación haga referencia a amortizaciones parciales anticipadas, por lo que puede suceder, que el instrumento no pague dichas amortizaciones pero se mantenga al corriente del pago de cupones. En estos casos deberá considerarse además de la información antes mencionada:

El plazo al vencimiento Número de incumplimientos

Si el instrumento incumple en fecha cercana al vencimiento la probabilidad de NO PAGO es mayor. El castigo estará en relación directa del valor "teórico" del instrumento, respecto al monto incumplido.

- A) La emisión no tiene garantías:
- a) Si el plazo al vencimiento es menor a seis meses, la valuación teórica se realizará con un ajuste proporcional al monto incumplido. Esto significa que si el monto de la amortización representa el 30% del valor nominal, la valuación teórica se hará sobre un valor nominal del 70%. (No es necesario hacer un ajuste en sobretasa ya que se castiga a través del valor nominal).
- b) Si el plazo al vencimiento es mayor a seis meses:
	- 1. Contar el número de amortizaciones pendientes hasta 6 meses fecha de vencimiento
	- 2. Con cada amortización incumplida (Vía valor nominal) se irá incrementando linealmente hasta llegar al porcentaje de castigo deseado. En caso de que en ese período se presenten más incumplimientos el castigo se incrementa proporcionalmente.
- B) La emisión tiene garantías
- a) La valuación se realiza con un valor nominal ajustado por porcentaje de garantías. Por ejemplo: si las garantías representan el 90% de la emisión, se calcula el precio teórico sobre la base de 90% de valor nominal.

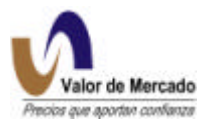

#### **3. INSTRUMENTOS QUE HAN INCUMPLIDO PARCIALMENTE LOS CUPONES, UNA PARTE SE PAGA Y OTRA SE CAPITALIZA.**

Se considera que un instrumento incumple parcialmente cuando no paga el cupón completo y la parte del cupón que no paga se capitaliza.

En este caso es importante considerar

- 1. Porcentaje que está incumpliendo.
- 2. Número de cupones en los que se ha presentado el incumplimiento parcial
- 3. Plazo al vencimiento
- 4. Porcentaje que representa el incumplimiento(s) respecto al total de los flujos pendientes.

Como metodología de valuación se tendrá la siguiente:

- a) Si es el primer cupón que se paga parcialmente, se incrementará la sobretasa en una proporción tal que el precio del instrumento disminuya con relación al total de los flujos pendientes.
- b) El procedimiento anterior se seguirá hasta el segundo cupón de pagos parciales, incrementando la sobretasa proporcionalmente.
- c) A partir del tercer cupón de pago parcial se obtendrá un promedio del porcentaje de pago. Por ejemplo, si del total del cupón paga el 90%, el papel se valuará a 90% de su valor nominal.

#### **4. INSTRUMENTOS CON CAPITALIZACIÓN DE CUPONES**

Se considera que un instrumento capitaliza cupones cuando llegada la fecha de corte de cupón, éste no se paga al tenedor y se incorpora el valor del mismo al valor nominal.

Aunque estos instrumentos no caen en la categoría de incumplimiento, se percibe como de alto riesgo debido a que si demuestra incapacidad en el pago de cupón, la probabilidad de pago del valor nominal disminuye.

Es frecuente que estos instrumentos se pongan al corriente.

Para la valuación se consideran los siguientes aspectos:

- 1. Número de cupones que se han capitalizado
- 2. Fecha al vencimiento
- a) Si es el primer cupón que se capitaliza, se incrementará la sobretasa en una proporción tal que el precio del instrumento (antes del incremento en valor nominal ajustado) disminuya con relación al total de los flujos pendientes.
- b) El procedimiento anterior se seguirá hasta el segundo cupón de capitalización, incrementando la sobretasa proporcionalmente.
- c) A partir del tercer cupón capitalizado se considerará para valuar el valor de las garantías, en caso de que existan.
- d) Cuando no existan garantías se continuará incrementando la sobretasa, con cada corte de cupón se disminuirá el precio en línea recta hasta llegar a cero.

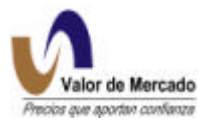

#### **5. INSTRUMENTOS CON INCUMPLIMIENTO EN PAGO DE CUPONES**

Se considera que un instrumento incumple el pago de cupones cuando llegada la fecha de corte de cupón, éste no se paga al tenedor y no se incorpora al valor nominal del mismo.

- 1) Cuando se incumple un cupón por primera vez, se incrementa la sobretasa, de tal forma que la disminución en precio sea equivalente a la proporción incumplida respecto al valor presente del total de los flujos.
- 2) Cuando el papel incumple por segunda ocasión, se incrementa la sobretasa de tal forma que la disminución en precio sea equivalente a la proporción incumplida multiplicada por 2, respecto al valor presente del total de los flujos.
- 3) Cuando el papel incumple por tercera ocasión el precio teórico se estima sobre la base del valor de las garantías. Por ejemplo si la emisión está garantizada al 70% se valúa con una sobretasa de 0 y valor nominal al 70%.
- 4) Si el papel no está garantizado el precio se irá disminuyendo en cada fecha de corte de cupón proporcionalmente hasta que llegada la fecha de vencimiento si el papel sigue en incumplimiento el precio sea igual a cero.

## **6. INSTRUMENTOS QUE YA ESTÁN VENCIDOS, ESTÁN EN INCUMPLIMIENTO Y SE ENCUENTRAN EN LITIGIO**

- 1. Cuando el instrumento no cuenta con garantías el Precio es igual a cero
- 2. Cuando el instrumento tiene garantías el Precio es igual a Valor Nominal multiplicado por el porcentaje de las garantías respecto al total de la emisión.

#### **7. SUSPENSIONES**

Cuando un instrumento de deuda de mediano y largo plazo está suspendido de su cotización en BMV el castigo estará en función de lo siguiente:

- 1. Causa de la suspensión
- 2. Plazo que lleva suspendida la emisión

Algunas de las causas por las que se puede suspender una emisión son las siguientes:

- 1. No reportaron información financiera a la BMV: Es frecuente que la emisora se suspenda por pocos días, ya que envían información pocos días después de suspenderse la emisión.
- 2. No reportaron su código de mejores prácticas
- 3. Se reportaron salvedades en la información financiera
- 4. Se rebasaron los parámetros de fluctuación
- 5. Difusión de un evento relevante
- 6. Por reportar capital contable negativo
- 7. Impedir condiciones desordenas en el Mercado
- 8. Suspensión de los efectos de la inscripción en el RNVI

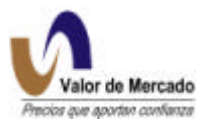

Cuando la emisión esté suspendida se aplicarán castigos en función del plazo que lleve suspendida la emisión y la causa de suspensión.

Es posible que se presenten instrumentos cuyo caso sea una combinación de algunos de los casos antes descritos, por ejemplo; una emisión que esté suspendida, esté en incumplimiento de cupón y amortizaciones. Para estos casos se realizará una análisis particular para determinar los descuentos.

La información disponible para cada emisión referente a salvedades, garantías, acuerdos de asambleas, etc., puede llegar a ser más importante que el número de cupones/amorizaciones vencidos(as). Por lo que se pueden aplicar castigos distintos a los mencionados en cada categoría.

## **Fuente de datos**

La información requerida para la valuación de instrumentos de Deuda de mediano y largo plazo se obtendrá directamente de los archivos MATDEU y MATDEU complementario. La información requerida variará de un instrumento a otro, pero principalmente se utilizará:

- a) Tipo de valor
- b) Emisor
- c) Serie
- d) Tasa de descuento
- e) Tipo de liquidación
- f) Volumen operado
- g) Tipo de Cambio
- h) Valor de la Udi
- i) Curva de Pagares, Udi, Libor
- j) Calificación de la emisión
- k) Probabilidad de incumplimiento

La información necesaria para valuar estos instrumentos en RiskWatch es:

*Atributos*  **Emisor del instrumento Tipo de Valor Tipo de operación Tipo de liquidación Fecha de vencimiento Valor nominal Tasa de descuento Sobretasa**
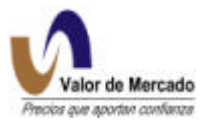

#### **Tipo de cambio Prima por riesgo Días por vencer**

#### **Creación de los formatos de RiskWatch**

Una vez que tenemos disponible la información anterior del MATDEU con los cambios y las nuevas emisiones, así como la curva bancaria libre de riesgo se debe crear un formato que sea leíble por RiskWatch.

El sistema ajustará la sobretasa para cada instrumento de acuerdo a la calificación del emisor y junto con la tasa bancaria producida por el mismo podrá descontar el instrumento en función del tipo de bono que sea en cada caso.

Una vez mapeada la información en cada instrumento según sus características de emisión, se corre un proceso en automático que mediante la aplicación de las fórmulas de los 6 distintos tipos de bonos, genera los precios de valuación para cada una de las emisiones existentes.

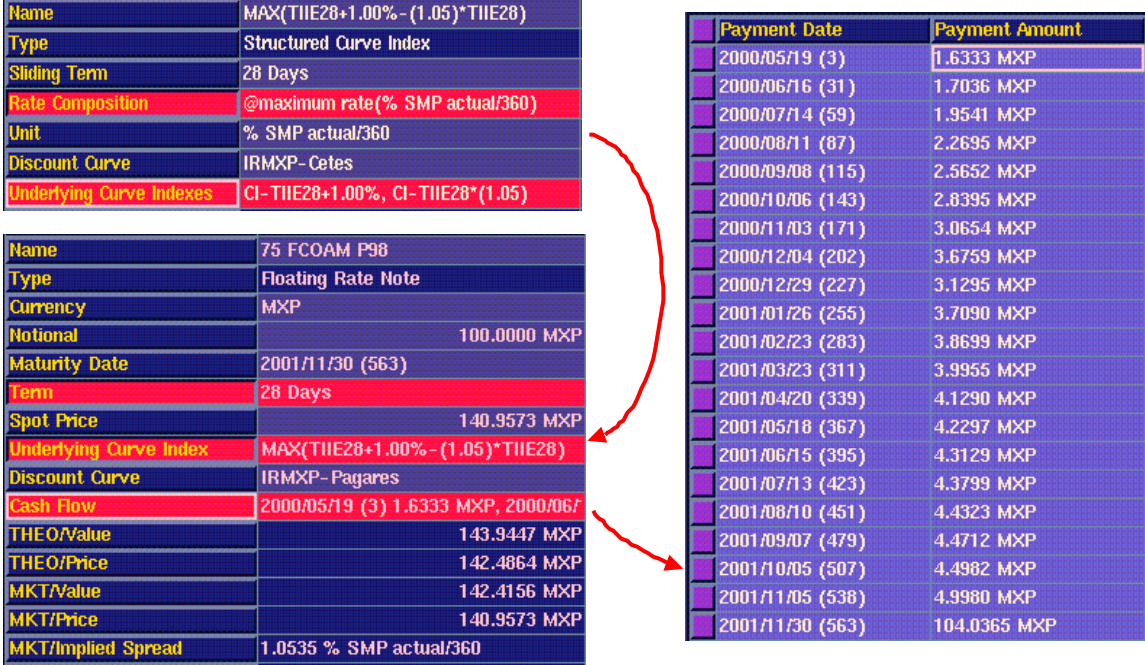

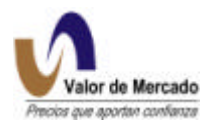

## **CERTIFICADOS DE PARTICIPACIÓN ORDINARIA A DESCUENTO (CPO's)**

## **Identificación de CPO's a descuento**

Los certificados de participación ordinaria a descuento serán identificados de la siguiente manera: **R2\_Geo\_001;** 

Donde,

- R2 : tipo de valor asignado para CPO's
- Geo : nombre del emisor
- 001: número de emisión

## **Flujos de CPO's a descuento**

El CPO a descuento emitido por corporaciones es un bono cupón cero que pagan 100 pesos en la fecha de vencimiento. Por lo tanto, la información necesaria para valuarlos es la fecha de vencimiento del instrumento y la tasa de descuento aplicable(curva de tasas bancarias nominales)

Figura 1: Generación de flujos de efectivo.

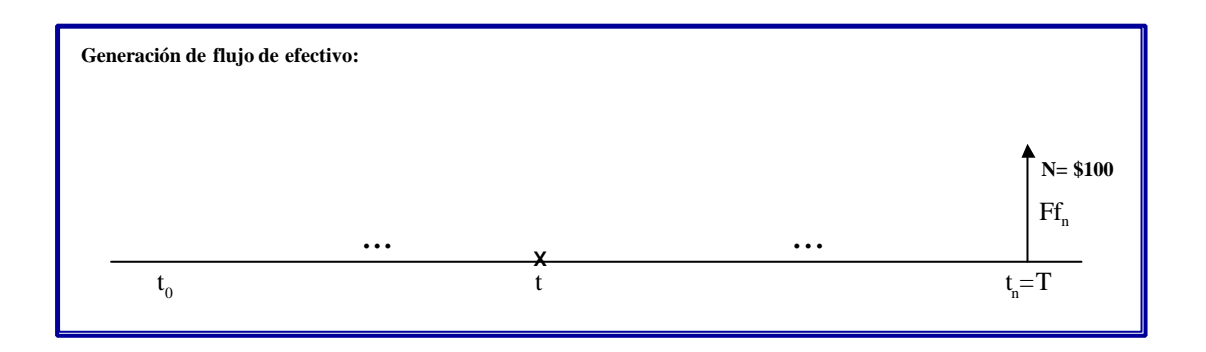

#### **Valuación de CPO's a descuento según Valor de Mercado**

- 1. Si la emisión vigente para el día de valuación tuvo operaciones, se realiza lo siguiente:
	- a) En caso de existir operaciones con liquidación 24, 48, 72 ó 96 horas, éstas se homologan a mismo día, mediante:

$$
TD^{MD} = \left[1 - \left(1 - TD^{24k} * \frac{DP - m_k}{360}\right) * \left(1 - TD_{min} * \frac{m_k}{360}\right)\right] * \frac{360}{DP}
$$

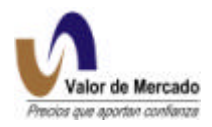

donde:

- $TD^{MD}$  = Tasa de Descuento operada (homologada a mismo día).
- $TD<sup>24k</sup> = Tasa de descuento, de las operaciones con liquidación 24, 48, 72 ó 96$ horas; considerando k=1, 2, 3 y 4 respectivamente.
- $TD_{min}$  = Tasa de descuento de AB's/PRLV's para homologar a mismo día.
- DP = Días Plazo de la operación: fecha de vencimiento fecha de valuación.
- m<sub>k</sub> = Número de días hasta el primer, segundo, tercer o cuarto día hábil siguiente considerando, k=1,2,3 ó 4, respectivamente.

2.- Si la emisión vigente no tuvo operaciones, se realiza el procedimiento siguiente de valuación:

a) Se obtiene para cada emisión su precio de valuación mediante:

$$
P = \frac{VN}{\left[1 + \frac{TR \cdot DV}{360}\right]}
$$

donde:

P = Precio de Valuación. VN = Valor Nominal de la emisión.  $TR =$  Tasa de rendimiento promedio  $(TD + S)$ TD = Tasa de descuento S = Sobretasa DV = Días por Vencer: fecha de vencimiento - fecha de valuación.

Para obtener el valor presente de estos instrumentos, se deberá descontar el valor nominal a la tasa equivalente a los días por vencer del instrumento en la curva nominal bancaria. Adicionalmente, a esta tasa se sumará una sobretasa para el descuento similar a la aplicada al papel comercial dependiendo del riesgo emisor y según las calificaciones otorgadas a cada emisión (Ver homologación de calificaciones en papel Comercial).

## **Fuente de Información**

La información requerida para valuar los certificados de participación a descuentos se obtendrán directamente del archivo MATDEU y MATDEU complementario. Este archivo contendrá la información de las emisiones de este tipo de papel, principalmente la siguiente:

- a) Tipo de Valor: **R2.**
- b) Emisora.
- c) Serie.
- d) Fecha de emisión (oferta primaria).
- e) Fecha de vencimiento.
- f) La tasa de descuento de la oferta primaria.
- g) Tipo de Operación: de contado.
- h) Tipo de Liquidación: mismo día, 24, 48, 72 y 96 horas.

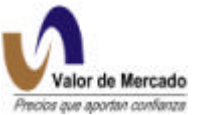

i) Volumen operado (es el importe operado siendo éste igual al producto del número de títulos por el precio de operación).

Los atributos necesarios para incorporar la información a RiskWatch son:

## *Atributos del instrumento*

**Nombre del instrumento Tipo de operación Fecha de vencimiento Valor nominal Tasa de descuento Flujos futuros Valor teorico Valor del mercado**

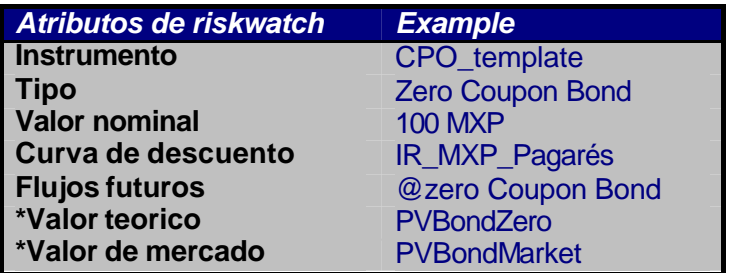

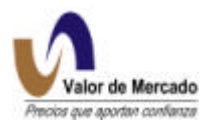

#### **ACCIONES COTIZADAS EN LA BMV**

- 1. Si la emisión accionaria registró operaciones el día de la valuación en la Bolsa Mexicana de Valores (BMV) se toma el Precio de cierre que resulte de la sesión operativa o último hecho.
- 2. Si la emisión accionaria no registró operaciones el día de la valuación en la BMV se siguen los siguientes criterios:

2.1 Se toma la cotización del ADR del día de la valuación al tipo de cambio 48 horas dado a conocer por el Banco de México.

2.2 En caso de que no se tenga operación del ADR el día de la valuación, se considera la cotización del Precio de cierre o del ADR registrada el día mas cercano al día de la valuación durante un lapso de 20 días hábiles.

Si durante el tiempo mencionado anteriormente el IPC registra una baja de 3% o mas, esta variación se deberá aplicar al último precio de referencia. El porcentaje mencionado será acumulativo y podrá llegar a un centavo.

En caso de que el índice se incremente 3% o mas durante el tiempo mencionado, esta variación se deberá aplicar al último precio de referencia.

El porcentaje mencionado anteriormente será acumulativo y tendrá como límite máximo de alza el nivel de precio que corresponda a la proporción que representó el último precio registrado para valuación con relación al valor contable por acción reportado por la emisora.

Dicha proporción se mantendrá actualizada en el precio, el cual se modificará con cada cambio de valor contable que la emisora reporte.

2.3 Si la emisora tiene mas de 20 días hábiles de no operar, el precio para valuación es el que resulte menor entre el último Precio de cierre y el valor contable.

Si durante el tiempo mencionado anteriormente el IPC registra una baja de 3% o mas, esta variación se deberá aplicar al último precio de referencia. El porcentaje mencionado será acumulativo y podrá llegar a un centavo.

En caso de que el índice se incremente 3% o mas, esta variación se deberá aplicar al último precio de referencia.

El porcentaje mencionado será acumulativo y tendrá como límite máximo de alza el nivel de precio que corresponda a la proporción que representó el último precio registrado con relación al valor contable por acción reportado por la emisora. Dicha

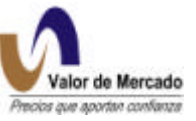

proporción se mantendrá en el precio, el cual se modificará con cada cambio de valor contable que la emisora reporte.

- 3. Si la emisora tiene mas de 2 trimestres de no reportar información financiera a la BMV y no opera en 20 días hábiles su precio es igual a un centavo.
- 4. Si la emisora esta suspendida y esta reportando información, su precio se determinará de la siguiente forma:

4.1 Se establece inicialmente el menor nivel de precio entre el último valor contable por acción reportado a la BMV y el último precio registrado antes de suspenderse.

4.2 Al nivel de precio establecido se le aplica un descuento del 50%.

- 5. Si la emisora esta suspendida y no reporta información en mas de 2 trimestres, el precio de valuación es igual a un centavo.
- 6. Si la emisora nunca ha operado el precio para valuación es el que resulte menor entre el precio de la serie mas bursátil y el valor contable.
- 7. Para las emisoras que están dentro de la modalidad de Sistema Internacional de Cotizaciones, el precio de valuación se determina de la siguiente manera:
	- 7.1 El precio establecido en la BMV.
	- 7.2 El precio establecido en el mercado de principal cotización.
	- 7.3 El precio establecido en el mercado de origen.

El tipo de cambio utilizado es el dado a conocer por el Banco de México a 48 horas.

- 9. La información requerida para dicha valuación provendrá del archivo generado por la Bolsa Mexicana de Valores (Feed BMV) con precios de cierre . Dicho archivo deberá contener la siguiente información:
- a) Tipo de Valor:
- 00 Acciones de seguros y fianzas
- 01 Acciones industriales
- 03 Acciones de Casas de Bolsa
- 41 Acciones bancarias
- 1A Acciones de SIC (próximo capítulo)
- b) Emisora: clave de cotización de la BMV
- c) Serie
- d) Nivel de Bursatilidad (alta, media, baja mínima y nula)
- e) Precio de Cierre
- f) Fecha del último precio de cierre
- g) Valor contable

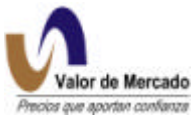

h) Fecha de reporte del valor contable (mes y año del último reporte entregado a la BMV).

La información proveniente del FEED de la BMV será convertido en formato de macro de Excel y será envíado directamente a la página de internet y al usuario final mediante el Setrib o algún otro medio que el cliente utilice.

Además se contará con los sistemas SIVA y TANDEM de la BMV para realizar consultas diarias e históricas.

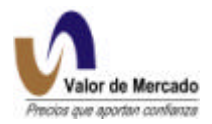

## **ACCIONES COTIZADAS EN EL SIC.**

#### **a) Consideraciones**

- 1. Para la conversión en pesos de las operaciones, se considerará el tipo de cambio publicado por Banco de México el mismo día de la valuación.
- 2. La información requerida para valuar comprende lo siguiente:
	- a) Tipo de Valor: **1A**.
	- b) Emisora.
	- c) Serie.
	- d) Precio de Cierre de la BMV.
	- e) Mercado Principal: Último Precio de Operación en dólares y nombre del país.
	- f) Precio de Cierre de la BMV.
	- g) Volumen operado (es el importe operado siendo éste igual al producto del número de títulos por el precio de operación).
	- h) Mercado de Origen: Último Precio de Operación en dólares, volumen operado y nombre del país.
	- i) Tipo de cambio (dólar-peso) publicado por Banco de México en el Diario Oficial del día hábil anterior a la fecha de valuación.
	- j) Valor Contable en dólares (capital total dividido entre el # de acciones en circulación. Esta información es consultada en Economática).
	- k) Fecha de reporte del Valor Contable: MM [Mes] AA [Año] AA [Año], referente al cierre del último reporte financiero entregado a la BMV.
	- l) Códigos Especiales.
	- m) Número de acciones que comprende el ADR.

## **b) Cálculo del Precio de Valuación**

- Si la acción operó en el día de la valuación en su mercado principal, el precio de valuación será el último precio de operación dividido entre el número de acciones y luego multiplicado por el tipo de cambio.
- Si la acción no operó en su mercado principal, pero sí en su mercado de origen y/o en la BMV en el día de la valuación, entonces:
- Si solo operó en la BMV, su precio de valuación será el precio de cierre.
- Si solo operó en su mercado de origen, su precio de valuación será el precio de la operación multiplicado por el tipo de cambio.
- Si operó en la BMV y en su mercado de origen, se considerará entonces la operación con mayor volumen; el precio de valuación será: *i)* si la operación es de la BMV, el precio de cierre ó *ii)* si la operación es de su mercado de origen, el precio de la operación multiplicado por el tipo de cambio.
- Si la acción no operó en ninguno de los tres mercados, entonces se considerará la operación del mercado con fecha más reciente y se calculan los días de rezago (número de días hábiles entre la fecha del último precio operado y la fecha de valuación).
- Si los días de rezago son menores o iguales a 20 días, se tomará el último precio operado y el mercado donde se realizó:

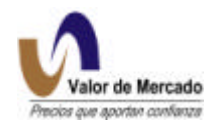

Si el mercado es el de la BMV  $\rightarrow$  Precio de valuación = upo.

Si el mercado es el Principal  $\rightarrow$  Precio de valuación = (upo/na)\*tc.

Si el mercado es el de Origen  $\rightarrow$  Precio de valuación = upo\*tc.

donde:

upo = último precio operado.

 $tc = tipo de cambio.$ 

na = número de acciones que tiene el ADR.

• Si los días de rezago son mayores a 20 días, se convertirá el valor contable en pesos, multiplicándolo por el tipo de cambio y se comparará con el último precio operado en pesos, del siguiente modo:

Si el valor contable es mayor que cero, y el mercado donde se realizó la última operación fue:

La BMV  $\rightarrow$  Precio de valuación = min (upo, vc\*tc).

El Principal  $\rightarrow$  Precio de valuación = min (upo/na, vc)\*tc.

El de Origen  $\rightarrow$  Precio de valuación = min (upo, vc)\*tc.

donde: upo = último precio operado.

 $vc =$  valor contable.

 $tc = tipo$  de cambio.

na = número de acciones que tiene el ADR.

Si el valor contable es menor o igual a cero, el precio de valuación será cero.

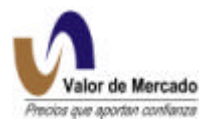

## **SOCIEDADES DE INVERSIÓN**

Tipos valor: 51 ,52, 53, 54

51 Sociedades de Inversión Común 52 Sociedades de Inversión de Renta Fija 54 Siefores

Tanto las Sociedades de Inversión como las Siefores se valúan al precio de cruce que se realiza todos los días a la 13:00 horas. Las Sociedades de Inversión que aún se encuentran depositadas en BMV pero ya no cotizan, se valúan al último precio de cotización.

#### **SINCAS**

Sociedades de Inversión de Capitales

Tipos Valor: 1 y 53

- 1. Si la emisora registró operaciones el día de la valuación en la Bolsa Mexicana de Valores (BMV), se toma el precio de cierre como precio de valuación.
- 2. Si la emisora no registró operaciones el día de la valuación en la BMV se consideran los siguientes criterios:

2.1 El precio de valuación será la cotización mas reciente dentro de los últimos 20 días hábiles.

2.2 Si no se tiene cotización en los últimos 20 días y la Emisora reportó información financiera dentro del tiempo autorizado por la normatividad vigente.

Se establece el menor nivel de precio entre la cotización mas reciente registrada en los últimos tres meses por la serie más bursátil y el último valor contable reportado a la BMV o la Comisión Nacional Bancaria y de Valores (CNBV).

2.3 Si no se tiene cotización en los últimos 20 días y la Emisora no reportó información financiera dentro del tiempo autorizado por la normatividad vigente

La proveedora de precios determinará un valor teórico con base en la última información reportada por la emisora.

Posteriormente se establece el menor nivel de precio entre la cotización mas reciente en los últimos tres meses por la serie más bursátil, el último valor contable reportado a la BMV o la (CNBV) y el valor teórico determinado por la proveedora de precios.

3. Si la emisora no registró operaciones en los últimos tres meses, se consideran los siguientes criterios

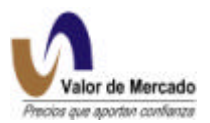

3.1 La Emisora reportó información financiera dentro del tiempo autorizado por la normatividad vigente.

El precio para valuación será el valor contable reportado a la BMV o la Comisión Nacional Bancaria y de Valores (CNBV).

3.2 La Emisora no reportó información financiera dentro del tiempo autorizado por la normatividad vigente.

La proveedora de precios determinará un valor teórico con base en la última información reportada por la emisora aplicándole un ajuste a través de una sobretasa considerando las tasas de mercado que se presentaron durante el trimestre.

Posteriormente se establecerá el menor nivel de precio entre el último valor contable reportado a la BMV o la Comisión Nacional Bancaria y de Valores (CNBV) y el valor teórico ajustado que determinó la proveedora de precios.

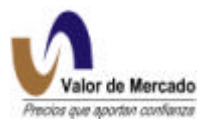

## **PRODUCTOS DERIVADOS**

#### **Valores Cotizados en MexDer**

El precio que se utilizará para valuar las emisiones actualmente cotizadas en el Mexder será el precio de liquidación de cada una de las series operadas y con ellos se alimentará el vector a través de la creación de programas en Excel.

La tabla siguiente muestra el formato de entrada proveniente de MEXDER con los precios de liquidación.

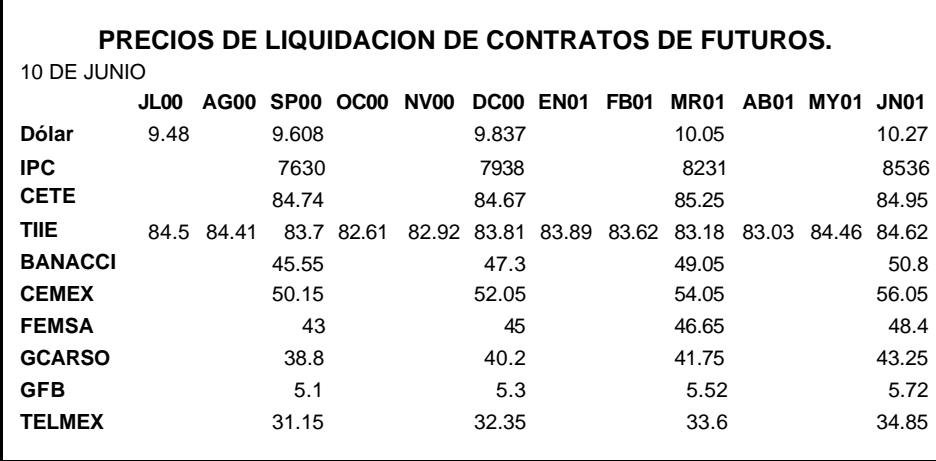

Una vez recibidos los precios de liquidación, se generará una macro en Excel con este mismo formato que será enviada en automático al área de sistemas para su incorporación a la página de internet de "Valor de Mercado", así como su distribución a través de Setrib al igual que todos los demás instrumentos.

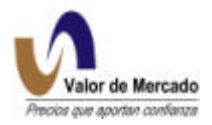

## **TITULOS OPCIONALES (WARRANTS).**

El precio publicado por Valor de Mercado es un precio teórico, el cual se estima mediante el modelo de Black & Scholes. Los parámetros necesarios para la valuación son: el precio del valor subyacente, el precio de ejercicio, la volatilidad, la tasa libre de riesgo y los días por vencer del título. No se consideran las operaciones de warrants para extraer la volatilidad implícita debido a que el mercado de warrants es poco líquido.

#### **a) Consideraciones**

- 1. La presente metodología es considerada básica, ya que no incluye los casos de emisiones especiales; puesto que los emisores incorporan características o criterios particulares para la obtención de su precio esta metodología se ajustará en el momento que sea necesario.
- 2. La información del precio del valor subyacente se obtiene:
	- a) Del proceso de valuación del Mercado Accionario, para el caso en que sea una emisión del mercado accionario ó una canasta de acciones.
	- b) Del Sistema Integral de Valores Automatizado (SIVA), para el caso en que sea un índice de precios (Indice de Precios y Cotizaciones IPC, Indice Nacional de Precios al Consumidor INPC, etc.).
- 3. La información que se requiere es la siguiente:
	- a) Tipo de Valor: *WA* [Warrant sobre Acciones]*, WI* [Warrant sobre Indice] y *WC* [Warrant sobre Canasta de acciones].
	- b) Emisión, indicando en éste orden lo siguiente: *AAA* [Para identificar el valor subyacente]. *#* [Para identificar el año de vencimiento]. *##* [Para identificar el mes en que vence el título]. *A, E, R ó L*[Para identificar el tipo de título opcional *A*=Americano, *E*=Europeo, *R*=Rendimiento limitado europeo, *L*=Rendimiento limitado americano].
	- c) Serie, indicando en éste orden lo siguiente:
		- *A* [Para identificar la forma de liquidación del título, *D*=Dinero, *E*=Especie].
		- *A*[Para identificar el tipo de título *C*=Compra, *V*=Venta].

*###*[Para clave numérica que corresponde al número consecutivo del título, ya sea de compra o de venta sobre el mismo valor subyacente].

- d) Prima retornable: es un porcentaje de la prima de emisión que paga el título opcional hasta su vencimiento.
- e) Precio de ejercicio: Precio pactado del título opcional.
- f) Número de valores en ejercicio: Número de títulos del valor subyacente que se contemplan dentro del precio de ejercicio.
- g) Rendimiento limitado: Es el porcentaje sobre el precio de ejercicio que se paga al vencimiento del título opcional.
- h) Valor subyacente: Clave de la serie accionaria, canasta o índice al que está referido el título opcional.
- i) Precio del valor subyacente: En caso de acciones o canasta de acciones será el *precio actualizado* para valuación y, en caso de índices será el valor del índice en el día de la valuación.
- j) Precio de ajuste: Es para el caso de las acciones.
- k) Tasa libre de riesgo: Considerando el plazo de vigencia de los títulos opcionales a valuar, es la tasa de rendimiento de la curva de tasas nominales, la cual es estimada

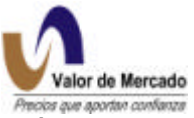

hasta 360 días, en caso de requerirse para un plazo mayor, se llevará de manera equivalente la tasa de 360 días al plazo que se necesite de la forma en que se indica en aquella metodología.

#### **b) Cálculo del precio de valuación.**

- **1.-** Para el caso de los títulos opcionales que tengan días por vencer igual a cero o que su Precio de Ejercicio sea igual a cero, se procede de acuerdo al punto 3.
- **2.-** Para cualquier otro caso entonces se realiza el siguiente procedimiento:

Se requiere calcular *s,* el estimador insesgado de la desviación estándar de las *u<sup>i</sup>* (rendimientos), para lo cual se define lo siguiente:

$$
s = \sqrt{\frac{1}{n-1} \cdot \sum_{i=1}^{n} (u_i - \overline{u})^2}
$$

donde:

 $n+1$  = número de observaciones = 91.  $S_i$  = precio de cierre del valor subyacente en el i-ésimo intervalo  $(i = 0, 1, 2, \ldots, 90)$ .  $t =$  longitud del intervalo de tiempo en años =  $1/250$  $u_i = \ln(S_i/S_{i-1})$  ( i=1, 2, …, 90).  $\overline{u}$  = Media de las  $u_i$ .

Ahora se calcula la volatilidad histórica del subyacente de la siguiente forma:

$$
\mathbf{s} = s^* = \frac{s}{\sqrt{t}}
$$

**3.-** Cuando se obtienen las volatilidades para todas las emisiones, se procede a calcular para cada una de las emisiones que no operaron los *precios actualizados* (precios de valuación), es decir, los precios teóricos de acuerdo a las siguientes consideraciones:

**3.0-** En caso de que el título opcional tenga Precio de Ejercicio igual a cero, se considerará como su *precio actualizado* el precio del subyacente en el día de la valuación.

**3.1-** Para el caso de los títulos opcionales que tengan días por vencer igual a 0, se hará la siguiente consideración:

- a) Si es un título de compra (Call), entonces su *precio actualizado* será el máximo entre 0 y la diferencia entre el Precio del Valor Subyacente y el Precio de Ejercicio.
- b) Si es un título de venta (Put), entonces su *precio actualizado* será el máximo entre 0 y la diferencia entre el Precio de Ejercicio Precio del Valor Subyacente.

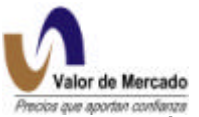

**3.2-** Para el caso de un título opcional que tenga días por vencer mayor a 0, se hará la siguiente consideración:

**3.2.1-** Si es un título opcional de compra (Call):

*A) Sin rendimiento limitado y que no paga prima retornable, es:*  $\Pr{ecioTeórico(I) = S \cdot N[d_1] - Xe^{-r \cdot ((T-t)/360)} \cdot N[d_2]}$ 

$$
d_1 = \frac{\ln(S/X) + (r + s_i^2 / 2) \cdot ((T - t) / 360)}{s_i \cdot \sqrt{((T - t) / 360)}}
$$
  
y  

$$
d_2 = \frac{\ln(S/X) + (r - s_i^2 / 2) \cdot ((T - t) / 360)}{s_i \cdot \sqrt{((T - t) / 360)}}
$$

*B) Sin rendimiento limitado y que paga prima retornable, es:*

$$
PrecioTeórico(IA) = PrecioTeórico(I) + \frac{X \cdot Prima}{\left[1 + \frac{r \cdot (T - t)}{360}\right]}
$$

considerando que se conocen los siguientes datos:

*S* = Precio del valor subyacente.

*X* = Precio de ejercicio.

*V* = Número de títulos del valor subyacente.

 $r =$ Tasa libre de riesgo.

*T* = Fecha de expiración del título opcional

*t* = Fecha de valuación.

*N(x)* = Función de distribución de probabilidad acumulada para una variable normal estandarizada.

 $s_i$  = Volatilidad del título opcional.

*Prima* = Prima retornable que paga el título opcional.

#### *C) Con rendimiento limitado y que no paga prima retornable, es:*

Consideramos el *Precio Teórico(I)* como *C<sup>I</sup>* y obtenemos *CII* de la siguiente forma:

$$
C_{II} = S \cdot N[d_1] - [X \cdot (1 + RL)] \cdot e^{-r \cdot ((T-t)/360)} \cdot N[d_2]
$$

con:

$$
d_1 = \frac{\ln(S/(X + X * RL)) + (r + s_i^2 / 2) \cdot ((T - t) / 360)}{s_i \cdot \sqrt{((T - t) / 360)}}
$$

s  $\sim$  122

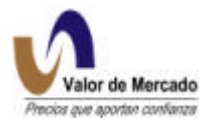

$$
d_2 = \frac{\ln(S/(X+X*RL)) + (r - s_i^2/2) \cdot ((T-t)/360)}{s_i \cdot \sqrt{((T-t)/360)}}
$$

considerando que se conocen los siguientes datos:

$$
S = \text{Precio del valor subyacente.}
$$

*X* = Precio de ejercicio.

*V* = Número de títulos del valor subyacente.

 $r =$ Tasa libre de riesgo.

*T* = Fecha de expiración del título opcional

*t* = Fecha de valuación.

*N(x)* = Función de distribución de probabilidad acumulada para una variable normal estandarizada.

*s <sup>i</sup>* = Volatilidad del título opcional.

*RL* = Rendimiento Limitado sobre el precio de ejercicio del título opcional.

y finalmente tenemos que:

 $C_{II} = C_I - C_{II}$ 

*D) Con rendimiento limitado y que paga prima retornable, es:*

$$
PrecioTeórico(IIIA) = PrecioTeórico(III) + \frac{X \cdot Prima}{\left[1 + \frac{r \cdot (T - t)}{360}\right]}
$$

donde:

*X* = Precio de ejercicio.

*Prima* = Prima retornable que paga el título opcional.

 $r =$ Tasa libre de riesgo.

*T* = Fecha de expiración del título opcional

*t* = Fecha de valuación.

**3.2.2-** Si es un título opcional de venta (Put):

*A) Sin rendimiento limitado y que no paga prima retornable, es:*

 $\Pr$   $ecioTeórico (II) = Xe^{-r((T-t)/360)} \cdot N(-d_2) - S \cdot N(-d_1)$ 

con:

$$
d_1 = \frac{\ln (S/X) + (r + s_i^2 / 2) \cdot ((T - t) / 360)}{s_i \cdot \sqrt{((T - t) / 360)}}
$$
  
y

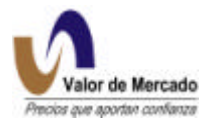

$$
d_2 = \frac{\ln(S/X) + (r - s_i^2 / 2) \cdot ((T - t) / 360)}{s_i \cdot \sqrt{((T - t) / 360)}}
$$

*B) Sin rendimiento limitado y que paga prima retornable, es:*

$$
PrecioTeórico(IIA) = PrecioTeórico(II) + \frac{X \cdot Prima}{\left[1 + \frac{r \cdot (T - t)}{360}\right]}
$$

considerando que se conocen los siguientes datos:

*S* = Precio del valor subyacente.

*X* = Precio de ejercicio.

*V* = Número de títulos del valor subyacente.

 $r =$ Tasa libre de riesgo.

*T* = Fecha de expiración del título opcional

*t* = Fecha de valuación.

*N(x)* = Función de distribución de probabilidad acumulada para una variable normal estandarizada.

 $S_i$  = Volatilidad del título opcional.

*Prima* = Prima retornable que paga el título opcional.

*C) Con rendimiento limitado y que no paga prima retornable, es:*

Consideramos el *Precio Teórico(II)* como *P<sup>I</sup>* y obtenemos *PII* de la siguiente forma:

$$
P_{II} = [X \cdot (1 + RL)] \cdot e^{-r \cdot ((T - t)/360)} \cdot N(-d_2) - S \cdot N(-d_1)
$$

con:

$$
d_1 = \frac{\ln (S/(X + X * RL)) + (r + s_i^2 / 2) \cdot ((T - t) / 360)}{s_i \cdot \sqrt{((T - t) / 360)}}
$$

y

$$
d_2 = \frac{\ln(S/(X+X*RL)) + (r - s_i^2/2) \cdot ((T-t)/360)}{s_i \cdot \sqrt{((T-t)/360)}}
$$

considerando que se conocen los siguientes datos:

- *S* = Precio del valor subyacente.
- *X* = Precio de ejercicio.
- *V* = Número de títulos del valor subyacente.

 $r =$ Tasa libre de riesgo.

*T* = Fecha de expiración del título opcional

*t* = Fecha de valuación.

- *N(x)* = Función de distribución de probabilidad acumulada para una variable normal estandarizada.
- *s<sup>i</sup>* = Volatilidad del título opcional.

*RL* = Rendimiento Limitado sobre el precio de ejercicio del título opcional.

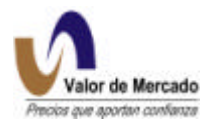

y finalmente tenemos que el precio de valuación es:

 $Pr$ *ecioTeórico*(*IV*) =  $P_{III} = P_{II} - P_{I}$ 

*D) Con rendimiento limitado y que paga prima retornable, es:*

$$
PrecioTeórico(IVA) = PrecioTeórico(IV) + \frac{X \cdot Prima}{\left[1 + \frac{r \cdot (T - t)}{360}\right]}
$$

donde:

*X* = Precio de ejercicio. *Prima* = Prima retornable que paga el título opcional. *r* = Tasa libre de riesgo. *T* = Fecha de expiración del título opcional *t* = Fecha de valuación.

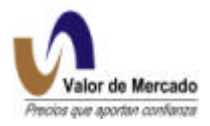

## **D. NUEVOS INSTRUMENTOS**

El proceso de valuación para nuevos instrumentos listados en la Bolsa Mexicana de Valores o aquellos cuyos títulos se encuentren bajo custodia de la S.D. Indeval, se realizará en función al presente manual. Es decir, los nuevos instrumentos en cuestión serán analizados y clasificados por un comité técnico en alguno de los 6 grupos de instrumentos que reconoce el RiskWatch.

## **El Comité Técnico de Valuación**

El comité técnico encargado de la supervisión y correcta valuación de los nuevos títulos desde el día de su colocación se integrará por:

- Director General
- Subdirector de Operaciones
- Especialista del mercado de deuda
- Consejeros externos (Director de mesa de Operación de Banco).
- Consejeros externos (Director de mesa de Operación de Casa de Bolsa).

Entre las principales funciones de este comité se encuentran:

a) Analizar propuestas de algoritmos y metodologías.

b) Establecer los planes a seguir para llevar a cabo la valuación de instrumentos nuevos o de derivados en general.

c) Supervisar que la generación del vector de precios garantice la adecuada aplicación de metodologías de valuación y la correcta incorporación de los insumos.

d) Revisar e implementar en los sistemas de cálculo modificaciones al proceso actual o la incorporación de nuevos procedimientos.

e) Realizar el seguimiento de la información sobre títulos cuyos precios de valuación sean objetados.

#### **Procedimiento de Valuación**

El personal de Valor de Mercado encargado de la supervisión de las nuevas emisiones para su incorporación diaria al sistema, será también el encargado de recopilar toda la información necesaria para su valuación (Características de emisión).

Una vez recabada toda la información, el comité técnico analizará la estructura del nuevo instrumento y la forma de valuación de acuerdo a los tipos de instrumentos que se mencionan en el capítulo 1 ( Plataforma Tecnológica para Precios de Valuación).

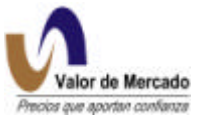

Ya analizada su forma de valuación y acordada la clasificación, el Comité Técnico deberá preparar un documento de valuación similar al de este manual donde se especifique la siguiente información:

- Identificación del instrumento
- Perfil de flujos del instrumento
- Valuación teórica según Valor de Mercado (Fórmulas y Algoritmos)
- Curva y sobretasas para realizar el descuento de flujos
- Fuentes de información primarias y alternativas
- Información a mapear en RiskWatch

Al acordar las características y forma de valuación del instrumento, se deberá notificar a la Comisión Nacional Bancaria y de Valores así como a los clientes mediante fax o correo electrónico para sus comentarios. Así mismo, este procedimiento será incorporado a la propia página de internet de "Valor de Mercado" en su apartado de metodologías para estar disponible al público interesado para su revisión.

#### **Objeciones de valuación**

Si en el transcurso de dos días hábiles siguientes a la recepción de dicho documento no se recibe ninguna inconformidad, "Valor de Mercado" asumirá que dicha metodología no presenta inconvenientes ni errores de cálculo por lo que se utilizará diariamente en el proceso de valuación del instrumento.

En el caso de existir alguna inconformidad con la metodología de valuación, se deberá presentar esta por escrito en el mismo lapso de dos días hábiles y se presentará nuevamente al Comité Técnico para su revisión y en su caso modificación. Esta resolución final del comité será distribuída de nueva cuenta a la autoridad y los clientes para su conocimiento de que será la metodología definitiva a aplicar.

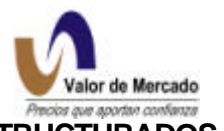

## **E. DERIVADOS EN GENERAL (OTC, SWAPS, FORWARDS, ESTRUCTURADOS, ETC.)**

El proceso de valuación para derivados en general, se realizará en función específica a cada uno de los instrumentos presentados para valuar. Es decir, estos nuevos instrumentos serán analizados por el personal de Valor de Mercado y el propio cliente emisor o en su caso tenedor para proponer la metodología especifica de valuación. Esto en virtud de que existen cientos de funciones para valuar derivados y cada operación dependerá de las características específicas.

Es importante mencionar que el sistema RiskWatch tiene la capacidad y flexibilidad para valuar todos y cada uno de estos instrumentos sin importar características complejas. Lo único indispensable será obtener todos los insumos y la información primaria requerida por el sistema para correr el proceso de valuación que se determine.

#### **Procedimiento de Valuación**

El personal de Valor de Mercado mantendrá la confidencialidad de cada uno de los instrumentos derivados valuados.

Una vez analizado el tipo de instrumento derivado a valuar, Valor de Mercado entregará los campos de información requeridos al cliente para la valuación diaria y una vez entregadas las características generales y la información requerida por el cliente comenzará la carga de información y las pruebas de mapeo en línea de todos los insumos.

48 horas después de realizar este mapeo, se valuará oficialmente el derivado y los precios serán envíados a través del mismo medio de distribución utilizado para los demas precios de valuación listados. En caso de que el cliente así lo requiera se enviará diariamente por correo electrónico o por fax dicho precio de valuación a la persona que el mismo designe para ese fin.

La valuación de estos instrumentos se realizará durante la vida de cada uno de estos instrumentos y hasta el día de su vencimiento.

Al igual que los instrumentos listados, Valor de Mercado preparará un documento de valuación para cada instrumento de este tipo en donde se especifiquen las características siguientes:

- Identificación del instrumento
- Perfil de flujos del instrumento
- Valuación teórica según Valor de Mercado (Fórmulas y Algoritmos)
- Curva y sobretasas para realizar el descuento de flujos
- Fuentes de información primarias y alternativas
- Información a mapear en RiskWatch

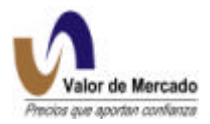

#### **Ejemplos de Valuación**

El mercado de derivados tanto en México como en el mundo ha sido uno de los mercados con mayor crecimiento en los últimos años. Las innovaciones financieras han llevado a la creación de cientos de tipos de instrumentos derivados que se valúan de formas muy distintas dependiendo de sus características propias.

A continuación presentamos dos ejemplos de valuación de este tipo de instrumentos que se podrán utilizar como base para la valuación de swaps y opciones.

#### **a) Swaps**

La metodología en general para valuación la podemos concebir como la comparación de dos flujos de efectivo en el tiempo (uno a favor y uno en contra) y la valuación de cada uno de estos flujos resulta similar a la valuación de un bono, en donde primero generamos los flujos que pagará y después los descontamos a una tasa apropiada para obtener el valor presente. Este mismo proceso se deberá realizar para cada una de las partes involucradas en el swap. Una vez determinados ambos flujos descontados, los integramos como si formaran parte de un solo portafolio, por lo que tendremos valores positivos (flujos recibidos) y valores negativos (flujos pagados) que resultaran en un diferencial.

Mediante esta estructura de análisis de pago y cobro de flujos, podemos valuar cualquier tipo de swap, incluyendo swaps de tipo de cambio, de tasas de interés, etc.

Para efectos de ejemplificar el proceso de valuación, proponemos la metodología de valuación para un swap de tasa fija por flotante.

Supongamos la valuación de un swap donde por un lado se reciben flujos fijos cada 28 días tomando como referencia la tasa de interés del Cete a 28 días, y por el otro se recibe una tasa de interés variable también cada 28 días. En realidad la intención este swap es solamente intercambiar una deuda variable por una deuda fija donde se conozca con anterioridad el pago de cada cupón. Para valuar este instrumento se valuarán ambos flujos por separado:

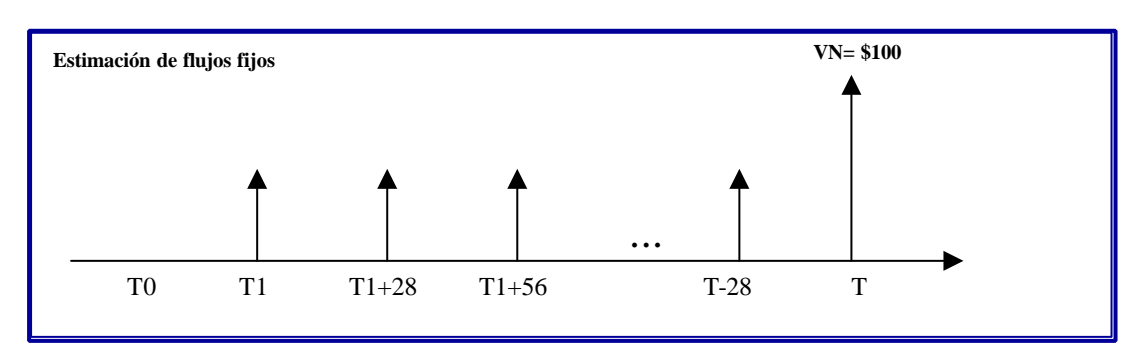

1) Para la recepción de flujos fijos:

Para valuar estos cupones fijos y el valor nominal utilizamos la fórmula siguiente:

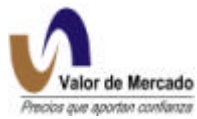

$$
Flujos\_fijos = \sum Cupones\_fijos * \frac{28}{360} * Factor descuento + ValorNominal * Factor descuento
$$

Estos flujos de efectivo son positivos debido a que el swap de tasa variable por tasa fija implica que se recibirán los flujos fijos descontados con la tasa de la curva nominal de Cetes 28 días y probablemente se le pudiera agregar una sobretasa para compensar el riesgo de crédito o contraparte.

- **Flujos de efectivo variables VN= \$100** ... T0 T1 T1+28 T1+56 T-28 T
- 2) Para el pago de flujos variables:

Para valuar estos cupones variables y el valor nominal utilizamos la fórmula siguiente:

$$
F_{\perp} \text{Variables} = \sum \text{Cupones} \, \text{var} \, \text{labels} \, * \frac{28}{360} * \text{Factor} \, \text{des} \, \text{c} \, \text{uen} \, \text{to} + \text{Valor} \, \text{Nomin} \, \text{al} \, * \text{Factor} \, \text{des} \, \text{c} \, \text{uen} \, \text{to}
$$

Es importante mencionar que los flujos variables son pagados por lo que estos son negativos. Al igual que los flujos fijos, se debe utilizar la misma curva de descuento utilizada para descontar.

## **b) Opciones**

Al igual que los swaps o notas estructuradas, existen cientos de tipos de opciones operadas alrededor del mundo tanto en mercados regulados como Over the Counter.

Existen principalmente opciones tipo americanas y europeas sobre una gran variedad de activos subyacentes como acciones, opciones, comodities, bonos, etc.

El sistema utilizado por "Valor de Mercado", tiene la capacidad de valuar todo tipo de opciones dependiendo de las características particulares de cada uno. Para efectos de ejemplos, describiremos las fórmulas para la valuación común de opciones americanas y europeas.

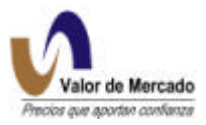

#### **Opciones tipo europeo**

Para valuar este tipo de opciones, usaremos la fórmula básica del Modelo Black & Scholes mediante los siguientes pasos:

Paso 1: Conversión de tasa de interés

El sistema RiskWatch convierte las tasas compuestas de la curva nominal libre de riesgo a una curva con tasas compuestas continuas mediante:

$$
r \equiv r(t, t_{SIM}, T, m, DC) = \frac{\log(\frac{1}{d(t, t_{SIM,i}, T)})}{TF(t_{SIM,i}, T, DC)}
$$

El factor de descuento compuesto continuo se obtiene mediante la siguiente función:

$$
d_D(t, t, T) = e^{-r^*TF(T_d, T, DC)}
$$

en donde TF es un factor de tiempo.

Paso 2: Pago de dividendos

El valor de opciones referidas a acciones se ve impactado por el pago de dividendos. Este dividendo se puede estimar como un dividendo continuo en el tiempo o como un dividendo pagado en intervalos regulares.

#### Dividendos Continuos

En la fórmula inferior, la q denota el costo de acarreo en el tiempo de vida de la opción expresado como una tasa de interés continua; por lo que si  $\,d_{_{u}}\!\left(t_{_{sim,i}},T_{_{d}},T\right)$  denota el costo de acarreo continuo en el tiempo de  $[T_{_d},T\,]$ , donde  $T_{_d}$  es el día donde se decreta pagado el dividendo, entonces tenemos:

$$
d_C(t, T_d, T) = e^{-q^*TF(T_d, T, DC)}
$$

$$
q \equiv q(t, t_{sim,i}, T, m, DC) = \frac{\ln\left(\frac{1}{d_C(t, t_{sim,i}, T)}\right)}{TF(t_{sim,i}, T_d, T)}
$$

#### Dividendos pagados en intervalos regulares

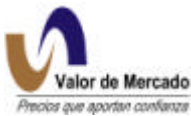

Para este tipo de pago de dividendos, es necesario traer a valor presente los flujos de efectivo esperados mediante:

$$
Q_{U(T_{SM,i},T_d)} = \sum F f_j^* d(t,t_{SIM,i},t_j)
$$

Paso 3: establecer los parametros intermedios para el valor nominal

$$
d_1 = \frac{\ln\left(\frac{S_U}{K}\right) + \left(r + \frac{S^2}{2}\right) * TF(t, T, DC) - q * TF(T_d, T, DC)}{S_P \sqrt{TF(t, T, DC)}}
$$

 $d_2 = d_1 - S \sqrt{TF(t, T, DC)}$ 

Paso 4: Valuación de una opción europea de compra (call)  $P_{EC}$ 

$$
P_{EC} = S_u * d_c(t, T_d, T) * cdf_N(d_1) - K * d_d(t, t, T) * cdf_N(d_2)
$$

donde

 $\mathit{cdf}_{{}_N}(X))$  es la distribución normal acumulada de  $\,$ X

Paso 5: Valuación de una opción europea de venta (put)  $P_{EP}$ 

$$
P_{EP} = K * d_D(t, t, T) * cdf_N(d_2) - S_U * d_c(t, T_d, T) * cdf_N(-d_1)
$$

#### **Opciones tipo Americano**

En este caso el sistema RiskWatch utiliza la fómula de Barone-Adesi and Whaley para valuar opciones. Esta metodología es explicada en: " Barone-Adesi,G. and Whaley, R.E., "Efficient analytic approximations of American options values", Journal of Finance, Vol,42 (June 1987), pp.301-320. Esta metodología presenta una solución al problema del precio al cual debe ser ejercida una opción de compra o de venta.

Paso 1: conversión de la tasa de interés

El sistema RiskWatch convierte las tasas compuestas de la curva nominal libre de riesgo a una curva con tasas compuestas continuas mediante:

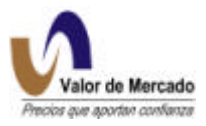

$$
r \equiv r(t, t_{SIM}, T, m, DC) = \frac{\log(\frac{1}{d(t, t_{SIM,i}, T)})}{TF(t_{SIM,i}, T, DC)}
$$

*s* = volatilidad implicita

#### Paso 2: Pago de dividendos

El valor de opciones referidas a acciones se ve impactado por el pago de dividendos. Este dividendo se puede estimar como un dividendo continuo en el tiempo o como un dividendo pagado en intervalos regulares.

En la fórmula inferior, la q denota el costo de acarreo en el tiempo de vida de la opción expresado como una tasa de interés continua; por lo que  $\,d_{_{u}}\big(t_{_{sim,i}},T_{_{d}},T\big)$  denota el costo de acarreo continuo en el tiempo de  $[T_{_d},T\,]$ , donde  $T_{_d}$  es el día en el cual se decreta el pago de dividendo, entonces tenemos:

$$
d_C(t, T_d, T) = e^{-q^*TF(T_d, T, DC)}
$$

$$
q \equiv q(t, t_{sim,i}, T, m, DC) = \frac{\ln\left(\frac{1}{d_C(t, t_{sim,i}, T)}\right)}{TF(t_{sim,i}, T_a, T)}
$$

Para el pago de dividendos en intervalos regulares es necesario traer a valor presente los flujos de efectivo esperados mediante:

$$
Q_{U(T_{SM,i},T_d)} = \sum F f_j^* d(t,t_{SIM,i},t_j)
$$

Paso 3: establecer los parámetros intermedios para el valor nominal

$$
a = \frac{2 * r}{s^2}
$$
  
\n
$$
b = \frac{2 * (r - q)}{s^2} - 1
$$
  
\n
$$
g_1 = \frac{1}{2} * \left[ -b - \sqrt{b^2 + \frac{4 * a}{1 - e^{-r * TF(T_{sim,i},T,DC)}}} \right]
$$

 $\overline{\phantom{a}}$ J

 $\overline{\phantom{a}}$ 

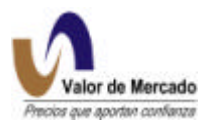

 $S = S' or S'$ 

$$
g_{2} = \frac{1}{2} * \left[ -b + \sqrt{b^{2} + \frac{4 * a}{1 - e^{-r^{*}TF(T_{sim,i},T,DC)}}} \right]
$$
\n
$$
a_{1} = -\frac{S'}{g_{1}} * \left[ 1 - e^{-q^{*TF(T_{d},T,DC)}} * cdf_{N}(-d(S'')) \right]
$$
\n
$$
a_{2} = -\frac{S'}{g_{2}} * \left[ 1 - e^{-q^{*TF(T_{d},T,DC)}} * cdf_{N}(-d(S')) \right]
$$
\n
$$
d(\tilde{S}) = \ln(\frac{\tilde{S}}{K}) + (r - q + \frac{s^{2}}{2}) * TF(T_{SIM,i},T,DC) * \frac{1}{s * \sqrt{TF(T_{sim,i},T,DC)}} , \tilde{S} = S' or S
$$

,

Cuando S se encuentra por encima del precio crítico para un call o abajo del precio crítico para un put, la opción se debe ejercer. En otras palabras, si S≥ S' para un call o S ≤ S' para un put  $y \tT<sub>sim</sub> < T$ , entonces se deben ejercer anticipadamente.

\*  $\sqrt{TF(t_{simi}, T, DC)}$ 

*sim i*

,

 $TF(t_{simi}, T, DC)$ 

Paso 4: Encontrar el valor crítico de S y S'

*K*

2

El precio crítico de una acción S' para una opción de compra (precio al cual la opción debe ser ejercida) resulta de la solución de la siguiente ecuación:

$$
S'-K = P_{EC}(S') + \left[1 - e^{-q^{*TF(T_d,T,DC)}} * cdf_n(d(S'))\right] * \frac{S'}{g_2}
$$

El preció crítico de una acción S'' para una opción de venta ( precio al cual la opción debe ser ejercida) resulta de la solución de la siguiente ecuación:

$$
K - S^{\prime\prime} = P_{EP}(S^{\prime\prime}) + \left[ -1 + e^{-q^*TF(T_d, T, DC)} * cdf_n(-d(S^{\prime\prime})) \right] * \frac{S^{\prime\prime}}{g_1}
$$

donde  $\mathit{cdf}_n(x)$  representa la distribución normal acumulada de la variable X.

Paso 5 : Cálculo del valor de una opción de compra (call).

Si la opción es una opción de compra (call), el precio de una opción de compra tipo americano  $P_{AC}(S_{U})$  se define mediante las siguientes ecuaciones:

Caso 1: si  $S_u < S'$ , entonces el tenedor no deberá ejercer la opción anticipadamente y

$$
V = P_{AC}(S_u) = P_{EC}(S_U) + a_2 * \left(\frac{S_U}{S'}\right)^{g_2}
$$

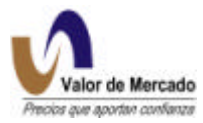

Caso 2: si  $|S_u| \geq S'$ , entonces el tenedor deberá ejercer la opción anticipadamente y

$$
V = P_{AC}(S_u) = S_u - K
$$

donde,

 $S_u$  es el valor de la acción subyacente.

 $P_{EC}(S_U)$  es el precio de una opción de compra tipo europeo calculado mediante la fórmula estándar de Black & Scholes.

Paso 6: Cálculo del valor de una opción de venta (put)

Si la opción es una opción de venta (put), el precio de una opción de venta tipo americano  $P_{AP}(S_U)$  se define mediante las siguientes ecuaciones:

Caso 1: si  $|S_u| > S$ '', entonces el tenedor no deberá ejercer la opción anticipadamente y

$$
V = P_{AP}(S_u) = P_{EP}(S_u) + a_1 * \left(\frac{S_u}{S^{\prime\prime}}\right)^{g_1}
$$

Caso 2: si  $S_u \leq S''$ , entonces el tenedor deberá ejercer la opción anticipadamente y

$$
V = P_{AC}(S_u) = K - S_u
$$

donde,

 $P_{EP}(S_U)$  es el precio de una opción de venta de tipo europeo calculada mediante la fórmula estandar de Black & Scholes.

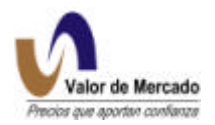

# **4. FORMA EN QUE SE ESPECIFICARA EL MERCADO DE NEGOCIACION Y CLAVES DE IDENTIFICACION**

# **A. Tipos de Valor**

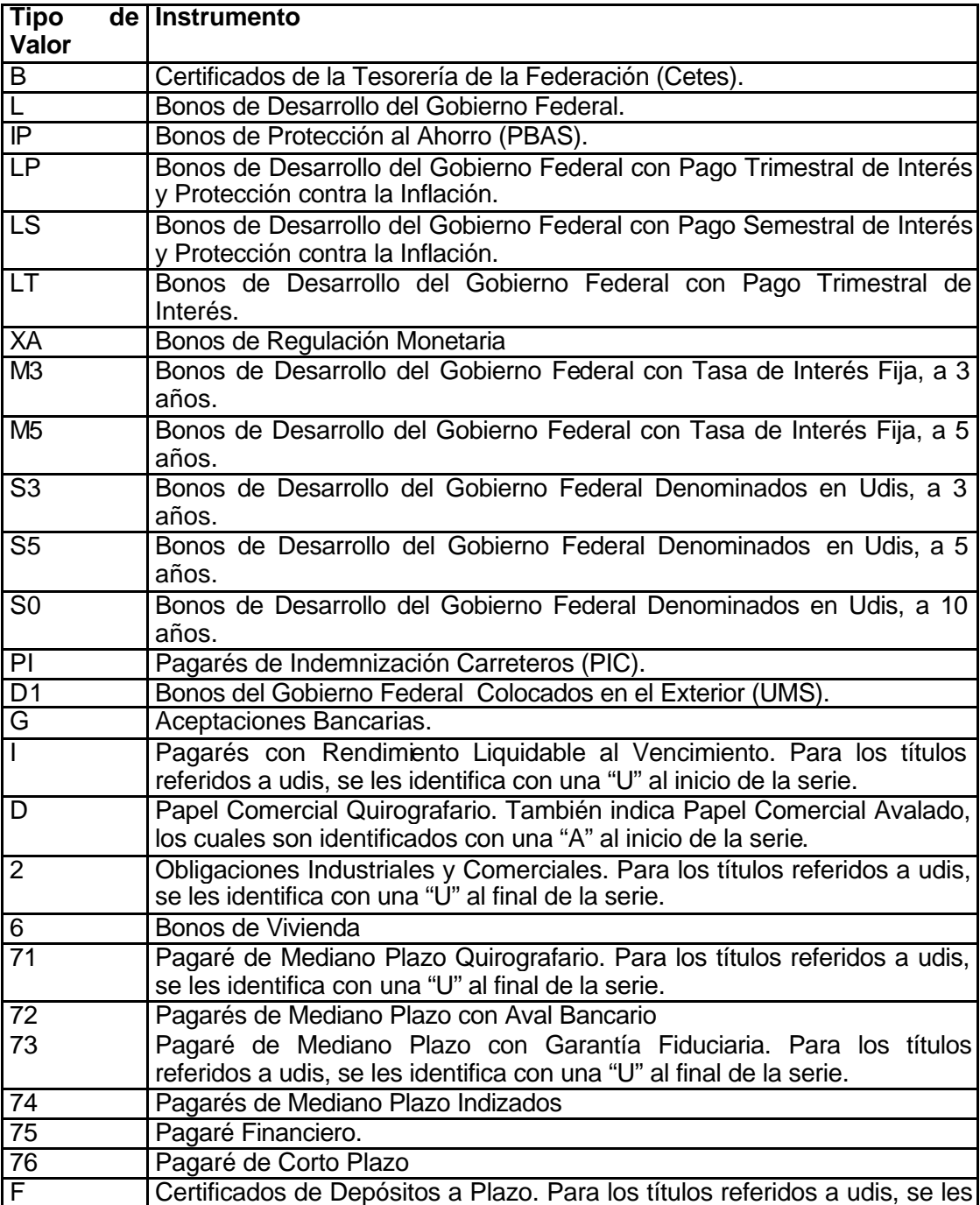

identifica con una "U" al inicio de la serie.

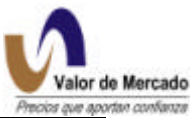

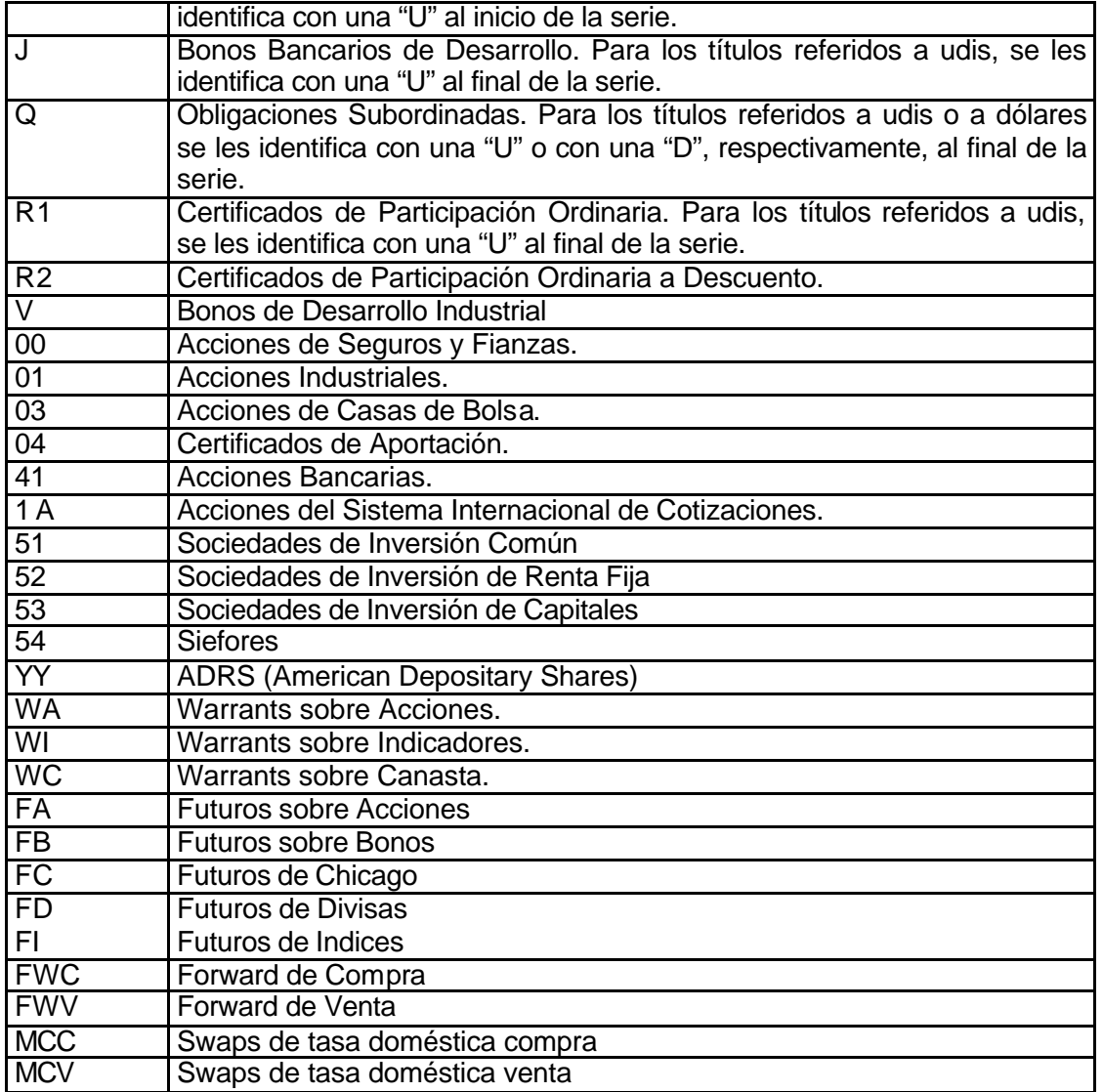

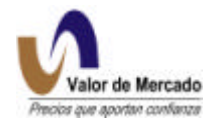

# **5. FUENTES DE INFORMACION PRIMARIAS Y ALTERNATIVAS**

## **A. Información de Mercado**

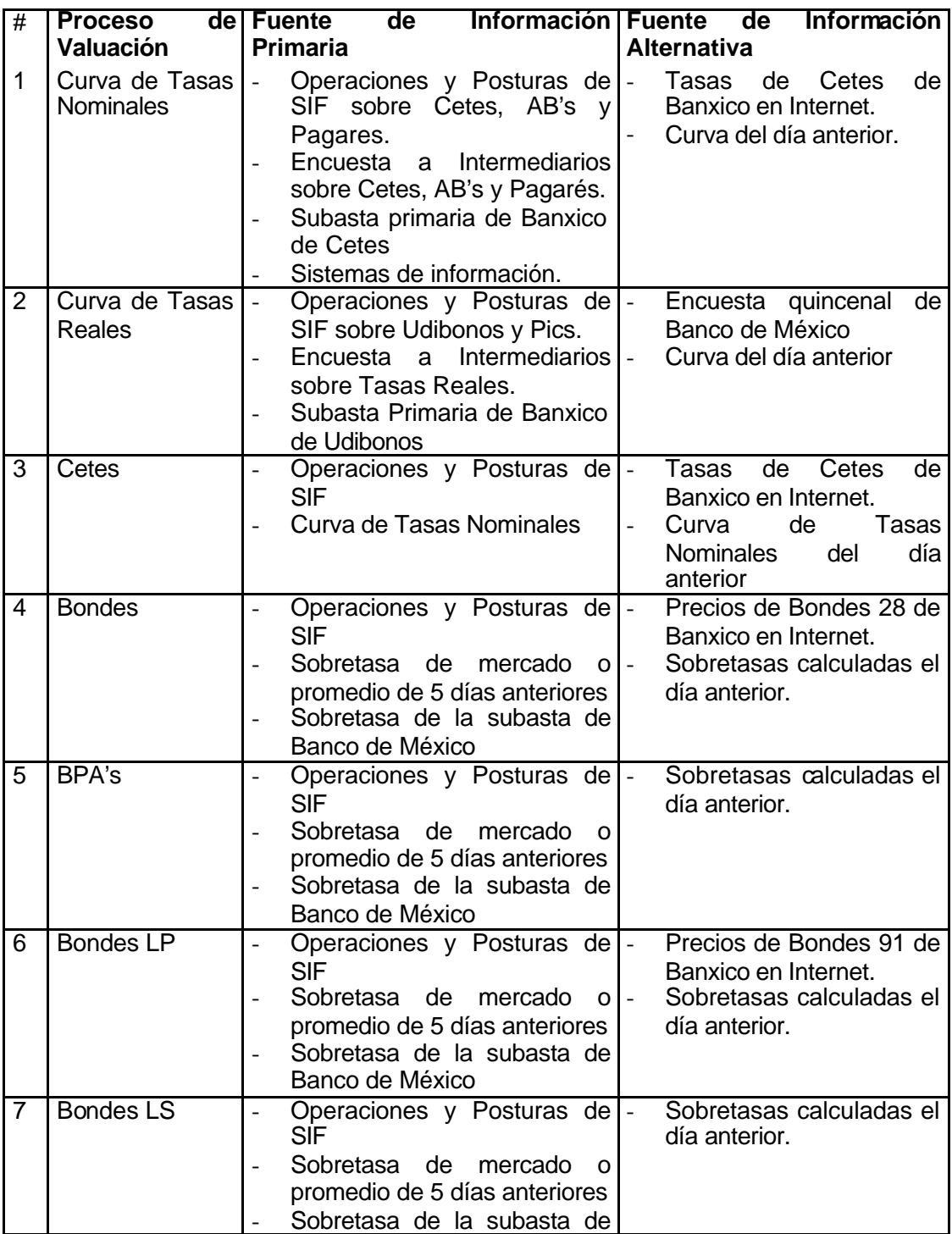

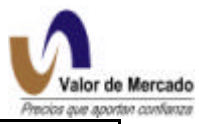

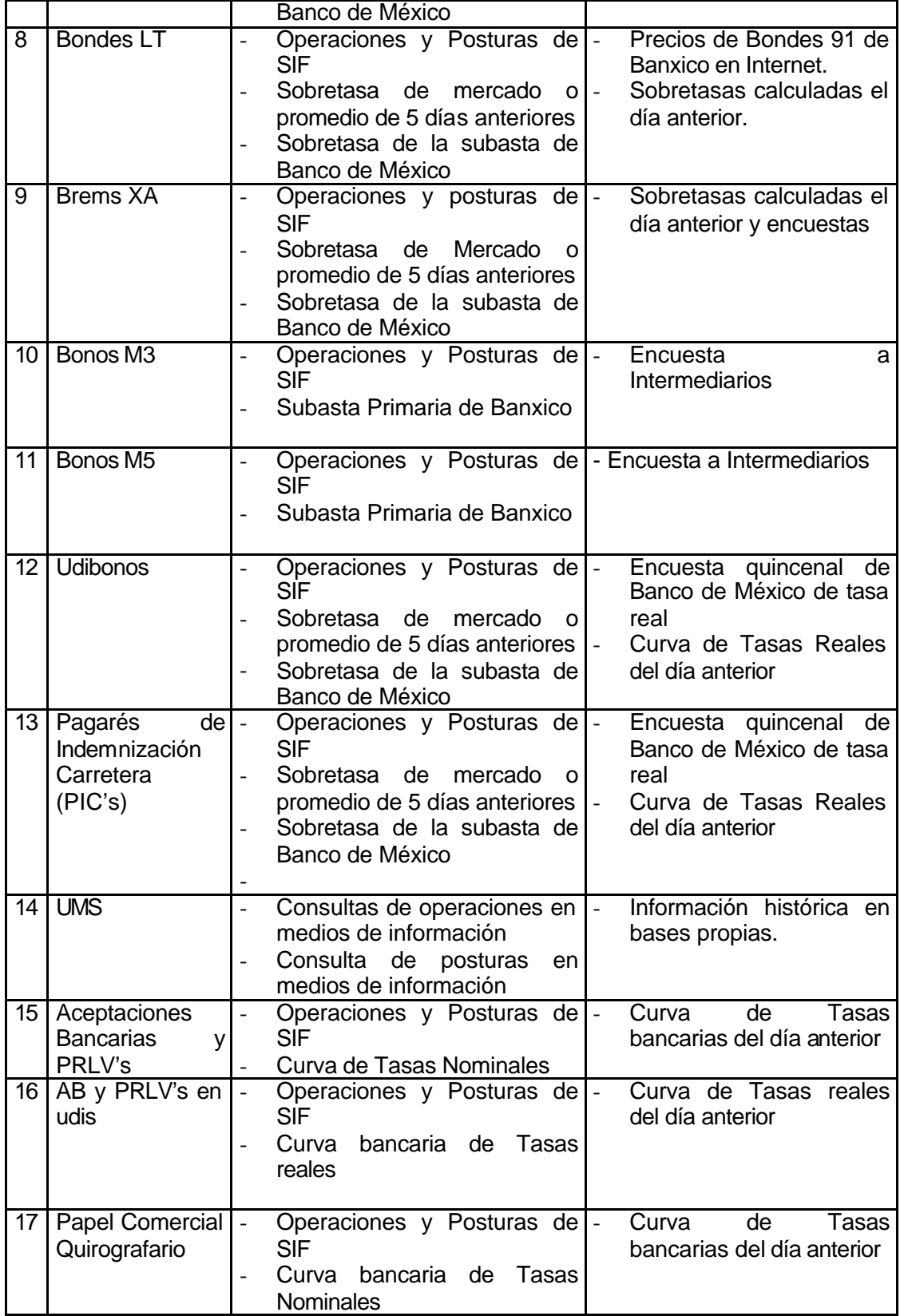

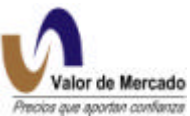

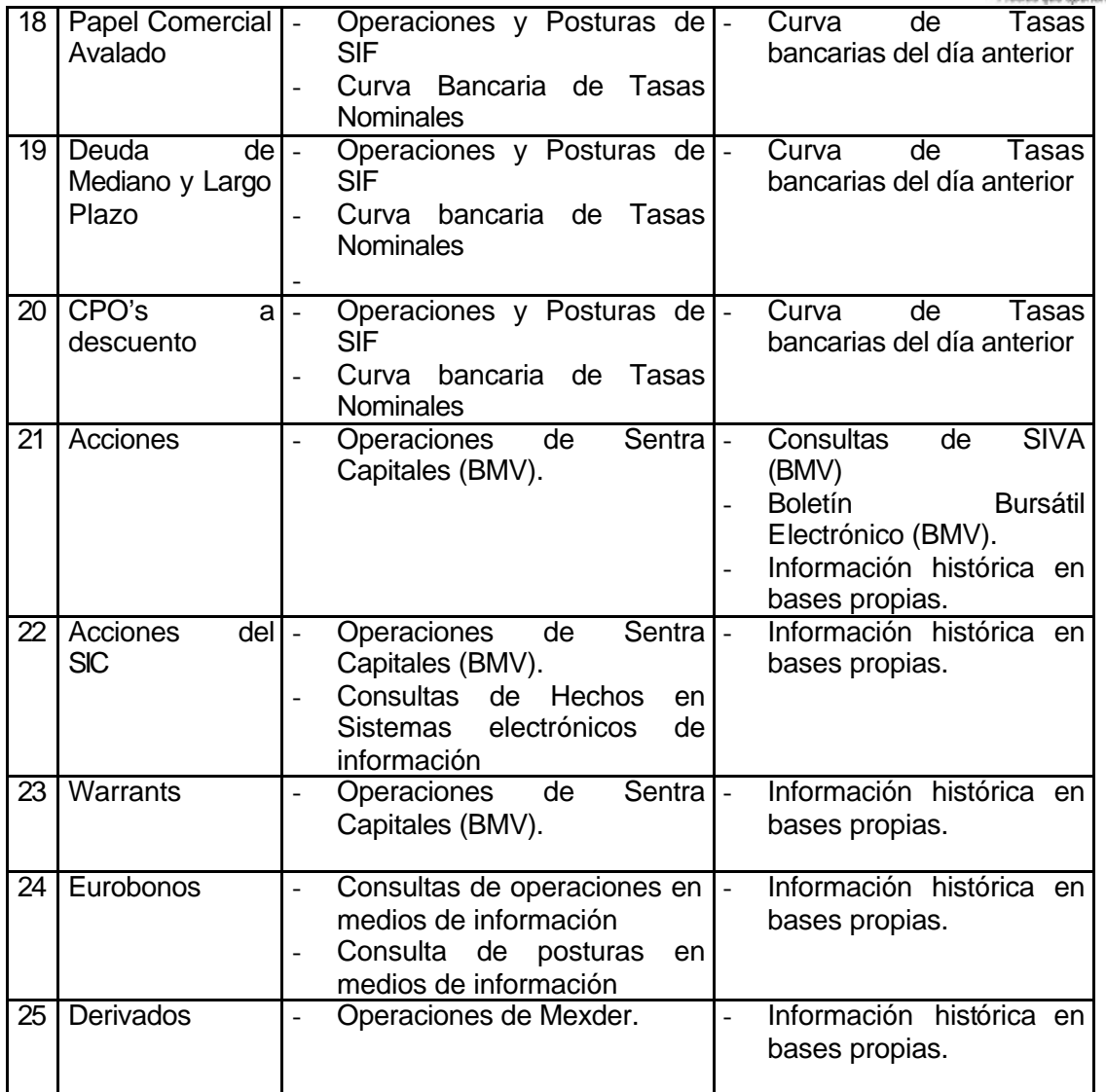

# **B. Información sobre Emisiones**

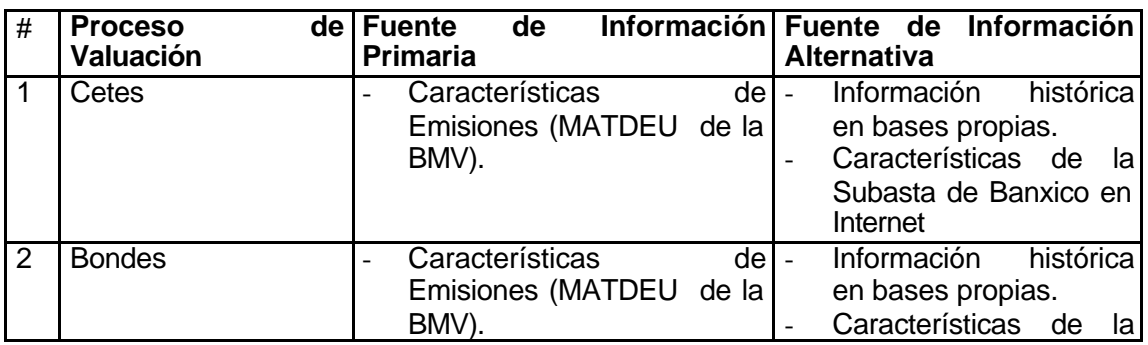

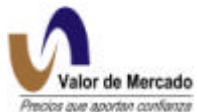

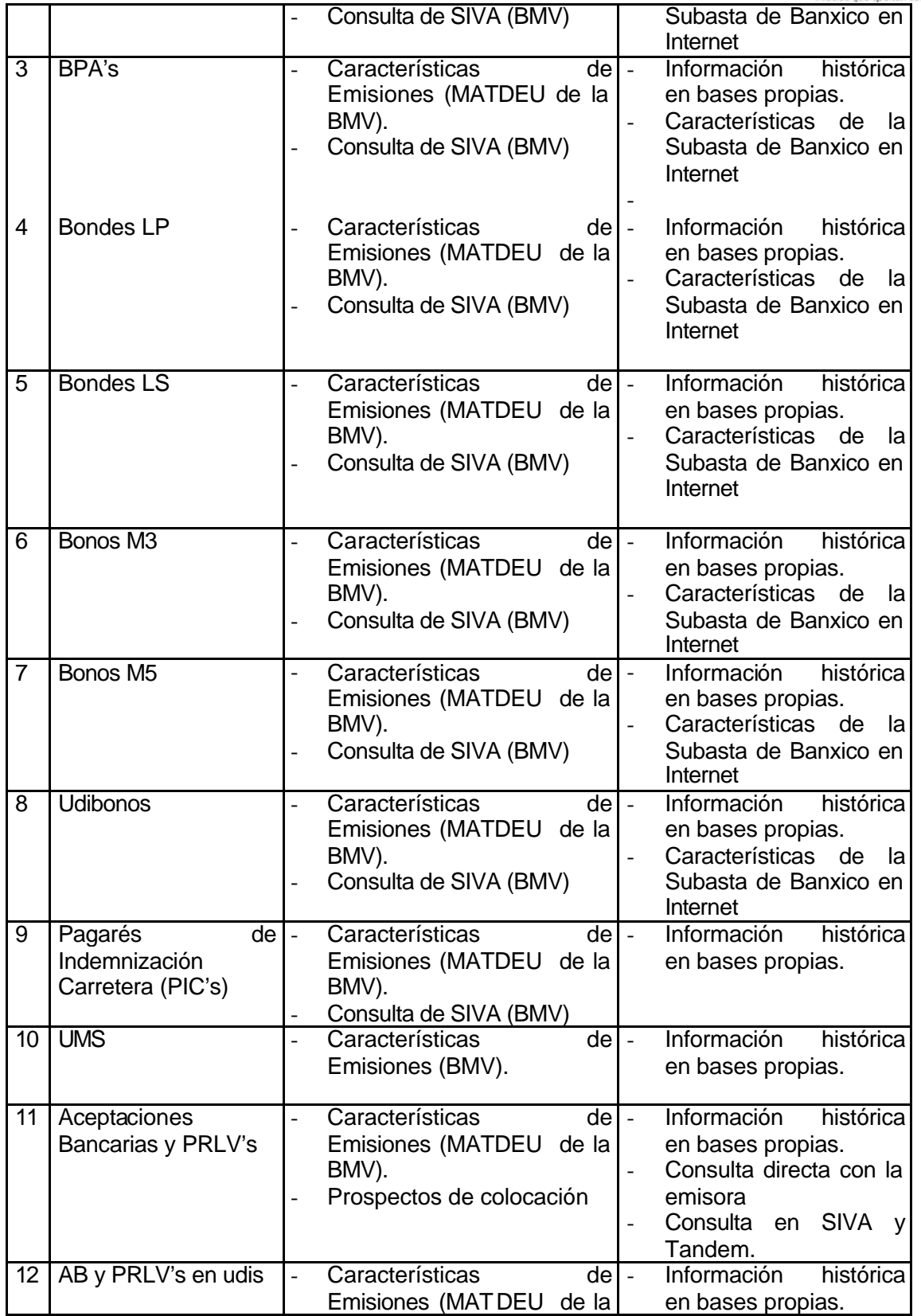

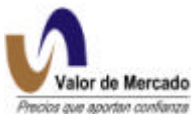

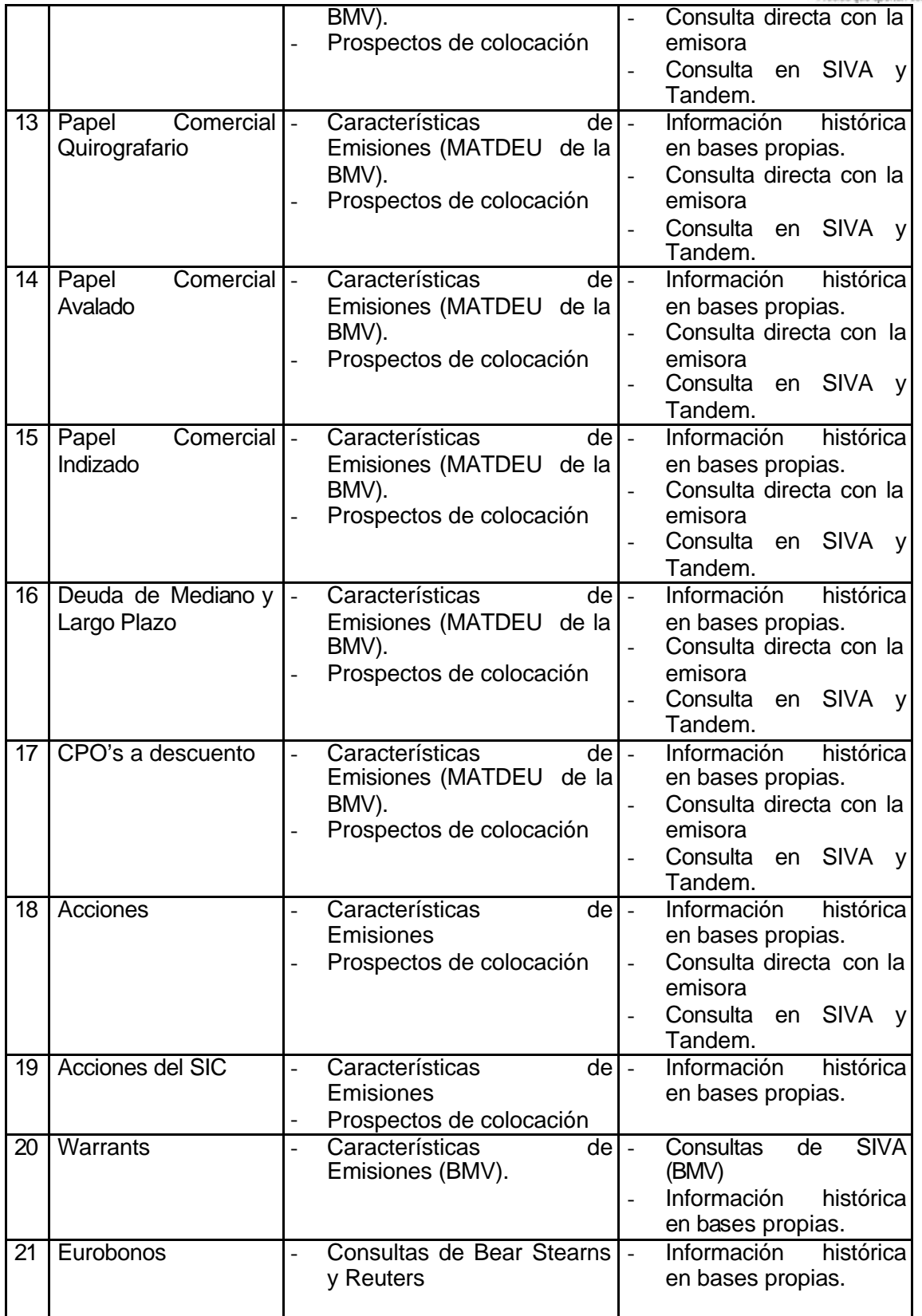

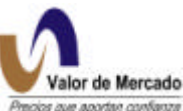

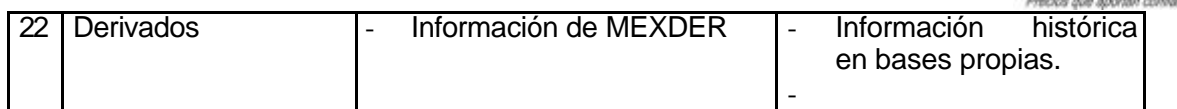
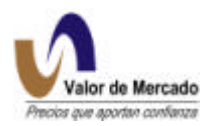

## **6. FORMATOS REQUERIDOS PARA CARGAR INFORMACION A RISKWATCH.**

Con la finalidad de presentar de manera consolidada y facilitar al usuario la comprensión de los insumos necesarios para correr el proceso de valuación en RiskWatch, en el presente capítulo se presentan todos los formatos de información requeridos.

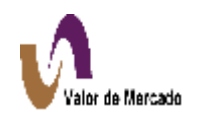

## *1) Curva Libre de Riesgo de Tasas Nominales.*

*Información de Concentrado de Operaciones Requeridas.*

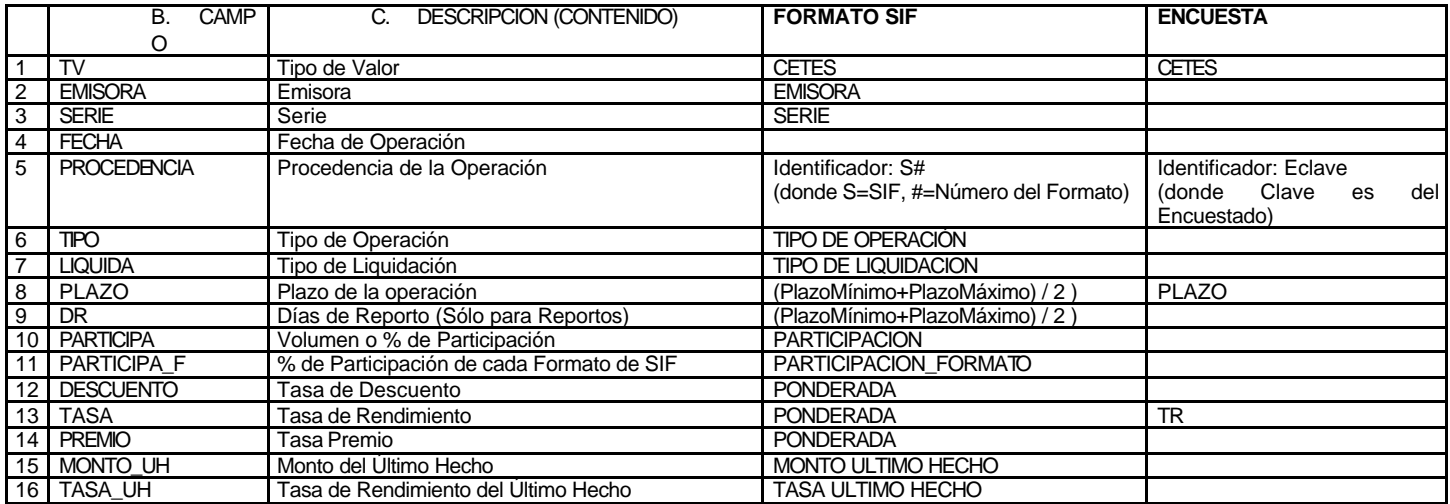

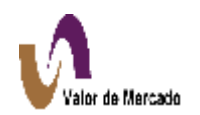

## **2)** *Curva Libre de Riesgo de Tasas Reales*

*Información de Concentrado de Operaciones Requeridas.*

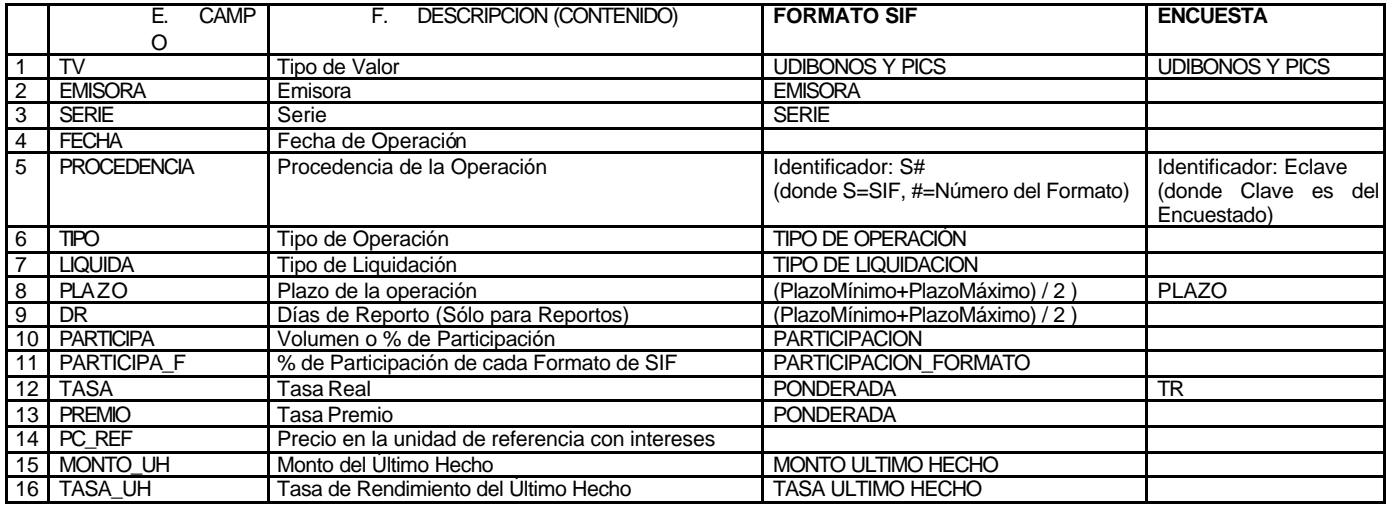

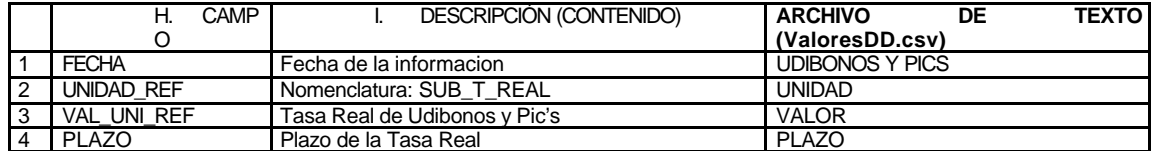

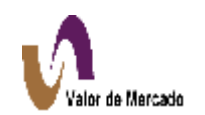

*(i)*

#### **3)** *Cetes*

*Información de Concentrado de Operaciones Requeridas.*

- Curva libre de Riesgo de Tasas Nominales.

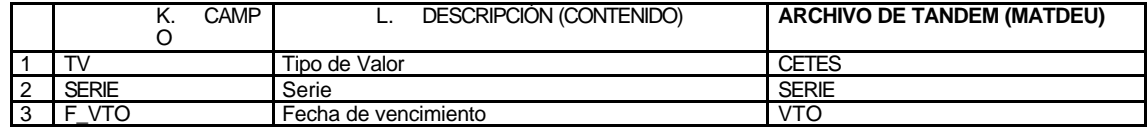

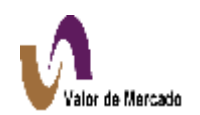

#### **4)** *Bondes*

*Información de Concentrado de Operaciones Requeridas.*

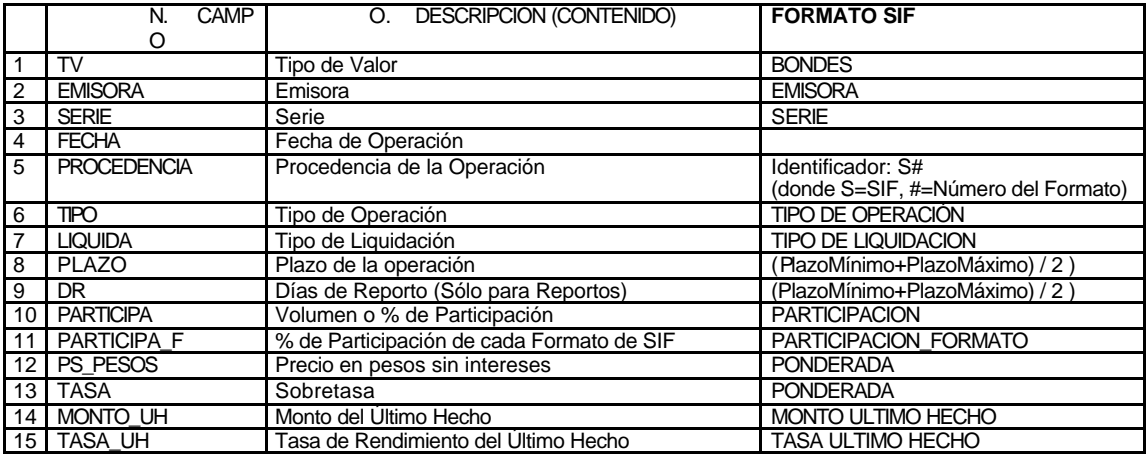

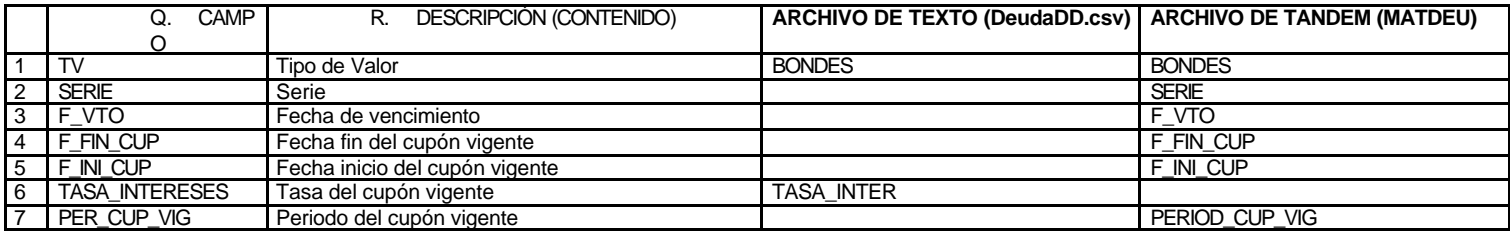

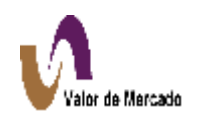

#### **5)** *BPA's*

*Información de Concentrado de Operaciones Requeridas.*

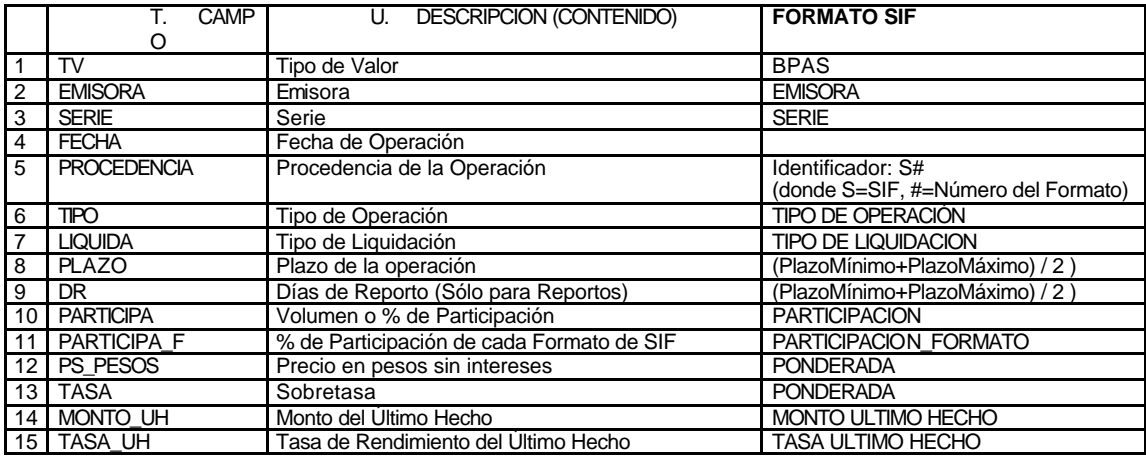

*Información de Características Requeridas.*

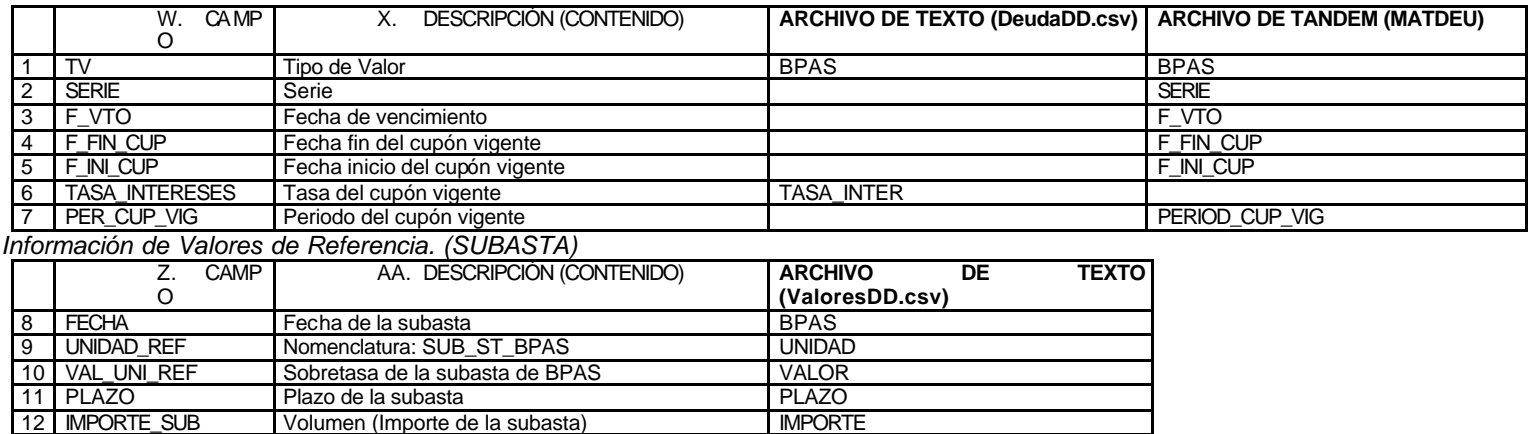

## *6) Bondes LP y LT*

*Información de Concentrado de Operaciones Requeridas.*

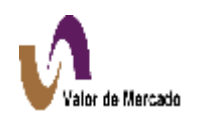

#### *Información de Características Requeridas.*

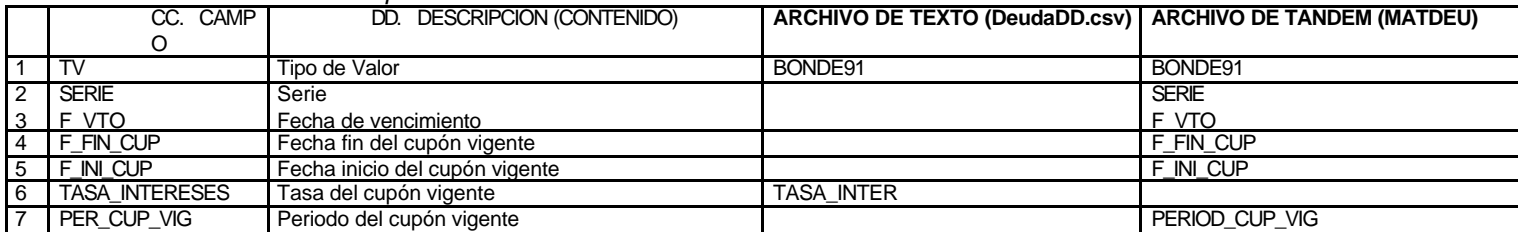

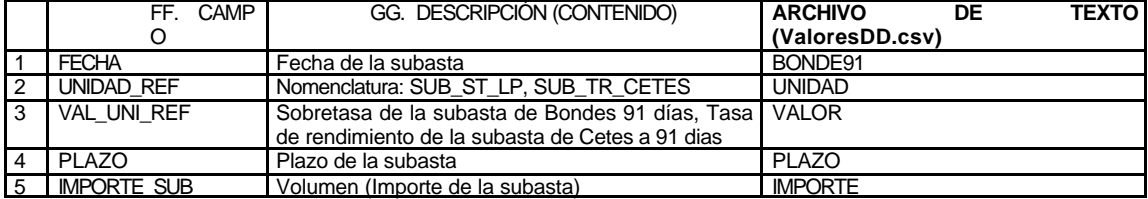

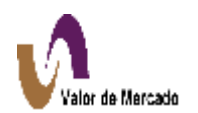

#### *7) Bondes LS*

*Información de Concentrado de Operaciones Requeridas.*

*Información de Características Requeridas.*

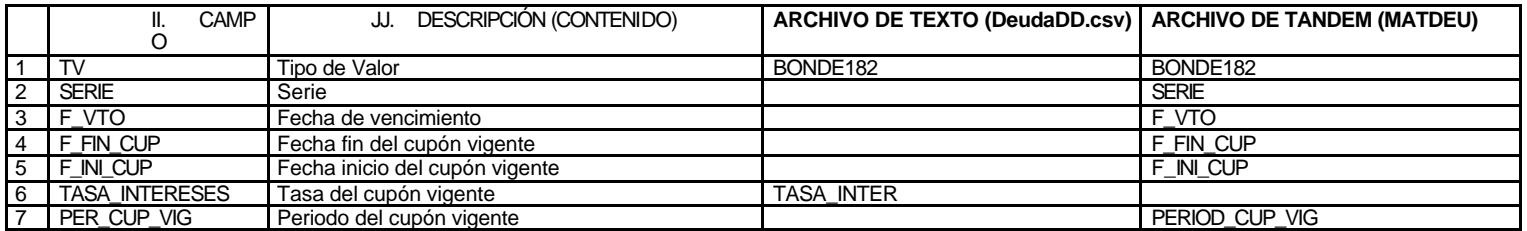

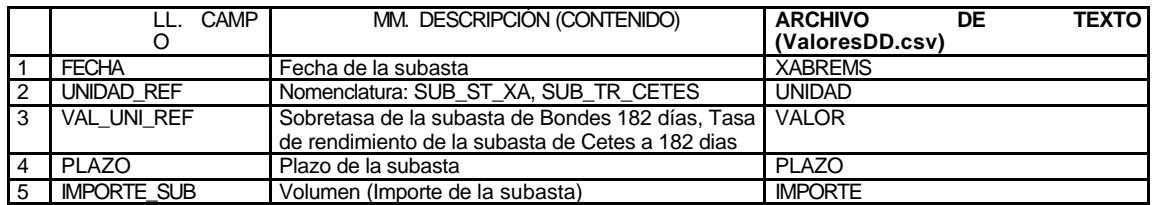

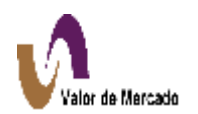

## *8) Brems (XA)*

*Información de Concentrado de Operaciones Requeridas.*

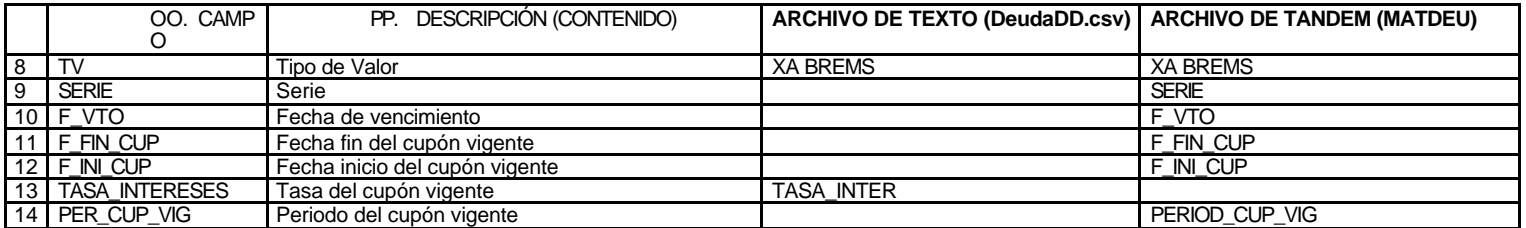

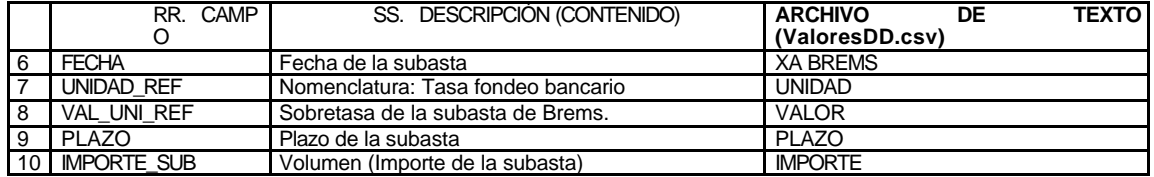

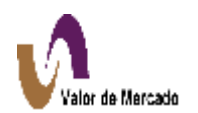

## *9) Bonos (M3)*

*Información de Concentrado de Operaciones Requeridas.*

*Información de Características Requeridas.*

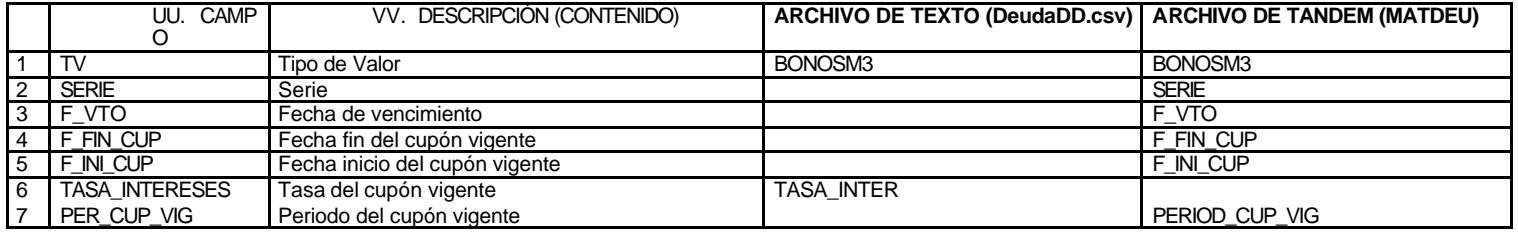

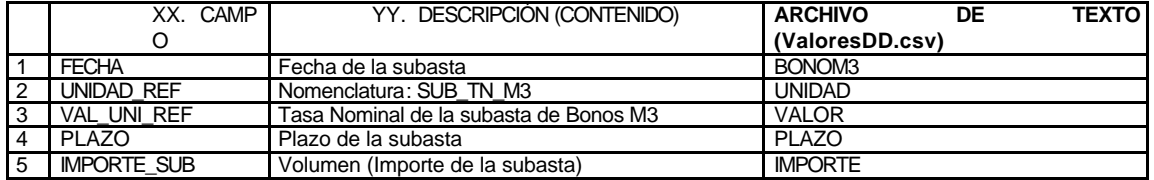

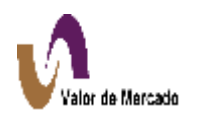

#### *10) Bonos (M5)*

*Información de Concentrado de Operaciones Requeridas.*

*Información de Características Requeridas.*

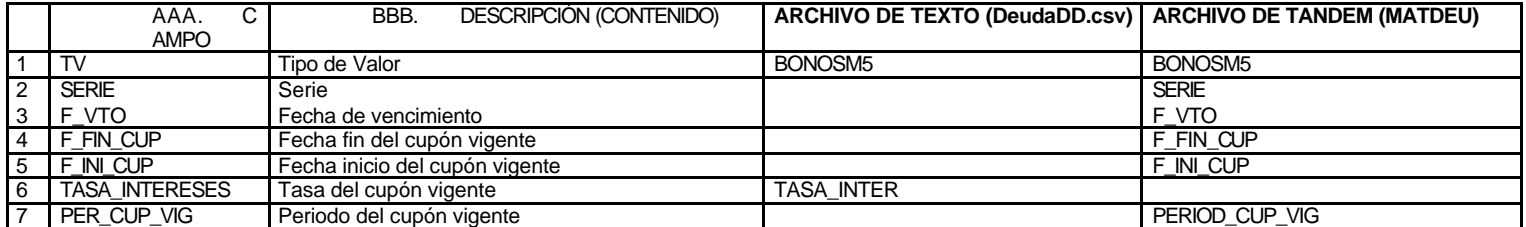

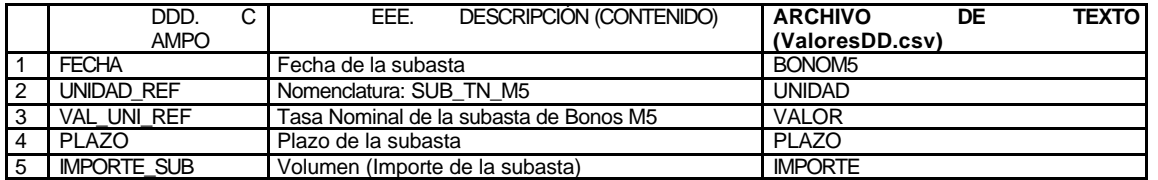

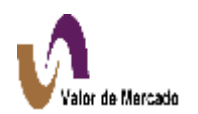

#### *11) Udibonos*

*Información de Concentrado de Operaciones Requeridas.*

- Curva libre de Riesgo de Tasas Reales.

*Información de Características Requeridas.*

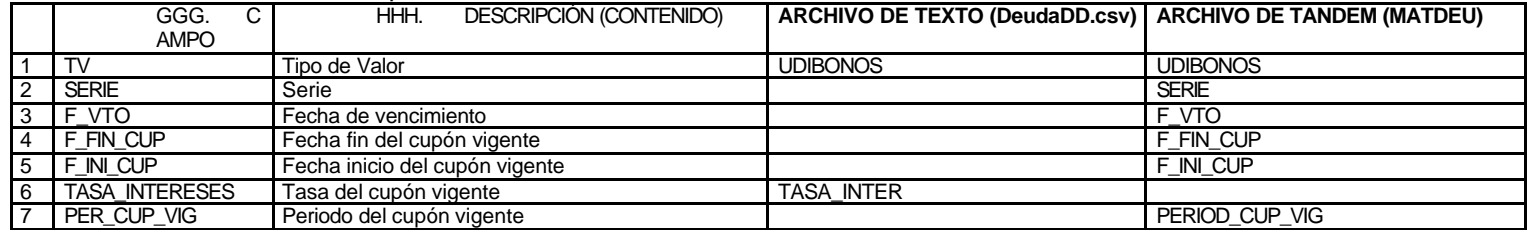

*Información de Valores de Referencia.*

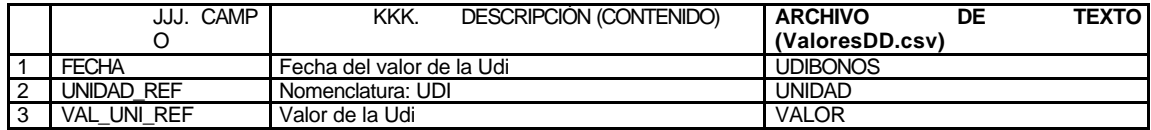

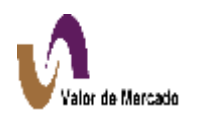

## *12) PIC's*

*Información de Concentrado de Operaciones Requeridas.*

- Curva libre de Riesgo de Tasas Reales.

*Información de Características Requeridas.*

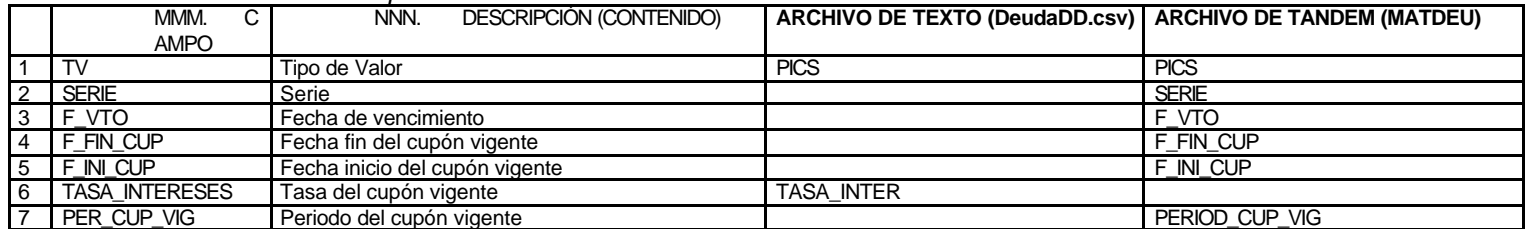

*Información de Valores de Referencia.*

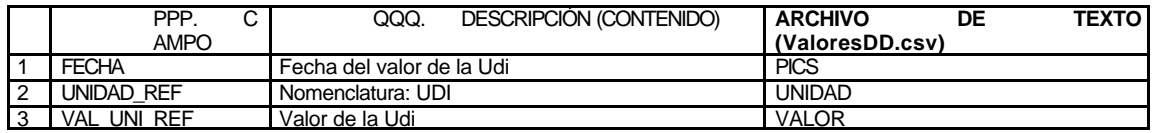

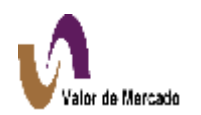

## *13) UMS.*

## *Información de Posturas Requeridas.*

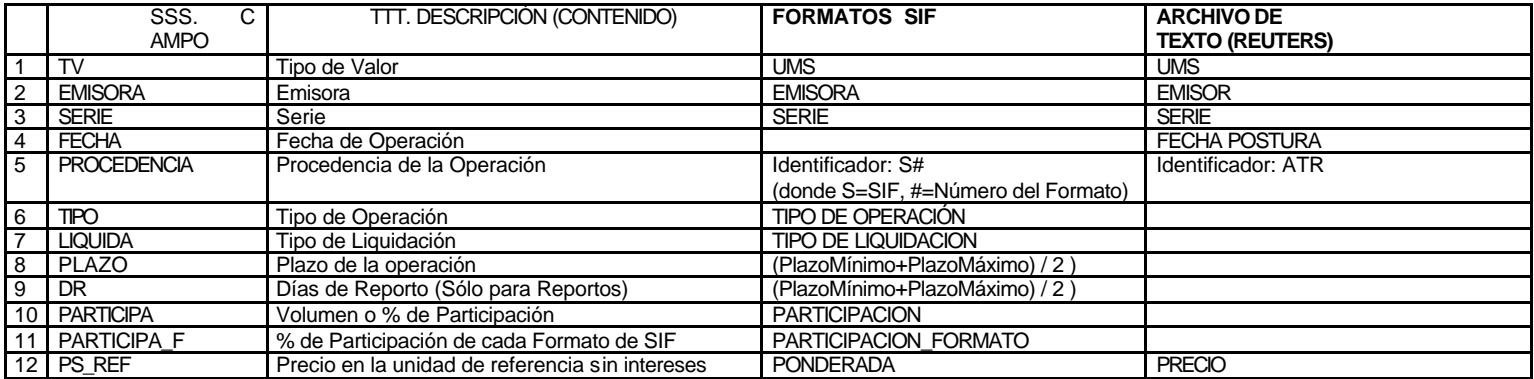

*Información de Características Requeridas.*

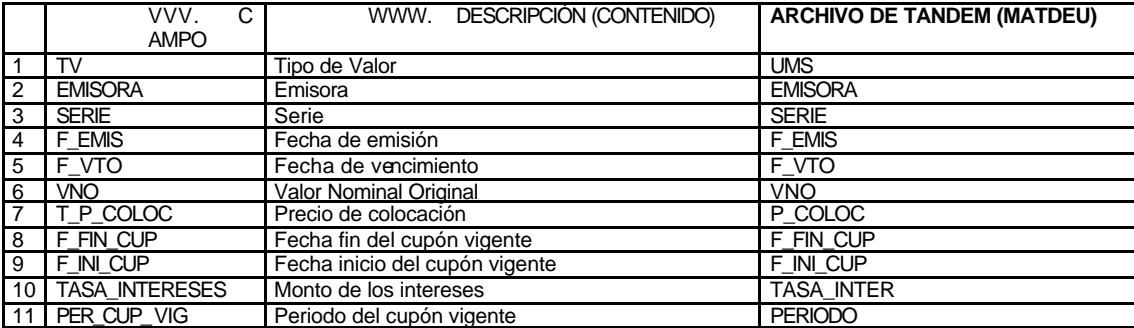

*Información de Valores de Referencia.*

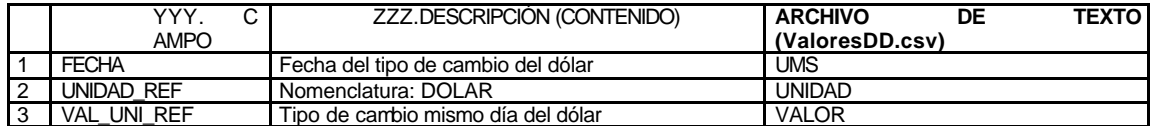

*14) Aceptaciones Bancarias y PRLV's.*

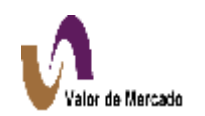

*Información de Concentrado de Operaciones Requeridas.*

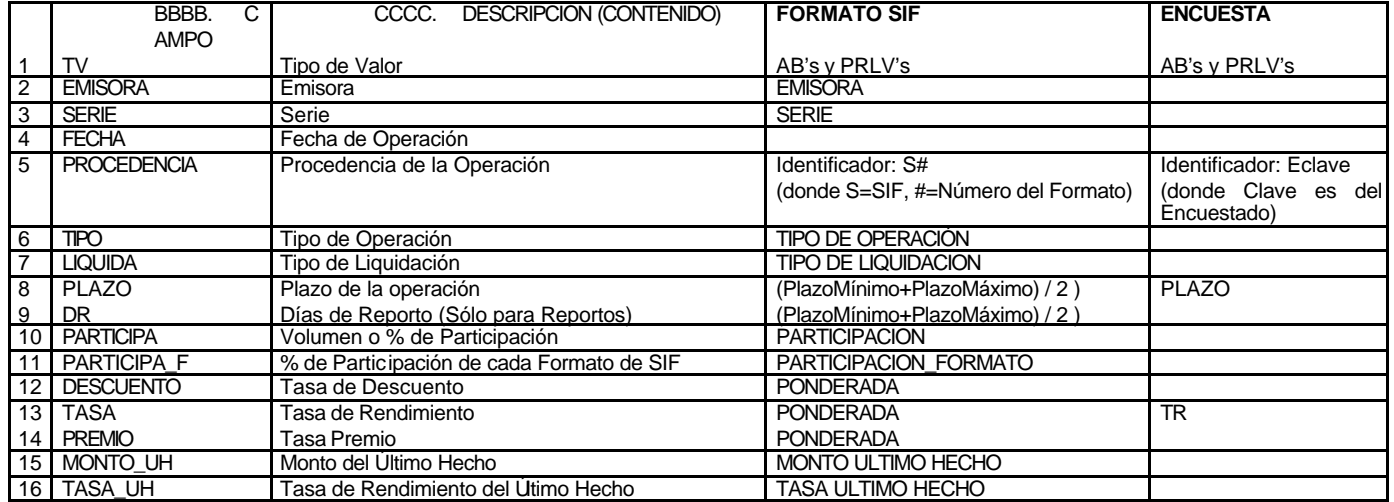

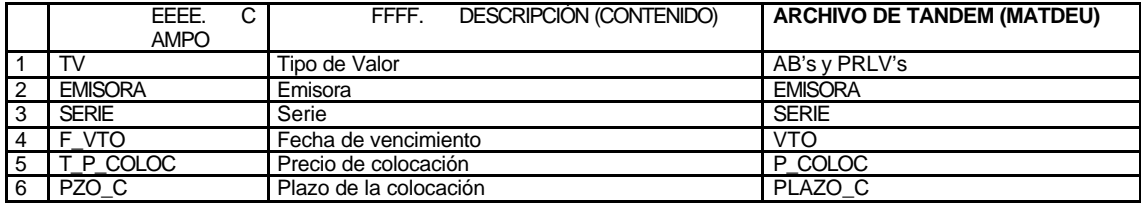

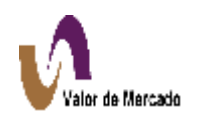

## *15) Aceptaciones Bancarias y PRLV's en Udis.*

*Información de Concentrado de Operaciones Requeridas.*

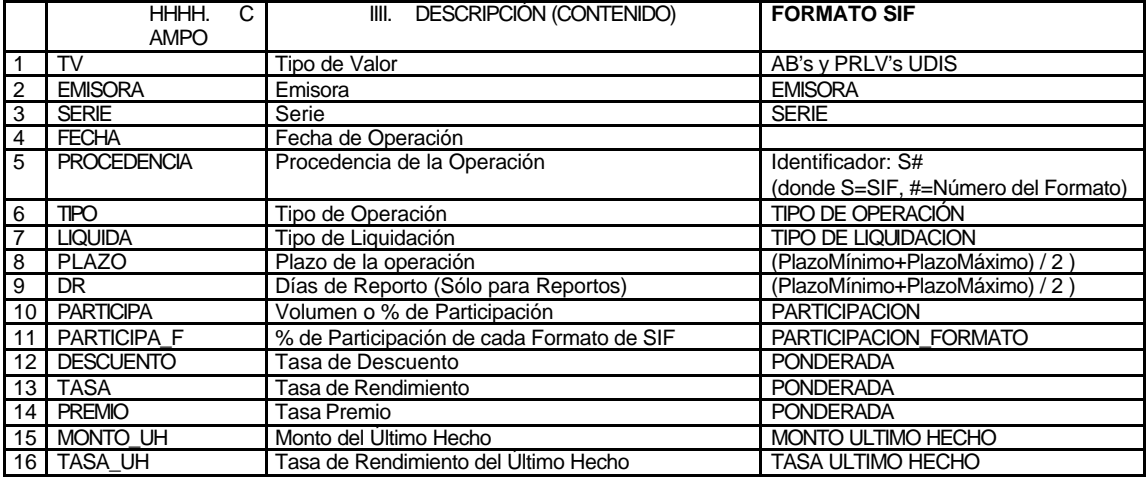

*Información de Características Requeridas.*

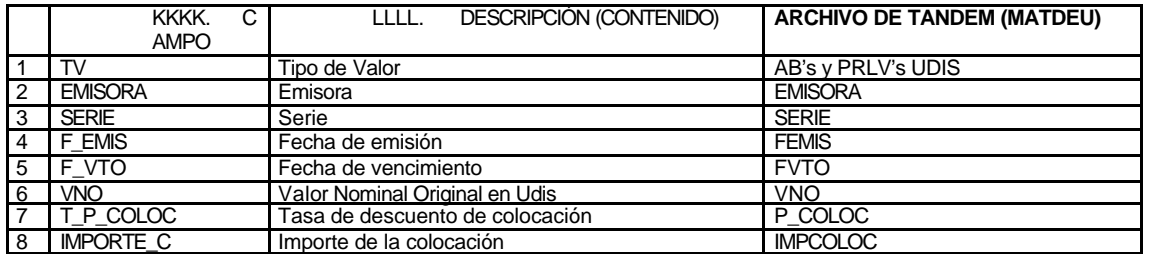

*Información de Valores de Referencia.*

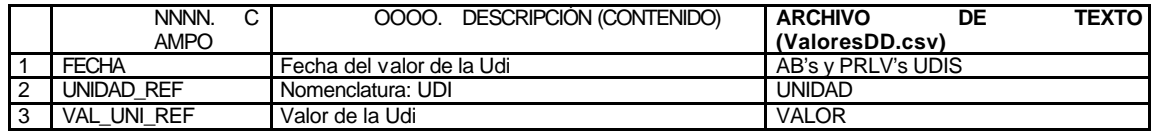

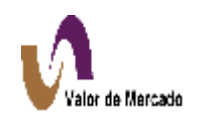

## *16) Papel Comercial Quirografario.*

*Información de Concentrado de Operaciones Requeridas.*

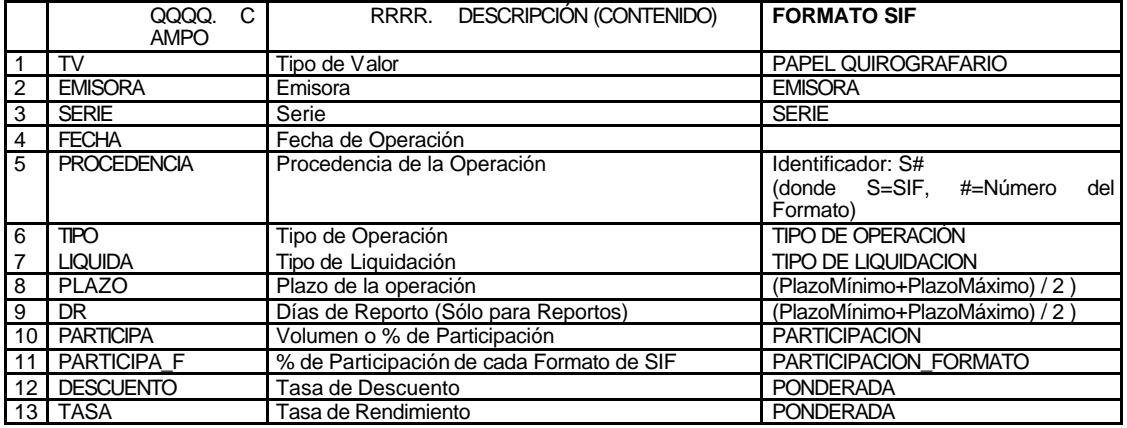

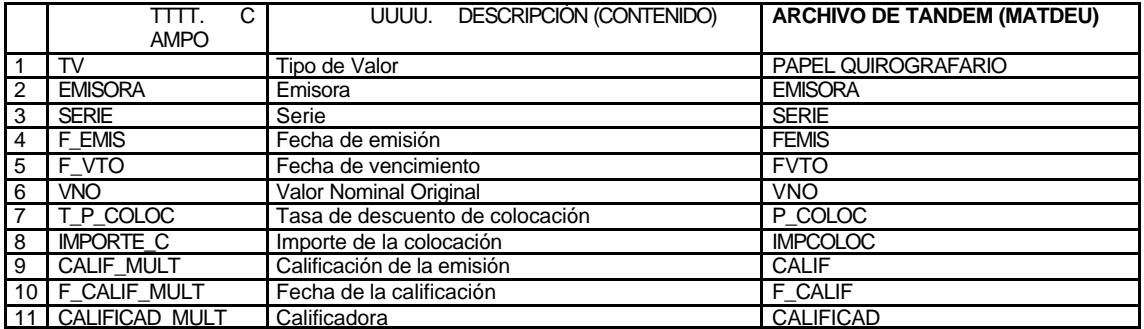

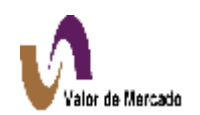

## *17) Papel Comercial Avalado.*

*Información de Concentrado de Operaciones Requeridas.*

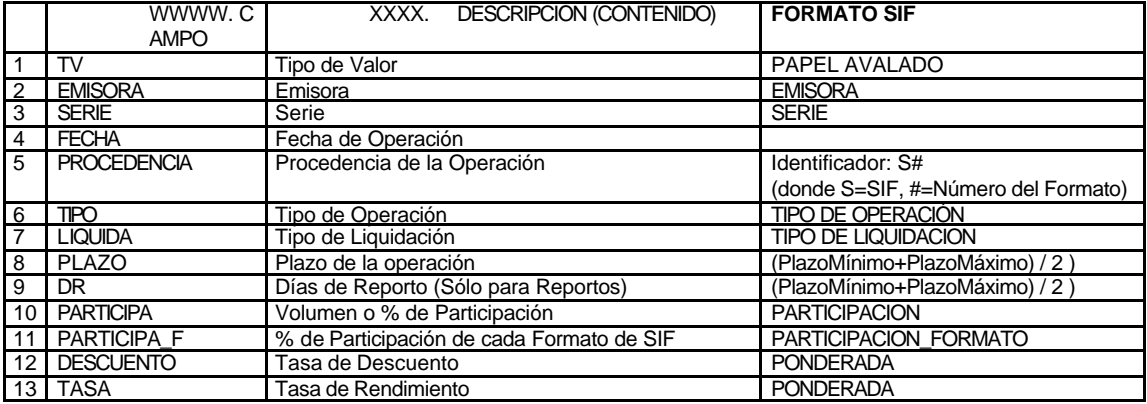

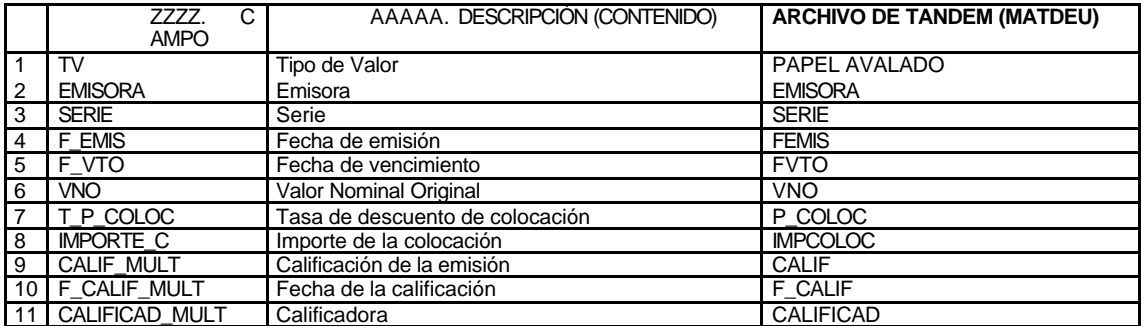

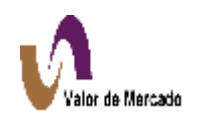

## *18) Papel Comercial Indizado.*

*Información de Concentrado de Operaciones Requeridas.*

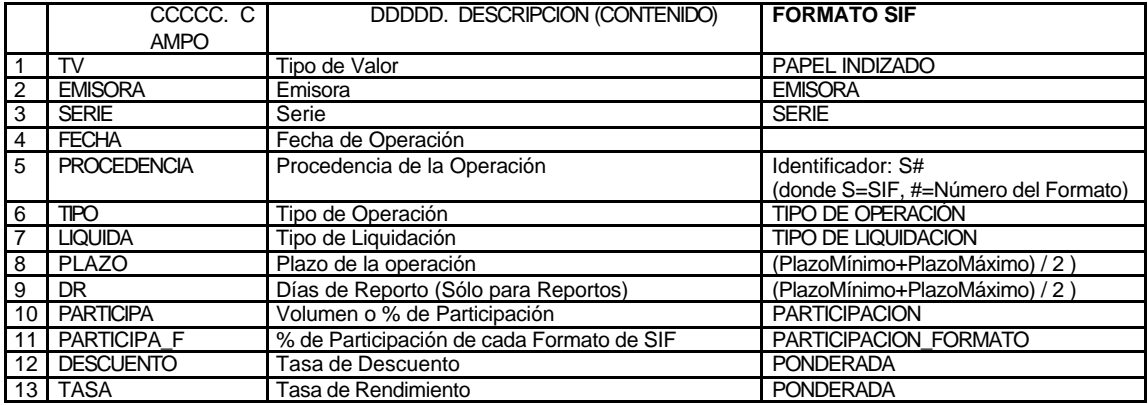

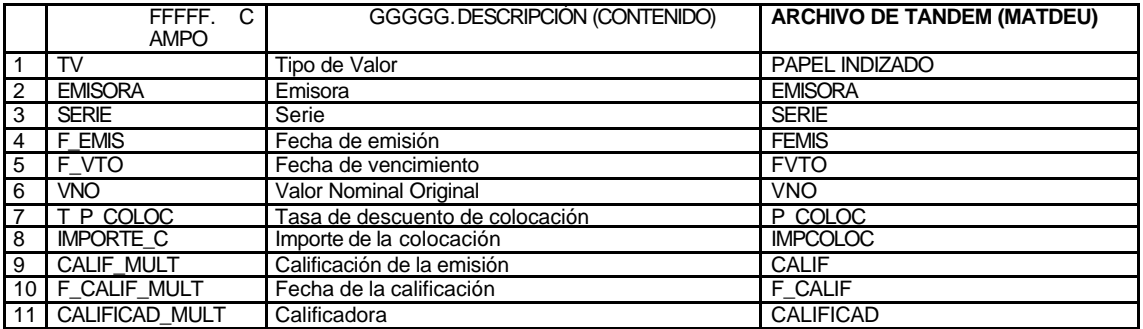

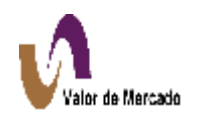

## *19) Renta Fija.*

## *Información de Concentrado de Operaciones Requeridas.*

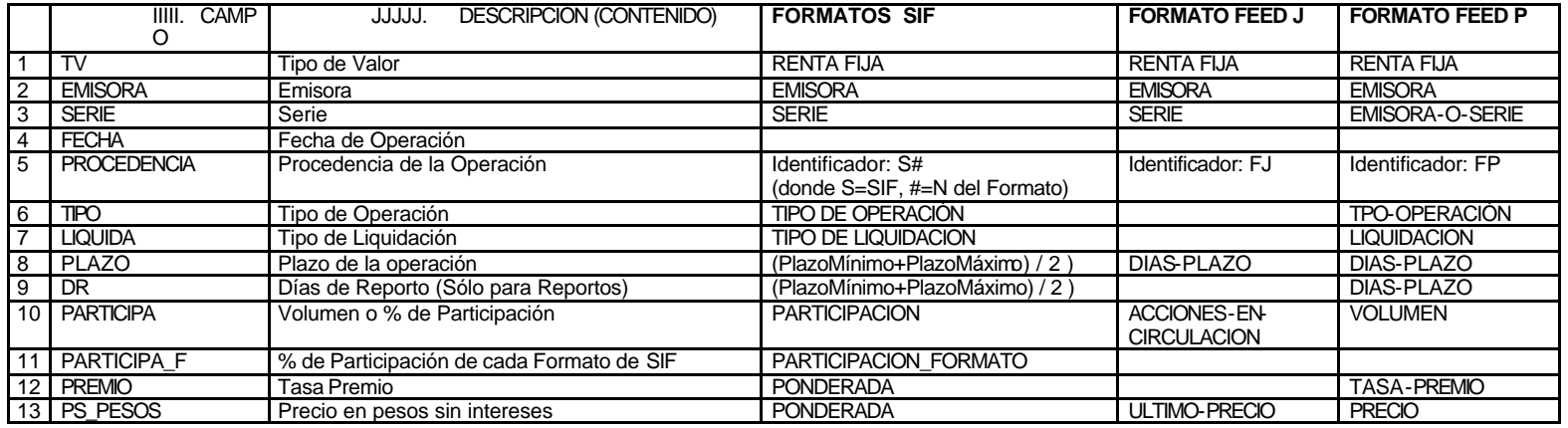

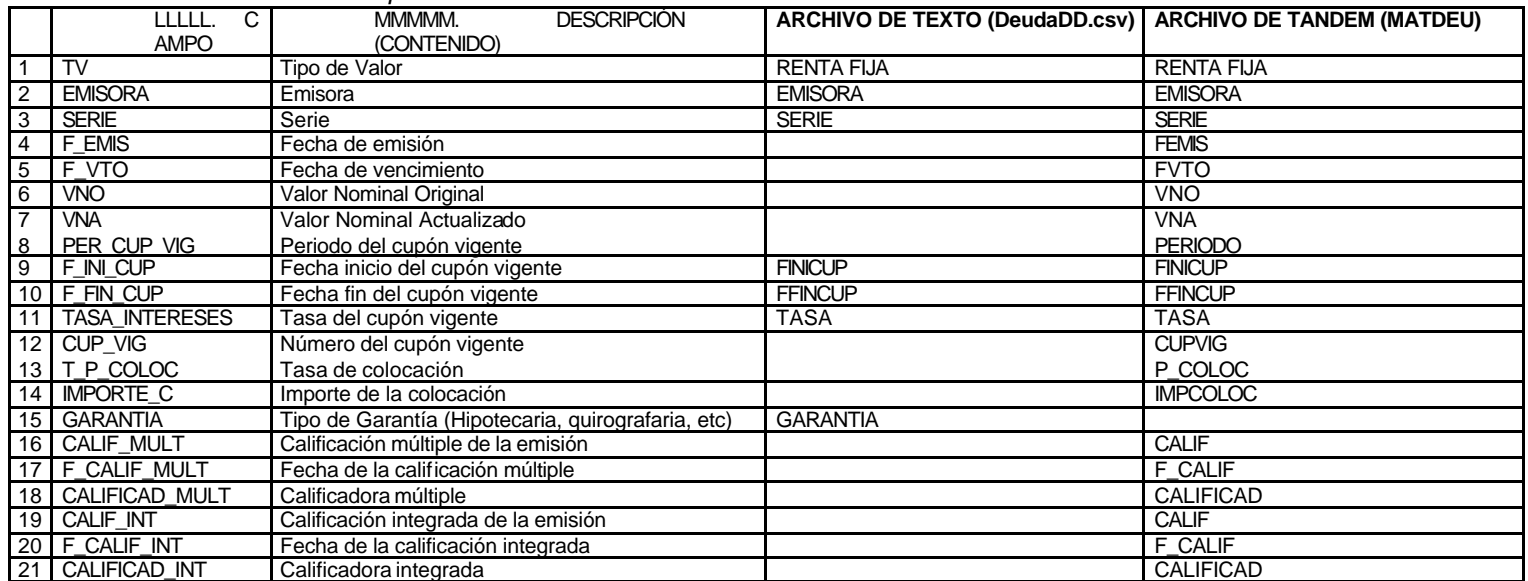

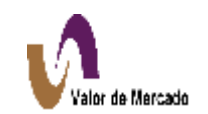

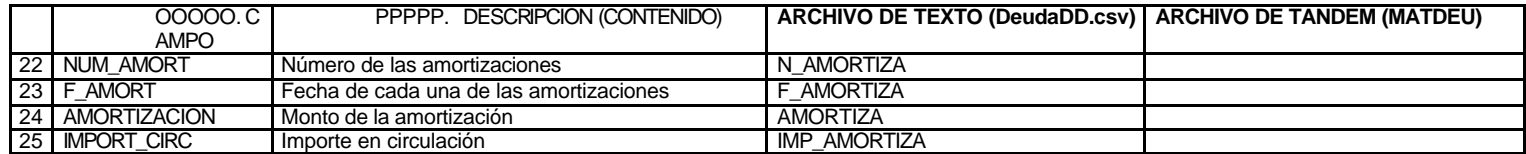

*Información de Valores de Referencia.*

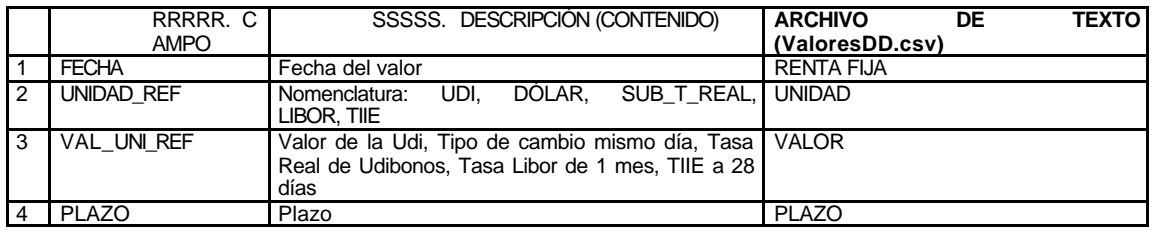

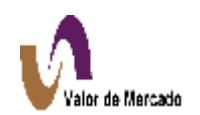

#### *20) CPO's a Descuento.*

*Información de Concentrado de Operaciones Requeridas.*

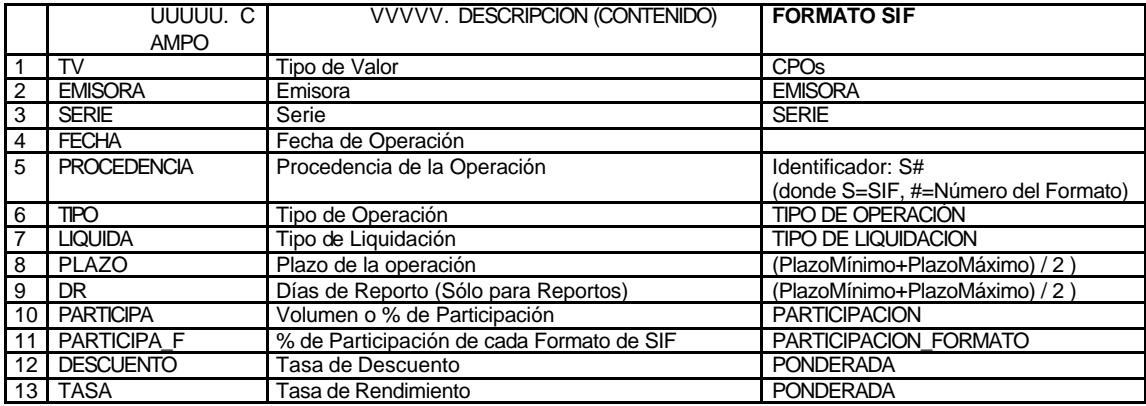

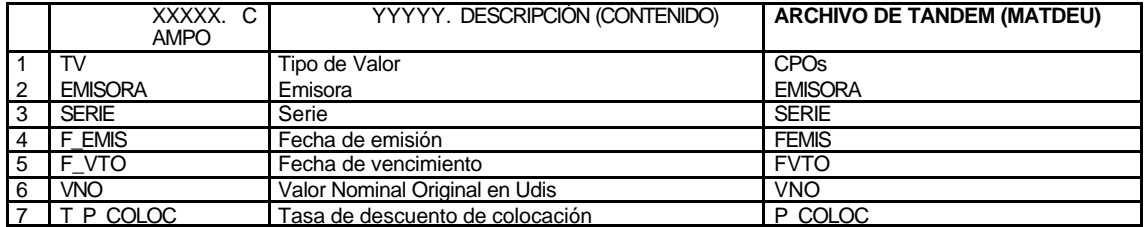

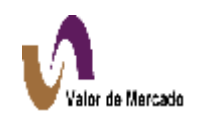

## *21) Acciones*

*Información de Precios de Cierre Requeridos.* 

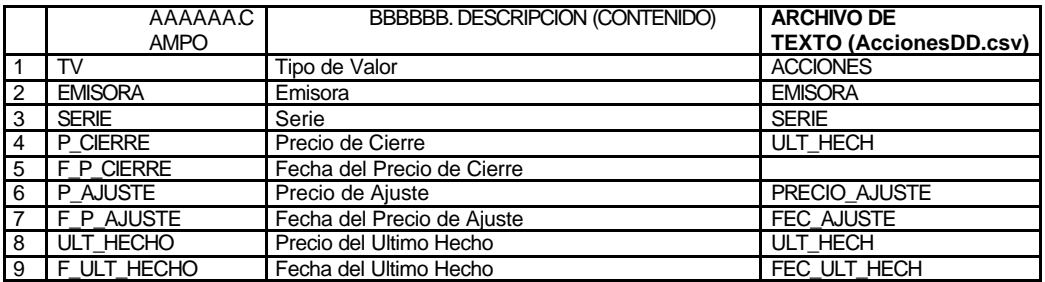

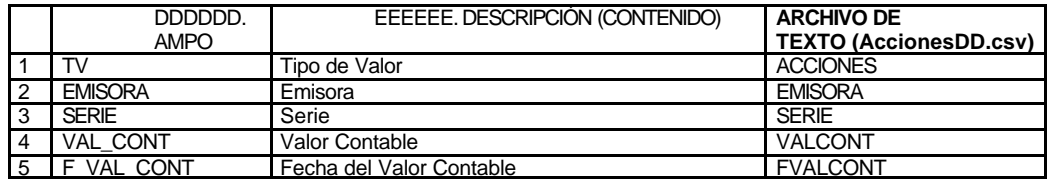

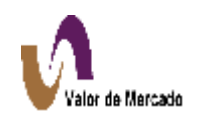

## *22) Acciones del SIC*

*Información de Precios de Cierre Requeridos.*

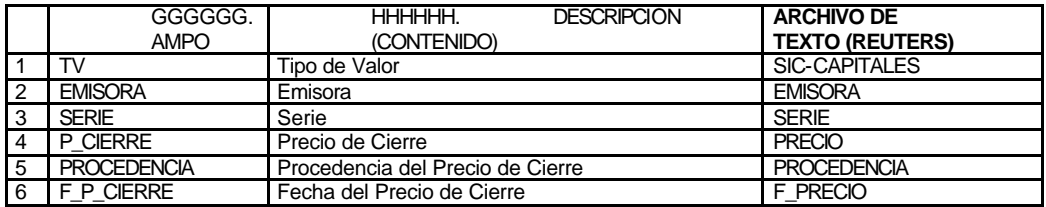

*Información de Características Requeridas.*

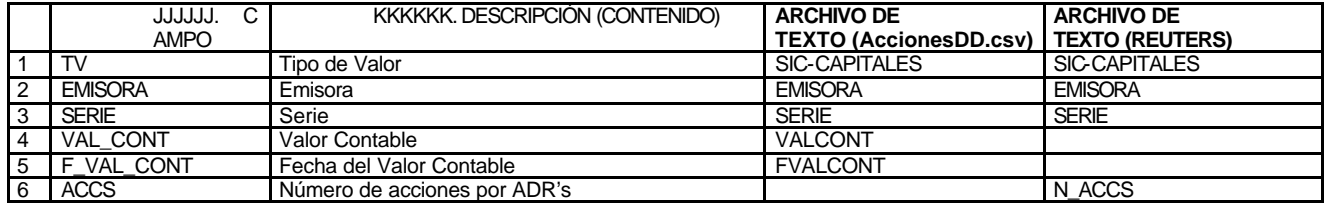

*Información de Valores de Referencia.*

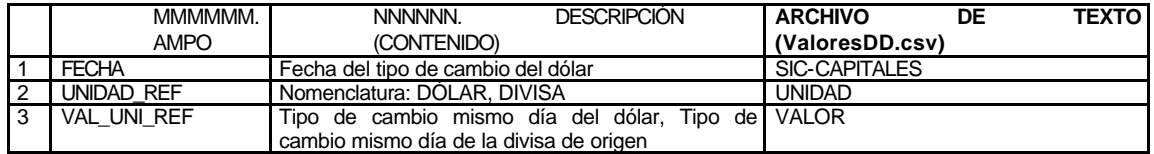

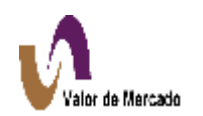

## *23) Warrants.*

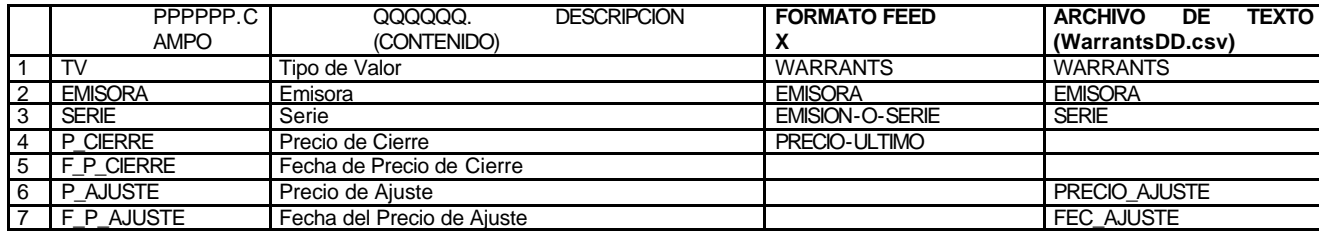

*Información de Precios de Cierre Requeridos.*

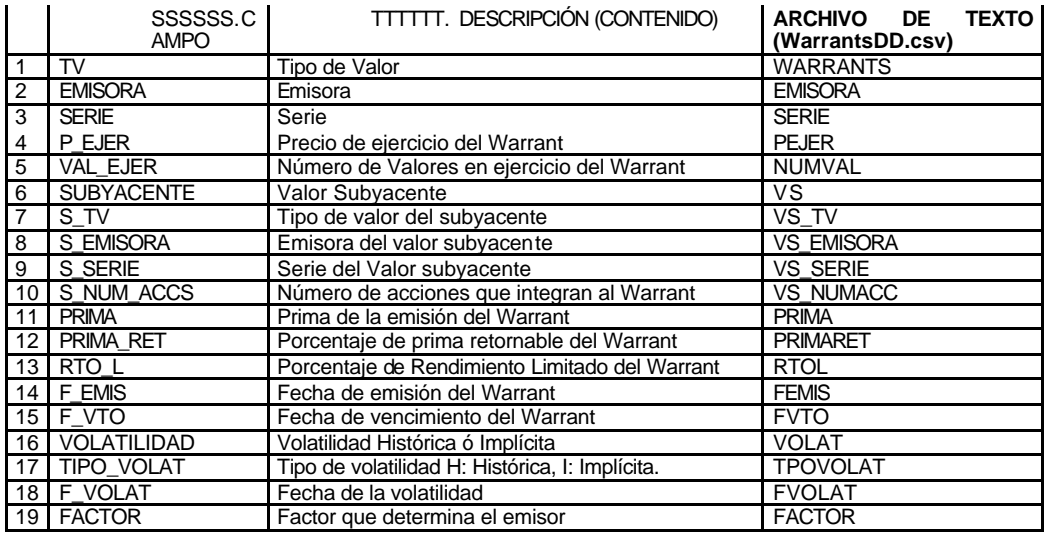

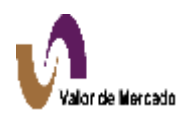

## **7. POLITICAS PARA PROVEER LOS PRECIOS**

El vector preliminar será proporcionado diariamente antes de las 16:30 horas

En caso de que algún cliente indique que existe un precio de valuación distinto a los relacionados con la operación de algún instrumento, el cliente deberá notificarlo al proveedor de precios por escrito (carta vía mensajería, fax o correo electrónico) en el formato adjunto (anexo 1) o a través del módulo de objeciones de la página de internet, con un tiempo máximo de 1/2 hora posterior a la recepción de la información (máximo 17:00 hrs).

En el caso de Grupos Financieros, se deberá designar a una persona que centralice los requerimientos y objeciones de cada una de las entidades que formen el Grupo Financiero con la finalidad de evitar duplicidad y complicaciones en el proceso de objeción.

En dicho formato se señalarán los valores que a su juicio mantienen inconsistencia en los precios, tomando en consideración que las objeciones deberán referirse exclusivamente a diferencias en la aplicación de metodologías.

Se deberá confirmar telefónicamente con Valor de Mercado que se haya recibido la notificación por escrito o a través de la página de internet.

Si dicha objeción se refiere a la aplicación de metodologías, se procederá a validar los procedimientos que se realizan diariamente para la obtención del precio objetado.

Si la objeción de precios del cliente no se encuentra basado en la aplicación de metodologías, la impugnación deberá dirigirse directamente al comité de valuación para su análisis y en su caso modificación. Las resoluciones de dicho comité en contra o a favor de la propuesta serán dadas a conocer a todos los clientes por los mismos medios de información.

En el caso de que los precios en controversia lleguen al comité de valuación, el cliente deberá asumir como validos para su valuación los precios entregados diariamente en el vector definitivo durante el tiempo que tarde en realizarse su aprobación, sin importar si se trata de cierre de mes o trimestre.

Si no se detecta ninguna inconsistencia, se avisará al cliente sobre las fuentes de información y los procedimientos utilizados paso a paso para demostrar la consistencia de la operación.

En caso de que dicho precio efectivamente se encuentre con una diferencia, el proveedor de precios lo corregirá y notificará por escrito o a través de correo electrónico a todos los demás clientes, incluyendo la notificación correspondiente a la Comisión Nacional Bancaria y de Valores.

Una vez corregidas dichas diferencias, el proveedor de precios deberá proporcionar el vector de precios definitivo a las 17:30 hrs del mismo día de valuación (horario actual

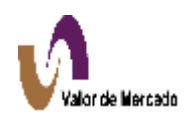

con la intención de reducirlo en función de la reducción de tiempos del vector preliminar).

En el caso de que el usuario no pueda tener acceso a la página en la red, deberá notificarlo vía telefónica al personal de Valor de Mercado a fin de que le envíe los Precios a través de correo electrónico, fax o por medio de un disquette.

En caso de no recibir ningún comunicado vía telefónica, fax, correo electrónico o a través de la página de internet, se tendrá por entendido que el cliente acepta los precios y por lo tanto estos mismos serán los definitivos que se reenviarán como tales.

El formato anexo se encontrará disponible en la página de internet bajo el nombre de "objeción de precios".

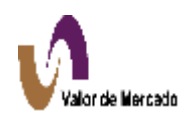

## *ANEXO 1*

# *FORMATO DE OBJECIONES AL PROVEEDOR DE PRECIOS.*

## **FECHA DE VALUACION**

#### **VALOR DE MERCADO. ATN. \_\_\_\_\_\_\_\_\_\_\_\_\_\_\_\_ SUBDIRECTOR OPERACIONES.**

Por medio de la presente manifestamos nuestra objeción respecto al resultado de los precios de valuación de los siguientes instrumentos:

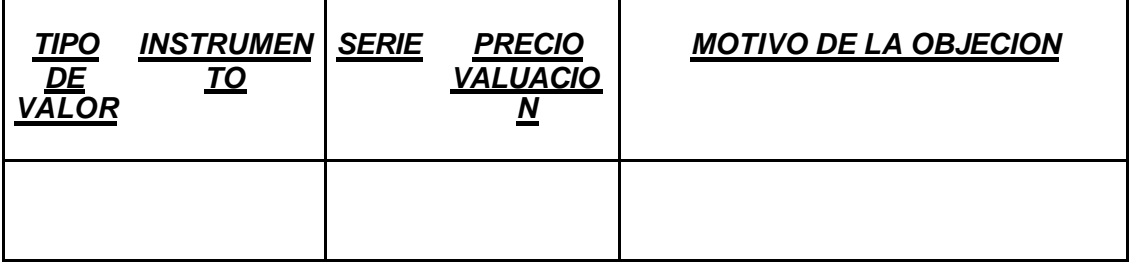

Sin más por el momento y en espera de su respuesta.

Atentamente,

Institución